# The package nicematrix*<sup>∗</sup>*

## F. Pantigny fpantigny@wanadoo.fr

February 22, 2021

#### **Abstract**

The LaTeX package nicematrix provides new environments similar to the classical environments {tabular}, {array} and {matrix} of array and amsmath but with extended features.

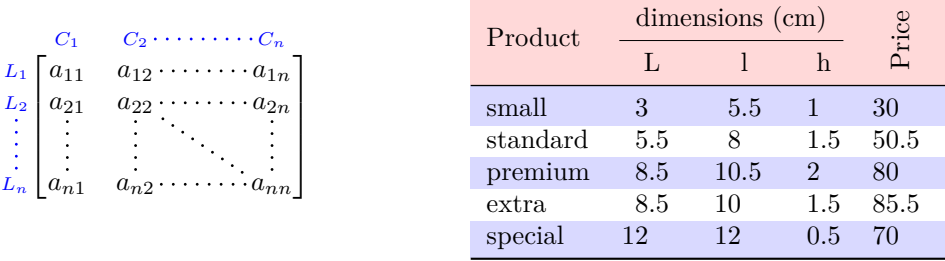

The package nicematrix is entirely contained in the file nicematrix.sty. This file may be put in the current directory or in a texmf tree. However, the best is to install nicematrix with a TeX distribution as MiKTeX or TeXlive.

*Remark*: If you use LaTeX via Internet with, for example, Overleaf, you can upload the file nicematrix.sty in the repertory of your project in order to take full advantage of the latest version de ni<mark>cematri</mark>x.<sup>1</sup>

This package can be used with xelatex, lualatex, pdflatex but also by the classical workflow latexdvips-ps2pdf (or Adobe Distiller). *However, the file nicematrix.dtx of the present documentation should be co[m](#page-0-0)piled with XeLaTeX.*

This package requires and **loads** the packages l3keys2e, array, amsmath, pgfcore and the module shapes of pgf (tikz, which is a layer over pgf is *not* loaded). The final user only has to load the package with \usepackage{nicematrix}.

The idea of nicematrix is to create PGF nodes under the cells and the positions of the rules of the tabular created by array and to use these nodes to develop new features. As usual with PGF, the coordinates of these nodes are written in the .aux to be used on the next compilation and that's why nicematrix may need **several compilations**.

Most features of nicematrix may be used without explicit use of pgf or Tikz (which, in fact, is not loaded by default).

A command \NiceMatrixOptions is provided to fix the options (the scope of the options fixed by this command is the current TeX group: they are semi-global).

*<sup>∗</sup>*This document corresponds to the version 5.11 of nicematrix, at the date of 2021/02/22.

<span id="page-0-0"></span><sup>&</sup>lt;sup>1</sup>The latest version of the file  $nicematrix.sty$  may be downloaded from the SVN server of TeXLive: https:www.tug.org/svn/texlive/trunk/Master/texmf-dist/tex/latex/nicematrix/nicematrix.sty

# **1 The environments of this package**

The package nicematrix defines the following new environments.

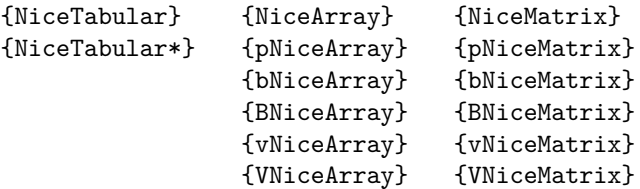

The environments {NiceArray}, {NiceTabular} and {NiceTabular\*} are similar to the environments {array}, {tabular} and {tabular\*} of the package array (which is loaded by nicematrix).

The environments {pNiceArray}, {bNiceArray}, etc. have no equivalent in array.

The environments {NiceMatrix}, {pNiceMatrix}, etc. are similar to the corresponding environments of amsmath (which is loaded by nicematrix): {matrix}, {pmatrix}, etc.

All the environments of the package nicematrix accept, between square brackets, an optional list of *key=value* pairs. **There must be no space before the opening bracket ([) of this list of options.**

#### **Important**

Before the version 5.0, it was mandatory to use, for technical reasons, the letters L, C et R instead of l, c et r in the preambles of the environments of nicematrix. If we want to be able to go on using these letters, nicematrix must be loaded with the option define-L-C-R.

```
\usepackage[define-L-C-R]{nicematrix}
```
# **2 The vertical space between the rows**

It's well known that some rows of the arrays created by default with LaTeX are, by default, too close to each other. Here is a classical example.

 $\begin{pmatrix} \frac{1}{2} & -\frac{1}{2} \\ \frac{1}{3} & \frac{1}{4} \end{pmatrix}$ 

 $\begin{pmatrix} \frac{1}{2} & -\frac{1}{2} \\ \frac{1}{3} & \frac{1}{4} \end{pmatrix}$ 

 $\setminus$ 

 $\setminus$ 

\$\begin{pmatrix} \frac12 & -\frac12 \\ \frac13 & \frac14 \\ \end{pmatrix}\$

Inspired by the package cellspace which deals with that problem, the package nicematrix provides two keys cell-space-top-limit and cell-space-bottom-limit similar to the parameters \cellspacetoplimit and \cellspacebottomlimit of cellspace.

New 5.9 There is also a key cell-space-limits to set both parameters at once.

The initial value of these parameters is 0 pt in order to have for the environments of nicematrix the same behaviour as those of array and amsmath. However, a value of 1 pt would probably be a good choice and we suggest to set them with **\NiceMatrixOptions.**<sup>2</sup>

```
\NiceMatrixOptions{cell-space-limits = 1pt}
```

```
$\begin{pNiceMatrix}
\frac12 & -\frac12 \\
\frac13 & \frac14 \\
\end{pNiceMatrix}$
```
<sup>&</sup>lt;sup>2</sup>One should remark that these parameters apply also to the columns of type S of siunitx whereas the package cellspace is not able to act on such columns of type S.

# **3 The vertical position of the arrays**

The package nicematrix provides a option baseline for the vertical position of the arrays. This option takes in as value an integer which is the number of the row on which the array will be aligned.

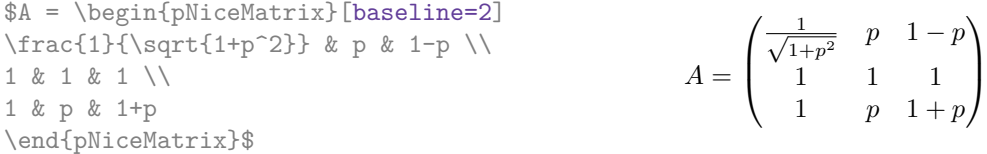

It's also possible to use the option baseline with one of the special values t, c or b. These letters may also be used absolutely like the option of the environments {tabular} and {array} of array. The initial value of baseline is c.

In the following example, we use the option  $t$  (equivalent to baseline=t) immediately after an  $\iota$ tem of list. One should remark that the presence of a \hline at the beginning of the array doesn't prevent the alignment of the baseline with the baseline of the first row (with {tabular} or {array} of array, one must use \firsthline.

```
\begin{enumerate}
\item an item
\smallskip
\item \renewcommand{\arraystretch}{1.2}
$\begin{NiceArray}[t]{lcccccc}
\hline
n & 0 & 1 & 2 & 3 & 4 & 5 \\
un & 1 & 2 & 4 & 8 & 16 & 32
\hline
\end{NiceArray}$
\end{enumerate}
                                                  1. an item
                                                  2. n 0 1 2 3 4 5
                                                    un 1 2 4 8 16 32
```
However, it's also possible to use the tools of booktabs: \toprule, \bottomrule, \midrule, etc.  $\lambda$  begin form one to  $\lambda$ 

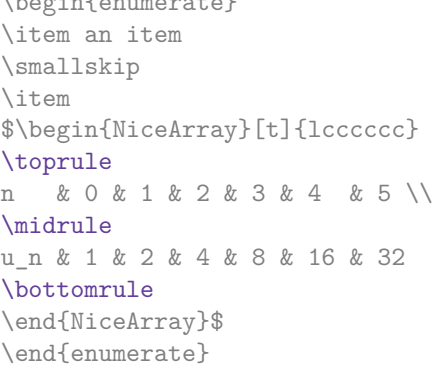

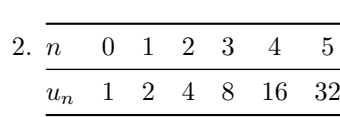

1. an item

It's also possible to use the key baseline to align a matrix on an horizontal rule (drawn by \hline). In this aim, one should give the value line-*i* where *i* is the number of the row following the horizontal rule.

```
\NiceMatrixOptions{cell-space-limits=1pt}
```

```
$A=\begin{pNiceArray}{cc|cc}[baseline=line-3]
\dfrac1A & \dfrac1B & 0 & 0 \\
\dfrac1C & \dfrac1D & 0 & 0 \\
\hline
0 & 0 & A & B \\
0 & 0 & D & D \\
\end{pNiceArray}$
                                                                         A =\sqrt{ }\left\lfloor \frac{1}{\sqrt{1-\frac{1}{2}}}\right\rfloor1
                                                                                 A
                                                                                       1
                                                                                       \frac{1}{B} 0 0
                                                                                  1
                                                                                 C
                                                                                       1
                                                                                       \frac{1}{D} 0 0
                                                                                  0 0 A B
                                                                                  0 0 D D
                                                                                                    \setminus\frac{1}{\sqrt{2}}
```
# **4 The blocks**

## **4.1 General case**

In the environments of nicematrix, it's possible to use the command \Block in order to place an element in the center of a rectangle of merged cells of the array.

The command \Block must be used in the upper leftmost cell of the array with two arguments.

• The first argument is the size of the block with the syntax *i*-*j* where *i* is the number of rows of the block and *j* its number of columns.

If this argument is empty, its default value is 1-1. If the number of rows is not specified, or equal to \*, the block extends until the last row (idem for the columns).

• The second argument is the content of the block. It's possible to use  $\setminus \setminus$  in that content to have a content on several lines. In {NiceTabular} the content of the block is composed in text mode whereas, in the other environments, it is composed in math mode.

Here is an example of utilisation of the command \Block in mathematical matrices.

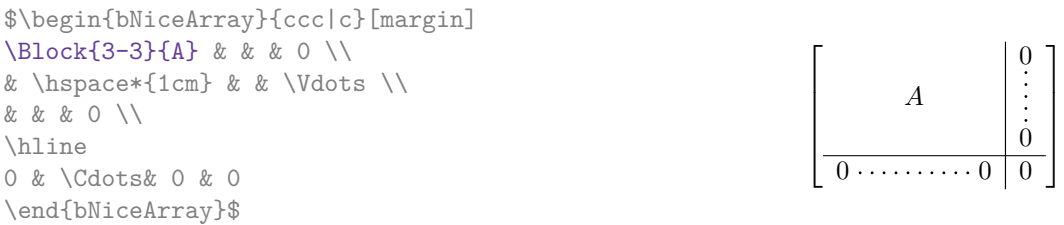

One may wish to raise the size of the "*A*" placed in the block of the previous example. Since this element is composed in math mode, it's not possible to use directly a command like \large, \Large and \LARGE. That's why the command \Block provides an option between angle brackets to specify some TeX code which will be inserted before the beginning of the math mode.<sup>3</sup>

```
$\begin{bNiceArray}{ccc|c}[margin]
\Block{3-3}<\Large>{A} & & & 0 \\
& \hspace*{1cm} & & \Vdots \\
& & & 0 \\
\hline
0 & \Cdots& 0 & 0
\end{bNiceArray}$
```
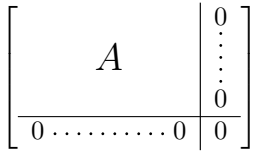

It's possible to set the horizontal position of the block with one of the keys l, c and r.

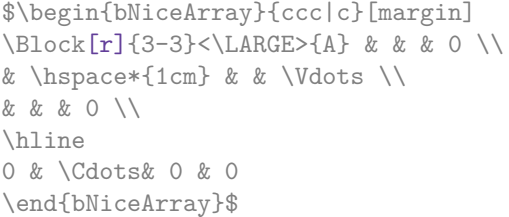

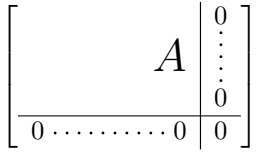

**One must remark that, by default, the commands \Blocks don't create space**. There is exception only for the blocks mono-row and the blocks mono-column as explained just below.

In the following example, we have had to enlarge by hand the columns 2 and 3 (with the construction  $wc\{... \}$  of array).

<span id="page-3-0"></span> $3$ This argument between angular brackets may also be used to insert a command of font such as \bfseries when the command \\ is used in the content of the block.

```
\begin{NiceTabular}{cwc{2cm}wc{3cm}c}
rose & tulipe & marguerite & dahlia \\
violette
& \Block[draw=red,fill=red!15]{2-2}{\LARGE De très jolies fleurs} & & souci \\
pervenche & & & lys \\
arum & iris & jacinthe & muguet
\end{NiceTabular}
```
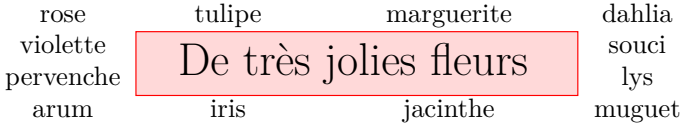

As we can see on this example, it's possible to fill the block by using the key fill and to draw the frame with the key draw<sup>4</sup>. It's also possible to change the width (thickness) of that rules with the key line-width.

### **4.2 The mono-co[lu](#page-4-0)mn blocks**

The mono-column blocks have a special behaviour.

- The natural width of the contents of these blocks is taken into account for the width of the current column.
- The specification of the horizontal position provided by the type of column  $(c, r \text{ or } 1)$  is taken into account for the blocks.
- The specifications of font specified for the column by a construction  $\mathcal{F}\{\ldots\}$  in the preamble of the array are taken into account for the mono-column blocks of that column (this behaviour is probably expected).

```
\begin{NiceTabular}{@{}>{\bfseries}lr@{}} \hline
\Block{2-1}{John} & 12 \\
                     & 13 \\ \hline
Steph \& 8 \\ \hline
\Block{3-1}{Sarah} & 18 \\
                     & 17 \\
                     & 15 \ \backslash \ \hbox{hline}Ashley \& 20 \\ \hline
Henry \& 14 \ \backslash \ \hbox{hline}\Block{2-1}{Madison} & 15 \\
                     & 19 \ \backslash \ \hbox{hline}\end{NiceTabular}
                                                                            12
                                                                            13
                                                                  Steph 8
                                                                             18
                                                                            17
                                                                            15
                                                                  Ashley 20
                                                                  Henry 14
                                                                            15
                                                                             19
                                                                  John
                                                                  Sarah
                                                                  Madison
```
### **4.3 The mono-row blocks**

For the mono-row blocks, the natural height and depth are taken into account for the height and depth of the current row (as does a standard \multicolumn of LaTeX).

### **4.4 The mono-cell blocks**

A mono-cell block inherits all the properties of the mono-row blocks and mono-column blocks.

At first sight, one may think that there is no point using a mono-cell block. However, there are some good reasons to use such a block.

• It's possible to use the command  $\setminus \setminus$  in a (mono-cell) block.

<span id="page-4-0"></span><sup>&</sup>lt;sup>4</sup>If the key draw is used without value, the default color the rules of the tabulars is used

- It's possible to use the option of horizontal alignment of the block in derogation of the type of column given in the preamble of the array.
- It's possible do draw a frame around the cell with the key draw of the command \Block.<sup>5</sup>

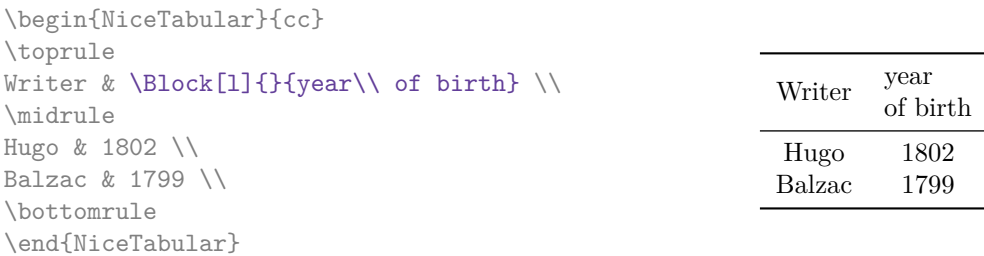

We recall that if the first mandatory argument of  $\Bbb{C}$  is left blank, the block is mono-cell.<sup>6</sup>

## **4.5 A small remark**

One should remark that the horizontal centering of the contents of the blocks is correct eve[n](#page-5-0) when an instruction such as !{\qquad} has been used in the preamble of the array in order to increase the space between two columns (this is not the case with  $\mathrm{multicolumn{1}{i}}$ . In the following example, the header "First group" is correctly centered.

```
\begin{NiceTabular}{@{}c!{\qquad}ccc!{\qquad}ccc@{}}
\toprule
& \Block{1-3}{First group} & & & \Block{1-3}{Second group} \\
Rank & 1A & 1B & 1C & 2A & 2B & 2C \\
\midrule
 1 & 0.657 & 0.913 & 0.733 & 0.830 & 0.387 & 0.893\\
 2 & 0.343 & 0.537 & 0.655 & 0.690 & 0.471 & 0.333\\
 3 & 0.783 & 0.885 & 0.015 & 0.306 & 0.643 & 0.263\\
 4 & 0.161 & 0.708 & 0.386 & 0.257 & 0.074 & 0.336\\
\bottomrule
\end{NiceTabular}
```
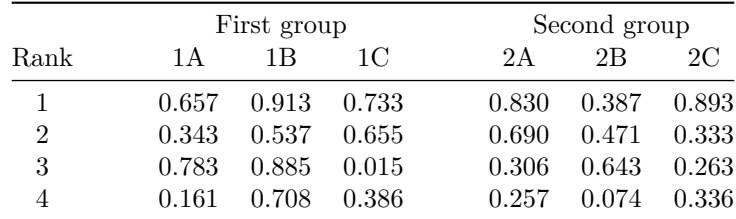

# **5 The rules**

The usual techniques for the rules may be used in the environments of nicematrix (excepted \vline). However, there is some small differences with the classical environments.

<sup>5</sup> If one wishes to color the background of a unique celle, there is no point using the command \Block: it's possible to use the command \cellcolor (when the key colortbl-like is used).

<span id="page-5-0"></span> $6$ One may consider that the default value of the first mandatory argument of  $\Block$  is 1-1.

## **5.1 Some differences with the classical environments**

### **5.1.1 The vertical rules**

In the environments of nicematrix, the vertical rules specified by | in the preambles of the environments are never broken, even by an incomplete row or by a double horizontal rule specified by \hline\hline (there is no need to use hhline).

First Second

Mary | George

Peter

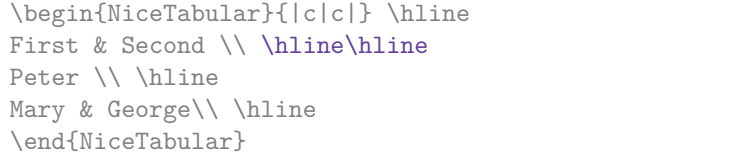

However, the vertical rules are not drawn in the blocks.

If you use booktabs (which provides \toprule, \midrule, \bottomrule, etc.) and if you really want to add vertical rules (which is not in the spirit of booktabs), you should notice that the vertical rules drawn by nicematrix are compatible with booktabs.

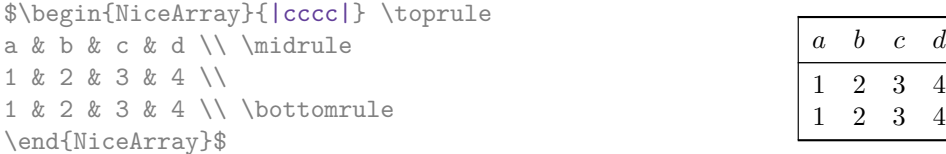

However, it's still possible to define a specifier (named, for instance, I) to draw vertical rules with the standard behaviour of array.

\newcolumntype{I}{!{\vrule}}

However, in this case, it is probably more clever to add a command  $\Omega$ nlyMainNiceMatrix (cf. p. 34):

\newcolumntype{I}{!{\OnlyMainNiceMatrix{\vrule}}}

### **5.1.2 The command \cline**

The horizontal and vertical rules drawn by \hline and the specifier "|" make the array larger or wider by a quantity equal to the width of the rule (with array and also with nicematrix).

For historical reasons, this is not the case with the command \cline, as shown by the following example.

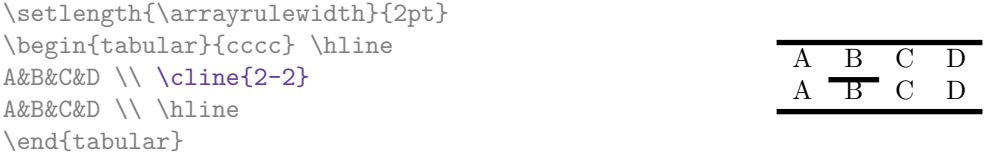

In the environments of nicematrix, this situation is corrected (it's still possible to go to the standard behaviour of \cline with the key standard-cline).

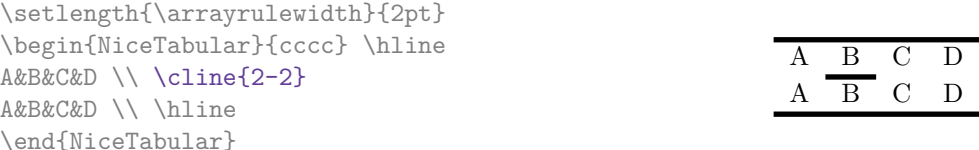

## **5.2 The thickness and the color of the rules**

The environments of nicematrix provide a key rules/width to set the width (in fact the thickness) of the rules in the current environment. In fact, this key merely sets the value of the length \arrayrulewidth.

It's well known that colortbl provides the command \arrayrulecolor in order to specify the color of the rules.

With nicematrix, it's possible to specify the color of the rules even when colortbl is not loaded. For sake of compatibility, the command is also named **\arrayrulecolor**. The environments of nicematrix also provide a key rules/color to fix the color of the rules in the current environment.

```
\begin{NiceTabular}{|ccc|}[rules/color=[gray]{0.9},rules/width=1pt]
\hline
rose & tulipe & lys \\
arum & iris & violette \\
muguet & dahlia & souci \\
\hline
\end{NiceTabular}
                                                     rose tulipe lys
                                                     arum iris violette
                                                    muguet dahlia souci
```
If one wishes to define new specifiers for columns in order to draw vertical rules (for example with a specific color or thicker than the standard rules), he should consider the command \OnlyMainNiceMatrix described on page 34.

## **5.3 The keys hlines and vlines**

The key hlines draws all the horizontal r[ules](#page-33-0) and the key vlines draws all the vertical rules excepted in the blocks (and the virtual blocks determined by dotted lines). In fact, in the environments with delimiters (as {pNiceMatrix} or {bNiceArray}) the exteriors rules are not drawn (as expected).

> $\sqrt{ }$  $\mathcal{L}$

 $1 \mid 2 \mid 3 \mid 4 \mid 5 \mid 6$  $1 \mid 2 \mid 3 \mid 4 \mid 5 \mid 6$  $1 \mid 2 \mid 3 \mid 4 \mid 5 \mid 6$ 

 $\setminus$  $\overline{1}$ 

```
$\begin{pNiceMatrix}[vlines,rules/width=0.2pt]
1 & 2 & 3 & 4 & 5 & 6 \\
1 & 2 & 3 & 4 & 5 & 6 \\
1 & 2 & 3 & 4 & 5 & 6
\end{pNiceMatrix}$
```
## **5.4 The key hvlines**

The key hvlines draws all the vertical and horizontal rules (excepted in the blocks and the virtual blocks determined by dotted lines and excepted the rules corresponding of the frame of the blocks using the key draw which are drawn with their own characteristics).

```
\setlength{\arrayrulewidth}{1pt}
\begin{NiceTabular}{cccc}[hvlines,rules/color=blue]
rose & tulipe & marguerite & dahlia \\
violette & \Block[draw=red]{2-2}{\LARGE fleurs} & & souci \\
pervenche & & & lys \\
arum & iris & jacinthe & muguet
\end{NiceTabular}
```
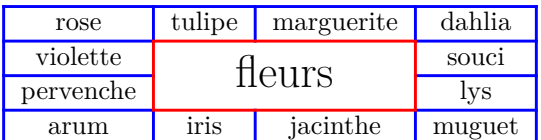

## **5.5 The key hvlines-except-corners**

The key hvlines-except-corners draws all the horizontal and vertical rules, excepted in the blocks (and the virtual blocks determined by dotted lines) and excepted in the empty corners.

```
\begin{NiceTabular}{*{6}{c}}[hvlines-except-corners,cell-space-top-limit=3pt]
 & & & & A \\
 & & A & A & A \\
 & & & A \\
 & & A & A & A & A \\
A & A & A & A & A & A \\
A & A & A & A & A & A \\
 & \Block{2-2}{B} & & A \\
 & & & A \\
 & A & A & A \\
\end{NiceTabular}
```
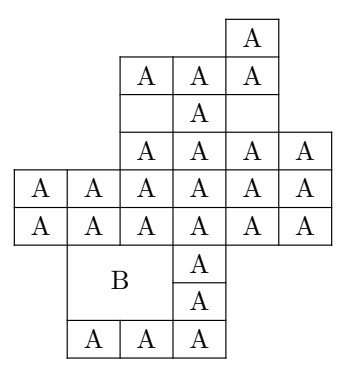

As we can see, an "empty corner" is composed by the reunion of all the empty rectangles starting from the cell actually in the corner of the array.

It's possible to give as value to the key \hvlines-except-corners a list of the corners to take into consideration. The corners are designed by NW, SW, NE and SE (*north west*, *south west*, *north east* and *south east*).

```
\begin{NiceTabular}{*{6}{c}}%
  [hvlines-except-corners=NE,cell-space-top-limit=3pt]
1\vee1&1\\
1&2&1\\
1&3&3&1\\
1&4&6&4&1\\
1&5&10&10&5&1
\end{NiceTabular}
```
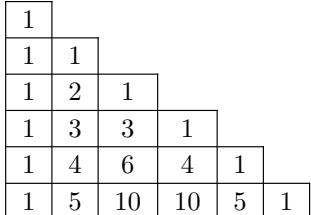

## **5.6 The command \diagbox**

The command \diagbox (inspired by the package diagbox), allows, when it is used in a cell, to slash that cell diagonally downwards.<sup>7</sup>.

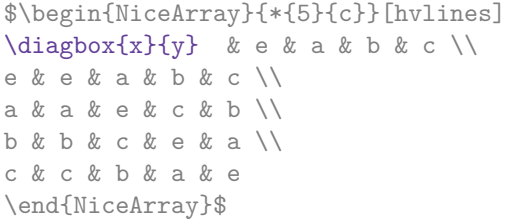

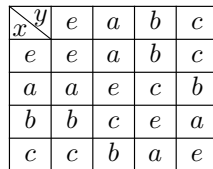

It's possible to use the command \diagbox in a \Block.

<sup>7</sup>The author of this document considers that type of construction as graphically poor.

## **5.7 Dotted rules**

In the environments of the package nicematrix, it's possible to use the command \hdottedline (provided by nicematrix) which is a counterpart of the classical commands \hline and \hdashline (the latter is a command of arydshln).

\begin{pNiceMatrix} 1 & 2 & 3 & 4 & 5 \\ \hdottedline 6 & 7 & 8 & 9 & 10 \\ 11 & 12 & 13 & 14 & 15 \end{pNiceMatrix}  $\sqrt{ }$  $\mathcal{L}$ 1 2 3 4 5 6 7 8 9 10 11 12 13 14 15  $\setminus$  $\perp$ 

In the environments with an explicit preamble (like {NiceTabular}, {NiceArray}, etc.), it's possible to draw a vertical dotted line with the specifier ":".

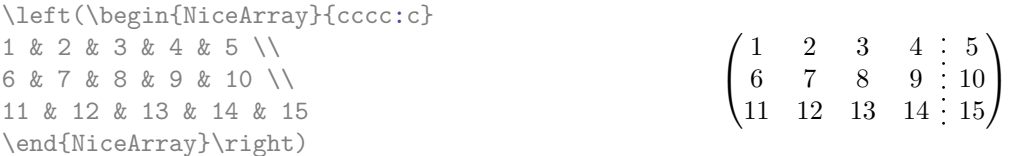

It's possible to change in nicematrix the letter used to specify a vertical dotted line with the option letter-for-dotted-lines available in \NiceMatrixOptions. Thus released, the letter ":" can be used otherwise (for example by the package arydshln).

*Remark* : In the package array (on which the package nicematrix relies), horizontal and vertical rules make the array larger or wider by a quantity equal to the width of the rule<sup>8</sup>. In nicematrix, the dotted lines drawn by \hdottedline and ":" do likewise.

## **6 The color of the rows and columns**

### **6.1 Use of colortbl**

We recall that the package colortbl can be loaded directly with \usepackage{colortbl} or by loading xcolor with the key table: \usepackage[table]{xcolor}.

Since the package nicematrix is based on array, it's possible to use colortbl with nicematrix.

However, there is two drawbacks:

- The package colortbl patches array, leading to some incompatibilities (for example with the command \hdotsfor).
- The package colortbl constructs the array row by row, alterning colored rectangles, rules and contents of the cells. The resulting PDF is difficult to interpret by some PDF viewers and may lead to artefacts on the screen.
	- **–** Some rules seem to disappear. This is because many PDF viewers give priority to graphical element drawn posteriorly (which is in the spirit of the "painting model" of PostScript and PDF). Concerning this problem, MuPDF (which is used, for instance, by SumatraPDF) gives better results than Adobe Reader).
	- **–** A thin white line may appear between two cells of the same color. This phenomenon occurs when each cell is colored with its own instruction fill (the PostScript operator fill noted f in PDF). This is the case with colortbl: each cell is colored on its own, even when \columncolor or \rowcolor is used.

As for this phenomenon, Adobe Reader gives better results than MuPDF.

The package nicematrix provides tools to avoid those problems.

<span id="page-9-0"></span> ${}^{8}$ In fact, this is true only for \hline and "|" but not for \cline: cf p. 7

## **6.2 The tools of nicematrix in the code-before**

The package nicematrix provides some tools (independent of colortbl) to draw the colored panels first, and, then, the content of the cells and the rules. This strategy is more conform to the "painting model" of the formats PostScript and PDF and is more suitable for the PDF viewers. However, it requires several compilations.

The extension nicematrix provides a key code-before for some code that will be executed before the drawing of the tabular. In this code-before, new commands are available: \cellcolor, \rectanglecolor, \rowcolor, \columncolor, \rowcolors and \chessboardcolors. 9

All these commands accept an optional argument (between square brackets and in first position) which is the color model for the specification of the colors.

• The command \cellcolor takes its name from the command \cellcolor of colortbl.

This command takes in as mandatory arguments a color and a list of cells, each of which with the format  $i$ - $j$  where  $i$  is the number of the row and  $j$  the number of the column of the cell.

```
\begin{NiceTabular}{|c|c|c|}[code-before =
\cellcolor{red!15}{3-1,2-2,1-3}]
\hline
a & b & c \backslash \ \hline
e & f & g \\ \hline
h k i k j \N \hline
\end{NiceTabular}
```
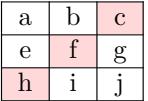

• The command **\rectanglecolor** takes three mandatory arguments. The first is the color. The second is the upper-left cell of the rectangle and the third is the lower-right cell of the rectangle.

```
\begin{NiceTabular}{|c|c|c|}[code-before =
\rectanglecolor{blue!15}{2-2}{3-3}]
\hline
a & b & c \backslash \ \hline
e & f & g \\ \hline
h k i k j \{\{ \hline
\end{NiceTabular}
```
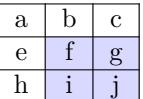

• The command \rowcolor takes its name from the command \rowcolor of colortbl. Its first mandatory argument is the color and the second is a comma-separated list of rows or interval of rows with the form *a*-*b* (an interval of the form *a*- represent all the rows from the row *a* until the end).

| $\begin{array}{r} \text{NbeginNbegin} -111\\ \text{Nlines} \end{array} = \row 0115^{1.3-5.8-} \end{array}$ |                |                |                |  |
|----------------------------------------------------------------------------------------------------|----------------|----------------|----------------|--|
| a 1 & b 1 & c 1 \\                                                                                         |                |                |                |  |
| $a_2$ & $b_2$ & $c_2$ \\                                                                                   | $a_1$          | b <sub>1</sub> | c <sub>1</sub> |  |
| a_3 & b_3 & c_3 \\                                                                                         |                |                |                |  |
| a_4 & b_4 & c_4 \\                                                                                         | a <sub>2</sub> | $b_2$          | $c_2$          |  |
| a_5 & b_5 & c_5 \\                                                                                         | $a_3$          | $b_3$          | c <sub>3</sub> |  |
| a 6 & b 6 & c 6 \\                                                                                         | $a_4$          | $b_4$          | $c_4$          |  |
| a 7 & b 7 & c 7 \\                                                                                         | $a_5$          | $b_{5}$        | c <sub>5</sub> |  |
| a 8 & b 8 & c 8 \\                                                                                         | a <sub>6</sub> | $b_6$          | $c_6$          |  |
| a_9 & b_9 & c_9 \\                                                                                         | $a_7$          | $b_7$          | $c_7$          |  |
| a_{10} & b_{10} & c_{10} \\                                                                                | $a_8$          | $b_8$          | $c_8$          |  |
| \end{NiceArray}\$                                                                                          | a <sub>9</sub> | b <sub>9</sub> | c <sub>9</sub> |  |
|                                                                                                    | $a_{10}$       | $b_{10}$       | $c_{10}$       |  |
|                                                                                                    |                |                |                |  |

 $9R$ emark that, in the code-before, some PGF/Tikz nodes corresponding to the position to the potential rules are available: cf. p. 32.

- The command \columncolor takes its name from the command \columncolor of colortbl. Its syntax is similar to the syntax of \rowcolor.
- The command  $\row 0$  rowcolors (with a *s*) takes its name from the command  $\row 0$ . The *s* emphasizes the fact that there is *two* colors. This command colors alternately the rows of the tabular with the tow colors (provided in second and third argument), beginning with the row whose number is given in first (mandatory) argument.

In fact, the first (mandatory) argument is, more generally, a comma separated list of interv[als](#page-11-0) describing the rows involved in the action of \rowcolors (an interval of the form *i*- describes in fact the interval of all the rows of the tabular, beginning with the row *i*).

The last argument of \rowcolors is an optional list of pairs key-value (the optional argument in the first position corresponds to the colorimetric space). The available keys are cols, restart and respect-blocks.

- **–** The key cols describes a set of columns. The command \rowcolors will color only the cells of these columns. The value is a comma-separated list of intervals of the form *i*-*j*.
- **–** With the key restart, each interval of rows (specified by the first mandatory argument) begins with the same color. $^{11}$
- **–** With the key respect-blocks the "rows" alternately colored may extend over several rows if they have to incorporate blocks (created with the command  $\B{Block: cf. p. 4}.$

```
\begin{NiceTabular}{clr}
```
 $[\text{hvlines}, \text{code-before} = {\row{olors{2}{blue!10}}{\ccols=2-3}, \text{rel}}]$ \Block{1-}{Results} \\ John &  $12 \sqrt{ }$ Stephen & 8 \\ Sarah & 18  $\setminus$ Ashley & 20 \\ Henry &  $14 \sqrt{ }$ Madison & 15 \end{NiceTabular} John | 12 Stephen  $\vert 8$ Sarah | 18 Ashley | 20 Henry | 14 Madison 15 Results A B

```
\begin{NiceTabular}{lr}[hvlines,code-before =
\rowcolors{1}{blue!10}{}[respect-blocks]]
\Block{2-1}{John} & 12 \\
                  & 13 \\
Steph \& 8 \\
\Block{3-1}{Sarah} & 18 \\
                  & 17 \\
                  & 15 \\
Ashley \& 20 \\
Henry \& 14 \\
\Block{2-1}{Madison} & 15 \\
                  & 19
```
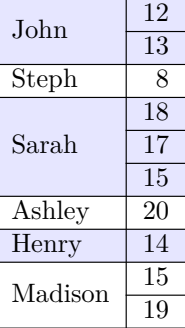

\end{NiceTabular}

• The command \chessboardcolors takes in as mandatory arguments two colors and it colors the cells of the tabular in quincunx with these colors.

 $10$ The command \rowcolors of xcolor is available when xcolor is loaded with the option table. That option also loads the package colortbl.

<span id="page-11-0"></span> $11$ Otherwise, the color of a given row relies only upon the parity of its number.

```
$\begin{pNiceMatrix}[r,margin, code-before=\chessboardcolors{red!15}{blue!15}]
1 & -1 & 1 \ \ 1 \ \ 2-1 & 1 & -1 \\
1 & -1 & 1
\end{pNiceMatrix}$
                                                         \sqrt{ }\mathcal{L}1 −1 1
                                                            −1 1 −1
                                                              1 −1 1
                                                                          \setminus\perp
```
We have used the key  $\mathbf r$  which aligns all the columns rightwards (cf. p. 28).

One should remark that these commands are compatible with the commands of booktabs (\toprule, \midrule, \bottomrule, etc). However, booktabs is not loaded by nicematrix[.](#page-26-0)

Price

```
\begin{NiceTabular}[c]{lSSSS}%
[code-before = \rowcolor{red:15}{1-2} \rowcolor{red:15}{blue!15}{]\toprule
\Block{2-1}{Product} &
\Block{1-3}{dimensions (cm)} & & &
\Block{2-1}{\rotate Price} \\
\dim\left(\frac{r}{2-4}\right)& L & l & h \\
\midrule
small & 3 &  & 5.5 &  & 1 &  & 30 \ \n\end{bmatrix}standard & 5.5 & 8 & 1.5 & 50.5 \\
premium & 8.5 & 10.5 & 2 & 80extra & 8.5 & 10 & 1.5 & 85.5 \\
special & 12 & 12 & 0.5 & 70 \\
\bottomrule
\end{NiceTabular}
                                                       L \t l \t hsmall 3 5.5 1 30
                                            standard 5.5 8 1.5 50.5
                                            premium 8.5 10.5 2 80
                                            extra 8.5 10 1.5 85.5
                                            special 12 12 0.5 70
                                            Product
                                                      dimensions (cm)
```
We have used the type of column S of siunitx.

### **6.3 Color tools with the syntax of colortbl**

It's possible to access the preceding tools with a syntax close to the syntax of colortbl. For that, one must use the key colortbl-like in the current environment.<sup>12</sup>

There are three commands available (they are inspired by colortbl but are *independent* of colortbl):

- **\cellcolor** which colorizes a cell;
- \rowcolor which must be used in a cell and which colo[riz](#page-12-0)es the end of the row;
- \columncolor which must be used in the preamble of the environment with the same syntax as the corresponding command of colortbl (however, unlike the command \columncolor of colortbl, this command \columncolor can appear within another command, itself used in the preamble of the array).

```
\NewDocumentCommand { \Blue } { } { \columncolor{blue!15} }
\begin{NiceTabular}[colortbl-like]{>{\Blue}c>{\Blue}cc}
\toprule
\rowcolor{red!15}
Last name & First name & Birth day \\
\midrule
Achard & Jacques & 5 juin 1962 \\
Lefebvre & Mathilde & 23 mai 1988 \\
Vanesse & Stephany & 30 octobre 1994 \\
Dupont & Chantal & 15 janvier 1998 \setminus\bottomrule
\end{NiceTabular}
```
<span id="page-12-0"></span><sup>12</sup>As for now, this key is *not* available in \NiceMatrixOptions.

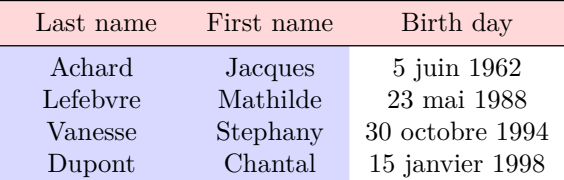

# **7 The width of the columns**

<span id="page-13-1"></span>In the environments with an explicit preamble (like {NiceTabular}, {NiceArray}, etc.), it's possible to fix the width of a given column with the standard letters w and W of the package array.

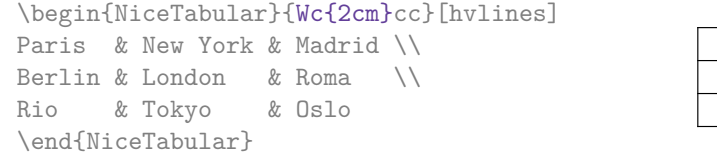

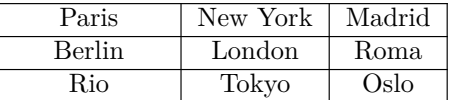

 $\setminus$  $\overline{1}$ 

In the environments of nicematrix, it's also possible to fix the *minimal* width of all the columns of an array directly with the key columns-width.

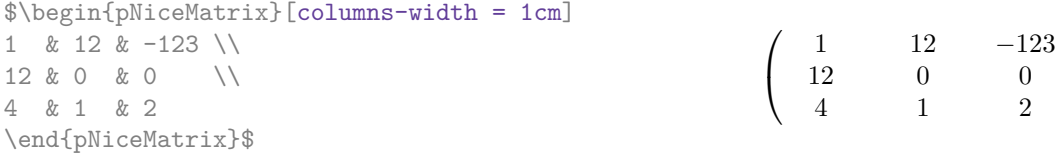

Note that the space inserted between two columns (equal to 2 \tabcolsep in {NiceTabular} and to 2 \arraycolsep in the other environments) is not suppressed (of course, it's possible to suppress this space by setting \tabcolsep or \arraycolsep equal to 0 pt before the environment).

It's possible to give the special value auto to the option columns-width: all the columns of the array will have a width equal to the widest cell of the array.<sup>13</sup>

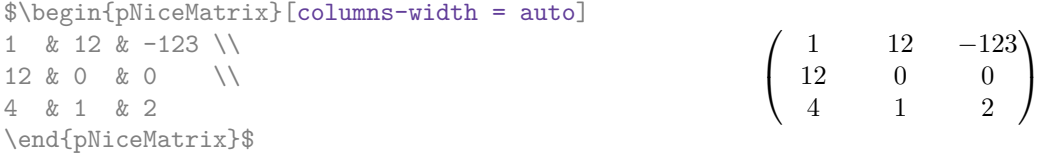

Without surprise, it's possible to fix the minimal width of the columns of all the matrices of a current scope with the command \NiceMatrixOptions.

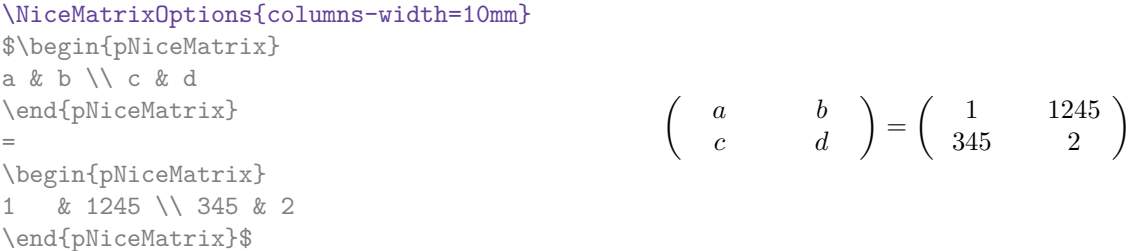

But it's also possible to fix a zone where all the matrices will have their columns of the same width, equal to the widest cell of all the matrices. This construction uses the environment  ${NicelMatrixBlock}$  with the option auto-columns-width<sup>14</sup>. The environment  ${NicelMatrixBlock}$ has no direct link with the command **\Block** presented previously in this document (cf. p. 4).

<sup>&</sup>lt;sup>13</sup>The result is achieved with only one compilation (but PGF/Tikz will have written informations in the .aux file and a message requiring a second compilation will appear).

<span id="page-13-0"></span><sup>14</sup>At this time, this is the only usage of the environment {NiceMa[tri](#page-13-0)xBlock} but it may have other usages in the future.

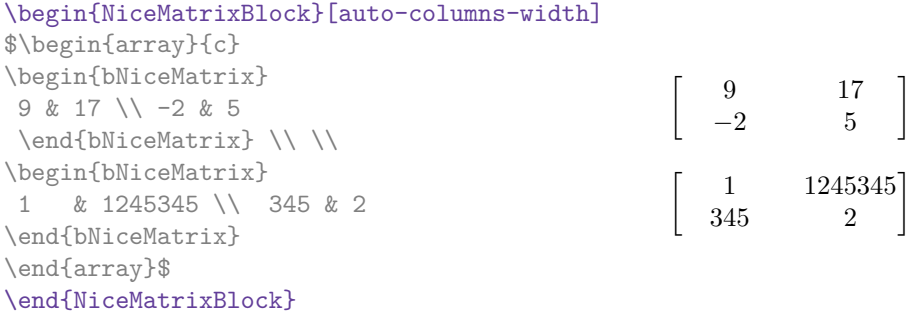

**Several compilations may be necessary to achieve the job.**

## <span id="page-14-1"></span>**8 The exterior rows and columns**

The options first-row, last-row, first-col and last-col allow the composition of exterior rows and columns in the environments of nicematrix.

A potential "first row" (exterior) has the number 0 (and not 1). Idem for the potential "first column".

```
$\begin{pNiceMatrix}[first-row,last-row,first-col,last-col]
$\begin{pNiceMatrix}[first-row,last-row,first-col,last-col,nullify-dots]
      \& C 1 \& \text{Cdots } \& C 4 \& \text{ } \& C \& \text{ } \& CL_1 & a_{11} & a_{12} & a_{13} & a_{14} & L_1 \\
\Vdots & a_{21} & a_{22} & a_{23} & a_{24} & \Vdots \\
      & a_{31} & a_{32} & a_{33} & a_{34} & \\
L_4 & a_{41} & a_{42} & a_{43} & a_{44} & L_4 \\
      & C_1 & \cdots & C_d &
\end{pNiceMatrix}$
\end{pNiceMatrix}$
```
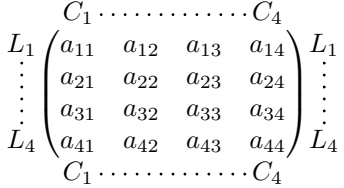

The dotted lines have been drawn with the tools presented p. 16.

We have several remarks to do.

- For the environments with an explicit preamble (i.e. {NiceTabular}, {NiceArray} and its variants), no letter must be given in that preamble f[or t](#page-15-0)he potential first column and the potential last column: they will automatically (and necessarily) be of type r for the first column and 1 for the last one.<sup>15</sup>
- One may wonder how nicematrix determines the number of rows and columns which are needed for the composition of the "last row" and "last column".
	- **–** For the environ[men](#page-14-0)ts with explicit preamble, like {NiceTabular} and {pNiceArray}, the number of columns can obviously be computed from the preamble.
	- **–** When the option light-syntax (cf. p. 30) is used, nicematrix has, in any case, to load the whole body of the environment (and that's why it's not possible to put verbatim material in the array with the option light-syntax). The analysis of this whole body gives the number of rows (but not the number of columns).

<span id="page-14-0"></span><sup>&</sup>lt;sup>15</sup>The users wishing exteriors columns with another ty[pe o](#page-28-0)f alignment should consider the command \SubMatrix available in the \CodeAfter (cf. p. 22).

**–** In the other cases, nicematrix compute the number of rows and columns during the first compilation and write the result in the aux file for the next run. *However, it's possible to provide the number of the last row and the number of the last column as values of the options last-row and last-col, tending to an acceleration of the whole compilation of the document.* That's what we will do throughout the rest of the document.

It's possible to control the appearance of these rows and columns with options code-for-first-row, code-for-last-row, code-for-first-col and code-for-last-col. These options specify tokens that will be inserted before each cell of the corresponding row or column.

```
\NiceMatrixOptions{code-for-first-row = \color{red},
                  code-for-first-col = \cdot\text{blue},code-for-last-row = \color{green}{\text{green}},code-for-last-col = \cdot\coloneqq \cdot\coloneqq$\begin{pNiceArray}{cc|cc}[first-row,last-row=5,first-col,last-col,nullify-dots]
      & C_1 & \Cdots & & C_4 & \\
L_1 & a_{11} & a_{12} & a_{13} & a_{14} & L_1 \\
\Vdots & a_{21} & a_{22} & a_{23} & a_{24} & \Vdots \\
\hline
      & a_{31} & a_{32} & a_{33} & a_{34} & \\
L_4 & a_{41} & a_{42} & a_{43} & a_{44} & L_4 \\
      & C_1 & \Cdots & & C_4 &
\end{pNiceArray}$
```
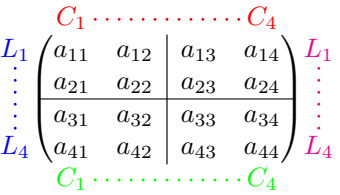

*Remarks*

• As shown in the previous example, the horizontal and vertical rules doesn't extend in the exterior rows and columns.

However, if one wishes to define new specifiers for columns in order to draw vertical rules (for example thicker than the standard rules), he should consider the command **\OnlyMainNiceMatrix** described on page 34.

- A specification of color present in code-for-first-row also applies to a dotted line draw in this exterior "first row" (excepted if a value has been given to xdots/color). Idem for the other exterior row[s a](#page-33-0)nd columns.
- Logically, the potential option columns-width (described p. 14) doesn't apply to the "first column" and "last column".
- For technical reasons, it's not possible to use the option of the command  $\setminus$  after the "first row" or before the "last row". The placement of the delimiters would be wrong. If you are looking for a workaround, consider the command \SubMatrix in the \[Cod](#page-13-1)eAfter described p. 22.

# **9 The continuous dotted lines**

<span id="page-15-0"></span>Inside the environments of the package nicematrix, new commands are defined: \Ldots, \Cdots, \Vdots, \Ddots, and \Iddots. These commands are intended to be used in place of \dots, \cdots, \vdots, \ddots and \iddots. 16

 $^{16}\text{The command \iddots, defined in nicematrix, is a variant of \ddots with dots going forward. If `mathots` is loaded,$ the version of mathdots is used. It corresponds to the command \adots of unicode-math.

Each of them must be used alone in the cell of the array and it draws a dotted line between the first non-empty cells<sup>17</sup> on both sides of the current cell. Of course, for  $\ldots$  and  $\cdots$  it's an horizontal line; for \Vdots, it's a vertical line and for \Ddots and \Iddots diagonal ones. It's possible to change the color of these lines with the option color.<sup>18</sup>

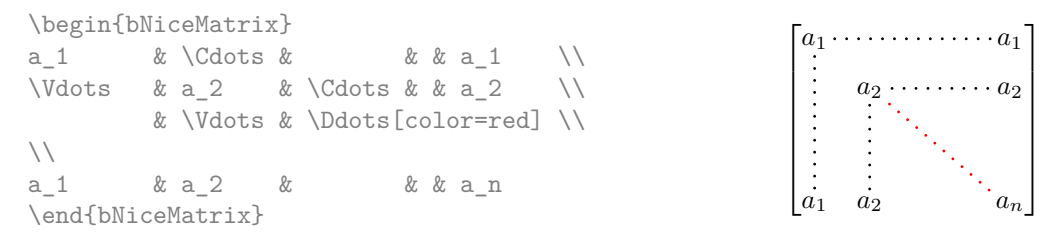

In order to represent the null matrix, one can use the following codage:

 $\bf{b}$   $\bf{c}$   $\bf{b}$   $\bf{b}$   $\bf{c}$   $\bf{c}$   $\bf{b}$   $\bf{c}$   $\bf{c}$   $\bf{c}$   $\bf{d}$ 

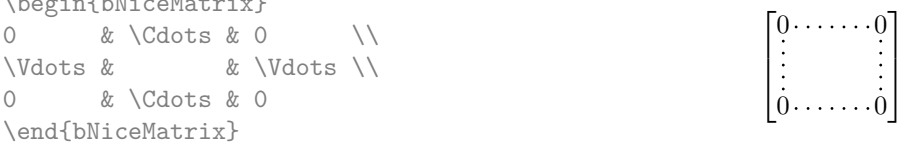

However, one may want a larger matrix. Usually, in such a case, the users of LaTeX add a new row and a new column. It's possible to use the same method with nicematrix:

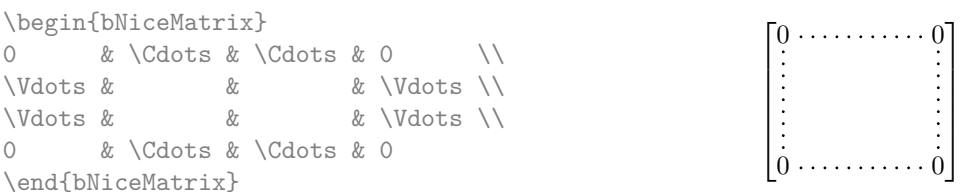

In the first column of this exemple, there are two instructions \Vdots but, of course, only one dotted line is drawn.

In fact, in this example, it would be possible to draw the same matrix more easily with the following code:

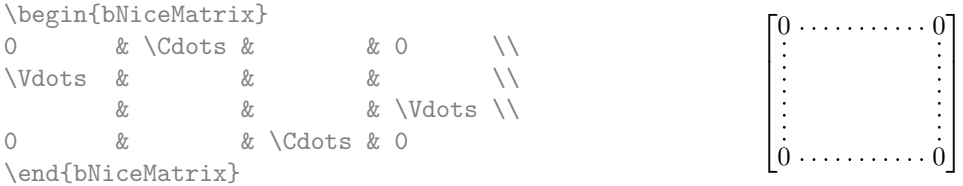

There are also other means to change the size of the matrix. Someone might want to use the optional argument of the command  $\iota$  for the vertical dimension and a command  $\hbar$ space\* in a cell for the horizontal dimension.<sup>19</sup>

However, a command \hspace\* might interfer with the construction of the dotted lines. That's why the package nicematrix provides a command \Hspace which is a variant of \hspace transparent for the dotted lines of nicematrix.

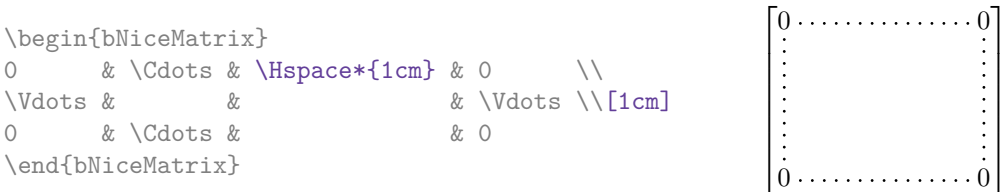

<sup>17</sup>The precise definition of a "non-empty cell" is given below (cf. p.  $35$ ).

<sup>18</sup>It's also possible to change the color of all theses dotted lines with the option xdots/color (*xdots* to remind that it works for \Cdots, \Ldots, \Vdots, etc.): cf. p. 20.

<span id="page-16-0"></span> $19$ In nicematrix, one should use \hspace\* and not \hspace for such an usage because nicematrix loads array. One may also remark that it's possible to fix the width of a column by using the environment {NiceArray} (or one of its variants) with a column of type w or W: see p. 14

## **9.1 The option nullify-dots**

Consider the following matrix composed classicaly with the environment {pmatrix} of amsmath.

 $A = \begin{bmatrix} pmatrix \end{bmatrix}$ h & i & j & k & l & m \\ x & & & & & x \end{pmatrix}\$  $A = \begin{pmatrix} h & i & j & k & l & m \\ m & & & & \end{pmatrix}$ *x x*  $\setminus$ 

If we add \ldots instructions in the second row, the geometry of the matrix is modified.

 $$B = \begin{bmatrix} pmatrix \end{bmatrix}$ h & i & j & k & l & m \\ x & \ldots & \ldots & \ldots & \ldots & x \end{pmatrix}\$  $B = \begin{pmatrix} h & i & j & k & l & m \ x & \dots & \dots & \dots & x \end{pmatrix}$ 

By default, with nicematrix, if we replace {pmatrix} by {pNiceMatrix} and \ldots by \Ldots, the geometry of the matrix is not changed.

\$C = \begin{pNiceMatrix} h & i & j & k & l & m \\ x & \Ldots & \Ldots & \Ldots & \Ldots & x \end{pNiceMatrix}\$

However, one may prefer the geometry of the first matrix *A* and would like to have such a geometry with a dotted line in the second row. It's possible by using the option nullify-dots (and only one instruction \Ldots is necessary).

```
$D = \begin{pNiceMatrix}[nullify-dots]
h & i & j & k & l & m \\
x & \Ldots & & & & x
\end{pNiceMatrix}$
```

```
D = \begin{pmatrix} h & i & j & k & l & m \\ s & & & & \end{pmatrix}x x
                                             \setminus
```
*C* = *h i j k l m x x*

 $\setminus$ 

The option nullify-dots smashes the instructions \Ldots (and the variants) horizontally but also vertically.

### **9.2 The commands \Hdotsfor and \Vdotsfor**

Some people commonly use the command \hdotsfor of amsmath in order to draw horizontal dotted lines in a matrix. In the environments of nicematrix, one should use instead \Hdotsfor in order to draw dotted lines similar to the other dotted lines drawn by the package nicematrix.

As with the other commands of nicematrix (like \Cdots, \Ldots, \Vdots, etc.), the dotted line drawn with **\Hotsfor** extends until the contents of the cells on both sides.

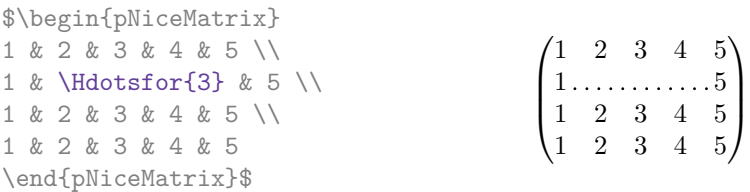

However, if these cells are empty, the dotted line extends only in the cells specified by the argument of \Hdotsfor (by design).

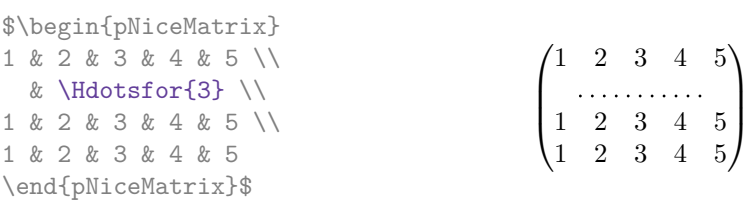

Remark: Unlike the command \hdotsfor of amsmath, the command \Hdotsfor may be used even when the package colorth<sup>20</sup> is loaded (but you might have problem if you use  $\row$  on the same row as \Hdotsfor).

 $20$ We recall that when xcolor is loaded with the option table, the package colortbl is loaded.

The package nicematrix also provides a command \Vdotsfor similar to \Hdotsfor but for the vertical dotted lines. The following example uses both \Hdotsfor and \Vdotsfor:

```
\begin{bNiceMatrix}
C[a_1,a_1] & Cdots & C[a_1,a_n]& \hspace*{20mm} & C[a_1,a_1^{(p)}] & \Cdots & C[a_1,a_n^{(p)}] \\
\Vdots & \Ddots & \Vdots
 & \Hdotsfor{1} & \Vdots & \Ddots & \Vdots \\
C[a_n,a_1] & \Cdots & C[a_n,a_n]
 & & C[a_n,a_1^{(p)}] & \Cdots & C[a_n,a_n^{(p)}] \\
\rule{0pt}{15mm} & \Vdotsfor{1} & & \Ddots & & \Vdotsfor{1} \\
C[a_1^{(p)}],a_1] & \Cdots & C[a_1^{(p)},a_n]
 & & C[a_1^{(p)},a_1^{(p)}] & \Cdots & C[a_1^{(p)},a_n^{(p)}] \\
\Vdots & \Ddots & \Vdots
 & \Hdotsfor{1} & \Vdots & \Ddots & \Vdots \\
C[a_n^{(p)},a_1] & \Cdots & C[a_n^{(p)},a_n]& & C[a_n^{(p)},a_1^{(p)}] & \Cdots & C[a_n^{(p)},a_n^{(p)}]
\end{bNiceMatrix}
```
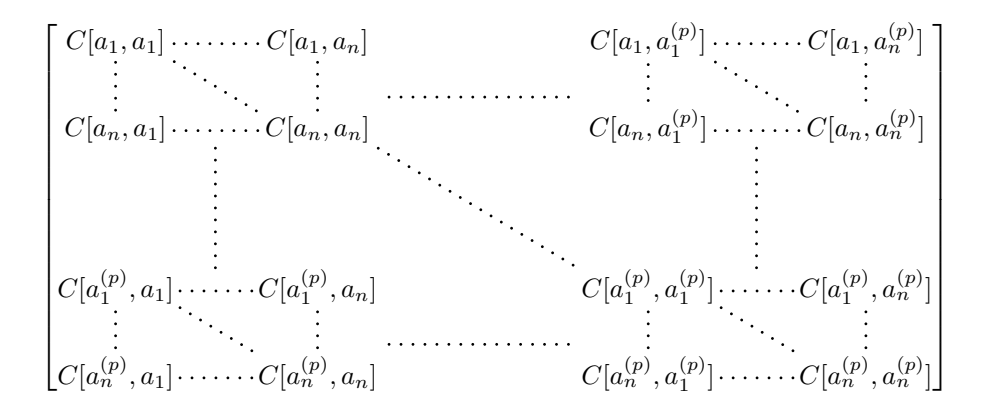

### **9.3 How to generate the continuous dotted lines transparently**

Imagine you have a document with a great number of mathematical matrices with ellipsis. You may wish to use the dotted lines of nicematrix without having to modify the code of each matrix. It's possible with the keys. renew-dots and renew-matrix.<sup>21</sup>

• The option renew-dots

With this option, the commands  $ldots, \cdots, \ddot$ ,  $ddots, \ddot$ are redefined within the environments provided by nicematrix and behave like \Ldots, \Cdots, \Vdots, \Ddots, \Iddots and \Hdotsfor; the command \dots ("automatic dots" of amsmath) is also redefined to behave like \Ldots.

• The option renew-matrix

With this option, the environment {matrix} is redefined and behave like {NiceMatrix}, and so on for the five variants.

Therefore, with the keys renew-dots and renew-matrix, a classical code gives directly the ouput of

<span id="page-18-0"></span> $^{21}$ The options renew-dots, renew-matrix can be fixed with the command \NiceMatrixOptions like the other options. However, they can also be fixed as options of the command \usepackage. There is also a key transparent which is an alias for the conjonction of renew-dots and renew-matrix but it must be considered as obsolete.

nicematrix.

```
\NiceMatrixOptions{renew-dots,renew-matrix}
\begin{pmatrix}
1 & \cdots & \cdots & 1 \\
0 & \ddots & & \vdots \\
\vdots & \ddots & \ddots & \vdots \\
0 & \cdots & 0 & 1
\end{pmatrix}
```
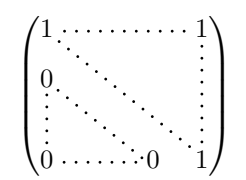

## **9.4 The labels of the dotted lines**

The commands \Ldots, \Cdots, \Vdots, \Ddots, \Iddots and \Hdotsfor (and the command \line in the  $\text{CodeAfter which is described p. 22}$  accept two optional arguments specified by the tokens and  $\hat{\ }$  for labels positionned below and above the line. The arguments are composed in math mode with \scriptstyle.

```
$\begin{bNiceMatrix}
1 & \hspace*{1cm} & 0 \\[8mm]
 & \Delta \Ddots<sup>\hat{m}</sup> \text{ times}} & \\
0 & 1
\end{bNiceMatrix}$
```
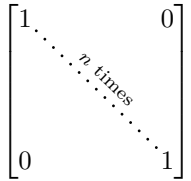

## **9.5 Customisation of the dotted lines**

<span id="page-19-0"></span>The dotted lines drawn by \Ldots, \Cdots, \Vdots, \Ddots, \Iddots and \Hdotsfor (and by the command \line in the \CodeAfter which is described p. 22) may be customized by three options (specified between square brackets after the command):

- color;
- shorten;
- line-style.

These options may also be fixed with \NiceMatrixOptions, as options of \CodeAfter or at the level of a given environment but, in those cases, they must be prefixed by xdots, and, thus have for names:

- xdots/color;
- xdots/shorten;
- xdots/line-style.

For the clarity of the explanations, we will use those names.

### **The option xdots/color**

The option xdots/color fixes the color or the dotted line. However, one should remark that the dotted lines drawn in the exterior rows and columns have a special treatment: cf. p. 15.

### **The option xdots/shorten**

The option xdots/shorten fixes the margin of both extremities of the line. The name is derived from the options "shorten >" and "shorten <" of Tikz but one should notice that [nic](#page-14-1)ematrix only provides xdots/shorten. The initial value of this parameter is 0.3 em (it is recommanded to use a unit of length dependent of the current font).

### **The option xdots/line-style**

It should be pointed that, by default, the lines drawn by Tikz with the parameter dotted are composed of square dots (and not rounded ones).<sup>22</sup>

 $22$ The first reason of this behaviour is that the PDF format includes a description for dashed lines. The lines specified with this descriptor are displayed very efficiently by the PDF readers. It's easy, starting from these dashed lines, to create a line composed by square dots whereas a line of rounded dots needs a specification of each dot in the PDF file.

 $\text{tikz } \draw [dotted] (0,0) -- (5,0) ;$ 

In order to provide lines with rounded dots in the style of those provided by **\ldots** (at least with the *Computer Modern* fonts), the package nicematrix embeds its own system to draw a dotted line (and this system uses pgf and not Tikz). This style is called standard and that's the initial value of the parameter xdots/line-style.

However (when Tikz is loaded) it's possible to use for xdots/line-style any style provided by Tikz, that is to say any sequence of options provided by Tikz for the Tizk pathes (with the exception of "color", "shorten >" and "shorten <").

Here is for example a tridiagonal matrix with the style loosely dotted:

```
$\begin{pNiceMatrix}[nullify-dots,xdots/line-style=loosely dotted]
a & b & 0 & & \Cdots & 0 \\
b & a & b & \Ddots & & \Vdots \\
0 & b & a & \Delta & \Delta & \Delta & \Delta & \Delta & \Delta \
       & \Delta \& O \qquad \Delta \& O \qquad \Delta\Vdots & & & & & b \\
0 & \Cdots & & 0 & b & a
\end{pNiceMatrix}$
                                \int a \quad b \quad 0 \quad \cdots \quad 0\overline{\phantom{a}}b a b
                                  0 b a
                                                0
                                                b
                                                 \setminus\begin{array}{c} \hline \end{array}
```
### **9.6 The dotted lines and the rules**

The dotted lines determine virtual blocks which have the same behaviour regarding the rules (the rules specified by the specifier | in the preamble and by the keys hlines, vlines, hvlines and hvlines-except-corners are not drawn within the blocks).

0 0 *b a*

```
$\begin{bNiceMatrix}[margin,hvlines]
\Block{3-3}<\LARGE>{A} & & & 0 \\
& \hspace*{1cm} & & \Vdots \\
& & & 0 \\
0 & \Cdots& 0 & 0
\end{bNiceMatrix}$
```
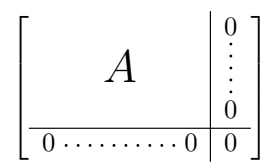

# **10 The \CodeAfter**

The option code-after may be used to give some code that will be executed after the construction of the matrix.<sup>23</sup>

For the legibility of the code, an alternative syntax is provided: it's possible to give the instructions of the \code-after at the end of the environment, after the keyword \CodeAfter. Although \CodeAfter i[s a](#page-20-1) keyword, it takes in an optional argument (between square brackets). The keys accepted form a subset of the keys of the command \WithArrowsOptions.

The experienced users may use, for instance, the PGF/Tikz nodes created by nicematrix in the \CodeAfter. These nodes are described further beginning on p. 30.

Moreover, two special commands are available in the \CodeAfter: line and \SubMatrix.

<span id="page-20-1"></span><span id="page-20-0"></span> $^{23}$ There is also a key code-before described p. 11.

## **10.1 The command \line in the \CodeAfter**

The command \line draws directly dotted lines between nodes. It takes in two arguments for the two cells to link, both of the form  $i-j$  where is the number of the row and j is the number of the column. It may be used, for example, to draw a dotted line between two adjacent cells.

\NiceMatrixOptions{xdots/shorten = 0.6 em} \begin{pNiceMatrix} I & 0 & \Cdots &0 \\ 0 & I & \Ddots &\Vdots\\  $\vdash \forall x$   $\land \vdash x$   $\land \vdash x$   $\land \vdash x$   $\land \vdash x$   $\lor \vdash x$   $\lor \vdash x$   $\lor \vdash x$   $\lor \vdash x$   $\lor \vdash x$   $\lor \vdash x$   $\lor \vdash x$   $\lor \vdash x$   $\lor \vdash x$   $\lor \vdash x$   $\lor \vdash x$   $\lor \vdash x$   $\lor \vdash x$   $\lor \vdash x$   $\lor \vdash x$  0 &\Cdots & 0 &I \CodeAfter \line{2-2}{3-3} \end{pNiceMatrix}

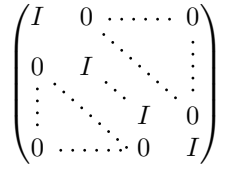

The options available for the customisation of the dotted lines created by  $\text{Cdots}, \text{etc.}$  are also available for this command (cf. p. 20).

## **10.2 The command \SubMatrix in the \CodeAfter**

<span id="page-21-0"></span>**New 5.10** The command \SubMatri[x](#page-19-0) provides a way to put delimiters on a portion of the array considered as a submatrix. The command \SubMatrix takes in five arguments:

- the first argument is the left delimiter, which may be any extensible delimiter provided by LaTeX :  $($ ,  $[$ ,  $\{$ ,  $\langle$ langle,  $\langle$ lgroup,  $\langle$ lfloor, etc. but also the null delimiter .;
- the second argument is the upper-left corner of the submatrix with the syntax  $i-j$  where  $i$  the number of row and *j* the number of column;
- the third argument is the lower-right corner with the same syntax;
- the fourth argument is the right delimiter;
- the last argument, which is optional, is a list of key-value pairs.

One should remark that the command \SubMatrix draws the delimiters after the construction of the array: no space is inserted by the command \SubMatrix itself. That's why, in the following example, we have used the key margin and you have added by hand some space between the third and fourth column with @{\hspace{1.5em}} in the preamble of the array.

```
\[\begin{NiceArray}{ccc@{\hspace{1.5em}}c}[cell-space-limits=2pt,margin]
 \begin{array}{ccc} 1 & \& 1 & \& 1 & \end{array} \begin{array}{ccc} \& 1 & \& 1 & \end{array} \begin{array}{ccc} \& \,& \,& \,& \,& \,& \end{array}\dfrac{1}{4} & \dfrac{1}{2} & \dfrac{1}{4} & y \\
 1 & 2 & 3 & z
\CodeAfter
\SubMatrix({1-1}{3-3})
\SubMatrix({1-4}{3-4})
\end{NiceArray}\]
                                                                                            1 1 \frac{1}{x}1
                                                                                            4
                                                                                                 1
                                                                                                 2
                                                                                                      1
                                                                                                      \frac{1}{4} || \frac{y}{x}1 2 3/2\sqrt{ }\overline{\phantom{a}}\setminus\left| \right|\sqrt{ }\parallel\setminus\Big\}
```
The options of the command \SubMatrix are as follows:

- left-xshift and right-shift shift horizontally the delimiters (there exists also the key xshift which fixes both parameters);
- extra-height adds a quantity to the total height of the delimiters (height  $\hbar + \text{depth } \dagger$ );
- delimiters/color fixes the color of the delimiters (also available in \NiceMatrixOptions, in the environments with delimiters and as option of the command \CodeAfter);
- slim is a boolean key: when that key is in force, the horizontal position of the delimiters is computed by using only the contents of the cells of the submatrix whereas, in the general case, the position is computed by taking into account the cells of the whole columns implied in the submatrix (see example below).

These keys are also available in \NiceMatrixOptions, at the level of the environments of nicematrix or as option of the command \CodeAfter with the prefix sub-matrix which means that their names are therefore sub-matrix/left-xshift, sub-matrix/right-xshift, sub-matrix/xshift, etc.

```
$\begin{NiceArray}{cc@{\hspace{5mm}}l}[cell-space-limits=2pt]
  & & \frac12 \\
  & & \frac{\frac{14}{\{1mm\}}}a & b & \frac12a+\frac14b \\
c & d & \frac12c+\frac14d \\
\CodeAfter
\SubMatrix({1-3}{2-3})
\SubMatrix({3-1}{4-2})
\SubMatrix({3-3}{4-3})
\end{NiceArray}$
                                                                                  a \quad b \sqrt{\frac{1}{2}a + \frac{1}{4}b}c \frac{d}{\sqrt{\frac{1}{2}}c + \frac{1}{4}d}\int a b \sqrt{\frac{1}{2}a + \frac{1}{4}b}
```
Here is the same example with the key slim used for one of the submatrices.

\$\begin{NiceArray}{cc@{\hspace{5mm}}l}[cell-space-limits=2pt]

```
& & \frac12 \\
 & \& \ \{frac14 \}\[1mm]a & b & \frac12a+\frac14b \\
c & d & \frac12c+\frac14d \\
\CodeAfter
\SubMatrix({1-3}{2-3})[slim]
\SubMatrix({3-1}{4-2})
\SubMatrix({3-3}{4-3})
\end{NiceArray}$
```

```
\frac{1}{2}\frac{1}{4}a \quad b \sqrt{\frac{1}{2}a + \frac{1}{4}b}c \frac{d}{\sqrt{\frac{1}{2}}c + \frac{1}{4}d}\frac{1}{2}\int a b \sqrt{\frac{1}{2}a + \frac{1}{4}b}
```
 $\frac{1}{2}$  $\frac{1}{4}$ 

 $\frac{1}{2}$   $\sqrt{2}$ 

There is also a key name which gives a name to the submatrix created by **\SubMatrix**. That name is used to created PGF/Tikz nodes: cf p. 33.

# <span id="page-22-0"></span>**11 The notes in the ta[bu](#page-32-0)lars**

## **11.1 The footnotes**

The package nicematrix allows, by using footnote or footnotehyper, the extraction of the notes inserted by \footnote in the environments of nicematrix and their composition in the footpage with the other notes of the document.

If nicematrix is loaded with the option footnote (with \usepackage[footnote]{nicematrix} or with \PassOptionsToPackage), the package footnote is loaded (if it is not yet loaded) and it is used to extract the footnotes.

If nicematrix is loaded with the option footnotehyper, the package footnotehyper is loaded (if it is not yet loaded) ant it is used to extract footnotes.

Caution: The packages footnote and footnotehyper are incompatible. The package footnotehyper is the successor of the package footnote and should be used preferently. The package footnote has some drawbacks, in particular: it must be loaded after the package xcolor and it is not perfectly compatible with hyperref.

## **11.2 The notes of tabular**

The package nicematrix also provides a command \tabularnote which gives the ability to specify notes that will be composed at the end of the array with a width of line equal to the width of the array (excepted the potential exterior columns). With no surprise, that command is available only in the environments without delimiters, that is to say {NiceTabular}, {NiceArray} and {NiceMatrix}. In fact, this command is available only if the extension enumitem has been loaded (before or after nicematrix). Indeed, the notes are composed at the end of the array with a type of list provided by the package enumitem.

```
\begin{NiceTabular}{@{}llr@{}}[first-row,code-for-first-row = \bfseries]
\toprule
Last name & First name & Birth day \setminus\setminus\midrule
Achard\tabularnote{Achard is an old family of the Poitou.}
& Jacques & 5 juin 1962 \setminusLefebvre\tabularnote{The name Lefebvre is an alteration of the name Lefebure.}
& Mathilde & 23 mai 1988 \\
Vanesse & Stephany & 30 octobre 1994 \\
Dupont & Chantal & 15 janvier 1998 \\
\bottomrule
\end{NiceTabular}
```
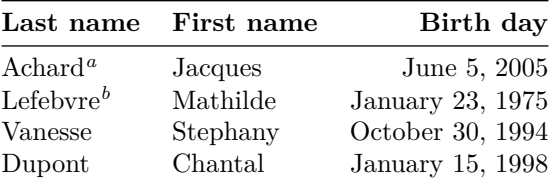

<span id="page-23-0"></span>*<sup>a</sup>* Achard is an old family of the Poitou.

*<sup>b</sup>* The name Lefebvre is an alteration of the name Lefebure.

- If you have several successive commands \tabularnote{...} *with no space at all between them*, the labels of the corresponding notes are composed together, separated by commas (this is similar to the option multiple of footmisc for the footnotes).
- If a command  $\tal{and} \tabularline{1} is exactly at the end of a cell (with no space at all after),$ the label of the note is composed in an overlapping position (towards the right). This structure may provide a better alignment of the cells of a given column.
- If the key notes/para is used, the notes are composed at the end of the array in a single paragraph (as with the key para of threeparttable).
- There is a key tabularnote which provides a way to insert some text in the zone of the notes before the numbered tabular notes.
- If the package booktabs has been loaded (before or after nicematrix), the key notes/bottomrule draws a \bottomrule of booktabs *after* the notes.
- The command \tabularnote may be used *before* the environment of nicematrix. Thus, it's possible to use it on the title inserted by \caption in an environment {table} of LaTeX.
- It's possible to create a reference to a tabular note created by \tabularnote (with the usual command \label used after the \tabularnote).

For an illustration of some of those remarks, see table 1, p. 25. This table has been composed with the following code.

```
\begin{table}
\setlength{\belowcaptionskip}{1ex}
\centering
\caption{Use of \texttt{\textbackslash tabularnote}\tabularnote{It's possible
    to put a note in the caption.}}
\label{t:tabularnote}
\begin{NiceTabular}{@{}llc@{}
[notes/bottomrule, tabularnote = Some text before the notes.]
\toprule
Last name & First name & Length of life \setminus\setminus\midrule
```

```
Churchill & Wiston & 91\\
Nightingale\tabularnote{Considered as the first nurse of
history.}\tabularnote{Nicknamed ``the Lady with the Lamp''.}
& Florence & 90 \\
Schoelcher & Victor & 89\tabularnote{The label of the note is overlapping.}\\
Touchet & Marie & 89 \\
Wallis & John & 87 \\
\bottomrule
\end{NiceTabular}
\end{table}
```

| First name | Length of life    |  |  |
|------------|-------------------|--|--|
| Wiston     | 91                |  |  |
| Florence   | 90                |  |  |
| Victor     | $89^{\mathrm{d}}$ |  |  |
| Marie      | 89                |  |  |
| John       | 87                |  |  |
|            |                   |  |  |

Table 1: Use of \tabularnote*<sup>a</sup>*

Some text before the notes.

*a* It's possible to put a note in the caption.

*<sup>b</sup>* Considered as the first nurse of history.

*<sup>c</sup>* Nicknamed "the Lady with the Lamp".

*<sup>d</sup>* The label of the note is overlapping.

## **11.3 Customisation of the tabular notes**

The tabular notes can be customized with a set of keys available in \NiceMatrixOptions. The name of these keys is prefixed by notes.

- notes/para
- notes/bottomrule
- notes/style
- notes/label-in-tabular
- notes/label-in-list
- notes/enumitem-keys
- notes/enumitem-keys-para
- notes/code-before

For sake of commodity, it is also possible to set these keys in \NiceMatrixOptions via a key notes which takes in as value a list of pairs *key=value* where the name of the keys need no longer be prefixed by notes:

```
\NiceMatrixOptions
 {
   notes =
    {
      bottomrule ,
      style = \dots,
      label-in-tabular = ...enumitem-keys =
       {
         labeled = ...align = \dots,
          ...
       }
    }
 }
```
We detail these keys.

• The key notes/para requires the composition of the notes (at the end of the tabular) in a single paragraph.

Initial value: false

That key is also available within a given environment.

• The key notes/bottomrule adds a \bottomrule of booktabs *after* the notes. Of course, that rule is drawn only if there is really notes in the tabular. The package booktabs must have been loaded (before or after the package nicematrix). If it is not, an error is raised.

Initial value: false

That key is also available within a given environment.

• The key notes/style is a command whose argument is specified by #1 and which gives the style of numerotation of the notes. That style will be used by \ref when referencing a tabular note marked with a command \label. The labels formatted by that style are used, separated by commas, when the user puts several consecutive commands \tabularnote. The marker #1 is meant to be the name of a LaTeX counter.

Initial value: \textit{\alph{#1}}

Another possible value should be a mere **\arabic{#1}** 

• The key notes/label-in-tabular is a command whose argument is specified by #1 which is used when formatting the label of a note in the tabular. Internally, this number of note has already been formatted by notes/style before sent to that command.

Initial value: \textsuperscript{#1}

In French, it's a tradition of putting a small space before the label of note. That tuning could be acheived by the following code:

```
\NiceMatrixOptions{notes/label-in-tabular = \,\textsuperscript{#1}}
```
• The key notes/label-in-list is a command whose argument is specified by #1 which is used when formatting the label in the list of notes at the end of the tabular. Internally, this number of note has already been formatted by notes/style before sent to that command.

Initial value: \textsuperscript{#1}

In French, the labels of notes are not composed in upper position when composing the notes. Such behaviour could be acheived by:

\NiceMatrixOptions{notes/label-in-list = #1.\nobreak\hspace{0.25em}}

The command \nobreak is for the event that the option para is used.

• The notes are composed at the end of the tabular by using internally a style of list of enumitem.

The key notes/enumitem-keys specifies a list of pairs *key=value* (following the specifications of enumitem) to customize that type of list.

Initial value: noitemsep, leftmargin =  $*$ , align = left, labelsep = Opt

This initial value contains the specification align = left which requires a composition of the label leftwards in the box affected to that label. With that tuning, the notes are composed flush left, which is pleasant when composing tabulars in the spirit of booktabs (see for example the table 1, p. 25).

• The key notes/enumitem-keys-para is similar to the previous one but corresponds to the type of list used when the option para is in force. Of course, when the option para is used, a list of type i[nl](#page-23-0)ine (as called by enumitem) is used and the pairs *key=value* should correspond to such a list of t[ype](#page-23-0) inline.

Initial value:  $afterlabel = \nbothinspace$ , itemjoin = \quad

• The key notes/code-before is a token list inserted by nicematrix just before the composition of the notes at the end of the tabular.

Initial value: *empty*

For example, if one wishes to compose all the notes in gray and \footnotesize, he should use that key:

\NiceMatrixOptions{notes/code-before = \footnotesize \color{gray}}

It's also possible to add \raggedright or \RaggedRight in that key (\RaggedRight is a command of ragged2e).

For an example of customisation of the tabular notes, see p. 36.

### **11.4 Use of {NiceTabular} with threeparttable**

If you wish to use the environment {NiceTabular} or [{N](#page-35-0)iceTabular\*} in an environment {threeparttable} of the eponymous package, you have to patch the environment {threeparttable} with the following code (with a version of LaTeX at least  $2020/10/01$ ).

```
\makeatletter
\AddToHook{env/threeparttable/begin}
  {\TPT@hookin{NiceTabular}\TPT@hookin{NiceTabular*}}
\makeatother
```
# **12 Other features**

### **12.1 Use of the column type S of siunitx**

If the package siunitx is loaded (before or after nicematrix), it's possible to use the S column type of siunitx in the environments of nicematrix. The implementation doesn't use explicitly any private macro of siunitx.

```
$\begin{pNiceArray}{ScWc{1cm}c}[nullify-dots,first-row]
{C_1} & \Cdots & & C_n \\
2.3 & 0 & \Cdots & 0 \\
12.4 & \Vdots & & \Vdots \\
1.45 \ \backslash7.2 & 0 & \Cdots & 0
\end{pNiceArray}$
                                                                                         \sqrt{ }\vertC_1 \cdot \cdot \cdot \cdot \cdot \cdot \cdot \cdot \cdot \cdot \cdot \cdot \cdot C_n2.3 \qquad 0 \qquad \ldots \qquad 012.4
                                                                                             1.45
                                                                                             7.2 \qquad 0 \qquad \ldots \qquad 0\setminus\Big\}
```
<span id="page-26-0"></span>On the other hand, the d columns of the package dcolumn are not supported by nicematrix.

## **12.2 Alignment option in {NiceMatrix}**

The environments without preamble ({NiceMatrix}, {pNiceMatrix}, {bNiceMatrix}, etc.) provide two options l and r which generate all the columns aligned leftwards (or rightwards).

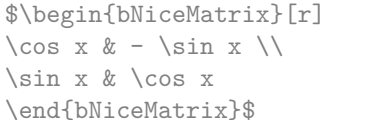

```
\int \cos x - -\sin x\sin x \cos x1
```
## **12.3 The command \rotate**

The package nicematrix provides a command \rotate. When used in the beginning of a cell, this command composes the contents of the cell after a rotation of 90° in the direct sens. In the following command, we use that command in the code-for-first-row.

```
\NiceMatrixOptions%
 {code-for-first-row = \scriptstyle \rotate \text{image of },
  code-for-last-col = \scriptstyle }
$A = \begin{pNiceMatrix}[first-row,last-col=4]
e_1 & e_2 & e_3 \\
1 & 2 & 3 & e_1 \\
4 & 5 & 6 & e_2 \\
7 & 8 & 9 & e_3
\end{pNiceMatrix}$
                                                                             A =\sqrt{ }\overline{1}image of e1
image of e2
image of e3
                                                                                    1 2 3 e_14 \quad 5 \quad 6 \mid e_27 \t8 \t9e_3\setminus\overline{1}
```
If the command \rotate is used in the "last row" (exterior to the matrix), the corresponding elements are aligned upwards as shown below.

```
\NiceMatrixOptions%
 {code-for-last-row = \scriptstyle \rotate ,
    code-for-last-col = \scriptstyle }
$A = \begin{pNiceMatrix}[last-row=4,last-col=4]
1 & 2 & 3 & e_1 \\
4 & 5 & 6 & e_2 \\
7 & 8 & 9 & e_3 \\
\text{image of } e_1 \& e_2 \& e_3\end{pNiceMatrix}$
                                                                                                                                       A =\sqrt{ }\overline{1}1 2 3\ e_14 \quad 5 \quad 6 \mid e_27 \t8 \t9e\begin{pmatrix} 1 & 2 & 3 \\ 4 & 5 & 6 \\ 7 & 8 & 9 \\ 5 & 8 & 8 \\ 2 & 6 & 8 \\ 2 & 2 & 8 \\ 2 & 2 & 8 \\ 2 & 2 & 2 \\ 2 & 2 & 2 \\ 2 & 2 & 2 \\ 2 & 2 & 2 \\ 2 & 2 & 2 \\ 2 & 2 & 2 \\ 2 & 2 & 2 \\ 2 & 2 & 2 \\ 2 & 2 & 2 \\ 2 & 2 & 2 \\ 2 & 2 & 2 \\ 2 & 2 & 2 \\ 2 & 2 & 2 \\ 2 & 2 & 2 \\ 2 & 2 & 2 \\ 2 & 2 & 2 \\ 2 & 2 & \cdot
```
### **12.4 The option small**

With the option small, the environments of the package nicematrix are composed in a way similar to the environment  $\{smallmatrix}$   ${smallmatrix}$  of the package amsmath (and the environments  ${smallmatrix}$ ), {bsmallmatrix}, etc. of the package mathtools).

```
$\begin{bNiceArray}{cccc|c}[small,
                                                 last-col,
                                                 code-for-last-col = \scriptscriptstyle,
                                                 columns-width = 3mm ]
1 & -2 & 3 & 4 & 5 \\
0 & 3 & 2 & 1 & 2 & L_2 \gets 2 L_1 - L_2 \\
0 & 1 & 1 & 2 & 3 & L_3 \gets L_1 + L_3
\end{bNiceArray}$
                                                       \begin{bmatrix} 1 & -2 & 3 & 4 \\ 0 & 3 & 2 & 1 \\ 0 & 1 & 1 & 2 \end{bmatrix} \begin{bmatrix} 5 \\ 2 \\ 3 \end{bmatrix} \begin{bmatrix} L_2 \leftarrow 2L_1 - L_2 \\ L_3 \leftarrow L_1 + L_3 \end{bmatrix}i
```
One should note that the environment {NiceMatrix} with the option small is not composed *exactly* as the environment {smallmatrix}. Indeed, all the environments of nicematrix are constructed upon

{array} (of the package array) whereas the environment {smallmatrix} is constructed directly with an \halign of TeX.

In fact, the option small corresponds to the following tuning:

- the cells of the array are composed with \scriptstyle;
- \arraystretch is set to 0*.*47;
- \arraycolsep is set to 1*.*45 pt;
- the characteristics of the dotted lines are also modified.

### **12.5 The counters iRow and jCol**

In the cells of the array, it's possible to use the LaTeX counters iRow and jCol which represent the number of the current row and the number of the current column<sup>24</sup>. Of course, the user must not change the value of these counters which are used internally by nicematrix.

In the code-before (cf. p. 11) and in the  $\text{CodeAfter (cf. p. 21)}$ , iRow represents the total number of rows (excepted the potential exterior rows) and jCol represents the total number of columns (excepted the potential exterior columns).

```
$\begin{pNiceMatrix}% don't forget the %
     [first-row,
      first-col,
      code-for-first-row = \mathbf{\\alpha\phi\},
      code-for-first-col = \mathbf{\\arabic{iRow}}& & & & \\
& 1 & 2 & 3 & 4 \\
& 5 & 6 & 7 & 8 \\
& 9 & 10 & 11 & 12
\end{pNiceMatrix}$
                                                                          1/1 \t2 \t3 \t4\frac{2}{3} \begin{pmatrix} 5 & 0 & 1 & 0 \\ 9 & 10 & 11 & 12 \end{pmatrix}a b c d
                                                                         2 \begin{bmatrix} 5 & 6 & 7 & 8 \end{bmatrix}\setminus\perp
```
If LaTeX counters called iRow and jCol are defined in the document by packages other than nicematrix (or by the final user), they are shadowed in the environments of nicematrix.

The package nicematrix also provides commands in order to compose automatically matrices from a general pattern. These commands are \AutoNiceMatrix, \pAutoNiceMatrix, \bAutoNiceMatrix, \vAutoNiceMatrix, \VAutoNiceMatrix and \BAutoNiceMatrix.

These commands take in two mandatory arguments. The first is the format of the matrix, with the syntax *n*-*p* where *n* is the number of rows and *p* the number of columns. The second argument is the pattern (it's a list of tokens which are inserted in each cell of the constructed matrix, excepted in the cells of the potential exterior rows and columns).

\$C = \pAutoNiceMatrix{3-3}{C\_{\arabic{iRow},\arabic{jCol}}}\$

$$
C = \begin{pmatrix} C_{1,1} & C_{1,2} & C_{1,3} \\ C_{2,1} & C_{2,2} & C_{2,3} \\ C_{3,1} & C_{3,2} & C_{3,3} \end{pmatrix}
$$

<span id="page-28-0"></span><sup>24</sup>We recall that the exterior "first row" (if it exists) has the number 0 and that the exterior "first column" (if it exists) has also the number 0.

## **12.6 The option light-syntax**

The option light-syntax (inpired by the package spalign) allows the user to compose the arrays with a lighter syntax, which gives a better legibility of the TeX source.

When this option is used, one should use the semicolon for the end of a row and spaces or tabulations to separate the columns. However, as usual in the TeX world, the spaces after a control sequence are discarded and the elements between curly braces are considered as a whole.

```
$\begin{bNiceMatrix}[light-syntax,first-row,first-col]
\{\} a b ;
a 2\cos a {\cos a + \cos b} ;
b \cos a+\cos b \{ 2 \cos b \}\end{bNiceMatrix}$
                                                          f
                                                               a b
                                                        a \begin{bmatrix} 2 \cos a & \cos a + \cos b \end{bmatrix}b \mid \cos a + \cos b 2 cos b
                                                                                 1
```
It's possible to change the character used to mark the end of rows with the option end-of-row. As said before, the initial value is a semicolon.

When the option light-syntax is used, it is not possible to put verbatim material (for example with the command **\verb**) in the cells of the array.<sup>25</sup>

## **12.7 Color of the delimiters**

For the environements with delimiters ( $\{p\text{NiceArray}\}$  $\{p\text{NiceArray}\}$  $\{p\text{NiceArray}\}$ ,  $\{p\text{NiceMatrix}\}$ , etc.), it's possible to change the color of the delimiters with the key delimiters/color. $^{26}$ 

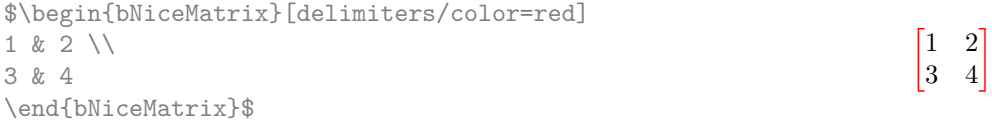

### **12.8 The environment {NiceArrayWithDelims}**

In fact, the environment {pNiceArray} and its variants are based upon a more general environment, called {NiceArrayWithDelims}. The first two mandatory arguments of this environment are the left and right delimiters used in the construction of the matrix. It's possible to use {NiceArrayWithDelims} if we want to use atypical or asymetrical delimiters.

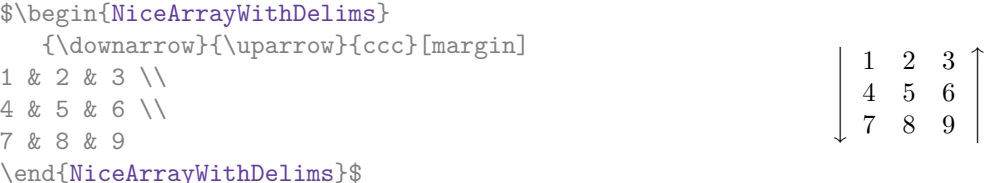

# **13 Use of Tikz with nicematrix**

### **13.1 The nodes corresponding to the contents of the cells**

The package nicematrix creates a PGF/Tikz node for each (non-empty) cell of the considered array. These nodes are used to draw the dotted lines between the cells of the matrix (inter alia).

**Caution** : By default, no node is created in a empty cell.

However, it's possible to impose the creation of a node with the command **\NotEmpty**.<sup>27</sup>

 $^{25}$ The reason is that, when the option light-syntax is used, the whole content of the environment is loaded as a TeX argument to be analyzed. The environment doesn't behave in that case as a standard environment of LaTeX which only put TeX commands before and after the content.

 $^{26}$ delimiters-color is a synonymous (deprecated) for delimiters/color.

<span id="page-29-0"></span><sup>&</sup>lt;sup>27</sup>One should note that, with that command, the cell is considered as non-empty, which has consequencies for the continuous dotted lines (cf. p. 16).

The nodes of a document must have distinct names. That's why the names of the nodes created by nicematrix contains the number of the current environment. Indeed, the environments of nicematrix are numbered by a internal global counter.

In the environment with the number *n*, the node of the row *i* and column *j* has for name  $nm - n - i - j$ . The command \NiceMatrixLastEnv provides the number of the last environment of nicematrix (for LaTeX, it's a "fully expandable" command and not a counter).

However, it's advisable to use instead the key name. This key gives a name to the current environment. When the environment has a name, the nodes are accessible with the name "*name*-*i*-*j*" where *name* is the name given to the array and *i* and *j* the numbers of row and column. It's possible to use these nodes with PGF but the final user will probably prefer to use Tikz (which is a convenient layer upon pgf). However, one should remind that nicematrix doesn't load Tikz by default. In the following examples, we assume that Tikz has been loaded.

\$\begin{pNiceMatrix}[name=mymatrix] 1 & 2 & 3 \\ 4 & 5 & 6 \\ 7 & 8 & 9 \end{pNiceMatrix}\$ \tikz[remember picture,overlay] \draw (mymatrix-2-2) circle (2mm) ;

Don't forget the options remember picture and overlay.

In the **\CodeAfter**, the things are easier : one must refer to the nodes with the form  $i-j$  (we don't have to indicate the environment which is of course the current environment).

\$\begin{pNiceMatrix} 1 & 2 & 3 \\ 4 & 5 & 6 \\ 7 & 8 & 9 \CodeAfter \tikz \draw (2-2) circle (2mm) ; \end{pNiceMatrix}\$

 $\sqrt{ }$  $\mathcal{L}$ 1 2 3 4 (5) 6 7 8 9  $\setminus$  $\overline{1}$ 

 $\sqrt{ }$  $\mathcal{L}$ 

1 2 3 4 (5) 6 7 8 9

 $\setminus$  $\overline{1}$ 

In the following example, we have underlined all the nodes of the matrix (we explain below the technic used : cf. p.  $40$ ).

$$
\begin{pmatrix} a & a+b & a+b+c \\ a & a & a+b \\ a & a & a \end{pmatrix}
$$

## **13.2 The "medium nodes" and the "large nodes"**

In fact, the package nicematrix can create "extra nodes": the "medium nodes" and the "large nodes". The first ones are created with the option create-medium-nodes and the second ones with the option create-large-nodes. 28

These nodes are not used by nicematrix by default, and that's why they are not created by default.

The names of the "medium nodes" are constructed by adding the suffix "-medium" to the names of the "normal nodes". I[n t](#page-30-0)he following example, we have underlined the "medium nodes". We consider that this example is self-explanatory.

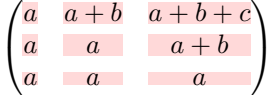

The names of the "large nodes" are constructed by adding the suffix "-large" to the names of the "normal nodes". In the following example, we have underlined the "large nodes". We consider that this example is self-explanatory.<sup>29</sup>

<sup>28</sup>There is also an option create-extra-nodes which is an alias for the conjonction of create-medium-nodes and create-large-nodes.

<span id="page-30-0"></span> $^{29}$ There is no "large nodes" created in the exterior rows and columns (for these rows and columns, cf. p. 15).

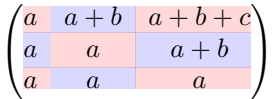

The "large nodes" of the first column and last column may appear too small for some usage. That's why it's possible to use the options left-margin and right-margin to add space on both sides of the array and also space in the "large nodes" of the first column and last column. In the following example, we have used the options  $\texttt{left-margin}$  and  $\texttt{right-margin}.^{30}$ 

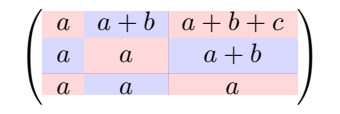

It's also possible to add more space on both side of the array with the options extra-left-margin and extra-right-margin. These margins are not incorporated in the "large nodes". It's possible to fix both values with the option extra-margin and, in the following example, we use extra-margin with the value 3 pt.

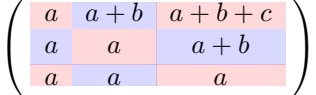

**Be careful** : These nodes are reconstructed from the contents of the contents cells of the array. Usually, they do not correspond to the cells delimited by the rules (if we consider that these rules are drawn).

Here is an array composed with the following code:

```
\large
\begin{NiceTabular}{wl{2cm}ll}[hvlines]
fraise & amande & abricot \\
prune & pêche & poire \\[1ex]
noix & noisette & brugnon
\end{NiceTabular}
```
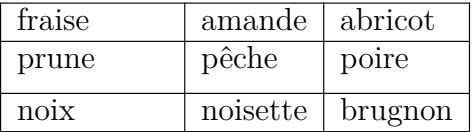

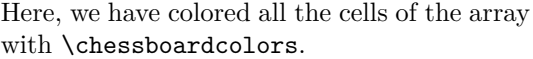

Here are the "large nodes" of this arout use of margin nor extra-marg

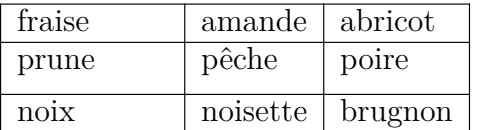

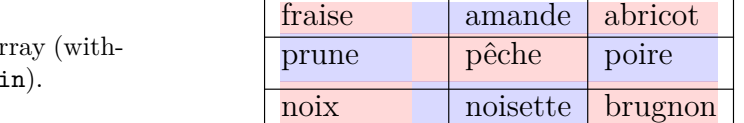

### **13.3 The nodes which indicate the position of the rules**

**New 5.11** The package nicematrix creates a PGF/Tikz node merely called *i* (with the classical prefix) at the intersection of the horizontal rule of number *i* and the vertical rule of number *j* (more specifically the potential position of those rules because maybe there are not actually drawn). These nodes are available in the code-before and the \CodeAfter.

<sup>30</sup>The options left-margin and right-margin take dimensions as values but, if no value is given, the default value is used, which is \arraycolsep (by default: 5 pt). There is also an option margin to fix both left-margin and right-margin to the same value.

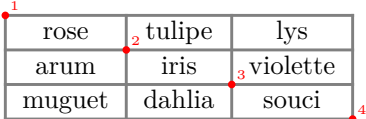

If we use Tikz (we remind that nicematrix does not load Tikz by default, by only PGF, which is a sub-layer of Tikz), we can access, in the \CodeAfter but also in the code-before) to the intersection of the horizontal rule *i* and the vertical rule *j* with the syntax  $(i-j)$ .

```
\[\begin{NiceMatrix}[
 code-before =
   {
     \text{trikz } \draw [fill = red!15]
        (7-|4) -- (8-|4) -- (8-|5) -- (9-|5) -- (9-|6) |- cycle;
   }
]
1 \vee1 & 1 \\
1 & 2 & 1 \\
1 & 3 & 3 & 1 \\
1 & 4 & 6 & 4 & 1 \\
1 & 5 & 10 & 10 & 5 & 1 \\
1 & 6 & 15 & 20 & 15 & 6 & 1 \\
1 & 7 & 21 & 35 & 35 & 21 & 7 & 1 \\
1 & 8 & 28 & 56 & 70 & 56 & 28 & 8 & 1
\end{NiceMatrix}\]
                         1
                         1 1
                         1 2 1
                         1 3 3 1
                         1 4 6 4 1
                         1 5 10 10 5 1
                         1 6 15 20 15 6 1
                         1 7 21 35 35 21 7 1
                         1 8 28 56 70 56 28 8 1
```
## **13.4 The nodes corresponding to the command \SubMatrix**

**New 5.10** The command \SubMatrix available in the \CodeAfter has been described p. 22.

<span id="page-32-0"></span>If a command \SubMatrix has been used with the key name with an expression such as name=*MyName* three PGF/Tikz nodes are created with the names *MyName*-left, *MyName* and *MyName*-right.

The nodes *MyName*-left and *MyName*-right correspond to the delimiters left and right and [the](#page-21-0) node *MyName* correspond to the submatrix itself.

In the following example, we have highlighted these nodes (the submatrix itself has been created with \SubMatrix\{{2-2}{3-3}\}).

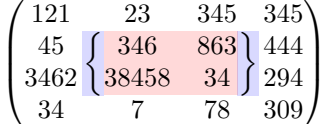

# **14 API for the developpers**

The package nicematrix provides two variables which are internal but public<sup>31</sup>:

- \g\_nicematrix\_code\_before\_tl ;
- \g\_nicematrix\_code\_after\_tl.

These variables contain the code of what we have called the "code-before" and the "code-after". The developper can use them to add code from a cell of the array (the affectation must be global, allowing to exit the cell, which is a TeX group).

One should remark that the use of \g\_nicematrix\_code\_before\_tl needs one compilation more (because the instructions are written on the aux file to be used during the next run).

*Example* : We want to write a command **\hatchcell** to hatch the current cell (with an optional argument between brackets for the color). It's possible to program such command \hatchcell as follows, explicitely using the public variable  $\gtrsim$  nicematrix\_code\_before\_tl (this code requires the Tikz library patterns: \usetikzlibrary{patterns}).

```
ExplSyntaxOn
\cs_new_protected:Nn \_pantigny_hatch:nnn
  {
    \begin { tikzpicture }
   \fill [ pattern = north~west~lines , pattern~color = #3 ]
    ( #1 - | #2) rectangle ( \int_eval:n { #1 + 1 } - | \int_eval:n { #2 + 1 } ) ;
    \end { tikzpicture }
  }
\NewDocumentCommand \hatchcell { ! O { black } }
  {
    \tl_gput_right:Nx \g_nicematrix_code_before_tl
      { \ pantigny hatch:nnn { \arabic { iRow } } { \arabic { iCol } } { #1 } }
  }
\ExplSyntaxOff
```
#### Here is an example of use:

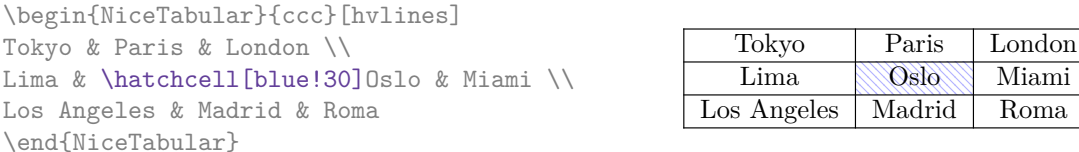

# **15 Technical remarks**

### **15.1 Definition of new column types**

The package nicematrix provides the command \OnlyMainNiceMatrix which is meant to be used in definitions of new column types. Its argument is evaluated if and only if we are in the main part of the array, that is to say not in a potential exterior row.

<span id="page-33-0"></span>For example, one may wish to define a new column type ? in order to draw a (black) heavy rule of width 1 pt. The following definition will do the  $job^{32}$ :

 $^{31}\rm{According}$  to the LaTeX3 conventions, each variable with name beginning with **\g\_nicematrix** ou **\l\_nicematrix** is public and each variable with name beginning with  $\g$ \_nicematrix or  $\lceil \cdot \rceil$ \_nicematrix is private.

 $32$ The command \vrule is a TeX (and not LaTeX) command.

### The heavy vertical rule won't extend in the exterior rows.<sup>33</sup>

\$\begin{pNiceArray}{cc?cc}[first-row,last-row=3]  $C_1$  &  $C_2$  &  $C_3$  &  $C_4$  \\ a & b & c & d \\ e & f & g & h \\ C\_1 & C\_2 & C\_3 & C\_4 \end{pNiceArray}\$  $\sqrt{2}$ *C*<sup>1</sup> *C*<sup>2</sup> *C*<sup>3</sup> *C*<sup>4</sup> *a b c d e f g h C*<sup>1</sup> *C*<sup>2</sup> *C*<sup>3</sup> *C*<sup>4</sup>  $\setminus$ 

This specifier ? may be used in the standard environments {tabular} and {array} (of the package array) and, in this case, the command \OnlyMainNiceMatrix is no-op.

### **15.2 Diagonal lines**

By default, all the diagonal lines<sup>34</sup> of a same array are "parallelized". That means that the first diagonal line is drawn and, then, the other lines are drawn parallel to the first one (by rotation around the left-most extremity of the line). That's why the position of the instructions \Ddots in the array can have a marked effect on the final result.

In the following examples, the fir[st](#page-34-0) \Ddots instruction is written in color:

Example with parallelization (default):

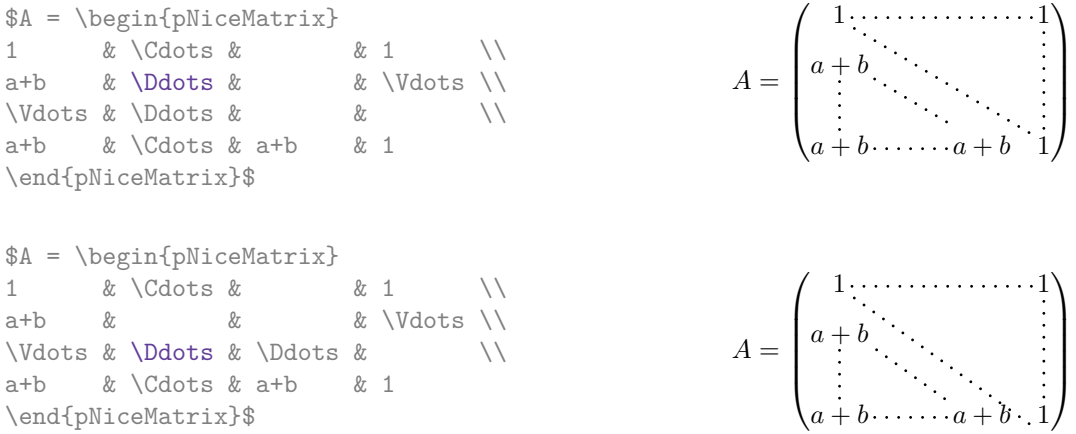

It's possible to turn off the parallelization with the option parallelize-diags set to false:

The same example without parallelization:

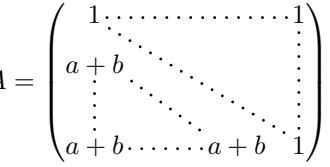

It's possible to specify the instruction \Ddots which will be drawn first (and which will be used to draw the other diagonal dotted lines when the parallelization is in force) with the key draw-first: \Ddots[draw-first].

#### **15.3 The "empty" cells**

An instruction like \Ldots, \Cdots, etc. tries to determine the first non-empty cell on both sides. However, an "empty cell" is not necessarily a cell with no TeX content (that is to say a cell with no token between the two ampersands &). The precise rules are as follow.

• An implicit cell is empty. For example, in the following matrix:

<sup>&</sup>lt;sup>33</sup>Of course, such rule is defined by the classical technics of nicematrix and, for this reason, won't cross the double rules of \hline\hline.

<span id="page-34-0"></span> $34$ We speak of the lines created by  $\Delta$  of the lines created by a command  $\langle$  line in code-after.

```
\begin{pmatrix}
a & b \\
c \wedge\end{pmatrix}
```
the last cell (second row and second column) is empty.

- Each cell whose TeX ouput has a width equal to zero is empty.
- A cell containing the command \NotEmpty is not empty (and a PGF/Tikz node) is created in that cell.
- A cell with a command \Hspace (or \Hspace\*) is empty. This command \Hspace is a command defined by the package nicematrix with the same meaning as \hspace except that the cell where it is used is considered as empty. This command can be used to fix the width of some columns of the matrix without interfering with nicematrix.

### **15.4 The option exterior-arraycolsep**

The environment {array} inserts an horizontal space equal to \arraycolsep before and after each column. In particular, there is a space equal to \arraycolsep before and after the array. This feature of the environment {array} was probably not a good idea<sup>35</sup>. The environment {matrix} of amsmath and its variants ({pmatrix}, {vmatrix}, etc.) of amsmath prefer to delete these spaces with explicit instructions  $\hbar$  - $\arraycolsep<sup>36</sup>$ . The package nicematrix does the same in all its environments, {NiceArray} included. However, if the user wants the environment {NiceArray} behaving by default like the environment {array} of array (for exa[mp](#page-35-1)le, when adapting an existing document) it's possible to control this behaviour with the option exterior-arraycolsep, set by the command \NiceMatrixOptions. With this optio[n,](#page-35-2) exterior spaces of length \arraycolsep will be inserted in the environments {NiceArray} (the other environments of nicematrix are not affected).

## **15.5 Incompatibilities**

The package nicematrix is not fully compatible with the package arydshln (because this package redefines many internal of array).

Anyway, in order to use arydshln, one must first free the letter ":" by giving a new letter for the vertical dotted rules of nicematrix:

```
\NiceMatrixOptions{letter-for-dotted-lines=;}
```
As for now, the package nicematrix is not compatible with aastex63. If you want to use nicematrix with aastex63, send me an email and I will try to solve the incompatibilies.

# **16 Examples**

### **16.1 Notes in the tabulars**

The tools provided by nicematrix for the composition of the tabular notes have been presented in the section 11 p. 23.

<span id="page-35-0"></span><sup>35</sup>In the documentation of {amsmath}, we can read: *The extra space of \arraycolsep that array adds on each side is a waste so we remove it [in {matrix}] (perhaps we should instead remove it from array in general, but that's a harder task).*

<span id="page-35-2"></span><span id="page-35-1"></span><sup>&</sup>lt;sup>36</sup>And [not](#page-22-0) by [ins](#page-22-0)erting  $\mathbb{Q}\{$  on both sides of the preamble of the array. As a consequence, the length of the \hline is not modified and may appear too long, in particular when using square brackets
Let's consider that we wish to number the notes of a tabular with stars.<sup>37</sup>

First, we write a command \stars similar the well-known commands \arabic, \alph, \Alph, etc. which produces a number of stars equal to its argument <sup>38</sup>

```
\ExplSyntaxOn
\NewDocumentCommand \stars { m }
  { \prg_replicate:nn { \value { #1 } } { $ \star $ } }
\ExplSyntaxOff
```
Of course, we change the style of the labels with the key notes/style. However, it would be interesting to change also some parameters in the type of list used to compose the notes at the end of the tabular. First, we required a composition flush right for the labels with the setting align=right. Moreover, we want the labels to be composed on a width equal to the width of the widest label. The widest label is, of course, the label with the greatest number of stars. We know that number: it is equal to \value{tabularnote} (because tabularnote is the LaTeX counter used by \tabularnote and, therefore, at the end of the tabular, its value is equal to the total number of tabular notes). We use the key widest\* of enumitem in order to require a width equal to that value: widest\*=\value{tabularnote}.

```
\NiceMatrixOptions
 {
```

```
notes =
    {
      style = \starstars{#1},
      enumitem-keys =
       \mathcal{L}widest* = \value{\tabularlines{1cm} \quad ,\quad}align = right
       }
   }
}
```

```
\begin{NiceTabular}{{}llr{}}[first-row,code-for-first-row = \bfseries]
\toprule
Last name & First name & Birth day \\
\midrule
Achard\tabularnote{Achard is an old family of the Poitou.}
& Jacques & 5 juin 1962 \setminusLefebvre\tabularnote{The name Lefebvre is an alteration of the name Lefebure.}
& Mathilde & 23 mai 1988 \\
Vanesse & Stephany & 30 octobre 1994 \\
Dupont & Chantal & 15 janvier 1998 \setminus\bottomrule
\end{NiceTabular}
```
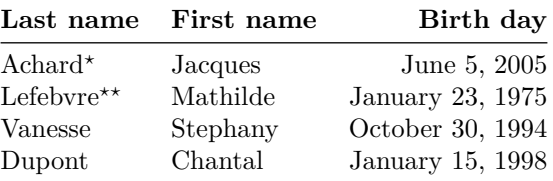

*<sup>⋆</sup>*Achard is an old family of the Poitou.

*⋆⋆*The name Lefebvre is an alteration of the name Lefebure.

<sup>37</sup>Of course, it's realistic only when there is very few notes in the tabular.

<span id="page-36-0"></span><sup>38</sup>In fact: the value of its argument.

# **16.2 Dotted lines**

An example with the resultant of two polynoms:

```
\setlength{\extrarowheight}{1mm}
\[\begin{vNiceArray}{cccc:ccc}[columns-width=6mm]
a_0 & && &b_0 & & \\
a_1 &\Ddots&& &b_1 &\Ddots& \\
\Vdots&\Ddots&& &\Vdots &\Ddots&b_0 \\
a_p & \&a_0 & \& \&b_1 \
    \&\Ddots\&\Delta_1 \&b_q & \&\Vdot& &&\vee\text{Volots} & &\vee\text{Ddots}& &&a_p & & &b_q
\end{vNiceArray}\]
```
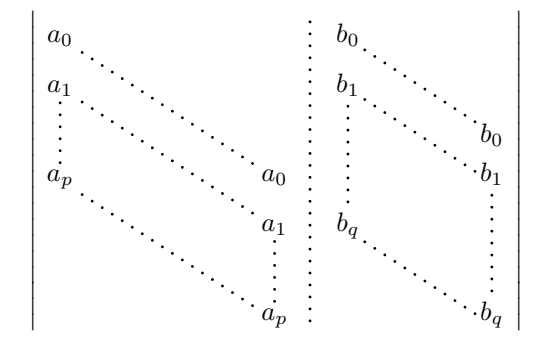

### An example for a linear system:

```
$\begin{pNiceArray}{*6c|c}[nullify-dots,last-col,code-for-last-col=\scriptstyle]
1 & 1 & 1 &\Cdots & & 1 & 0 & \\
0 & 1 & 0 &\Cdots & & 0 & X L_2 \gets L_2-L_1 \\
0 & 0 & 1 &\Ddots & & \Vdots & & L_3 \gets L_3-L_1 \\
     & & &\Ddots & & & \Vdots & \Vdots \\
\label{eq:cd} \Vdots & & &\Ddots & & 0 & \\
0 & & &\Cdots & 0 & 1 & 0 & L n \gets L n-L 1
\end{pNiceArray}$
```
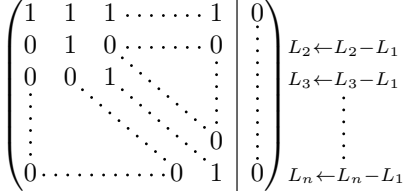

### **16.3 Dotted lines which are no longer dotted**

The option line-style controls the style of the lines drawn by \Ldots, \Cdots, etc. Thus, it's possible with these commands to draw lines which are not longer dotted.

```
\NiceMatrixOptions{code-for-first-row = \scriptstyle,code-for-first-col = \scriptstyle }
\setcounter{MaxMatrixCols}{12}
\newcommand{\blue}{\color{blue}}
\[\begin{pNiceMatrix}[last-row,last-col,nullify-dots,xdots/line-style={dashed,blue}]
```

```
1& & & \Vdots & & & & \Vdots \\
& \Ddots[line-style=standard] \\
& & 1 \\
\Cdots[color=blue,line-style=dashed]& & & \blue 0 &
\ldots \& k \& \blacksquare 1 & & & \ldots \& \blacksquare& & & & 1 \\
& & &\Vdots & & \Ddots[line-style=standard] & & \Vdots \\
& & & & & & 1 \\
\dots & k \& \blacksquare& & & & & & & & 1 \\
& & & & & & & & & \Ddots[line-style=standard] \\
& & & \Vdots & & & & \Vdots & & & 1 \\
& & & \blue \overset{\uparrow}{i} & & & & \blue \overset{\uparrow}{j} \\
\end{pNiceMatrix}\]
```
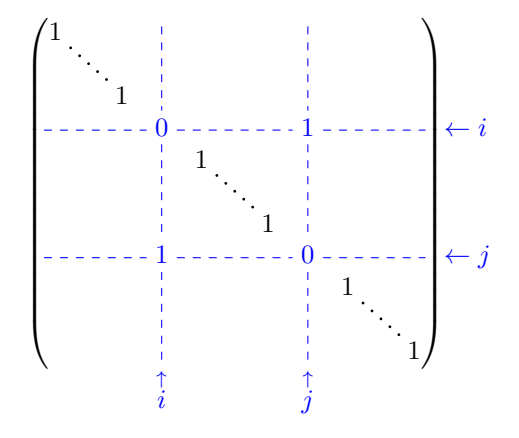

In fact, it's even possible to draw solid lines with the commands \Cdots, \Vdots, etc.

```
\NiceMatrixOptions
  {nullify-dots,code-for-first-col = \color{blue},code-for-first-col=\color{blue}}
$\begin{pNiceMatrix}[first-row,first-col]
      & & \Ldots[line-style={solid, <->},shorten=0pt]^{n \text{ columns}} \\
      & 1 & 1 & 1 & \Ldots & 1 \\
      & 1 & 1 & 1 & & 1 \\
\Vdots[line-style={solid, <->}]_{n \text{ rows}} & 1 & 1 & 1 & & 1 \\
      & 1 & 1 & 1 & & 1 \\
      & 1 & 1 & 1 & \Ldots & 1
\end{pNiceMatrix}$
                                      n columns
```
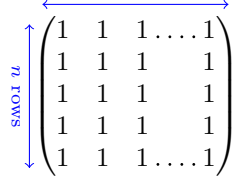

### **16.4 Width of the columns**

In the following example, we use {NiceMatrixBlock} with the option auto-columns-width because we want the same automatic width for all the columns of the matrices.

```
\begin{NiceMatrixBlock}[auto-columns-width]
\NiceMatrixOptions
{ last-col,code-for-last-col = \color{blue}\scriptstyle,light-syntax}
\setlength{\extrarowheight}{1mm}
$\begin{pNiceArray}{cccc:c}
 1 1 1 1 1 {} ;
 2 4 8 16 9 ;
 3 9 27 81 36 ;
 4 16 64 256 100
\end{pNiceArray}$
\medskip
$\begin{pNiceArray}{cccc:c}
 1 1 1 1 1 ;
 0 2 6 14 7 {L_2 \gets -2 L_1 + L_2 };
 0 6 24 78 33 { L_3 \gets -3 L_1 + L_3 } ;
 0 12 60 252 96 { L_4 \gets -4 L_1 + L_4 }
\end{pNiceArray}$
```
\end{NiceMatrixBlock}

...

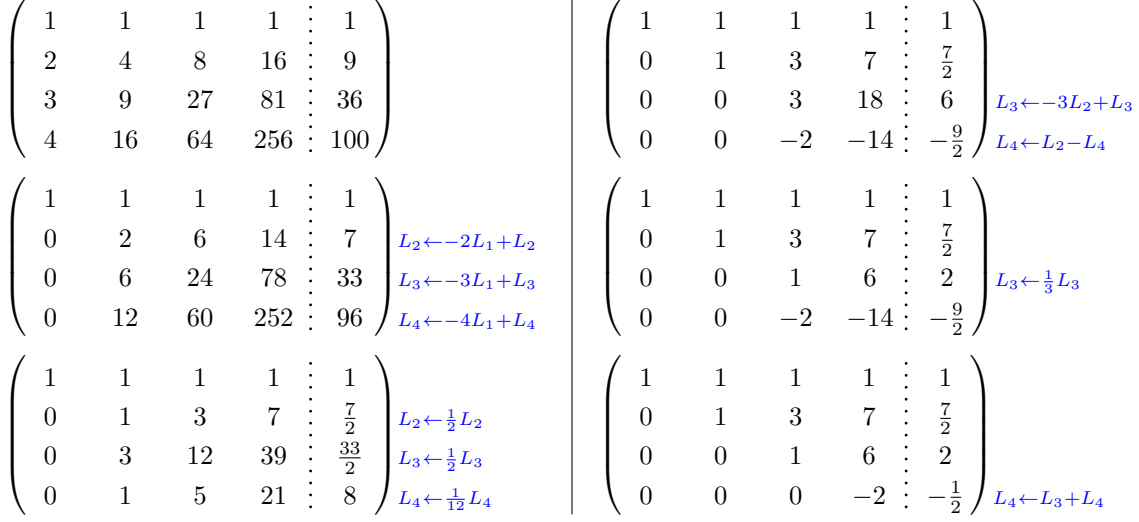

# **16.5 How to highlight cells of a matrix**

In order to highlight a cell of a matrix, it's possible to "draw" that cell with the key draw of the command **\Block** (this is one of the uses of a mono-cell block<sup>39</sup>).

```
$\begin{pNiceArray}{>{\strut}cccc}[margin,rules/color=blue]
\Block[draw]{}{a_{11}} & a_{12} & a_{13} & a_{14} \\
\Block[draw]{}{a_{22}} & a_{23} & a_{24} \\
a_{31} & a_{32} & \Block[draw]{}{a_{33}} & a_{34} \\
a \{41\} & a \{42\} & a \{43\} & \Block[draw]{}{a \{44\}} \\
\end{pNiceArray}$
```

| $a_{11}$ | $a_{12}$ | $a_{13}$ | $a_{14}$ |
|----------|----------|----------|----------|
| $a_{21}$ | $a_{22}$ | $a_{23}$ | $a_{24}$ |
| $a_{31}$ | $a_{32}$ | $a_{33}$ | $a_{34}$ |
| $a_{41}$ | $a_{42}$ | $a_{43}$ |          |

<span id="page-39-0"></span> $^{39}\rm{We}\;recall$  that, if the first mandatory argument of the command **\Block** is left empty, that means that the block is a mono-cell block

We should remark that the rules we have drawn are drawn *after* the construction of the array and thus, they don't spread the cells of the array. We recall that, on the other side, the command \hline, the specifier "|" and the options hlines, vlines and hvlines spread the cells.<sup>40</sup>

It's possible to color a row with \rowcolor in the code-before (or with \row[col](#page-40-0)or in the first cell of the row if the key colortbl-like is used−even when colortbl is not loaded).

```
\begin{pNiceArray}{>{\strut}cccc}[margin, extra-margin=2pt,colortbl-like]
  \rowcolor{red!15}A_{11} & A_{12} & A_{13} & A_{14} \\
 A_{21} & \rowcolor{red!15}A_{22} & A_{23} & A_{24} \\
 A_{31} & A_{32} & \rowcolor{red!15}A_{33} & A_{34} \\
 A_{41} & A_{42} & A_{43} & \rowcolor{red!15}A_{44}
\end{pNiceArray}
```
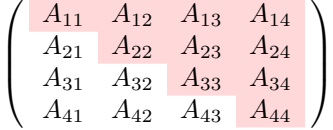

However, it's not possible to do a fine tuning. That's why we describe now a method to highlight a row of the matrix. We create a rectangular Tikz node which encompasses the nodes of the second row with the Tikz library fit. This Tikz node is filled after the construction of the matrix. In order to see the text *under* this node, we have to use transparency with the blend mode equal to multiply.

**Caution** : Some PDF readers are not able to show transparency.<sup>41</sup>

That example and the following ones require Tikz (by default, nicematrix only loads PGF, which is a sub-layer of Tikz) and the Tikz library fit. The following lines in the preamble of your document do the job:

```
\usepackage{tikz}
\usetikzlibrary{fit}
\tikzset{highlight/.style={rectangle,
                           fill=red!15,
                            blend mode = multiply,
                            rounded corners = 0.5 mm,
                            inner sep=1pt,
                            fit = #1}$\begin{bNiceMatrix}
0 & \Cdots & 0 \\
1 & \Cdots & 1 \\
0 & \Cdots & 0 \\
\CodeAfter \tikz \node [highlight = (2-1) (2-3)] {\};\end{bNiceMatrix}$
                                      \lceil
```

| $\vert 0 \cdot$ |            | $\cdots \cdots 0$ |
|-----------------|------------|-------------------|
|                 | $\ldots$ . |                   |
| $\Omega$        | .          | $\cdot$ 0         |

 $^{40}$ For the command \cline, see the remark p. 7.

<span id="page-40-0"></span><sup>&</sup>lt;sup>41</sup>In Overleaf, the "built-in" PDF viewer does not show transparency. You can switch to the "native" viewer in that case.

We recall that, for a rectangle of merged cells (with the command \Block), a Tikz node is created for the set of merged cells with the name  $i-j$ -block where  $i$  and  $j$  are the number of the row and the number of the column of the upper left cell (where the command \Block has been issued). If the user has required the creation of the medium nodes, a node of this type is also created with a name suffixed by -medium.

```
$\begin{pNiceMatrix}[margin,create-medium-nodes]
 \Block{3-3}<\Large>{A} & & & 0 \\
 & \hspace*{1cm} & & \Vdots \\
 & & & 0 \\
 0 & \Cdots& 0 & 0
\CodeAfter
  \tikz \node [highlight = (1-1-block-medium)] {} ;
\end{pNiceMatrix}$
```
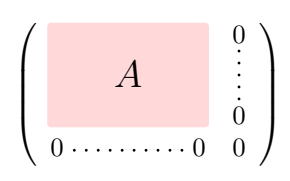

#### Consider now the following matrix which we have named example.

```
$\begin{pNiceArray}{ccc}[name=example,last-col,create-medium-nodes]
a & a + b & a + b + c & L_1 \\<br>a & a      & a + b      & L 2 \\
a & a & a + b & L_2 \\
a \& a \& a \& L \n3
```
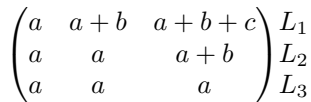

If we want to highlight each row of this matrix, we can use the previous technique three times.

```
\tikzset{mes-options/.style={remember picture,
```

```
overlay,
name prefix = exemple-,
highlight/.style = \{fill = red!15,blend mode = multiply,
                    inner sep = 0pt,
                    fit = #1}}}}
```
\begin{tikzpicture}[mes-options]  $\node$  [highlight =  $(1-1)$   $(1-3)$ ]  $\}$ ;  $\node$  [highlight =  $(2-1)$   $(2-3)$ ]  $\}$ ; \node [highlight = (3-1) (3-3)] {} ; \end{tikzpicture}

We obtain the following matrix.

\end{pNiceArray}\$

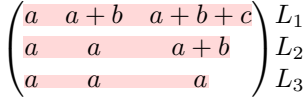

The result may seem disappointing. We can improve it by using the "medium nodes" instead of the "normal nodes".

```
\begin{tikzpicture}[mes-options, name suffix = -medium]
\node [highlight = (1-1) (1-3)] {};
\node [highlight = (2-1) (2-3)] \};
\node [highlight = (3-1) (3-3)] {} ;
\end{tikzpicture}
```
We obtain the following matrix.

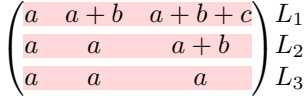

# **16.6 Direct use of the Tikz nodes**

In the following example, we illustrate the mathematical product of two matrices.

The use of {NiceMatrixBlock} with the option auto-columns-width gives the same width for all the columns and, therefore, a perfect alignment of the two superposed matrices.

```
\begin{NiceMatrixBlock}[auto-columns-width]
```

```
\NiceMatrixOptions{nullify-dots}
```
The three matrices will be displayed using an environment {array} (an environment {tabular} may also be possible).

```
$\begin{array}{cc}
&
```
The matrix *B* has a "first row" (for  $C_i$ ) and that's why we use the key first-row.

```
\begin{bNiceArray}{c>{\strut}cccc}[name=B,first-row]
      & \& C_jb_{11} & \Cdots & b_{1j} & \Cdots & b_{1n} \\
\label{eq:3.1} $$\Vdot s \& \Vdot s \& \Vdot s \& \Vdot s \\\& & b_{kj} \begin{array}{ccc} \&&\&b\&\&&\end{array}& \vee \Vdots \wedgeb_{n1} & \Cdots & b_{nj} & \Cdots & b_{nn}
\end{bNiceArray} \\ \\
```
The matrix *A* has a "first column" (for  $L_i$ ) and that's why we use the key first-col.

```
\begin{bNiceArray}{cc>{\strut}ccc}[name=A,first-col]
   & a_{11} & \Cdots & \& & \& a_{1n} \\
   & \Vdots & & & & \Vdots \\
L_i & a_{i1} & \Cdots & a_{ik} & \Cdots & a_{in} \\
   & \n\veeVdots & & & \vee & \veeVdots \wedge& a_{n1} & \Cdots & \& & \& a_{nn}
\end{bNiceArray}
&
```
In the matrix product, the two dotted lines have an open extremity.

```
\begin{bNiceArray}{cc>{\strut}ccc}
       & & & & \\
       & & \Vdots \\
\ldots & & c_{ij} \\
\setminus\setminus\setminus\end{bNiceArray}
\end{array}$
\end{NiceMatrixBlock}
\begin{tikzpicture}[remember picture, overlay]
\node [highlight = (A-3-1) (A-3-5) ] {} ;
\node [highlight = (B-1-3) (B-5-3) ] {} ;
 \draw [color = gray] (A-3-3) to [bend left] (B-3-3);
\end{tikzpicture}
```
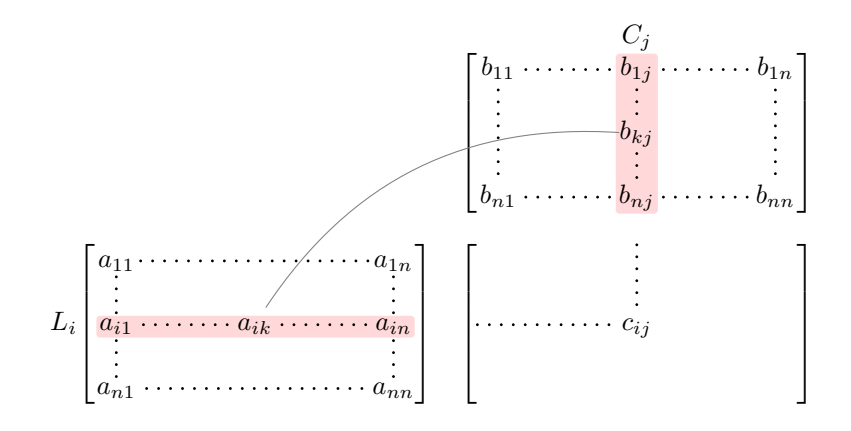

# **17 Implementation**

By default, the package nicematrix doesn't patch any existing code.

However, when the option renew-dots is used, the commands \cdots, \ldots, \dots, \vdots, \ddots and \iddots are redefined in the environments provided by nicematrix as explained previously. In the same way, if the option renew-matrix is used, the environment {matrix} of amsmath is redefined.

On the other hand, the environment {array} is never redefined.

Of course, the package nicematrix uses the features of the package array. It tries to be independent of its implementation. Unfortunately, it was not possible to be strictly independent. For example, the package nicematrix relies upon the fact that the package {array} uses \ialign to begin the \halign.

### **Declaration of the package and packages loaded**

The prefix nicematrix has been registred for this package. See: http://mirrors.ctan.org/macros/latex/contrib/l3kernel/l3prefixes.pdf <@@=nicematrix>

First, we load pgfcore and the module shapes. We do so because it's not possible to use \usepgfmodule in \ExplSyntaxOn.

- <sup>1</sup> \RequirePackage{pgfcore}
- <sup>2</sup> \usepgfmodule{shapes}

We give the traditional declaration of a package written with expl3:

- <sup>3</sup> \RequirePackage{l3keys2e}
- <sup>4</sup> \ProvidesExplPackage
- <sup>5</sup> {nicematrix}
- <sup>6</sup> {\myfiledate}
- <sup>7</sup> {\myfileversion}
- 8 {Enhanced arrays with the help of PGF/TikZ}

The command for the treatment of the options of \usepackage is at the end of this package for technical reasons.

We load some packages. The package xparse is still loaded for use on Overleaf.

```
9 \RequirePackage { xparse }
```

```
10 \RequirePackage { array }
```

```
11 \RequirePackage { amsmath }
```

```
12 \cs_new_protected:Npn \@@_error:n { \msg_error:nn { nicematrix } }
13 \cs_new_protected:Npn \@@_error:nn { \msg_error:nnn { nicematrix } }
14 \cs_new_protected:Npn \@@_error:nnn { \msg_error:nnnn { nicematrix } }
15 \cs_new_protected:Npn \@@_fatal:n { \msg_fatal:nn { nicematrix } }
16 \cs_new_protected:Npn \@@_fatal:nn { \msg_fatal:nnn { nicematrix } }
17 \ \csimeq \ \newcommand{\ss}{\ssim}{\ssim} \18 \cs_new_protected:Npn \@@_msg_new:nnn { \msg_new:nnnn { nicematrix } }
19 \cs_new_protected:Npn \@@_msg_redirect_name:nn
  20 { \msg_redirect_name:nnn { nicematrix } }
```
# **Technical definitions**

```
21 \bool_new:N \c_@@_in_preamble_bool
22 \bool_set_true:N \c_@@_in_preamble_bool
23 \AtBeginDocument { \bool_set_false:N \c_@@_in_preamble_bool }
24 \bool_new:N \c_@@_arydshln_loaded_bool
25 \bool_new:N \c_@@_booktabs_loaded_bool
26 \bool_new:N \c_@@_enumitem_loaded_bool
27 \bool_new:N \c_@@_tikz_loaded_bool
28 \AtBeginDocument
29 {
30 \@ifpackageloaded { arydshln }
31 { \bool_set_true:N \c_@@_arydshln_loaded_bool }
32 { }
33 \@ifpackageloaded { booktabs }
34 { \bool_set_true:N \c_@@_booktabs_loaded_bool }
35 \{ \}36 \@ifpackageloaded { enumitem }
37 { \bool_set_true:N \c_@@_enumitem_loaded_bool }
38 { }
39 \@ifpackageloaded { tikz }
40^{1}
```
In some constructions, we will have to use a {pgfpicture} which *must* be replaced by a {tikzpicture} if Tikz is loaded. However, this switch between {pgfpicture} and {tikzpicture} can't be done dynamically with a conditional because, when the Tikz library external is loaded by the user, the pair \tikzpicture-\endtikpicture (or \begin{tikzpicture}-\end{tikzpicture}) must be statically "visible" (even when externalization is not activated).

That's why we create \c\_@@\_pgfortikzpicture\_tl and \c\_@@\_endpgfortikzpicture\_tl which will be used to construct in a \AtBeginDocument the correct version of some commands.

```
41 \bool_set_true:N \c_@@_tikz_loaded_bool
42 \tl_const:Nn \c_@@_pgfortikzpicture_tl { \exp_not:N \tikzpicture }
43 \tl_const:Nn \c_@@_endpgfortikzpicture_tl { \exp_not:N \endtikzpicture }
44 }
45 {
46 \tl_const:Nn \c_@@_pgfortikzpicture_tl { \exp_not:N \pgfpicture }
47 \tl_const:Nn \c_@@_endpgfortikzpicture_tl { \exp_not:N \endpgfpicture }
48 }
49 }
```
We test whether the current class is revtex4-1 (deprecated) or revtex4-2 because these classes redefines \array (of array) in a way incompatible with our programmation. At the date January 2021, the current version revtex4-2 is 4.2e (compatible with booktabs).

```
50 \bool_new:N \c_@@_revtex_bool
51 \@ifclassloaded { revtex4-1 }
52 { \bool_set_true:N \c_@@_revtex_bool }
53 { }
54 \@ifclassloaded { revtex4-2 }
55 { \bool_set_true:N \c_@@_revtex_bool }
56 { }
```
Maybe one of the previous classes will be loaded inside another class... We try to detect that situation.

```
57 \cs_if_exist:NT \rvtx@ifformat@geq { \bool_set_true:N \c_@@_revtex_bool }
58 \cs_generate_variant:Nn \tl_if_single_token_p:n { V }
```
We define a command **\iddots** similar to **\ddots** ( $\cdot$ ) but with dots going forward ( $\cdot$ ). We use \ProvideDocumentCommand and so, if the command \iddots has already been defined (for example by the package mathdots), we don't define it again.

<sup>59</sup> \ProvideDocumentCommand \iddots { }

```
60 \frac{1}{2}61 \mathinner
\overline{62} \overline{1}63 \tex_mkern:D 1 mu
64 \box_move_up:nn { 1 pt } { \hbox:n { . } }
65 \tex mkern:D 2 mu
66 \box_move_up:nn { 4 pt } { \hbox:n { . } }
67 \tex_mkern:D 2 mu
68 \box_move_up:nn { 7 pt }
69 { \vbox:n { \kern 7 pt \hbox:n { . } } }
70 \tex_mkern:D 1 mu
71 }
72 }
```
This definition is a variant of the standard definition of  $\ddot{o}$  ddots.

In the aux file, we will have the references of the PGF/Tikz nodes created by nicematrix. However, when booktabs is used, some nodes (more precisely, some row nodes) will be defined twice because their position will be modified. In order to avoid an error message in this case, we will redefine \pgfutil@check@rerun in the aux file.

```
73 \AtBeginDocument
74 {
75 \@ifpackageloaded { booktabs }
76 { \iow_now:Nn \@mainaux \nicematrix@redefine@check@rerun }
77 \{ \}78 }
79 \cs_set_protected:Npn \nicematrix@redefine@check@rerun
80 {
81 \cs_set_eq:NN \@@_old_pgfutil@check@rerun \pgfutil@check@rerun
```
The new version of **\pgfutil@check@rerun** will not check the PGF nodes whose names start with nm- (which is the prefix for the nodes created by nicematrix).

```
82 \cs_set_protected:Npn \pgfutil@check@rerun ##1 ##2
83 {
84 \str_if_eq:eeF { nm- } { \tl_range:nnn { ##1 } 1 3 }
85 { \@@_old_pgfutil@check@rerun { ##1 } { ##2 } }
86 }
87 }
```
We have to know whether colortbl is loaded in particular for the redefinition of **\everycr.** 

```
88 \bool_new:N \c_@@_colortbl_loaded_bool
89 \AtBeginDocument
90 \sim f
91 \@ifpackageloaded { colortbl }
92 { \bool_set_true:N \c_@@_colortbl_loaded_bool }
93 {
```
The command \CT@arc@ is a command of colortbl which sets the color of the rules in the array. We will use it to store the instruction of color for the rules even if colortbl is not loaded.

```
94 \cs_set_protected:Npn \CT@arc@ { }
95 \cs_set:Npn \arrayrulecolor #1 # { \CT@arc { #1 } }
96 \cs_set:Npn \CT@arc #1 #2
\overline{97} \overline{5}98 \dim_compare:nNnT \baselineskip = \c_zero_dim \noalign
99 { \cs_gset:Npn \CT@arc@ { \color #1 { #2 } } }
```

```
100 }
Idem for \CT@drs@.
 101 \cs_set_protected:Npn \CT@drsc@ { }
 102 \cs_set:Npn \doublerulesepcolor #1 # { \CT@drs { #1 } }
 103 \cs_set:Npn\CT@drs #1 #2
  104 \left\{ \begin{array}{c} 1 \end{array} \right\}105 \dim_compare:nNnT \baselineskip = \c_zero_dim \noalign
 106 { \cs_gset:Npn \CT@drsc@ { \color #1 { #2 } } }
  107 }
 108 \cs_set:Npn \hline
  109 \qquad \qquad \qquad \qquad \qquad \qquad \qquad \qquad \qquad \qquad \qquad \qquad \qquad \qquad \qquad \qquad \qquad \qquad \qquad \qquad \qquad \qquad \qquad \qquad \qquad \qquad \qquad \qquad \qquad \qquad \qquad \qquad \qquad \qquad \qquad \qquad \110 \nabla \cdot \Delta \cdot f \cdot \Delta = \frac{1}{\pi} \cdot 0 = \frac{1}{\pi} \cdot 0111 \cs_set_eq:NN \hskip \vskip
 112 \cs{set_eq: NN \vrule \hline \t{12}113 \cs_set_eq:NN \@width \@height
 114 { \CT@arc@ \vline }
 115 \futurelet \reserved@a
 116 \@xhline
  117 }
 118 }
 119 }
```
We have to redefine \cline for several reasons. The command  $\@$  cline will be linked to \cline in the beginning of {NiceArrayWithDelims}. The following commands must *not* be protected.

```
120 \cs_set:Npn \@@_standard_cline #1 { \@@_standard_cline:w #1 \q_stop }
121 \cs_set:Npn \@@_standard_cline:w #1-#2 \q_stop
122 \frac{122}{2}123 \int_2 \int_compare:nNnT \l_@@_first_col_int = 0 { \omit & }
124 \int_compare:nNnT { #1 } > 1 { \multispan { \@@_pred:n { #1 } } & }
125 \multispan { \int_eval:n { #2 - #1 + 1 } }
126 {
127 \CT@arc@
128 \leaders \hrule \@height \arrayrulewidth \hfill
```
The following  $\sinh \cosh x$   $\cosh x$  are dim is to prevent a potential  $\unstyle$  to delete the  $\lambda$ leaders<sup>42</sup>

129 \skip\_horizontal:N \c\_zero\_dim 130 **}** 

Our \everycr has been modified. In particular, the creation of the row node is in the \everycr (maybe [we](#page-46-0) should put it with the incrementation of  $\cosh w$ ). Since the following  $\csc$  correspond to a "false row", we have to nullify \everycr.

```
131 \everycr { }
132 \qquad \qquad \text{cr}133 \noalign { \skip_vertical:N -\arrayrulewidth }
134 }
```
The following version of \cline spreads the array of a quantity equal to \arrayrulewidth as does \hline. It will be loaded excepted if the key standard-cline has been used.

135 \cs\_set:Npn \@@\_cline

We have to act in a fully expandable way since there may be  $\nabla \mathbf{u}$  (in the  $\mathbf{u}$  to detect. That's why we use  $\text{@Cline}_i:en$ .

<sup>136</sup> { \@@\_cline\_i:en \l\_@@\_first\_col\_int }

The command  $\chi$ line\_i:nn has two arguments. The first is the number of the current column (it *must* be used in that column). The second is a standard argument of \cline of the form *i*-*j*.

```
137 \cs_set:Npn \@@_cline_i:nn #1 #2 { \@@_cline_i:w #1-#2 \q_stop }
138 \cs_set:Npn \@@_cline_i:w #1-#2-#3 \q_stop
139 {
```
Now, #1 is the number of the current column and we have to draw a line from the column #2 to the column #3 (both included).

<span id="page-46-0"></span><sup>42</sup>See question 99041 on TeX StackExchange.

```
140 \int_compare:nNnT { #1 } < { #2 }
141 { \multispan { \int_eval:n { #2 - #1 } } & }
142 \multispan { \int_eval:n { #3 - #2 + 1 } }
143 {
144 \sqrt{CT}@arc@
145 \leaders \hrule \@height \arrayrulewidth \hfill
146 \skip_horizontal:N \c_zero_dim
147 }
```
You look whether there is another **\cline** to draw (the final user may put several **\cline**).

```
148 \peek_meaning_remove_ignore_spaces:NTF \cline
149 { & \@@_cline_i:en { \@@_succ:n { #3 } } }
150 { \everycr { } \cr }
151 }
152 \cs_generate_variant:Nn \@@_cline_i:nn { e n }
```
The following commands are only for efficiency. They must *not* be protected because it will be used (for instance) in names of PGF nodes.

```
153 \cs_new:Npn \@@_succ:n #1 { \the \numexpr #1 + 1 \relax }
154 \cs_new:Npn \@@_pred:n #1 { \the \numexpr #1 - 1 \relax }
```
The following command is a small shortcut.

```
155 \cs_new:Npn \@@_math_toggle_token:
156 { \bool_if:NF \l_@@_NiceTabular_bool \c_math_toggle_token }
157 \cs_new_protected:Npn \@@_set_CT@arc@:
158 { \peek_meaning:NTF [ \@@_set_CT@arc@_i: \@@_set_CT@arc@_ii: }
159 \cs_new_protected:Npn \@@_set_CT@arc@_i: [ #1 ] #2 \q_stop
160 { \cs_set:Npn \CT@arc@ { \color [ #1 ] { #2 } } }
161 \cs_new_protected:Npn \@@_set_CT@arc@_ii: #1 \q_stop
162 { \cs_set:Npn \CT@arc@ { \color { #1 } } }
```
### **The column S of siunitx**

We want to know whether the package siunitx is loaded and, if it is loaded, we redefine the S columns of siunitx.

```
163 \bool_new:N \c_@@_siunitx_loaded_bool
164 \AtBeginDocument
165 {
166 \@ifpackageloaded { siunitx }
167 { \bool_set_true:N \c_@@_siunitx_loaded_bool }
168 { }
169 }
```
The command \NC@rewrite@S is a LaTeX command created by siunitx in connection with the S column. In the code of siunitx, this command is defined by: \renewcommand\*{\NC@rewrite@S}[1][]

```
{
  \@temptokena \exp_after:wN
     {
       \tex_the:D \@temptokena
       > { \__siunitx_table_collect_begin: S {#1} }
       c
       \langle \ \rangle_{\text{1}} <br> siunitx_table_print: <br> }
     }
  \NC@find
}
```
We want to patch this command (in the environments of nicematrix) in order to have:

```
\renewcommand*{\NC@rewrite@S}[1][]
 {
   \@temptokena \exp_after:wN
      {
        \tex_the:D \@temptokena
        > { \@@_Cell: \__siunitx_table_collect_begin: S {#1} }
        \@@_true_c:
        < { \__siunitx_table_print: \@@_end_Cell: }
     }
    \NC@find
 }
```
However, we don't want do use explicitly any private command of siunitx. That's why we will extract the name of the two  $\setminus$  siunitx... commands by their position in the code of  $\NCC$ rewriteCS. Since the command \NC@rewrite@S appends some tokens to the *toks* list \@temptokena, we use the LaTeX command \NC@rewrite@S in a group (\group\_begin:-\group\_end:) and we extract the two command names which are in the toks \@temptokena. However, this extraction can be done only when siunitx is loaded (and it may be loaded after nicematrix) and, in fact, after the beginning of the document — because some instructions of siunitx are executed in a \AtBeginDocument). That's why this extraction will be done only at the first use of an environment of nicematrix with the command \@@\_adapt\_S\_column:.

170 \cs\_set\_protected:Npn \@@\_adapt\_S\_column:

```
171 \, \text{f}172 \bool_if:NT \c_@@_siunitx_loaded_bool
173 \qquad \qquad \qquad \qquad \qquad \qquad \qquad \qquad \qquad \qquad \qquad \qquad \qquad \qquad \qquad \qquad \qquad \qquad \qquad \qquad \qquad \qquad \qquad \qquad \qquad \qquad \qquad \qquad \qquad \qquad \qquad \qquad \qquad \qquad \qquad \qquad \174 \group_begin:
175 \text{Qtemptokena = } \}
```
We protect **\NC@find** which is at the end of **\NC@rewrite@S**.

```
176 \cs_set_eq:NN \NC@find \prg_do_nothing:
177 \NC@rewrite@S { }
```
Conversion of the *toks* \@temptokena in a token list of expl3 (the toks are not supported by expl3 but we can, nevertheless, use the option V for \tl\_gset:NV).

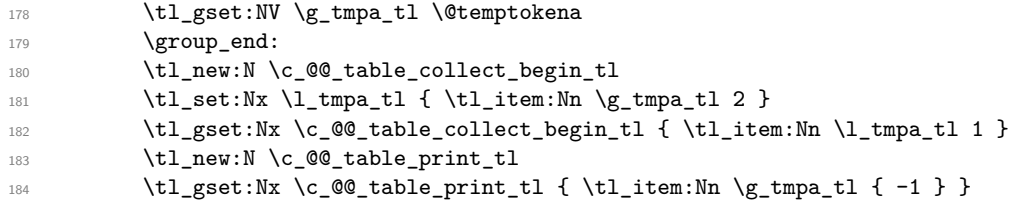

The token lists  $\c{c}$   $@$  table\_collect\_begin\_tl and  $\c{c}$   $@$  table\_print\_tl contain now the two commands of siunitx.

If the adaptation has been done, the command  $\text{Q@\_adapt\_S\_column}$ : becomes no-op (globally).

```
185 \cs_gset_eq:NN \@@_adapt_S_column: \prg_do_nothing:<br>}
186 }
187 }
```
The command \@@\_renew\_NC@rewrite@S: will be used in each environment of nicematrix in order to "rewrite" the S column in each environment.

```
188 \AtBeginDocument
189 \sim f
190 \bool_if:nTF { ! \c_@@_siunitx_loaded_bool }
191 { \cs_set_eq:NN \@@_renew_NC@rewrite@S: \prg_do_nothing: }
192 {
193 \cs_new_protected:Npn \@@_renew_NC@rewrite@S:
194 \left\{ \begin{array}{c} \end{array} \right.195 \renewcommand*{\NC@rewrite@S}[1][]
196 \qquad \qquad \qquad \qquad \qquad \qquad \qquad \qquad \qquad \qquad \qquad \qquad \qquad \qquad \qquad \qquad \qquad \qquad \qquad \qquad \qquad \qquad \qquad \qquad \qquad \qquad \qquad \qquad \qquad \qquad \qquad \qquad \qquad \qquad \qquad \qquad \qquad197 \dtemptokena \exp_after:wN
198 \qquad \qquad \qquad \qquad \qquad \qquad \qquad \qquad \qquad \qquad \qquad \qquad \qquad \qquad \qquad \qquad \qquad \qquad \qquad \qquad \qquad \qquad \qquad \qquad \qquad \qquad \qquad \qquad \qquad \qquad \qquad \qquad \qquad \qquad \qquad \qquad \qquad \qquad \qquad \199 \tex_the:D \@temptokena
200 \rightarrow { \@@_Cell: \c_@@_table_collect_begin_tl S {##1} }
```
\@@\_true\_c: will be replaced statically by c at the end of the construction of the preamble.

```
201 \@@_true_c:
202 < { \c_@@_table_print_tl \@@_end_Cell: }
203 }204 \NC@find
205 }
206 }
207 }
208 }
```
The following regex will be used to modify the preamble of the array when the key colortbl-like is used.

<sup>209</sup> \regex\_const:Nn \c\_@@\_columncolor\_regex { \c { columncolor } }

If the final user uses nicematrix, PGF/Tikz will write instruction \pgfsyspdfmark in the aux file. If he changes its mind and no longer loads nicematrix, an error may occur at the next compilation because of remanent instructions \pgfsyspdfmark in the aux file. With the following code, we try to avoid that situation.

```
210 \cs_new_protected:Npn \@@_provide_pgfsyspdfmark:
211 \{
```

```
212 \iow_now:Nn \@mainaux
213 {
214 \ExplSyntaxOn
215 \cs_if_free:NT \pgfsyspdfmark
216 { \cs_set_eq:NN \pgfsyspdfmark \@gobblethree }
217 \ExplSyntaxOff
218 }
219 \cs_gset_eq:NN \@@_provide_pgfsyspdfmark: \prg_do_nothing:
220 }
```
# **Parameters**

For compatibility with versions prior to 5.0, we provide a load-time option define\_L\_C\_R. With this option, it's possible to use the letters L, C and R instead of 1, c and  $\bf{r}$  in the preamble of the environments of nicematrix as it was mandatory before version 5.0.

```
221 \bool_new:N \c_@@_define_L_C_R_bool
222 \cs_new_protected:Npn \@@_define_L_C_R:
223 {
224 \newcolumntype L l
225 \newcolumntype C c
226 \newcolumntype R r
227 }
```
The following counter will count the environments {NiceArray}. The value of this counter will be used to prefix the names of the Tikz nodes created in the array.

<sup>228</sup> \int\_new:N \g\_@@\_env\_int

The following command is only a syntaxic shortcut. It must *not* be protected (it will be used in names of PGF nodes).

<sup>229</sup> \cs\_new:Npn \@@\_env: { nm - \int\_use:N \g\_@@\_env\_int }

The command \NiceMatrixLastEnv is not used by the package nicematrix. It's only a facility given to the final user. It gives the number of the last environment (in fact the number of the current environment but it's meant to be used after the environment in order to refer to that environment — and its nodes — without having to give it a name). This command *must* be expandable since it will be used in pgf nodes.

```
230 \NewExpandableDocumentCommand \NiceMatrixLastEnv { }
231 { \int_use:N \g_@@_env_int }
```
The following command is only a syntaxic shortcut. The q in qpoint means *quick*.

```
232 \cs_new_protected:Npn \@@_qpoint:n #1
233 { \pgfpointanchor { \@@_env: - #1 } { center } }
```
The following counter will count the environments {NiceMatrixBlock}.

<sup>234</sup> \int\_new:N \g\_@@\_NiceMatrixBlock\_int

The dimension  $\lvert \cdot \rvert$   $\lll$   $\lll$  columns width dim will be used when the options specify that all the columns must have the same width (but, if the key columns-width is used with the special value auto, the boolean l\_@@\_auto\_columns\_width\_bool also will be raised).

<sup>235</sup> \dim\_new:N \l\_@@\_columns\_width\_dim

The following token list will contain the type of the current cell  $(1, c \text{ or } r)$ . It will be used by the blocks.

```
236 \tl new:N \l @@ cell type tl
237 \tl_set:Nn \l_@@_cell_type_tl { c }
```
When there is a mono-column block (created by the command \Block), we want to take into account the width of that block for the width of the column. That's why we compute the width of that block in the \g\_@@\_blocks\_wd\_dim and, after the construction of the box \l\_@@\_cell\_box, we change the width of that box to take into account the length \g\_@@\_blocks\_wd\_dim.

<sup>238</sup> \dim\_new:N \g\_@@\_blocks\_wd\_dim

Idem pour the mono-row blocks.

239 \dim\_new:N \g\_@@\_blocks\_ht\_dim <sup>240</sup> \dim\_new:N \g\_@@\_blocks\_dp\_dim

The sequence  $\gtrsim$   $@$  names seq will be the list of all the names of environments used (via the option name) in the document: two environments must not have the same name. However, it's possible to use the option allow-duplicate-names.

<sup>241</sup> \seq\_new:N \g\_@@\_names\_seq

We want to know whether we are in an environment of nicematrix because we will raise an error if the user tries to use nested environments.

<sup>242</sup> \bool\_new:N \l\_@@\_in\_env\_bool

If the user uses {NiceArray} or {NiceTabular} the flag \l\_@@\_NiceArray\_bool will be raised. <sup>243</sup> \bool\_new:N \l\_@@\_NiceArray\_bool

If the user uses {NiceTabular} or {NiceTabular\*}, we will raise the following flag. <sup>244</sup> \bool\_new:N \l\_@@\_NiceTabular\_bool

If the user uses {NiceTabular\*}, the width of the tabular (in the first argument of the environment {NiceTabular\*}) will be stored in the following dimension.

<sup>245</sup> \dim\_new:N \l\_@@\_tabular\_width\_dim

If the user uses an environment without preamble, we will raise the following flag.

<sup>246</sup> \bool\_new:N \l\_@@\_Matrix\_bool

The following boolean will be raised when the command \rotate is used. <sup>247</sup> \bool\_new:N \g\_@@\_rotate\_bool

```
248 \cs_new_protected:Npn \@@_test_if_math_mode:
249 \sim 5
250 \if_mode_math: \else:
251 \@@_fatal:n { Outside~math~mode }
252 \fi:
253 }
```
The letter used for the vlines which will be drawn only in the sub-matrices. vlism stands for *vertical lines in sub-matrices*.

```
254 \tl_new:N \l_@@_letter_vlism_tl
```
The list of the columns where vertical lines in sub-matrices (vlism) must be drawn. Of course, the actual value of this sequence will be known after the analyse of the preamble of the array.

```
255 \seq_new:N \g_@@_cols_vlism_seq
```
The following colors will be used to memorize the color of the potential "first col" and the potential "first row".

```
256 \colorlet { nicematrix-last-col } { . }
257 \colorlet { nicematrix-last-row } { . }
```
The following string is the name of the current environment or the current command of nicematrix (despite its name which contains *env*).

<sup>258</sup> \str\_new:N \g\_@@\_name\_env\_str

The following string will contain the word *command* or *environment* whether we are in a command of nicematrix or in an environment of nicematrix. The default value is *environment*.

<sup>259</sup> \tl\_set:Nn \g\_@@\_com\_or\_env\_str { environment }

The following command will be able to reconstruct the full name of the current command or environment (despite its name which contains *env*). This command must *not* be protected since it will be used in error messages and we have to use \str\_if\_eq:VnTF and not \tl\_if\_eq:NnTF because we need to be fully expandable).

```
260 \cs_new:Npn \@@_full_name_env:
261 {
262 \str_if_eq:VnTF \g_@@_com_or_env_str { command }
263 { command \space \c_backslash_str \g_@@_name_env_str }
264 { environment \space \{ \g_@@_name_env_str \} }
265 }
```
The following token list corresponds to the option code-after (it's also possible to set the value of that parameter with the keyword \CodeAfter).

<sup>266</sup> \tl\_new:N \g\_nicematrix\_code\_after\_tl

The following token list has a function similar to  $\gtrsim$  nicematrix\_code\_after\_tl but it is used internally by nicematrix. In fact, we have to distinguish between \g\_nicematrix\_code\_after\_tl and  $\gtrsim$  @ internal\_code\_after\_tl because we must take care of the order in which instructions stored in that parameters are executed.

```
267 \tl_new:N \g_@@_internal_code_after_tl
```
The counters \l\_@@\_old\_iRow\_int and \l\_@@\_old\_jCol\_int will be used to save the values of the potential LaTeX counters iRow and jCol. These LaTeX counters will be restored at the end of the environment.

<sup>268</sup> \int\_new:N \l\_@@\_old\_iRow\_int

<sup>269</sup> \int\_new:N \l\_@@\_old\_jCol\_int

The TeX counters \c@iRow and \c@jCol will be created in the beginning of {NiceArrayWithDelims} (if they don't exist previously).

The following token list corresponds to the key rules/color available in the environments. <sup>270</sup> \tl\_new:N \l\_@@\_rules\_color\_tl

This boolean will be used only to detect in an expandable way whether we are at the beginning of the (potential) column zero, in order to raise an error if \Hdotsfor is used in that column. <sup>271</sup> \bool\_new:N \g\_@@\_after\_col\_zero\_bool

A kind of false row will be inserted at the end of the array for the construction of the col nodes (and also to fix the width of the columns when columns-width is used). When this special row will be created, we will raise the flag \g\_@@\_row\_of\_col\_done\_bool in order to avoid some actions set in the redefinition of **\everycr** when the last  $\cr$  of the  $\hbox{halign will occur}$  (after that row of col nodes).

<sup>272</sup> \bool\_new:N \g\_@@\_row\_of\_col\_done\_bool

It's possible to use the command \NotEmpty to specify explicitely that a cell must be considered as non empty by nicematrix (the Tikz nodes are constructed only in the non empty cells).

<sup>273</sup> \bool\_new:N \g\_@@\_not\_empty\_cell\_bool

\1  $@Q$  code before t1 may contain two types of informations:

- A code-before written in the aux file by a previous run. When the aux file is read, this code-before is stored in \g\_@@\_code\_before\_*i*\_tl (where *i* is the number of the environment) and, at the beginning of the environment, it will be put in  $\lceil \cdot \rceil$   $\mathbb{Q}$  code before tl.
- The final user can explicitely add material in \1\_@@\_code\_before\_tl by using the key code-before.

```
274 \tl_new:N \l_@@_code_before_tl
```

```
275 \bool_new:N \l_@@_code_before_bool
```
The following dimensions will be used when drawing the dotted lines.

- <sup>276</sup> \dim\_new:N \l\_@@\_x\_initial\_dim
- <sup>277</sup> \dim\_new:N \l\_@@\_y\_initial\_dim
- <sup>278</sup> \dim\_new:N \l\_@@\_x\_final\_dim
- <sup>279</sup> \dim\_new:N \l\_@@\_y\_final\_dim

expl3 provides scratch dimensions \l\_tmpa\_dim and \l\_tmpb\_dim. We creates two more in the same spirit (if they don't exist yet: that's why we use  $\dim_{\mathbf{zero\_new}}$ .).

<sup>280</sup> \dim\_zero\_new:N \l\_tmpc\_dim <sup>281</sup> \dim\_zero\_new:N \l\_tmpd\_dim

Some cells will be declared as "empty" (for example a cell with an instruction  $\text{Cdots}$ ).

<sup>282</sup> \bool\_new:N \g\_@@\_empty\_cell\_bool

The following dimensions will be used internally to compute the width of the potential "first column" and "last column".

<sup>283</sup> \dim\_new:N \g\_@@\_width\_last\_col\_dim

<sup>284</sup> \dim\_new:N \g\_@@\_width\_first\_col\_dim

The following sequence will contain the characteristics of the blocks of the array, specified by the command \Block. Each block is represented by 6 components surrounded by curly braces: {*imin*}{*jmin*}{*imax*}{*jmax*}{*options*}{*contents*}.

The variable is global because it will be modified in the cells of the array.

<sup>285</sup> \seq\_new:N \g\_@@\_blocks\_seq

We also manage a sequence of the *positions* of the blocks. Of course, it's redundant with the previous sequence, but it's for efficiency. In that sequence, each block is represented by only the four first components: {*imin*}{*jmin*}{*imax*}{*jmax*}.

<sup>286</sup> \seq\_new:N \g\_@@\_pos\_of\_blocks\_seq

In fact, this sequence will also contain the positions of the cells with a **\diagbox**. The sequence \g\_@@\_pos\_of\_blocks\_seq will be used when we will draw the rules (which respect the blocks).

We will also manage a sequence for the positions of the dotted lines. These dotted lines are created in the array by \Cdots, \Vdots, \Ddots, etc. However, their positions, that is to say, their extremities, will be determined only after the construction of the array. In this sequence, each item contains four components: {*imin*}{*jmin*}{*imax*}{*jmax*}.

<sup>287</sup> \seq\_new:N \g\_@@\_pos\_of\_xdots\_seq

The sequence \g\_@@\_pos\_of\_xdots\_seq will be used when we will draw the rules required by the key hvlines (these rules won't be drawn within the virtual blocks corresponding to the dotted lines).

The final user may decide to "stroke" a block (using, for example, the key draw=red!15 when using the command \Block). In that case, the rules specified, for instance, by hvlines must not be drawn around the block. That's why we keep the information of all that stroken blocks in the following sequence.

<sup>288</sup> \seq\_new:N \g\_@@\_pos\_of\_stroken\_blocks\_seq

The list of the names of the potential \SubMatrix in the \CodeAfter of an environment. Unfortunately, that list has to be global (we have to use it inside the group for the options of a given \SubMatrix).

```
289 \seq_new:N \g_@@_submatrix_names_seq
```
We are able to determine the number of columns specified in the preamble (for the environments with explicit preamble, of course and without the potential exterior columns).

```
290 \int_new:N \g_@@_static_num_of_col_int
```
The following token lists correspond to the keys fill and draw of a command \Block.

```
291 \tl_new:N \l_@@_fill_tl
```

```
292 \tl_new:N \l_@@_draw_tl
```
The following token list correspond to the key color of the command \Block. However, as of now (v. 5.7 of nicematrix), the key color linked to fill with an error. We will give to the key color of \Block its new meaning in a few months (with its new definition, the key color will draw the frame with the given color but also color the content of the block (that is to say the text) as does the key color of a Tikz node).

<sup>293</sup> \tl\_new:N \l\_@@\_color\_tl

Here is the dimension for the width of the rule when a block (created by  $\B{Block}$ ) is stroked.

<sup>294</sup> \dim\_new:N \l\_@@\_line\_width\_dim

The parameter of position of the label of a block  $(c, r, or)$ .

```
295 \tl new:N \l @@ pos of block tl
```

```
296 \tl_set:Nn \l_@@_pos_of_block_tl { c }
```
Used when the key draw-first is used for \Ddots or \Iddots.

297 \bool new:N \l @@ draw first bool

The blocks which use the key - will store their content in a box. These boxes are numbered with the following counter.

<sup>298</sup> \int\_new:N \g\_@@\_block\_box\_int

<sup>299</sup> \dim\_new:N \l\_@@\_submatrix\_extra\_height\_dim

<sup>300</sup> \dim\_new:N \l\_@@\_submatrix\_left\_xshift\_dim

```
301 \dim_new:N \l_@@_submatrix_right_xshift_dim
```

```
302 \clist_new:N \l_@@_submatrix_hlines_clist
```

```
303 \clist_new:N \l_@@_submatrix_vlines_clist
```
#### **Variables for the exterior rows and columns**

The keys for the exterior rows and columns are first-row, first-col, last-row and last-col. However, internally, these keys are not coded in a similar way.

#### • **First row**

The integer  $\lceil \cdot \rceil$   $\mathcal{Q}$  first\_row\_int is the number of the first row of the array. The default value is 1, but, if the option first-row is used, the value will be 0.

```
304 \int_new:N \l_@@_first_row_int
305 \int_set:Nn \l_@@_first_row_int 1
```
#### • **First column**

The integer  $\lceil \cdot \rceil$   $\lceil \cdot \rceil$  and integer of the first column of the array. The default value is 1, but, if the option first-col is used, the value will be 0.

<sup>306</sup> \int\_new:N \l\_@@\_first\_col\_int 307 \int\_set:Nn \l\_@@\_first\_col\_int 1

#### • **Last row**

The counter  $\lceil \cdot \rceil$   $\lceil \cdot \rceil$  ast row int is the number of the potential "last row", as specified by the key last-row. A value of *−*2 means that there is no "last row". A value of *−*1 means that there is a "last row" but we don't know the number of that row (the key last-row has been used without value and the actual value has not still been read in the aux file).

<sup>308</sup> \int\_new:N \l\_@@\_last\_row\_int <sup>309</sup> \int\_set:Nn \l\_@@\_last\_row\_int { -2 }

If, in an environment like {pNiceArray}, the option last-row is used without value, we will globally raise the following flag. It will be used to know if we have, after the construction of the array, to write in the aux file the number of the "last row".<sup>43</sup>

310 \bool\_new:N \l\_@@\_last\_row\_without\_value\_bool

Idem for \l\_@@\_last\_col\_without\_value\_bool

<sup>311</sup> \bool\_new:N \l\_@@\_last\_col\_without\_value\_bool

#### • **Last column**

For the potential "last column", we use an integer. A value of *−*2 means that there is no last column. A value of *−*1 means that we are in an environment without preamble (e.g. {bNiceMatrix}) and there is a last column but we don't know its value because the user has used the option last-col without value. A value of 0 means that the option last-col has been used in an environment with preamble (like {pNiceArray}): in this case, the key was necessary without argument.

312 \int\_new:N \1\_00\_last\_col\_int 313 \int set:Nn \l @@ last col int  $\{-2\}$ 

However, we have also a boolean. Consider the following code:

```
\begin{pNiceArray}{cc}[last-col]
1 & 2 \\
3 & 4
\end{pNiceArray}
```
 $43$ We can't use  $\lceil \log_2\rfloor$  ast\_row\_int for this usage because, if nicematrix has read its value from the aux file, the value of the counter won't be *−*1 any longer.

In such a code, the "last column" specified by the key last-col is not used. We want to be able to detect such a situation and we create a boolean for that job.

<sup>314</sup> \bool\_new:N \g\_@@\_last\_col\_found\_bool

This boolean is set to false at the end of  $\@{@pre_}r\mathbf{e} _{array}$ .

# **The command \tabularnote**

The LaTeX counter tabularnote will be used to count the tabular notes during the construction of the array (this counter won't be used during the composition of the notes at the end of the array). You use a LaTeX counter because we will use  $\text{refstepcounter}$  in order to have the tabular notes referenceable.

315 \newcounter { tabularnote }

We will store in the following sequence the tabular notes of a given array.

```
316 \seq_new:N \g_@@_tabularnotes_seq
```
However, before the actual tabular notes, it's possible to put a text specified by the key tabularnote of the environment. The token list \l\_@@\_tabularnote\_tl corresponds to the value of that key. 317 \tl new:N \l @@ tabularnote tl

The following counter will be used to count the number of successive tabular notes such as in \tabularnote{Note 1}\tabularnote{Note 2}\tabularnote{Note 3}. In the tabular, the labels of those nodes are composed as a comma separated list (e.g.  $a,b,c$ ).

<sup>318</sup> \int\_new:N \l\_@@\_number\_of\_notes\_int

The following function can be redefined by using the key notes/style.

```
319 \cs_new:Npn \@@_notes_style:n #1 { \textit { \alph { #1 } } }
```
The following fonction can be redefined by using the key notes/label-in-tabular.

320 \cs\_new:Npn \@@\_notes\_label\_in\_tabular:n #1 { \textsuperscript { #1 } }

The following function can be redefined by using the key notes/label-in-list. 321 \cs\_new:Npn \@@\_notes\_label\_in\_list:n #1 { \textsuperscript { #1 } }

We define \thetabularnote because it will be used by LaTeX if the user want to reference a footnote which has been marked by a **\label**. The TeX group is for the case where the user has put an instruction such as \color{red} in \@@\_notes\_style:n.

```
322 \text{ Cs}\set: Npn \theta
```
The tabular notes will be available for the final user only when enumitem is loaded. Indeed, the tabular notes will be composed at the end of the array with a list customized by enumitem (a list tabularnotes in the general case and a list tabularnotes\* if the key para is in force). However, we can test whether enumitem has been loaded only at the beginning of the document (we want to allow the user to load enumitem after nicematrix).

```
323 \AtBeginDocument
324 {
325 \bool_if:nTF { ! \c_@@_enumitem_loaded_bool }
326 \bigg\{327 \NewDocumentCommand \tabularnote { m }
328 { \@@_error:n { enumitem~not~loaded } }
329 }
330 {
```
The type of list tabularnotes will be used to format the tabular notes at the end of the array in the general case and tabularnotes\* will be used if the key para is in force.

```
331 \newlist { tabularnotes } { enumerate } { 1 }
332 \setlist [ tabularnotes ]
333334 topsep = 0pt,
335 noitemsep ,
336 leftmargin = *,
337 align = left,
338 labelsep = 0pt ,
339 label =
340 \@@_notes_label_in_list:n { \@@_notes_style:n { tabularnotesi } } ,
341 }
342 \newlist { tabularnotes* } { enumerate* } { 1 }
343 \setlist [ tabularnotes* ]
344 \left\{ \begin{array}{c} 344 & 344 \end{array} \right\}345 afterlabel = \nobreak,
346 itemjoin = \quad ,
347 label =
348 \@@_notes_label_in_list:n { \@@_notes_style:n { tabularnotes*i } }
349 }
```
The command \tabularnote is available in the whole document (and not only in the environments of nicematrix) because we want it to be available in the caption of a {table} (before the following {NiceTabular} or {NiceArray}). That's also the reason why the variables \c@tabularnote and \g\_@@\_tabularnotes\_seq will be cleared at the end of the environment of nicematrix (and not at the beginning).

Unfortunately, if the package caption is loaded, the command \caption evaluates its argument twice and since it is not aware (of course) of \tabularnote, the command \tabularnote is, in fact, not usable in  $\operatorname{caption}$  when caption is loaded.<sup>44</sup>

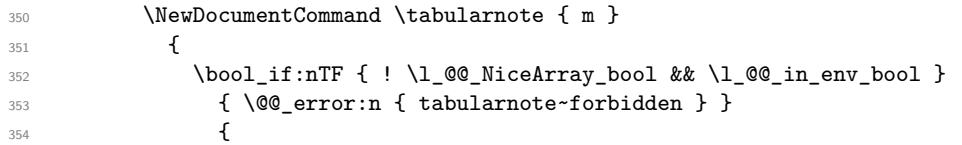

\l\_@@\_number\_of\_notes\_int is used to count the number of successive tabular notes such as in \tabularnote{Note 1}\tabularnote{Note 2}\tabularnote{Note 3}. We will have to compose the labels of theses notes as a comma separated list (e.g.  $a,b,c$ ).

```
355 \int_incr:N \l_@@_number_of_notes_int
```
We expand the content of the note at the point of use of  $\abularnote as does  $\footnotesize \text{footnote}.$$ 

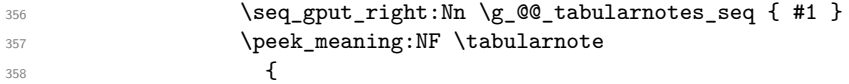

If the following token is *not* a \tabularnote, we have finished the sequence of successive commands \tabularnote and we have to format the labels of these tabular notes (in the array). We compose those labels in a box \l\_tmpa\_box because we will do a special construction in order to have this box in a overlapping position if we are at the end of a cell.

359 \hbox\_set:Nn \l\_tmpa\_box  $360$   $\qquad \qquad$   $\qquad \qquad$   $\qquad \qquad$ 

We remind that it is the command  $\Diamond \otimes \Diamond$  notes label in tabular:n that will (most of the time) put the labels in a \textsuperscript.

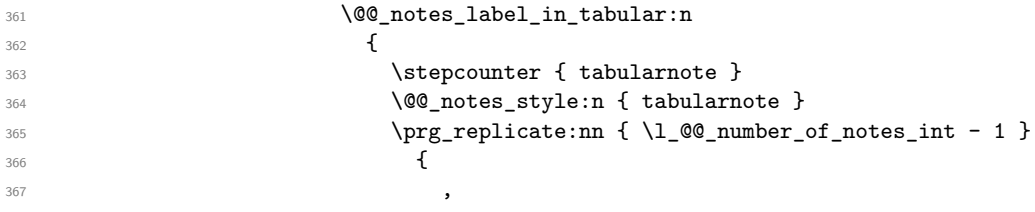

<span id="page-56-0"></span> $^{44}\mathrm{We}$  should try to find a solution to that problem.

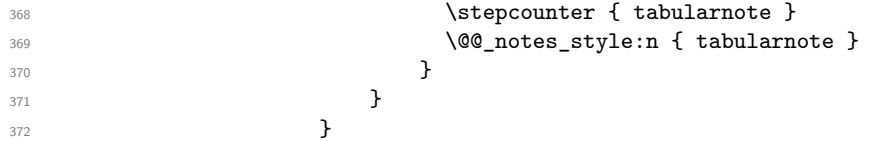

We use **\refstepcounter** in order to have the (last) tabular note referenceable (with the standard command **\label**) and that's why we have to go back with a decrementation of the counter tabularnote first.

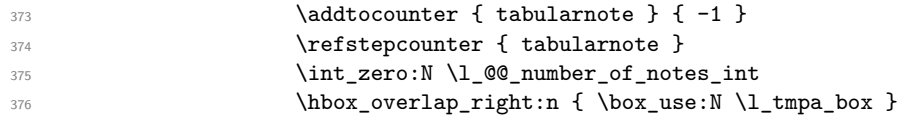

If the command \tabularnote is used exactly at the end of the cell, the \unskip (inserted by array?) will delete the skip we insert now and the label of the footnote will be composed in an overlapping position (by design).

```
377 \skip\_horizontal:n { box_wd:N \l_tmpa_box }
\overline{\phantom{a}} 378 \overline{\phantom{a}}379 }
380 }
381 }
382 }
```
### **Command for creation of rectangle nodes**

The following command should be used in a {pgfpicture}. It creates a rectangle (empty but with a name).

#1 is the name of the node which will be created; #2 and #3 are the coordinates of one of the corner of the rectangle; #4 and #5 are the coordinates of the opposite corner.

```
383 \cs_new_protected:Npn \@@_pgf_rect_node:nnnnn #1 #2 #3 #4 #5
384 {
385 \begin { pgfscope }
386 \pgfset
387 {
388 outer~sep = \c_zero_dim ,
389 inner~sep = \c_zero_dim ,
390 minimum~size = \c_zero_dim
301 }
392 \pgftransformshift { \pgfpoint { 0.5 * ( #2 + #4 ) } { 0.5 * ( #3 + #5 ) } }
393 \pgfnode
394 { rectangle }
395 { center }
396 {
397 \vbox_to_ht:nn
398 { \dim_abs:n { #5 - #3 } }
399 {
400 \quad \text{Vfill}401 \hbox_to_wd:nn { \dim_abs:n { #4 - #2 } } { }
402 }
403 }
404 f #1 }
405 { }
406 \end { pgfscope }
407 }
```
The command \@@\_pgf\_rect\_node:nnn is a variant of \@@\_pgf\_rect\_node:nnnn: it takes two PGF points as arguments instead of the four dimensions which are the coordinates.

```
408 \cs_new_protected:Npn \@@_pgf_rect_node:nnn #1 #2 #3
409 {
410 \begin { pgfscope }
411 \pgfset
```

```
412 \left\{ \begin{array}{ccc} 4 & 4 & 4 \end{array} \right\}413 outer~sep = \csc 2ero_dim ,
414 inner~sep = \c_zero_dim
415 minimum~size = \c_zero_dim
416 }
417 \pgftransformshift { \pgfpointscale { 0.5 } { \pgfpointadd { #2 } { #3 } } }
418 \pgfpointdiff { #3 } { #2 }
419 \pgfgetlastxy \l_tmpa_dim \l_tmpb_dim
420 \pgfnode
421 { rectangle }
422 { center }
423 \qquad \qquad \qquad424 \vbox_to_ht:nn
425 { \dim\_abs:n \ l\_tmp\_dim }426 { \vfill \hbox_to_wd:nn { \dim_abs:n \l_tmpa_dim } { } }
427 }
428 { #1 }
429 f }
430 \end { pgfscope }
431 }
```
### **The options**

By default, the commands \cellcolor and \rowcolor are available for the user in the cells of the tabular (the user may use the commands provided by \colortbl). However, if the key colortbl-like is used, these commands are available.

<sup>432</sup> \bool\_new:N \l\_@@\_colortbl\_like\_bool

By default, the behaviour of \cline is changed in the environments of nicematrix: a \cline spreads the array by an amount equal to \arrayrulewidht. It's possible to disable this feature with the key \l\_@@\_standard\_line\_bool.

<sup>433</sup> \bool\_new:N \l\_@@\_standard\_cline\_bool

The following dimensions correspond to the options cell-space-top-limit and co (these parameters are inspired by the package cellspace).

```
434 \dim_new:N \l_@@_cell_space_top_limit_dim
435 \dim_new:N \l_@@_cell_space_bottom_limit_dim
```
The following dimension is the distance between two dots for the dotted lines (when line-style is equal to standard, which is the initial value). The initial value is 0.45 em but it will be changed if the option small is used.

```
436 \dim_new:N \l_@@_inter_dots_dim
```
<sup>437</sup> \AtBeginDocument { \dim\_set:Nn \l\_@@\_inter\_dots\_dim { 0.45 em } }

The \AtBeginDocument is only a security in case revtex4-1 is used (even though it is obsolete).

The following dimension is the minimal distance between a node (in fact an anchor of that node) and a dotted line (we say "minimal" because, by definition, a dotted line is not a continuous line and, therefore, this distance may vary a little).

```
438 \dim_new:N \l_@@_xdots_shorten_dim
```
<sup>439</sup> \AtBeginDocument { \dim\_set:Nn \l\_@@\_xdots\_shorten\_dim { 0.3 em } }

The \AtBeginDocument is only a security in case revtex4-1 is used (even though it is obsolete).

The following dimension is the radius of the dots for the dotted lines (when line-style is equal to standard, which is the initial value). The initial value is 0.53 pt but it will be changed if the option small is used.

```
440 \dim_new:N \l_@@_radius_dim
```

```
441 \AtBeginDocument { \dim_set:Nn \l_@@_radius_dim { 0.53 pt } }
```
The **\AtBeginDocument** is only a security in case revtex4-1 is used (even if it is obsolete).

The token list \1\_@@\_xdots\_line\_style\_tl corresponds to the option tikz of the commands \Cdots, \Ldots, etc. and of the options line-style for the environments and \NiceMatrixOptions. The constant \c\_@@\_standard\_tl will be used in some tests.

```
442 \tl new:N \l @@ xdots line style tl
```

```
443 \tl_const:Nn \c_@@_standard_tl { standard }
```
<sup>444</sup> \tl\_set\_eq:NN \l\_@@\_xdots\_line\_style\_tl \c\_@@\_standard\_tl

The boolean \1  $@$  light syntax bool corresponds to the option light-syntax.

<sup>445</sup> \bool\_new:N \l\_@@\_light\_syntax\_bool

The string  $\lceil \log_2 b \rceil$  as in the option of the three values t, c or b as in the option of the environment  $\{array\}$ . However, it may also contain an integer (which represents the number of the row to which align the array).

<sup>446</sup> \tl\_new:N \l\_@@\_baseline\_tl <sup>447</sup> \tl\_set:Nn \l\_@@\_baseline\_tl c

The flag \1\_@@\_exterior\_arraycolsep\_bool corresponds to the option exterior-arraycolsep. If this option is set, a space equal to  $\arctan$  be put on both sides of an environment {NiceArray} (as it is done in {array} of array).

<sup>448</sup> \bool\_new:N \l\_@@\_exterior\_arraycolsep\_bool

The flag \l\_@@\_parallelize\_diags\_bool controls whether the diagonals are parallelized. The initial value is true.

```
449 \bool_new:N \l_@@_parallelize_diags_bool
450 \bool_set_true:N \l_@@_parallelize_diags_bool
```
If the flag \l\_@@\_vlines\_bool is raised, horizontal space will be reserved in the the preamble of the array (for the vertical rules) and, after the construction of the array, the vertical rules will be drawn. <sup>451</sup> \bool\_new:N \l\_@@\_vlines\_bool

If the flag \l\_@@\_hlines\_bool is raised, vertical space will be reserved between the rows of the array (for the horizontal rules) and, after the construction of the array, the vertical rules will be drawn.

<sup>452</sup> \bool\_new:N \l\_@@\_hlines\_bool

The flag \1\_@@\_except\_corners\_bool will be raised when the key except-corners will be used. In that case, the corners will be computed before we draw rules and the rules won't be drawn in the corners. As expected, the key hvlines-except-corners raises the key except-corners.

<sup>453</sup> \clist\_new:N \l\_@@\_except\_corners\_clist

```
454 \dim_new:N \l_@@_notes_above_space_dim
```
 $455$  \AtBeginDocument { \dim\_set:Nn \l\_@@\_notes\_above\_space\_dim { 1 mm } }

The \AtBeginDocument is only a security in case revtex4-1 is used (even if it is obsolete).

The flag \l\_@@\_nullify\_dots\_bool corresponds to the option nullify-dots. When the flag is down, the instructions like \vdots are inserted within a \hphantom (and so the constructed matrix has exactly the same size as a matrix constructed with the classical {matrix} and \ldots, \vdots, etc.).

<sup>456</sup> \bool\_new:N \l\_@@\_nullify\_dots\_bool

The following flag will be used when the current options specify that all the columns of the array must have the same width equal to the largest width of a cell of the array (except the cells of the potential exterior columns).

<sup>457</sup> \bool\_new:N \l\_@@\_auto\_columns\_width\_bool

The string \l\_@@\_name\_str will contain the optional name of the environment: this name can be used to access to the Tikz nodes created in the array from outside the environment.

<sup>458</sup> \str\_new:N \l\_@@\_name\_str

The boolean  $\lceil$   $\lceil$   $\lceil \mathcal{Q} \rceil$  medium nodes bool will be used to indicate whether the "medium nodes" are created in the array. Idem for the "large nodes".

```
459 \bool new:N \l @@ medium nodes bool
460 \bool_new:N \l_@@_large_nodes_bool
```
The dimension \1\_00\_left\_margin\_dim correspond to the option left-margin. Idem for the right margin. These parameters are involved in the creation of the "medium nodes" but also in the placement of the delimiters and the drawing of the horizontal dotted lines (\hdottedline).

```
461 \dim_new:N \l_@@_left_margin_dim
462 \dim_new:N \l_@@_right_margin_dim
```
The dimensions \l\_@@\_extra\_left\_margin\_dim and \l\_@@\_extra\_right\_margin\_dim correspond to the options extra-left-margin and extra-right-margin.

```
463 \dim_new:N \l_@@_extra_left_margin_dim
464 \dim_new:N \l_@@_extra_right_margin_dim
```
The token list \1\_@@\_end\_of\_row\_tl corresponds to the option end-of-row. It specifies the symbol used to mark the ends of rows when the light syntax is used.

<sup>465</sup> \tl\_new:N \l\_@@\_end\_of\_row\_tl <sup>466</sup> \tl\_set:Nn \l\_@@\_end\_of\_row\_tl { ; }

The following parameter is for the color the dotted lines drawn by  $\ldots$ , Ldots,  $\ldots$ , Ddots, \Iddots and \Hdotsfor but *not* the dotted lines drawn by \hdottedline and ":".

467 \tl new:N \l @@ xdots color tl

The following token list corresponds to the key delimiters/color.

```
468 \tl_new:N \l_@@_delimiters_color_tl
```
Sometimes, we want to have several arrays vertically juxtaposed in order to have an alignment of the columns of these arrays. To acheive this goal, one may wish to use the same width for all the columns (for example with the option columns-width or the option auto-columns-width of the environment {NiceMatrixBlock}). However, even if we use the same type of delimiters, the width of the delimiters may be different from an array to another because the width of the delimiter is fonction of its size. That's why we create an option called max-delimiter-width which will give to the delimiters the width of a delimiter (of the same type) of big size. The following boolean corresponds to this option.

```
469 \bool_new:N \l_@@_max_delimiter_width_bool
```

```
470 \keys_define:nn { NiceMatrix / xdots }
471 \sim 5
472 line-style .code:n =
473 {
474 \bool_lazy_or:nnTF
```
We can't use \c\_@@\_tikz\_loaded\_bool to test whether tikz is loaded because \NiceMatrixOptions may be used in the preamble of the document.

```
475 { \cs_i f\_exist_p:N \tikzpicture }
476 { \str_if_eq_p:nn { #1 } { standard } }
477 { \tl_set:Nn \l_@@_xdots_line_style_tl { #1 } }
478 \{ \ \{ \ \mathbb{Q} \text{error:n } \{ \ \ \text{bad~-option~for~line-style } \ \} \ \}479 } ,
480 line-style .value_required:n = true ,
481 color .tl_set:N = \l_@@_xdots_color_tl ,
482 color .value_required:n = true ,
483 shorten .dim_set:N = \lceil \frac{00}{x} \cdot \frac{1}{x} \rceil shorten_dim ,
484 shorten .value_required:n = true ,
```
The options down and up are not documented for the final user because he should use the syntax with  $\hat{\ }$  and  $\hat{\ }$ .

```
485 down .tl_set:N = \lceil \frac{00-xdots\_down_t1}{t} \rceil,
486 up .tl_set:N = \l_@@_xdots_up_tl,
```
The key draw-first, which is meant to be used only with \Ddots and \Iddots, which be catched when **\Ddots** or **\Iddots** is used (during the construction of the array and not when we draw the dotted lines).

```
487 draw-first .code:n = \prg_do_nothing: ,
488 unknown .code:n = \@@_error:n { Unknown~key~for~xdots }
489 }
490 \keys define:nn { NiceMatrix / rules }
491 \sim f
492 color .tl_set:N = \1_@@_rules_color_tl ,
493 color .value_required:n = true ,
494 width .dim_set:N = \arrayrulewidth ,
495 width .value_required:n = true
```

```
496 }
```
First, we define a set of keys "NiceMatrix / Global" which will be used (with the mechanism of .inherit:n) by other sets of keys.

```
497 \keys_define:nn { NiceMatrix / Global }
498 {
499 rules .code:n = \keys_set:nn { NiceMatrix / rules } { #1 } ,
500 rules .value_required:n = true ,
501 standard-cline .bool_set:N = \lceil Q \rceil standard_cline_bool ,
502 standard-cline .default:n = true ,
503 cell-space-top-limit .dim_set:N = \l_@@_cell_space_top_limit_dim ,
504 cell-space-top-limit .value_required:n = true ,
505 cell-space-bottom-limit .dim_set:N = \l_@@_cell_space_bottom_limit_dim ,
506 cell-space-bottom-limit .value_required:n = true ,
507 cell-space-limits .meta:n =
508 \qquad \qquad \qquad \qquad \qquad \qquad \qquad \qquad \qquad \qquad \qquad \qquad \qquad \qquad \qquad \qquad \qquad \qquad \qquad \qquad \qquad \qquad \qquad \qquad \qquad \qquad \qquad \qquad \qquad \qquad \qquad \qquad \qquad \qquad \qquad \qquad \509 cell-space-top-limit = #1
510 cell-space-bottom-limit = #1,
511 },
512 cell-spaces-limits .value_required:n = true
513 xdots .code:n = \keys_set:nn { NiceMatrix / xdots } { #1 }
514 max-delimiter-width .bool_set:N = \l_@@_max_delimiter_width_bool ,
515 light-syntax .bool_set:N = \l_@@_light_syntax_bool,
516 light-syntax .default:n = true
517 end-of-row .tl_set:N = \l_@@_end_of_row_tl ,
518 end-of-row .value_required:n = true ,
519 first-col .code:n = \int_zero:N \l_@@_first_col_int ,
520 first-row .code:n = \int_zero:N \l_@@_first_row_int ,
521 last-row .int_set:N = \l_@@_last_row_int ,
522 last-row .default:n = -1,
523 code-for-first-col .tl_set:N = \l_@@_code_for_first_col_tl ,
524 code-for-first-col .value_required:n = true ,
525 code-for-last-col .tl_set:N = \l_@@_code_for_last_col_tl ,
526 code-for-last-col .value_required:n = true ,
527 code-for-first-row .tl_set:N = \l_@@_code_for_first_row_tl ,
528 code-for-first-row .value_required:n = true ,
529 code-for-last-row .tl_set:N = \lceil \text{Q@\_code\_for\_last\_row\_tl} \rceil,
530 code-for-last-row .value_required:n = true ,
_{531} hlines .bool_set:N = \l_@@_hlines_bool ,
532 vlines .bool_set:N = \l_@@_vlines_bool ,
533 vlines-in-sub-matrix .code:n =
534 {
535 \tl_if_single_token:nTF { #1 }
536 { \tl_set:Nn \l_@@_letter_vlism_tl { #1 } }
```

```
537 \{ \text{Q@error:n} \} One~letter~allowed } }
538 }
539 vlines-in-sub-matrix .value_required:n = true ,
540 hvlines .code:n =
541 \overline{541}542 \bool_set_true:N \l_@@_vlines_bool
543 \bool_set_true:N \l_@@_hlines_bool
544 },
545 parallelize-diags .bool_set:N = \l_@@_parallelize_diags_bool,
```
With the option renew-dots, the command \cdots, \ldots, \vdots, \ddots, etc. are redefined and behave like the commands \Cdots, \Ldots, \Vdots, \Ddots, etc.

```
546 renew-dots .bool_set:N = \l_@@_renew_dots_bool ,
547 renew-dots .value_forbidden:n = true ,
548 nullify-dots .bool_set:N = \l_@@_nullify_dots_bool ,
549 \qquad \qquad \texttt{create-medium-nodes } . \texttt{bool\_set} : \mathbb{N} \; = \; \verb|\l_@_median_nodes\_bool \; ,550 create-large-nodes .bool_set:N = \l_@@_large_nodes_bool ,
551 create-extra-nodes .meta:n =
552 { create-medium-nodes , create-large-nodes } ,
553 left-margin .dim_set:N = \l_@@_left_margin_dim ,
554 left-margin .default:n = \arraycolsep ,
555 right-margin .dim_set:N = \l_@@_right_margin_dim ,
556 right-margin .default:n = \arraycolsep ,
557 margin .meta:n = { left-margin = #1 , right-margin = #1 } ,
558 margin .default:n = \arraycolsep ,
559 extra-left-margin .dim_set:N = \lceil \frac{1}{\omega} \rceilextra_left_margin_dim ,
560 extra-right-margin .dim_set:N = \l_@@_extra_right_margin_dim ,
561 extra-margin .meta:n =
562 { extra-left-margin = #1, extra-right-margin = #1 },
563 extra-margin .value_required:n = true ,
564 }
```
We define a set of keys used by the environments of nicematrix (but not by the command \NiceMatrixOptions).

```
565 \keys_define:nn { NiceMatrix / Env }
566 {
567 except-corners .clist_set:N = \l_@@_except_corners_clist ,
568 except-corners .default:n = { NW , SW , NE , SE } ,
569 hvlines-except-corners .code:n =
570 {
571 \clist_set:Nn \l_@@_except_corners_clist { #1 }
572 \bool_set_true:N \l_@@_vlines_bool
573 \bool_set_true:N \l_@@_hlines_bool
574 },
575 hvlines-except-corners .default:n = { NW , SW , NE , SE } ,
576 code-before .code:n =
577 {
578 \tl_if_empty:nF { #1 }
579 \left\{ \begin{array}{c} 579 \end{array} \right.\verb|full_put\_right:\verb|Nn \l_@code_before_tl { #1 }581 \bool_set_true:N \l_@@_code_before_bool
582 }
583 },
```
The options c, t and b of the environment {NiceArray} have the same meaning as the option of the classical environment {array}.

```
584 c .code:n = \tl_set:Nn \l_@@_baseline_tl c ,
585 t .code:n = \tl_set:Nn \l_@@_baseline_tl t ,
586 b .code:n = \tl_set:Nn \l_@@_baseline_tl b,
587 baseline .tl_set:N = \l_@@_baseline_tl ,
588 baseline .value_required:n = true ,
```

```
589 columns-width .code:n =
590 \tl_if_eq:nnTF { #1 } { auto }
591 { \bool_set_true:N \l_@@_auto_columns_width_bool }
_{592} { \dim_set:Nn \1_@@_columns_width_dim { #1 } },
593 columns-width .value_required:n = true ,
594 name \text{code}:n =
```
We test whether we are in the measuring phase of an environment of amsmath (always loaded by nicematrix) because we want to avoid a fallacious message of duplicate name in this case.

```
595 \legacy_if:nF { measuring@ }
596 \qquad \qquad \qquad \qquad \qquad \qquad \qquad \qquad \qquad \qquad \qquad \qquad \qquad \qquad \qquad \qquad \qquad \qquad \qquad \qquad \qquad \qquad \qquad \qquad \qquad \qquad \qquad \qquad \qquad \qquad \qquad \qquad \qquad \qquad \qquad \qquad \597 \str_set:Nn \l_tmpa_str { #1 }
598 \seq_if_in:NVTF \g_@@_names_seq \l_tmpa_str
_{599} { \@@ error:nn { Duplicate~name } { #1 } }
600 { \seq_gput_left:NV \g_@@_names_seq \l_tmpa_str }
601 \str_set_eq:NN \l_@@_name_str \l_tmpa_str
602 } ,
603 name .value_required:n = true ,
\texttt{code-after } t1\_gset: \texttt{N = \g,nicematrix\_code_after_t1 \text{ , } }605 code-after .value_required:n = true ,
606 colortbl-like .code:n =
607 \bool_set_true:N \l_@@_colortbl_like_bool
608 \bool_set_true:N \l_@@_code_before_bool ,
609 colortbl-like .value_forbidden:n = true
610 }
611 \keys_define:nn { NiceMatrix / notes }
612 \frac{1}{2}613 para .bool_set:N = \l_@@_notes_para_bool ,
614 para .default:n = true ,
615 code-before .tl_set:N = \l_@@_notes_code_before_tl ,
616 code-before .value_required:n = true ,
617 code-after .tl_set:N = \l_@@_notes_code_after_tl ,
618 code-after .value_required:n = true ,
619 bottomrule .bool_set:N = \l_@@_notes_bottomrule_bool,
620 bottomrule .default:n = true ,
621 style .code:n = \cs_set:Nn \@@_notes_style:n { #1 } ,
622 style .value_required:n = true ,
623 label-in-tabular .code:n =
624 \cs_set:Nn \@@_notes_label_in_tabular:n { #1 },
625 label-in-tabular .value_required:n = true ,
626 label-in-list .code:n =
627 \cs_set:Nn \@@_notes_label_in_list:n { #1 },
628 label-in-list .value_required:n = true ,
629 enumitem-keys .code:n =
630 \{631 \bool_if:NTF \c_@@_in_preamble_bool
632 \qquad \qquad \qquad \qquad633 \AtBeginDocument
634 \left\{ \begin{array}{c} 634 & 2 \end{array} \right\}635 \bool if:NT \c @@ enumitem loaded bool
636 { \setlist* [ tabularnotes ] { #1 } }
637 }
638 }
639 \qquad \qquad \qquad \qquad \qquad \qquad \qquad \qquad \qquad \qquad \qquad \qquad \qquad \qquad \qquad \qquad \qquad \qquad \qquad \qquad \qquad \qquad \qquad \qquad \qquad \qquad \qquad \qquad \qquad \qquad \qquad \qquad \qquad \qquad \qquad \qquad \640 \bool_if:NT \c_@@_enumitem_loaded_bool
641 { \setlist* [ tabularnotes ] { #1 } }
642 }
643 },
644 enumitem-keys .value_required:n = true ,
645 enumitem-keys-para .code:n =
646 \qquad \qquad \qquad \qquad \qquad \qquad \qquad \qquad \qquad \qquad \qquad \qquad \qquad \qquad \qquad \qquad \qquad \qquad \qquad \qquad \qquad \qquad \qquad \qquad \qquad \qquad \qquad \qquad \qquad \qquad \qquad \qquad \qquad \qquad \qquad \qquad \647 \bool_if:NTF \c_@@_in_preamble_bool
648 \left\{ \begin{array}{c} 648 & 0 \\ 0 & 0 \\ 0 & 0 \\ 0 & 0 \\ 0 & 0 \\ 0 & 0 \\ 0 & 0 \\ 0 & 0 \\ 0 & 0 & 0 \\ 0 & 0 & 0 \\ 0 & 0 & 0 \\ 0 & 0 & 0 \\ 0 & 0 & 0 & 0 \\ 0 & 0 & 0 & 0 \\ 0 & 0 & 0 & 0 \\ 0 & 0 & 0 & 0 & 0 \\ 0 & 0 & 0 & 0 & 0 \\ 0 & 0 & 0 & 0 & 0 \\ 0 & 0 & 0 & 0 & 0 & 0 \\ 0 & 0 & 0 & 0 & 0 & 0 \\649 \AtBeginDocument
```

```
\overline{\mathbf{f}}651 \bool_if:NT \c_@@_enumitem_loaded_bool
652 { \setlist* [ tabularnotes* ] { #1 } }
653 }
654 }
655 \left\{ \begin{array}{c} \end{array} \right.\verb+\bool_if:NT \c_@Q_enumitem\_loaded\_bool657 { \setlist* [ tabularnotes* ] { #1 } }
658 }
659 },
660 enumitem-keys-para .value_required:n = true ,
661 unknown .code:n = \@@_error:n { Unknown~key~for~notes }
662 }
```
We begin the construction of the major sets of keys (used by the different user commands and environments).

```
663 \keys_define:nn { NiceMatrix }
664 {
665 NiceMatrixOptions .inherit:n =
666 { NiceMatrix / Global } ,
667 NiceMatrixOptions / xdots .inherit:n = NiceMatrix / xdots ,
668 NiceMatrixOptions / rules .inherit:n = NiceMatrix / rules ,
669 NiceMatrixOptions / notes .inherit:n = NiceMatrix / notes ,
670 NiceMatrixOptions / sub-matrix .inherit:n = NiceMatrix / sub-matrix ,
671 SubMatrix / rules .inherit:n = NiceMatrix / rules ,
672 CodeAfter / xdots .inherit:n = NiceMatrix / xdots ,
673 NiceMatrix .inherit:n =
674 \uparrow675 NiceMatrix / Global ,
676 NiceMatrix / Env ,
677 },
678 NiceMatrix / xdots .inherit:n = NiceMatrix / xdots ,
679 NiceMatrix / rules .inherit:n = NiceMatrix / rules ,
680 NiceTabular .inherit:n =
681 \sqrt{}682 NiceMatrix / Global ,
683 NiceMatrix / Env
684 },
685 NiceTabular / xdots .inherit:n = NiceMatrix / xdots ,
686 NiceTabular / rules .inherit:n = NiceMatrix / rules ,
687 NiceArray .inherit:n =
688 {
689 NiceMatrix / Global,
690 NiceMatrix / Env,
691 }
692 NiceArray / xdots .inherit:n = NiceMatrix / xdots ,
693 NiceArray / rules .inherit:n = NiceMatrix / rules ,
694 pNiceArray .inherit:n =
695 {
696 NiceMatrix / Global ,
697 NiceMatrix / Env,
698 }
699 pNiceArray / xdots .inherit:n = NiceMatrix / xdots ,
700 pNiceArray / rules .inherit:n = NiceMatrix / rules ,
701 }
```
We finalise the definition of the set of keys "NiceMatrix / NiceMatrixOptions" with the options specific to \NiceMatrixOptions.

```
702 \keys_define:nn { NiceMatrix / NiceMatrixOptions }
703 {
704 delimiters / color .tl_set:N = \l_@@_delimiters_color_tl ,
705 delimiters / color .value_required:n = true ,
```

```
706 delimiters-color .tl_set:N = \l_@@_delimiters_color_tl ,
707 delimiters-color .value_required:n = true ,
708 last-col .code:n = \tl_if_empty:nF { #1 }
709 { \qquad \qquad} { \qquad \qquad}\verb|\init_zero:N \ \lrcorner\ Q_last\_col\_int \ ,711 small .bool_set:N = \l_@@_small_bool ,
712 small .value_forbidden:n = true ,
```
With the option renew-matrix, the environment  $\{$ matrix $\}$  of amsmath and its variants are redefined to behave like the environment {NiceMatrix} and its variants.

```
713 renew-matrix .code: n = \sqrt{\omega_{\text{renew\_matrix}};
714 renew-matrix .value_forbidden:n = true ,
```
The key transparent is now considered as obsolete (because its name is ambiguous).

```
715 transparent .code:n =
716 {
717 \@@_renew_matrix:
718 \bool_set_true:N \l_@@_renew_dots_bool
719 \@@_error:n { Key~transparent }
720 } ,
721 transparent .value_forbidden:n = true,
```
The option exterior-arraycolsep will have effect only in {NiceArray} for those who want to have for {NiceArray} the same behaviour as {array}.

```
722 exterior-arraycolsep .bool_set:N = \l_@@_exterior_arraycolsep_bool,
```
If the option columns-width is used, all the columns will have the same width. In \NiceMatrixOptions, the special value auto is not available.

```
723 columns-width .code:n =
724 \tl_if_eq:nnTF { #1 } { auto }
725 { \@@_error:n { Option~auto~for~columns-width } }
_{726} { \dim_set:Nn \l_@@_columns_width_dim { #1 } } ,
```
Usually, an error is raised when the user tries to give the same name to two distincts environments of nicematrix (theses names are global and not local to the current TeX scope). However, the option allow-duplicate-names disables this feature.

```
727 allow-duplicate-names .code:n =
728 \@@_msg_redirect_name:nn { Duplicate~name } { none } ,
729 allow-duplicate-names .value_forbidden:n = true ,
```
By default, the specifier used in the preamble of the array (for example in {pNiceArray}) to draw a vertical dotted line between two columns is the colon ":". However, it's possible to change this letter with letter-for-dotted-lines and, by the way, the letter ":" will remain free for other packages (for example arydshln).

```
730 letter-for-dotted-lines .code:n =
731 \uparrow732 \tl_if_single_token:nTF { #1 }
_{733} { \str_set:Nx \l_@@_letter_for_dotted_lines_str { #1 } }
734 { \@@_error:n { One~letter~allowed } }
735 } ,
736 letter-for-dotted-lines .value_required:n = true ,
737 notes .code:n = \keys_set:nn { NiceMatrix / notes } { #1 } ,
738 notes .value_required:n = true ,
739 sub-matrix .code:n =
740 \keys_set:nn { NiceMatrix / sub-matrix } { #1 } ,
741 sub-matrix .value_required:n = true ,
742 unknown .code:n = \@@_error:n { Unknown~key~for~NiceMatrixOptions }
743 }
744 \str_new:N \l_@@_letter_for_dotted_lines_str
745 \str_set_eq:NN \l_@@_letter_for_dotted_lines_str \c_colon_str
```
\NiceMatrixOptions is the command of the nicematrix package to fix options at the document level. The scope of these specifications is the current TeX group.

```
746 \NewDocumentCommand \NiceMatrixOptions { m }
747 { \keys_set:nn { NiceMatrix / NiceMatrixOptions } { #1 } }
```
We finalise the definition of the set of keys "NiceMatrix / NiceMatrix" with the options specific to {NiceMatrix}.

```
748 \keys_define:nn { NiceMatrix / NiceMatrix }
749 {
750 last-col .code:n = \tl_if_empty:nTF {#1}
\sim 751
752 \bool_set_true:N \l_@@_last_col_without_value_bool
753 \int_{53}754 \}755 { \int_set:Nn \1_@@_last_col_int { #1 } } ,
756 l .code:n = \tl_set:Nn \l_@@_type_of_col_tl l ,
757 r .code:n = \tl_set:Nn \l_@@_type_of_col_tl r,
758 small .bool_set:N = \l_@@_small_bool ,
759 small .value_forbidden:n = true
760 delimiters / color .tl_set:N = \l_@@_delimiters_color_tl ,
761 delimiters / color .value_required:n = true ,
762 delimiters-color .tl_set:N = \l_@@_delimiters_color_tl ,
763 delimiters-color .value_required:n = true ,
764 unknown .code:n = \@@_error:n { Unknown~option~for~NiceMatrix }
765 }
```
We finalise the definition of the set of keys "NiceMatrix / NiceArray" with the options specific to {NiceArray}.

```
766 \keys_define:nn { NiceMatrix / NiceArray }
767 {
```
In the environments {NiceArray} and its variants, the option last-col must be used without value because the number of columns of the array is read from the preamble of the array.

```
768 small .bool_set:N = \l_@@_small_bool ,
769 small .value_forbidden:n = true ,
770 last-col .code:n = \tl if empty:nF { #1 }
\{ \ \mathcal{O} \in \{ \ \mathcal{O} \text{ error}: n \ \{ \ \text{last-col-non-empty-for-MicroArray } \ \} \ \}772 \int_zero:N \l_@@_last_col_int ,
773 notes / para .bool_set:N = \lceil \frac{100}{2} \rceil notes_para_bool ,
774 notes / para .default:n = true
775 notes / bottomrule .bool_set:N = \l_@@_notes_bottomrule_bool ,
776 notes / bottomrule .default:n = true,
777 tabularnote .tl_set:N = \l_@@_tabularnote_tl ,
778 tabularnote .value_required:n = true,
779 delimiters-color .tl_set:N = \l_@@_delimiters_color_tl ,
780 delimiters-color .value_required:n = true ,
781 delimiters / color .tl set:N = \l @@ delimiters color tl ,
782 delimiters / color .value_required:n = true ,
783 unknown .code:n = \@@_error:n { Unknown~option~for~NiceArray }
784 }
785 \keys_define:nn { NiceMatrix / pNiceArray }
786 {
787 first-col .code:n = \int_zero:N \l_@@_first_col_int ,
788 last-col .code:n = \tl_if_empty:nF {#1}
789 \{ \langle \text{@ error:} n \{ last-col-non-empty-for-Microry } \} \}790 \int \int_{0}^{100} last_col_int ,
791 first-row .code:n = \int_zero:N \l_@@_first_row_int ,
792 small .bool_set:N = \1_@@_small_bool ,
793 small .value_forbidden:n = true ,
794 unknown .code:n = \@@_error:n { Unknown~option~for~NiceMatrix }
795 }
```
We finalise the definition of the set of keys "NiceMatrix / NiceTabular" with the options specific to {NiceTabular}.

```
796 \keys_define:nn { NiceMatrix / NiceTabular }
797 {
798 notes / para .bool_set:N = \1_@@_notes_para_bool ,
799 notes / para .default:n = true ,
800 notes / bottomrule .bool_set:N = \l_@@_notes_bottomrule_bool ,
801 notes / bottomrule .default:n = true,
802 tabularnote .tl_set:N = \l_@@_tabularnote_tl ,
803 tabularnote .value required:n = true .
804 last-col .code:n = \tl_if_empty:nF {#1}
805 \{ \ \mathcal{O} \text{ error:} n \ \{ \ \text{last-col~-non~-empty~-for~-NiceArray } \ \} \ \}806 \int_zero:N \l_@@_last_col_int ,
807 unknown .code:n = \@@_error:n { Unknown~option~for~NiceTabular }
808 }
```
### **Important code used by {NiceArrayWithDelims}**

The pseudo-environment  $@Ce11:-@Q end_Cell:$  will be used to format the cells of the array. In the code, the affectations are global because this pseudo-environment will be used in the cells of a \halign (via an environment {array}).

809 \cs\_new\_protected:Npn \@@\_Cell:  $810 \frac{5}{20}$ 

At the beginning of the cell, we link \CodeAfter to a command which do *not* begin with \omit (whereas the standard version of \CodeAfter begins with \omit).

811 \cs\_set\_eq:NN \CodeAfter \@@\_CodeAfter\_i:n

We increment  $\c{c\ddot{c}ol}$ , which is the counter of the columns.

```
812 \int_gincr:N \c@jCol
```
Now, we increment the counter of the rows. We don't do this incrementation in the \everycr because some packages, like arydshln, create special rows in the \halign that we don't want to take into account.

```
813 \int_compare:nNnT \c@jCol = 1
814 { \int_compare:nNnT \l_@@_first_col_int = 1 \@@_begin_of_row: }
815 \int_gset:Nn \g_@@_col_total_int { \int_max:nn \g_@@_col_total_int \c@jCol }
```
The content of the cell is composed in the box \1\_@@\_cell\_box because we want to compute some dimensions of the box. The \hbox\_set\_end: corresponding to this \hbox\_set:Nw will be in the \@@ end Cell: (and the potential \c\_math\_toggle\_token also).

```
816 \hbox_set:Nw \l_@@_cell_box
817 \bool_if:NF \l_@@_NiceTabular_bool
818 {
819 \c_math_toggle_token
820 \bool_if:NT \l_@@_small_bool \scriptstyle
821
```
We will call *corners* of the matrix the cases which are at the intersection of the exterior rows and exterior columns (of course, the four corners doesn't always exist simultaneously).

The codes \l\_@@\_code\_for\_first\_row\_tl and *al* don't apply in the corners of the matrix.

```
822 \int compare:nNnTF \c@iRow = 0
823 \uparrow824 \int \int \text{compare: nNnT } c@jCo1 > 0825 \left\{ \begin{array}{ccc} 8 & 2 & 1 \\ 1 & 1 & 1 \end{array} \right\}826 \l_@@_code_for_first_row_tl
827 \xglobal \colorlet { nicematrix-first-row } { . }
828 }
829 }
830 \frac{1}{20}831 \int \text{compare: nNnT } c@iRow = \l0@last_row_int
```

```
832 \left\{\right.833 \l_@@_code_for_last_row_tl
834 \xglobal \colorlet { nicematrix-last-row } { . }
835 }
836 }
837 }
```
The following macro  $\Diamond \otimes \Diamond$  begin of row is usually used in the cell number 1 of the row. However, when the key first-col is used, \@@\_begin\_of\_row is executed in the cell number 0 of the row.

```
838 \cs_new_protected:Npn \@@_begin_of_row:
839 {
840 \int_gincr:N \c@iRow
841 \dim_gset_eq:NN \g_@@_dp_ante_last_row_dim \g_@@_dp_last_row_dim
842 \dim_gset:Nn \g_@@_dp_last_row_dim { \box_dp:N \@arstrutbox }
843 \dim_gset:Nn \g_@@_ht_last_row_dim { \box_ht:N \@arstrutbox }
844 \pgfpicture
845 \pgfrememberpicturepositiononpagetrue
846 \pgfcoordinate
847 { \@@_env: - row - \int_use:N \c@iRow - base }
848 \{ \ppfpoint \c zero dim { 0.5 \arravrulewidth } \}849 \str_if_empty:NF \l_@@_name_str
850 \overline{5}851 \pgfnodealias
852 \{ \lceil \ell_0 \rceil \} \{ \lceil \ell_1 \rceil \} \{ \lceil \ell_2 \rceil \} \{ \lceil \ell_3 \rceil \} \{ \lceil \ell_4 \rceil \} \{ \lceil \ell_5 \rceil \} \{ \lceil \ell_6 \rceil \} \{ \lceil \ell_7 \rceil \} \{ \lceil \ell_7 \rceil \} \{ \lceil \ell_7 \rceil \} \{ \lceil \ell_7 \rceil \} \{ \lceil \ell_7 \rceil \} \{ \lceil \ell_7 \rceil853 \{ \@genv: - row - \int \rule{0pt}{10pt}{0pt} \right.854 }
855 \endpgfpicture
856 }
```
The following code is used in each cell of the array. It actualises quantities that, at the end of the array, will give informations about the vertical dimension of the two first rows and the two last rows. If the user uses the last-row, some lines of code will be dynamically added to this command.

```
857 \cs_new_protected:Npn \@@_update_for_first_and_last_row:
858 {
859 \int_compare:nNnTF \c@iRow = 0
860 {
861 \dim_gset:Nn \g_@@_dp_row_zero_dim
862 { \dim_max:nn \g_@@_dp_row_zero_dim { \box_dp:N \l_@@_cell_box } }
863 \dim_gset:Nn \g_@@_ht_row_zero_dim
\{ \dim_{\max:nn} \gmod{ \sigma_{\text{row\_zero\_dim}} \} \}865 }
866 {
867 \int \int \text{compare: nNnT } \cCilRow = 1868 {
869 \dim_gset:Nn \g_@@_ht_row_one_dim
870 { \dim_max:nn \g_@@_ht_row_one_dim { \box_ht:N \l_@@_cell_box } }
871 }
872 }
873 }
874 \cs_new_protected:Npn \@@_rotate_cell_box:
875 {
876 \box rotate:Nn \l @Q cell box { 90 }
877 \int_compare:nNnT \c@iRow = \l_@@_last_row_int
878 {
879 \vbox_set_top:Nn \l_@@_cell_box
880 \qquad \qquad \qquad \qquad \qquad \qquad \qquad \qquad \qquad \qquad \qquad \qquad \qquad \qquad \qquad \qquad \qquad \qquad \qquad \qquad \qquad \qquad \qquad \qquad \qquad \qquad \qquad \qquad \qquad \qquad \qquad \qquad \qquad \qquad \qquad \qquad \881 \forall \text{box_to_zero:n} \{ \}882 \skip_vertical:n { - \box_ht:N \@arstrutbox + 0.8 ex }
883 \box_use:N \l_@@_cell_box
884 }
```

```
885 }
886 \bool_gset_false:N \g_@@_rotate_bool
887 }
888 \cs_new_protected:Npn \@@_adjust_size_box:
889 {
890 \dim_compare:nNnT \g_@@_blocks_wd_dim > \c_zero_dim
891 {
892 \box_set_wd:Nn \l_@@_cell_box
893 \{ \dim max: nn \{ \boxtimes W \lvert QQ\right] box } \{ \dim max: nn \}894 \dim_gzero:N \g_@@_blocks_wd_dim
895 }
896 \dim_compare:nNnT \g_@@_blocks_dp_dim > \c_zero_dim
897 {
898 \box_set_dp:Nn \l_@@_cell_box
899 { \dim_max:nn { \box_dp:N \l_@@_cell_box } \g_@@_blocks_dp_dim }
900 \dim_gzero:N \g_@@_blocks_dp_dim
901 }
902 \dim_compare:nNnT \g_@@_blocks_ht_dim > \c_zero_dim
903 {
904 \box_set_ht:Nn \l_@@_cell_box
\texttt{ \label{thm:main} $$\text{ \dimmax:nn { \box_nt:N \l_@Q_cell_box } \g_\@Dlocks_th\_dim }906 \dim_gzero:N \g_@@_blocks_ht_dim
907 }
908 }
909 \cs_new_protected:Npn \@@_end_Cell:
910 \bigcup_{ }911 \@@_math_toggle_token:
912 \hbox_set_end:
913 \bool_if:NT \g_@@_rotate_bool \@@_rotate_cell_box:
914 \@@_adjust_size_box:
915 \box_set_ht:Nn \l_@@_cell_box
916 { \box_ht:N \l_@@_cell_box + \l_@@_cell_space_top_limit_dim }
917 \box_set_dp:Nn \l_@@_cell_box
918 \{ \boxtimes_d p: N \lq \text{e}_\text{obs} + \lq \text{e}_\text{c} = \text{e}_\text{th} \}
```
We want to compute in  $\gtrsim$   $@$   $max$  cell\_width\_dim the width of the widest cell of the array (except the cells of the "first column" and the "last column").

```
919 \dim_gset:Nn \g_@@_max_cell_width_dim
```

```
\hbox{\tt \#1000mm} 920 \qquad \quad \{ \dim\_max: nn \gmod\_max\_cell\_width\_dim \{ \boxtimes: N \lmod: N \lmod\_cell\_box \}} \}
```

```
The following computations are for the "first row" and the "last row".
```

```
921 \@@_update_for_first_and_last_row:
```
If the cell is empty, or may be considered as if, we must not create the pgf node, for two reasons:

- it's a waste of time since such a node would be rather pointless;
- we test the existence of these nodes in order to determine whether a cell is empty when we search the extremities of a dotted line.

However, it's very difficult to determine whether a cell is empty. As for now, we use the following technic:

- if the width of the box  $\lceil \text{Qe-cell}\rceil$  (created with the content of the cell) is equal to zero, we consider the cell as empty (however, this is not perfect since the user may have used a  $\tau$ lap, a \llap or a \mathclap of mathtools.
- the cells with a command \Ldots or \Cdots, \Vdots, etc., should also be considered as empty; if nullify-dots is in force, there would be nothing to do (in this case the previous commands only write an instruction in a kind of \CodeAfter); however, if nullify-dots is not in force, a phantom of \ldots, \cdots, \vdots is inserted and its width is not equal to zero; that's why these commands raise a boolean  $\gtrsim$  @@\_empty\_cell\_bool and we begin by testing this boolean.

```
922 \bool_if:NTF \g_@@_empty_cell_bool
923 { \box_use_drop:N \l_@@_cell_box }
924 {
925 \bool_lazy_or:nnTF
926 \g_@@_not_empty_cell_bool
\verb|927|{dim\_compare\_p:nNn { \boxtimes_M: N \l_@Q-cell\_box } } > \c_zero\_dim }928 \@@_node_for_the_cell:
929 { \boxtimes\_use\_drop:N \l}_@Q_cell_box }930 }
931 \bool_gset_false:N \g_@@_empty_cell_bool
932 \bool_gset_false:N \g_@@_not_empty_cell_bool
933 }
```
The following command creates the PGF name of the node with, of course, \l  $@$  cell box as the content.

```
934 \cs_new_protected:Npn \@@_node_for_the_cell:
935 {
936 \pgfpicture
937 \pgfsetbaseline \c_zero_dim
938 \pgfrememberpicturepositiononpagetrue
939 \pgfset
\frac{q}{q}941 inner~sep = \c_zero_dim ,
942 minimum~width = \c_zero_dim
943 }
944 \pgfnode
945 { rectangle }
946 { base }
947 { \box_use_drop:N \l_@@_cell_box }
948 { \@@_env: - \int_use:N \c@iRow - \int_use:N \c@jCol }
949 { }
950 \str_if_empty:NF \l_@@_name_str
951 \frac{1}{2}952 \pgfnodealias
953 \{ \lceil \lambda \rceil \in \int_l \setminus c@iRow - \int_l \setminus c@jCol \}954 { \@@_env: - \int_use:N \c@iRow - \int_use:N \c@jCol }
955 }
956 \endpgfpicture
957 }
```
The second argument of the following command  $\@$  instruction of type:nnn defined below is the type of the instruction (Cdots, Vdots, Ddots, etc.). The third argument is the list of options. This command writes in the corresponding \g\_@@\_*type*\_lines\_tl the instruction which will actually draw the line after the construction of the matrix.

```
For example, for the following matrix,
```
\@@\_draw\_Cdots:nnn {3}{2}{color=red}

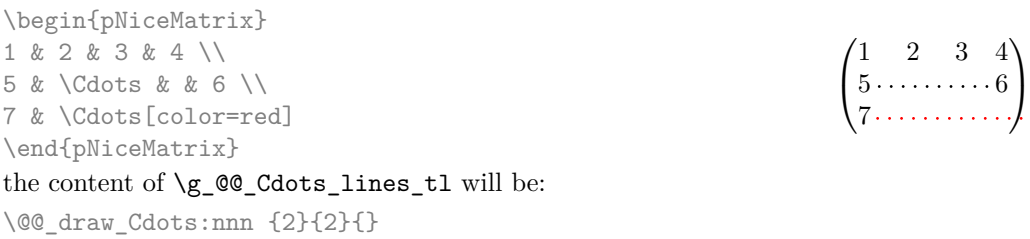

The first argument is a boolean which indicates whether you must put the instruction on the left or on the right on the list of instructions.

```
958 \cs_new_protected:Npn \@@_instruction_of_type:nnn #1 #2 #3
959 {
960 \bool_if:nTF { #1 } \tl_gput_left:cx \tl_gput_right:cx
961 { g_@@_ #2 _ lines _ tl }
```

```
962 \uparrow963 \use:c { @@ _ draw _ #2 : nnn }
964 { \int_{} { \int_{} use:N \c{olRow} }
965 { \int_use:N \c@jCol }
966 { \exp_not:n { #3 } }
967 }
968 }
```
We want to use **\array** of array. However, if the class used is revtex4-1 or revtex4-2, we have to do some tuning and use the command \@array@array instead of \array because these classes do a redefinition of \array incompatible with our use of \array.

```
969 \cs_new_protected:Npn \@@_revtex_array:
970 \frac{5}{20}971 \cs_set_eq:NN \@acoll \@arrayacol
972 \cs_set_eq:NN \@acolr \@arrayacol
973 \cs_set_eq:NN \@acol \@arrayacol
974 \cs_set_nopar:Npn \@halignto { }
975 \@array@array
976 }
977 \cs_new_protected:Npn \@@_array:
978 {
979 \bool_if:NTF \c_@@_revtex_bool
980 \@@_revtex_array:
981 {
982 \bool_if:NTF \l_@@_NiceTabular_bool
983 { \dim_set_eq:NN \col@sep \tabcolsep }
984 { \dim_set_eq:NN \col@sep \arraycolsep }
985 \dim_compare:nNnTF \l_@@_tabular_width_dim = \c_zero_dim
986 \{ \cs{set\_nopar: Npn \Diamond \text{ } } \}987 { \cs set_nopar:Npx \@halignto { to \dim_use:N \l_@@_tabular_width_dim } }
```
It colortbl is loaded, *\@tabarray* has been redefined to incorporate *\CT@start*.

988 \Ctabarray 989 **}** 

<sup>994</sup> {

\l\_@@\_baseline\_tl may have the value t, c or b. However, if the value is b, we compose the \array (of array) with the option t and the right translation will be done further. Remark that \str\_if\_eq:VnTF is fully expandable and you need something fully expandable here.

 $\hfill \texttt{990} \qquad \texttt{[ \strut\it\texttt{eq:VnTF \ll \texttt{00_baseline_t1 c c t } } }$ <sup>991</sup> }

We keep in memory the standard version of **\ialign** because we will redefine **\ialign** in the environment {NiceArrayWithDelims} but restore the standard version for use in the cells of the array.

```
992 \cs_set_eq:NN \@@_old_ialign: \ialign
```
The following command creates a row node (and not a row of nodes!).

```
993 \cs_new_protected:Npn \@@_create_row_node:
```

```
The \hbox:n (or \hbox) is mandatory.
```

```
995 \hbox
996 \uparrow997 \bool_if:NT \l_@@_code_before_bool
 998 {
 999 \vtop
1000 \qquad \qquad \qquad \qquad \qquad \qquad \qquad \qquad \qquad \qquad \qquad \qquad \qquad \qquad \qquad \qquad \qquad \qquad \qquad \qquad \qquad \qquad \qquad \qquad \qquad \qquad \qquad \qquad \qquad \qquad \qquad \qquad \qquad \qquad \qquad \qquad \qquad1001 \skip_vertical:N 0.5\arrayrulewidth
1002 \pgfsys@markposition { \@@_env: - row - \@@_succ:n \c@iRow }
1003 \skip_vertical:N -0.5\arrayrulewidth
1004    }
1005 }
1006 \pgfpicture
1007 \pgfrememberpicturepositiononpagetrue
```
```
1008 \pgfcoordinate { \@@_env: - row - \@@_succ:n \c@iRow }
1009 \{ \pmb{\cdot} \ c\_zero\_dim \ f - 0.5 \ \array{relwith} \}1010 \str_if_empty:NF \l_@@_name_str
1011 \{1012 \pgfnodealias
1013 \{ \lceil \text{00_name}\rfloor \text{ for } - \int \int \lceil \text{00_name}\rfloor1014 { \@@_env: - row - \int_use:N \c@iRow }
1015 }
1016 \endpgfpicture
1017 }
1018 }
```
The following must *not* be protected because it begins with \noalign.

```
1019 \cs_new:Npn \@@_everycr: { \noalign { \@@_everycr_i: } }
1020 \cs_new_protected:Npn \@@_everycr_i:
1021 {
1022 \int_gzero:N \c@jCol
1023 \bool_gset_false:N \g_@@_after_col_zero_bool
1024 \bool_if:NF \g_@@_row_of_col_done_bool
1025 \frac{1}{2}1026 \@@qquate_row_node:
```
We don't draw the rules of the key hlines (or hvlines) but we reserve the vertical space for theses rules.

1027 \bool\_if:NT \l\_@@\_hlines\_bool  $1028$   $\qquad \qquad$   $\qquad$   $\qquad$ 

The counter \c@iRow has the value *−*1 only if there is a "first row" and that we are before that "first row", i.e. just before the beginning of the array.

```
1029 \int \int \text{compare: nNnT } c@iRow > {-1}1030 \qquad \qquad \qquad \qquad \qquad \qquad \qquad \qquad \qquad \qquad \qquad \qquad \qquad \qquad \qquad \qquad \qquad \qquad \qquad \qquad \qquad \qquad \qquad \qquad \qquad \qquad \qquad \qquad \qquad \qquad \qquad \qquad \qquad \qquad \qquad \qquad \qquad \qquad \qquad \qquad \qquad \qquad 1031 \int_compare:nNnF \c@iRow = \l_@@_last_row_int
```
The command \CT@arc@ is a command of colortbl which sets the color of the rules in the array. The package nicematrix uses it even if colortbl is not loaded. We use a TeX group in order to limit the scope of \CT@arc@.

```
1032 { \hrule height \arrayrulewidth width \c_zero_dim }
1033 }
1034 }
1035 }
1036 }
```
The command \@@\_newcolumntype is the command \newcolumntype of array without the warnings for redefinitions of columns types (we will use it to redefine the columns types w and W).

```
1037 \cs_set_protected:Npn \@@_newcolumntype #1
1038 \{1039 \cs_set:cpn { NC @ find @ #1 } ##1 #1 { \NC@ { ##1 } }
1040 \peek_meaning:NTF [
1041 { \newcol@ #1 }
1042 { \newcol@ #1 [ 0 ] }
1043 }
```
When the key renew-dots is used, the following code will be executed.

```
1044 \cs_set_protected:Npn \@@_renew_dots:
1045 {
1046 \cs_set_eq:NN \ldots \@@_Ldots
1047 \cs_set_eq:NN \cdots \@@_Cdots
1048 \cs_set_eq:NN \vdots \@@_Vdots
1049 \cs_set_eq:NN \ddots \@@_Ddots
1050 \cs_set_eq:NN \iddots \@@_Iddots
1051 \cs_set_eq:NN \dots \@@_Ldots
1052 \cs_set_eq:NN \hdotsfor \@@_Hdotsfor:
1053 }
```
When the key colortbl-like is used, the following code will be executed.

```
1054 \cs_new_protected:Npn \@@_colortbl_like:
1055 {
1056 \cs_set_eq:NN \cellcolor \@@_cellcolor_tabular
1057 \cs_set_eq:NN \rowcolor \@@_rowcolor_tabular
1058 \cs_set_eq:NN \columncolor \@@_columncolor_preamble
1059 }
```
The following code \@@\_pre\_array: is used in {NiceArrayWithDelims}. It exists as a standalone macro only for legibility.

```
1060 \cs_new_protected:Npn \@@_pre_array:
1061 {
```
If booktabs is loaded, we have to patch the macro \@BTnormal which is a macro of booktabs. The macro \@BTnormal draws an horizontal rule but it occurs after a vertical skip done by a low level TeX command. When this macro **\@BTnormal** occurs, the row node has yet been inserted by nicematrix *before* the vertical skip (and thus, at a wrong place). That why we decide to create a new row node (for the same row). We patch the macro \@BTnormal to create this row node. This new row node will overwrite the previous definition of that row node and we have managed to avoid the error messages of that redefinition <sup>45</sup> .

```
1062 \qquad \texttt{\texttt{1062}}1063 { \tl_put_left:Nn \@BTnormal \@@_create_row_node: }
1064 \box_clear_new:N \l_@@_cell_box
st:NT \theiRow
1066 {\int_set_eq:NN\1_@@_old_iRow_int\c@iRow }
1067 \int_gzero_new:N \c@iRow
1068 \cs_if_exist:NT \thejCol
        1069 { \int_set_eq:NN \l_@@_old_jCol_int \c@jCol }
1070 \int_gzero_new:N \c@jCol
1071 \normalbaselines
```
If the option small is used, we have to do some tuning. In particular, we change the value of \arraystretch (this parameter is used in the construction of \@arstrutbox in the beginning of {array}).

```
1072 \bool_if:NT \l_@@_small_bool
1073 {
1074 \cs_set_nopar:Npn \arraystretch { 0.47 }
1075 \dim_set:Nn \arraycolsep { 1.45 pt }
1076 }
```
The environment {array} uses internally the command \ialign. We change the definition of \ialign for several reasons. In particular, \ialign sets \everycr to { } and we *need* to have to change the value of \everycr.

```
1077 \cs_set_nopar:Npn \ialign
1078 {
1079 \bool_if:NTF \c_@@_colortbl_loaded_bool
1080 {
1081 \CT@everycr
1082 \qquad \qquad \qquad \qquad \qquad \qquad \qquad \qquad \qquad \qquad \qquad \qquad \qquad \qquad \qquad \qquad \qquad \qquad \qquad \qquad \qquad \qquad \qquad \qquad \qquad \qquad \qquad \qquad \qquad \qquad \qquad \qquad \qquad \qquad \qquad \qquad \qquad1083 \noalign { \cs_gset_eq:NN \CT@row@color \prg_do_nothing: }
1084 \@@_everycr:
1085 }
1086 }
1087 { \everycr { \@@_everycr: } }
1088 \tabskip = \c_zero_skip
```
The box **\@arstrutbox** is a box constructed in the beginning of the environment  $\{array\}$ . The construction of that box takes into account the current value of  $\arrows$ raystretch<sup>46</sup> and  $\ext{extrarowheight}$ 

 $^{45}\mathrm{cf.}$  \nicematrix@redefine@check@rerun

<span id="page-73-0"></span><sup>46</sup>The option small of nicematrix changes (among other) the value of \arraystretch. This is done, of course, before the call of {array}.

(of array). That box is inserted (via  $\text{Qarstrut}$ ) in the beginning of each row of the array. That's why we use the dimensions of that box to initialize the variables which will be the dimensions of the potential first and last row of the environment. This initialization must be done after the creation of \@arstrutbox and that's why we do it in the \ialign.

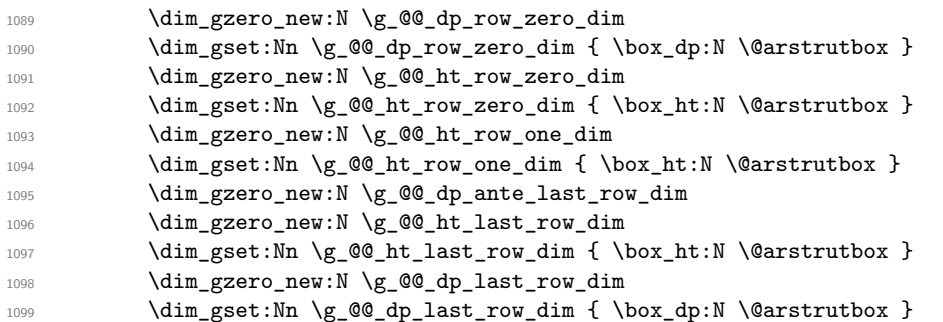

After its first use, the definition of \ialign will revert automatically to its default definition. With this programmation, we will have, in the cells of the array, a clean version of \ialign.

```
1100 \cs_set_eq:NN \ialign \@@_old_ialign:
1101 \halign
1102 }
```
We keep in memory the old versions or **\ldots**, **\cdots**, etc. only because we use them inside \phantom commands in order that the new commands \Ldots, \Cdots, etc. give the same spacing (except when the option nullify-dots is used).

```
1103 \cs_set_eq:NN \@@_old_ldots \ldots
1104 \cs_set_eq:NN \@@_old_cdots \cdots
1105 \cs_set_eq:NN \@@_old_vdots \vdots
1106 \cs_set_eq:NN \@@_old_ddots \ddots
1107 \cs_set_eq:NN \@@_old_iddots \iddots
1108 \bool_if:NTF \l_@@_standard_cline_bool
1109 { \cs_set_eq:NN \cline \@@_standard_cline }
1110 { \cs_set_eq:NN \cline \@@_cline }
1111 \cs_set_eq:NN \Ldots \@@_Ldots
1112 \cs_set_eq:NN \Cdots \@@_Cdots
1113 \cs_set_eq:NN \Vdots \@@_Vdots
1114 \cs_set_eq:NN \Ddots \@@_Ddots
1115 \cs_set_eq:NN \Iddots \@@_Iddots
1116 \cs_set_eq:NN \hdottedline \@@_hdottedline:
1117 \cs_set_eq:NN \Hline \@@_Hline:
1118 \cs_set_eq:NN \Hspace \@@_Hspace:
1119 \cs_set_eq:NN \Hdotsfor \@@_Hdotsfor:
1120 \cs_set_eq:NN \Vdotsfor \@@_Vdotsfor:
1121 \cs_set_eq:NN \multicolumn \@@_multicolumn:nnn
1122 \cs_set_eq:NN \Block \@@_Block:
1123 \cs_set_eq:NN \rotate \@@_rotate:
1124 \cs_set_eq:NN \OnlyMainNiceMatrix \@@_OnlyMainNiceMatrix:n
1125 \cs_set_eq:NN \dotfill \@@_old_dotfill:
1126 \cs_set_eq:NN \CodeAfter \@@_CodeAfter:
1127 \cs_set_eq:NN \diagbox \@@_diagbox:nn
1128 \cs_set_eq:NN \NotEmpty \@@_NotEmpty:
1129 \bool_if:NT \l_@@_colortbl_like_bool \@@_colortbl_like:
1130 \bool_if:NT \l_@@_renew_dots_bool \@@_renew_dots:
```
The sequence  $\gtrsim$   $\lll$  multicolumn\_cells\_seq will contain the list of the cells of the array where a command \multicolumn{ $n$ }{...}{...} with  $n > 1$  is issued. In \g\_@@\_multicolumn\_sizes\_seq, the "sizes" (that is to say the values of *n*) correspondant will be stored. These lists will be used for the creation of the "medium nodes" (if they are created).

1131 \seq\_gclear\_new:N \g\_@@\_multicolumn\_cells\_seq

1132 \seq\_gclear\_new:N \g\_@@\_multicolumn\_sizes\_seq

The counter \c@iRow will be used to count the rows of the array (its incrementation will be in the first cell of the row).

1133 \int\_gset:Nn \c@iRow { \l\_@@\_first\_row\_int - 1 }

At the end of the environment {array}, \c@iRow will be the total number de rows.

 $\gtrsim$  @ row total int will be the number or rows excepted the last row (if  $\lceil$  0 last row bool has been raised with the option last-row).

<sup>1134</sup> \int\_gzero\_new:N \g\_@@\_row\_total\_int

The counter \c@jCol will be used to count the columns of the array. Since we want to know the total number of columns of the matrix, we also create a counter  $\g0$  col\_total\_int. These counters are updated in the command  $\@C{C}ell:$  executed at the beginning of each cell.

1135 \int\_gzero\_new:N \g\_@@\_col\_total\_int 1136 \cs set eq:NN \@ifnextchar \new@ifnextchar 1137 \@@\_renew\_NC@rewrite@S: <sup>1138</sup> \bool\_gset\_false:N \g\_@@\_last\_col\_found\_bool

During the construction of the array, the instructions \Cdots, \Ldots, etc. will be written in token lists  $\gtrsim$  @ Cdots lines tl, etc. which will be executed after the construction of the array.

```
1139 \tl_gclear_new:N \g_@@_Cdots_lines_tl
1140 \tl_gclear_new:N \g_@@_Ldots_lines_tl
1141 \tl_gclear_new:N \g_@@_Vdots_lines_tl
1142 \tl_gclear_new:N \g_@@_Ddots_lines_tl
1143 \tl_gclear_new:N \g_@@_Iddots_lines_tl
1144 \tl_gclear_new:N \g_@@_HVdotsfor_lines_tl
1145 \tl_gclear_new:N \g_nicematrix_code_before_tl
1146 }
```
This is the end of  $\@{0}$  pre\_array:.

# **The environment {NiceArrayWithDelims}**

```
1147 \NewDocumentEnvironment { NiceArrayWithDelims } { m m 0 { } m ! 0 { } }
1148 {
1149 \@@_provide_pgfsyspdfmark:
1150 \bool_if:NT \c_@@_footnote_bool \savenotes
```
The aim of the following \bgroup (the corresponding \egroup is, of course, at the end of the environment) is to be able to put an exposant to a matrix in a mathematical formula. 1151 \bgroup

```
1152 \tl_set:Nn \l_@@_left_delim_tl { #1 }
1153 \tl_set:Nn \l_@@_right_delim_tl { #2 }
1154 \tl_gset:Nn \g_@@_preamble_tl { #4 }
1155 \int_gzero:N \g_@@_block_box_int
1156 \dim_zero:N \g_@@_width_last_col_dim
1157 \dim_zero:N \g_@@_width_first_col_dim
1158 \bool_gset_false:N \g_@@_row_of_col_done_bool
1159 \str_if_empty:NT \g_@@_name_env_str
1160 { \str_gset:Nn \g_@@_name_env_str { NiceArrayWithDelims } }
1161 \@@@adapt S_column:
1162 \bool_if:NTF \l_@@_NiceTabular_bool
1163 \mode_leave_vertical:
1164 \@@_test_if_math_mode:
1165 \bool_if:NT \l_@@_in_env_bool { \@@_fatal:n { Yet~in~env } }
1166 \bool_set_true:N \l_@@_in_env_bool
```
The command **\CT@arc@** contains the instruction of color for the rules of the array<sup>47</sup>. This command is used by \CT@arc@ but we use it also for compatibility with colortbl. But we want also to be able to use color for the rules of the array when colortbl is *not* loaded. That's why we do the following

 $^{47}$ e.g. \color[rgb]{0.5,0.5,0}

instruction which is in the patch of the beginning of arrays done by colortbl. Of course, we restore the value of \CT@arc@ at the end of our environment.

1167 \cs\_gset\_eq:NN \@@\_old\_CT@arc@ \CT@arc@

We deactivate Tikz externalization because we will use PGF pictures with the options overlay and remember picture (or equivalent forms). We deactivate with \tikzexternaldisable and not with \tikzset{external/export=false} which is *not* equivalent.

1168 \cs\_if\_exist:NT \tikz@library@external@loaded  $1169$   $\qquad \qquad$   $\qquad$   $\qquad$  1170 \tikzexternaldisable 1171 \cs\_if\_exist:NT \ifstandalone  $1172$  { \tikzset { external / optimize = false } } <sup>1173</sup> }

We increment the counter  $\gtrsim$   $@Q_{env}\$  int which counts the environments of the package.

<sup>1174</sup> \int\_gincr:N \g\_@@\_env\_int

1175 \bool\_if:NF \l\_@@\_block\_auto\_columns\_width\_bool

1176 { \dim\_gzero\_new:N \g\_@@\_max\_cell\_width\_dim }

The sequence  $\gtrsim$   $\gtrsim$   $\qquad$   $\qquad$   $\qquad$   $\qtrsim$   $\qtrsim$  the array. The sequence  $\gtrsim$  @@ pos\_of\_blocks\_seq will contain only the position of the blocks. Of course, this is redundant but it's for efficiency.

1177 \seq gclear:N \g @@ blocks seq

```
1178 \seq_gclear:N \g_@@_pos_of_blocks_seq
```
In fact, the sequence  $\gtrsim \mathcal{Q}$  pos\_of\_blocks\_seq will also contain the positions of the cells with a \diagbox.

```
1179 \seq_gclear:N \g_@@_pos_of_stroken_blocks_seq
1180 \seq_gclear:N \g_@@_pos_of_xdots_seq
1181 \tl_if_exist:cT { g_@@_code_before_ \int_use:N \g_@@_env_int _ tl }
1182 {
1183 \bool set true:N \l @@ code before bool
1184 \exp_args:NNv \tl_put_right:Nn \l_@@_code_before_tl
1185 {g\_QQ\_code\_before\_ \int\_use:N \g\_QQ\_env\_int\_tl}1186 }
```
The set of keys is not exactly the same for {NiceArray} and for the variants of {NiceArray} ({pNiceArray}, {bNiceArray}, etc.) because, for {NiceArray}, we have the options t, c, b and baseline.

```
1187 \bool_if:NTF \l_@@_NiceArray_bool
1188 { \keys_set:nn { NiceMatrix / NiceArray } }
1189 { \keys_set:nn { NiceMatrix / pNiceArray } }
1190 { #3 , #5 }
1191 \tl if empty:NF \l @@ rules color tl
1192 { \exp_after:wN \@@_set_CT@arc@: \l_@@_rules_color_tl \q_stop }
```
If the key code-before is used, we have to create the col nodes and the row nodes before the creation of the array. First, we have to test whether the size of the array has been written in the aux file in a previous run. In this case, a command \@@\_size\_*nb\_of\_env*: has been created.

```
1193 \bool_if:NT \l_@@_code_before_bool
1194 \qquad \qquad \qquad \qquad \qquad \qquad \qquad \qquad \qquad \qquad \qquad \qquad \qquad \qquad \qquad \qquad \qquad \qquad \qquad \qquad \qquad \qquad \qquad \qquad \qquad \qquad \qquad \qquad \qquad \qquad \qquad \qquad \qquad \qquad \qquad \qquad 1195 \seq_if_exist:cT { @_size_ \int_use:N \g_@@_env_int _ seq }
1196
```
First, we give values to the LaTeX counters iRow and jCol. We remind that, in the code-before (and in the \CodeAfter) they represent the numbers of rows and columns of the array (without the potential last row and last column).

```
1197 \int_zero_new:N \c@iRow
1198 \int_set:Nn \c@iRow
1199 { \seq_item:cn { @_size_ \int_use:N \g_@_env_int _ seq } 2 }
1200 \int_zero_new:N \c@jCol
1201 \int_set:Nn \c@jCol
1202 { \seq_item:cn { @_size_ \int_use:N \g_@@_env_int _ seq } 4 }
```
We have to adjust the values of  $c@iRow$  and  $c@jCol$  to take into account the potential last row and last column. A value of *−*2 for \l\_@@\_last\_row\_int means that there is no last row. Idem for the columns.

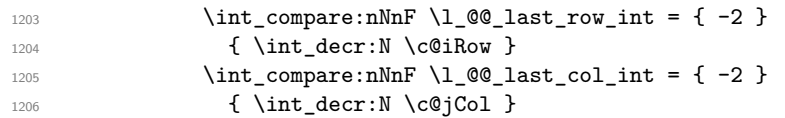

Now, we will create all the col nodes and row nodes with the informations written in the aux file. You use the technique described in the page 1229 of pgfmanual.pdf, version 3.1.4b.

```
1207 \pgfsys@markposition { \@@_env: - position }
1208 \pgfsys@getposition { \@@_env: - position } \@@_picture_position:
1209 \pgfpicture
```
First, the creation of the row nodes.

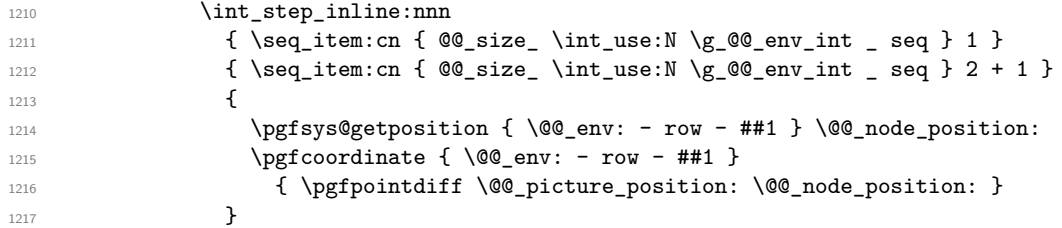

Now, the creation of the col nodes.

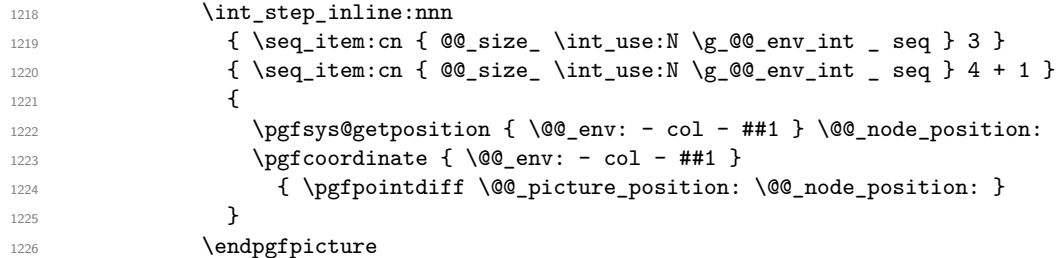

Now, you create the diagonal nodes by using the row nodes and the col nodes. 1227 \@@\_create\_diag\_nodes:

Now, yet another settings before the executation of the code-before.

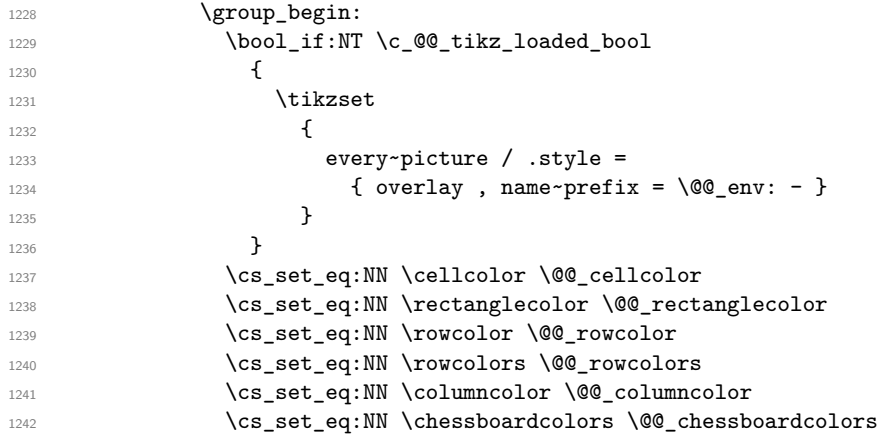

We compose the code-before in math mode in order to nullify the spaces put by the user between instructions in the code-before.

```
^{1243} \backslash \text{bool\_if:NT} \lrcorner @\_NiceTabular\_bool} \c\_math\_tagle\_token1244 \seq_clear_new:N \l_@@_colors_seq
1245 \l_@@_code_before_tl
1246 \\GQ_actually_color:
1247 \bool_if:NT \l_@@_NiceTabular_bool \c_math_toggle_token
1248 \group_end:
1249 }
1250 }
```

```
A value of −1 for the counter \l_@@_last_row_int means that the user has used the option last-row
without value, that is to say without specifying the number of that last row. In this case, we try to
read that value from the aux file (if it has been written on a previous run).
1251 \int_compare:nNnT \l_@@_last_row_int > { -2 }
1252 \left\{ \begin{array}{ccc} 1 & 1 & 1 \\ 1 & 1 & 1 \end{array} \right\}1253 \tl_put_right:Nn \@@_update_for_first_and_last_row:
1254 \left\{ \begin{array}{ccc} \end{array} \right\}1255 \dim_gset:Nn \g_@@_ht_last_row_dim
1256 { \dim_max:nn \g_@@_ht_last_row_dim { \box_ht:N \l_@@_cell_box } }
1257 \dim_gset:Nn \g_@@_dp_last_row_dim
1258 \{ \dim\_max: nn \g_\@Q_dp_last\_row\_dim f \boxtimes_qp: N \l_\@Q_cell\_box \}\overline{1259} \overline{1259}1260 }
1261 \int_compare:nNnT \l_@@_last_row_int = { -1 }
1262 \uparrow1263 \bool_set_true:N \l_@@_last_row_without_value_bool
A value based on the name is more reliable than a value based on the number of the environment.
1264 \str_if_empty:NTF \l_@@_name_str
1265 {
1266 \cs_if_exist:cT { @_last_row_ \int_use:N \g_@@_env_int }
 1267 \left\{ \begin{array}{c} \end{array} \right.1268 \int_set:Nn \l_@@_last_row_int
1269 { \use:c { @ last_row_ \int_use:N \g_@@_env_int } }
 1270 }
 1271 }
 1272 \left\{ \begin{array}{c} \end{array} \right.1273 \cs_if_exist:cT { @_last_row_ \l_@@_name_str }
 1274 \left\{ \begin{array}{c} \end{array} \right.1275 \int set:Nn \l @Q last row int
1276 { \use:c { @@_last_row_ \l_@@_name_str } }
 1277 }
1278 }
1279 }
```
A value of *−*1 for the counter \l\_@@\_last\_col\_int means that the user has used the option last-col without value, that is to say without specifying the number of that last column. In this case, we try to read that value from the aux file (if it has been written on a previous run).

```
1280 \int_0 \int_0 \ln t \ln \ln T \ln 20 \ln t = { -1 }
1281 \frac{1}{2}1282 \str_if_empty:NTF \l_@@_name_str
1283 \{1284 \cs_if_exist:cT { @_last_col_ \int_use:N \g_@_env_int }
1285 \{1286 \int_set:Nn \l_@@_last_col_int
1287 { \use:c { @_last\_col\_ \int_use:N \g_@0_env\_int \}\begin{array}{ccc} \n & 1288 \\
 & 1289\n \end{array} }
1289 }
1290\text{1291} \cs_if_exist:cT { @ last_col_ \l_@ name_str }
1292 \left\{ \begin{array}{c} 1 \end{array} \right.1293 \int_set:Nn \l_@@_last_col_int
1294 <br>
\{ \n\use:c \n\ @ \n\ 1_0@ \n\ 1_0@ \n\ 1_1@ \n\ 1_0@ \n\ 1_1@ \n\ 1_2@ \n\1295 }
1296 }
1297 }
```
The code in \@@ pre array: is used only by {NiceArrayWithDelims}. 1298 \@@\_pre\_array:

We compute the width of both delimiters.

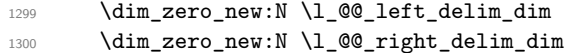

```
1301 \bool_if:NTF \l_@@_NiceArray_bool
1302 {
1303 \dim_gset:Nn \l_@@_left_delim_dim { 2 \arraycolsep }
1304 \dim_gset:Nn \l_@@_right_delim_dim { 2 \arraycolsep }
1305 }
1306 \sqrt{ }The command \bBigg@ is a command of amsmath.
1307 \hbox_set:Nn \l_tmpa_box { $ \bBigg@ 5 \l_@@_left_delim_tl $ }
1308 \label{dim_set:1} $$ \dim_set: Nn \lQCleft_delt\del{ \boxtimes M \ll tmpa_box }1309 \hbox_set:Nn \l_tmpa_box { $ \bBigg@ 5 \l_@@_right_delim_tl $ }
```
1310  $\dim_set:Nn \lq\ll_right\del{ \boxtimes_wd:N \lq\tmtext{map}}$ 

The array will be composed in a box (named  $\lceil \log_\text{the\_array\_box} \rceil$ ) because we have to do manipulations concerning the potential exterior rows. <sup>1312</sup> \box\_clear\_new:N \l\_@@\_the\_array\_box

 $1311$  }

If the user has loaded nicematrix with the option define-L-C-R, he will be able to use L, C and R instead of 1, c and  $r$  in the preambles of the environments of nicematrix (it's a compatibility mode since L, C and R were mandatory before version 5.0).

```
1313 \bool_if:NT \c_@@_define_L_C_R_bool \@@_define_L_C_R:
```
The preamble will be constructed in  $\gtrsim$  00 preamble\_tl. 1314 \@@\_construct\_preamble:

Now, the preamble is constructed in  $\gtrsim$  00 preamble\_tl

Here is the beginning of the box which will contain the array. The \hbox set end: corresponding to this \hbox\_set:Nw will be in the second part of the environment (and the closing \c\_math\_toggle\_token also).

```
1315 \hbox_set:Nw \l_@@_the_array_box
1316 \skip_horizontal:N \l_@@_left_margin_dim
1317 \skip_horizontal:N \l_@@_extra_left_margin_dim
1318 \c_math_toggle_token
1319 \bool_if:NTF \l_@@_light_syntax_bool
1320 { \use:c { @-light-syntax } }
_{1321} { \use:c { @-normal-syntax } }
1322 }
1323 {
1324 \bool_if:NTF \l_@@_light_syntax_bool
1325 { \use:c { end @@-light-syntax } }
1326 { \use:c { end @@-normal-syntax } }
1327 \c_math_toggle_token
1328 \skip_horizontal:N \l_@@_right_margin_dim
1329 \skip_horizontal:N \l_@@_extra_right_margin_dim
1330 \hbox_set_end:
```
End of the construction of the array (in the box  $\lambda$ ) **@@** the array box).

It the user has used the key last-row with a value, we control that the given value is correct (since we have just constructed the array, we know the real number of rows of the array).

```
1331 \int_compare:nNnT \l_@@_last_row_int > { -2 }
1332 \{1333 \bool_if:NF \l_@@_last_row_without_value_bool
1334 \left\{ \begin{array}{c} 1 \end{array} \right\}1335 \int \int \text{compare: } \ln F \ l_@@_last_row\_int = \c@iRow1336 \left\{ \begin{array}{c} \end{array} \right.1337 \@@error:n { Wrong~last~row }
1338 \int_gset_eq:NN \l_@@_last_row_int \c@iRow
1339 }
1340 }
1341 }
```
Now, the definition of  $\c{q}$  col and  $\g{Q \cdot col}$  total int change:  $\c{q}$  col will be the number of columns without the "last column";  $\gtrsim$  CO col total int will be the number of columns with this "last column".<sup>48</sup>

```
1342 \int_gset_eq:NN \c@jCol \g_@@_col_total_int
1343 \bool_if:nTF \g_@@_last_col_found_bool
1344 { \int_gdecr:N \c@jCol }
1345 {
int_compare:nNnT \l_@@_last_col_int > { -1 }
1347 \{ \@Q\text{-error:n} \{ \@1ast \text{-color} \}1348 }
```
We fix also the value of \c@iRow and \g\_@@\_row\_total\_int with the same principle.

```
1349 \int_gset_eq:NN \g_@@_row_total_int \c@iRow
```

```
1350 \int_compare:nNnT \l_@@_last_row_int > { -1 } { \int_gdecr:N \c@iRow }
```
**Now, we begin the real construction in the output flow of TeX**. First, we take into account a potential "first column" (we remind that this "first column" has been constructed in an overlapping position and that we have computed its width in  $\gtrsim$  @@\_width\_first\_col\_dim: see p. 97).

```
1351 \int \int \text{compare: nNnT } l_@Q_first_col_int = 01352 {
1353 \skip_horizontal:N \col@sep
1354 \skip_horizontal:N \g_@@_width_first_col_dim
1355 }
```
The construction of the real box is different when  $\lceil \log_M \rceil$  and  $\lceil \log_M \log_M \rceil$  or {NiceTabular}) and in the other environments because, in {NiceArray} or {NiceTabular}, we have no delimiter to put (but we have tabular notes to put). We begin with this case.

Remark that, in all cases,  $QQ$  use arraybox with notes c: is used.

```
1356 \bool_if:NTF \l_@@_NiceArray_bool
1357 \sim1358 \str_case:VnF \l_@@_baseline_tl
1359 \left\{ \begin{array}{c} \end{array} \right\}1360 b \@@_use_arraybox_with_notes_b:
1361 c \@@_use_arraybox_with_notes_c:
1362 }
1363 \@@_use_arraybox_with_notes:
1364 }
```
Now, in the case of an environment {pNiceArray}, {bNiceArray}, etc. We compute \l\_tmpa\_dim which is the total height of the "first row" above the array (when the key first-row is used).

```
1365 {
1366 \int_compare:nNnTF \l_@@_first_row_int = 0
1367 \left\{ \begin{array}{c} \end{array} \right.1368 \dim_set_eq:NN \l_tmpa_dim \g_@@_dp_row_zero_dim
1369 \dim_add:Nn \l_tmpa_dim \g_@@_ht_row_zero_dim
1370 }
1371 { \dim_zero:N \l_tmpa_dim }
```
We compute  $\lceil \frac{1 \text{tmpb}}{\text{atm}} \rceil \rceil$  which is the total height of the "last row" below the array (when the key last-row is used). A value of *<sup>−</sup>*<sup>2</sup> for \l\_@@\_last\_row\_int means that there is no "last row".<sup>49</sup>

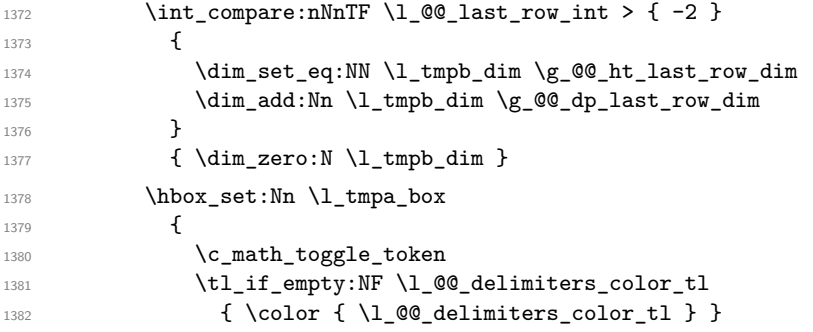

<sup>48</sup>We remind that the potential "first column" (exterior) has the number 0.

<span id="page-80-0"></span><sup>49</sup>A value of *<sup>−</sup>*<sup>1</sup> for \l\_@@\_last\_row\_int means that there is a "last row" but the the user have not set the value with the option last row (and we are in the first compilation).

1383 \exp\_after:wN \left \l\_@@\_left\_delim\_tl 1384 \vcenter  $1385$   $\left\{ \begin{array}{c} \end{array} \right.$ 

We take into account the "first row" (we have previously computed its total height in  $\lceil \frac{t}{n}\rceil$  tmpa\_dim). The **\hbox:n** (or **\hbox**) is necessary here.

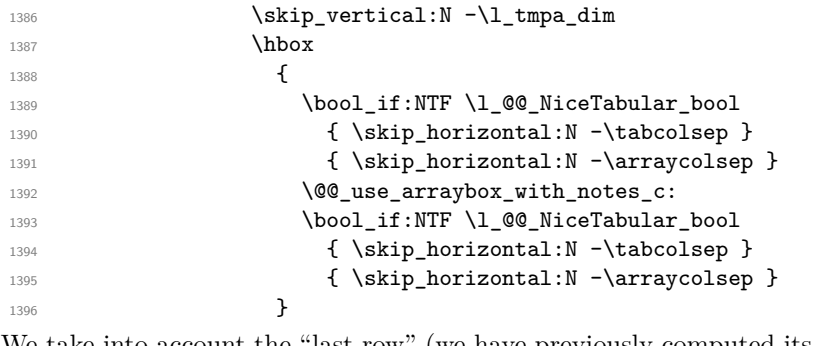

We take into account the "last row" (we have previously computed its total height in  $\lceil \Delta \rceil$  tmpb\_dim). 1397 \skip\_vertical:N -\l\_tmpb\_dim

```
1398 }
1399 \exp_after:wN \right \l_@@_right_delim_tl
1400 \c_math_toggle_token
1401    }
```
Now, the box  $\lvert \text{Im} \rangle$  to  $\text{Im} \text{Im} \cdot \text{Im} \cdot \text{Im}$ 

We will put the box in the TeX flow. However, we have a small work to do when the option max-delimiter-width is used.

```
1402 \bool_if:NTF \l_@@_max_delimiter_width_bool
1403 { \@@_put_box_in_flow_bis:nn { #1 } { #2 } }
1404 \qquad \qquad 1405 }
```
We take into account a potential "last column" (this "last column" has been constructed in an overlapping position and we have computed its width in  $\gtrsim$  @\_width\_last\_col\_dim: see p. 98). <sup>1406</sup> \bool\_if:NT \g\_@@\_last\_col\_found\_bool

```
1407 {
1408 \skip_horizontal:N \g_@@_width_last_col_dim
1409 \skip_horizontal:N \col@sep
1410 }
1411 \bool_if:NF \l_@@_Matrix_bool
1412 \frac{1}{2}1413 \int_compare:nNnT \c@jCol < \g_@@_static_num_of_col_int
1414 \{ \@gencm[{]}{\verb|@error:n {\thinspace} \verb| columns-not-used {\thinspace} } \}1415 }
1416 \group_begin:
1417 \globaldefs = 1
1418 \@@_msg_redirect_name:nn { columns~not~used } { error }
1419 \group_end:
1420 \@@_after_array:
```
The aim of the following \egroup (the corresponding \bgroup is, of course, at the beginning of the environment) is to be able to put an exposant to a matrix in a mathematical formula.

```
1421 \egroup
1422 \bool_if:NT \c_@@_footnote_bool \endsavenotes
1423 }
```
This is the end of the environment {NiceArrayWithDelims}.

#### **We construct the preamble of the array**

The transformation of the preamble is an operation in several steps.

The preamble given by the final use is in  $\gtrsim \text{QCD}$  preamble\_tl and the modified version will be stored in \g\_@@\_preamble\_tl also.

1424 \cs\_new\_protected:Npn \@@\_construct\_preamble: <sup>1425</sup> {

First, we will do an "expansion" of the preamble with the tools of the package array itself. This "expansion" will expand all the constructions with \* and with all column types (defined by the user or by various packages using \newcolumntype).

Since we use the tools of array to do this expansion, we will have a programmation which is not in the style of expl3.

We redefine the column types w and W. We use  $\@$  newcolumntype instead of \newcolumtype because we don't want warnings for column types already defined. These redefinitions are in fact *protections* of the letters w and W. We don't want these columns type expanded because we will do the patch ourselves after. We want to be able the standard column types w and W in potential {tabular} of array in some cells of our array. That's why we do those redefinitions in a TeX group.

1426 \group\_begin:

If we are in an environment without explicit preamble, we have nothing to do (excepted the treatment on both sides of the preamble which will be done at the end).

```
1427 \bool_if:NF \l_@@_Matrix_bool
1428 {
1429 \@@_newcolumntype w [ 2 ] { \@@_w: { ##1 } { ##2 } }
1430 \@@_newcolumntype W [ 2 ] { \@@_W: { ##1 } { ##2 } }
```
First, we have to store our preamble in the token register \@temptokena (those "token registers" are not supported by expl3).

1431 \exp\_args:NV \@temptokena \g\_@@\_preamble\_tl

Initialisation of a flag used by array to detect the end of the expansion.

1432 \@tempswatrue

The following line actually does the expansion (it's has been copied from array.sty).

1433 \@whilesw \if@tempswa \fi { \@tempswafalse \the \NC@list }

Now, we have to "patch" that preamble by transforming some columns. We will insert in the TeX flow the preamble in its actual form (that is to say after the "expansion") following by a marker  $\qquad \qquad$ and we will consume these tokens constructing the (new form of the) preamble in  $\gtrsim$  @@ preamble tl. This is done recursively with the command  $\texttt{@@patch}$  preamble:n. In the same time, we will count the columns with the counter \c@jCol.

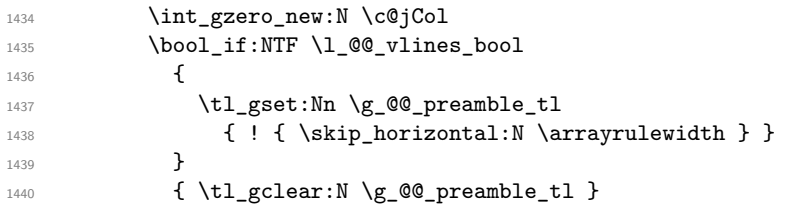

The sequence  $\gtrsim$   $\lll$   $\lll$   $\sim$   $\lll$   $\lll$   $\lll$   $\lll$   $\lll$   $\lll$   $\lll$   $\lll$   $\lll$   $\lll$   $\lll$   $\lll$   $\lll$   $\lll$   $\lll$   $\lll$   $\lll$   $\lll$   $\lll$   $\lll$   $\lll$   $\lll$   $\lll$   $\lll$   $\lll$   $\lll$   $\lll$   $\lll$   $\lll$   $\lll$   $\lll$ have to draw vertical lines in the potential sub-matrices (hence the name vlism).

1441 \seq\_clear:N \g\_@@\_cols\_vlism\_seq

The counter  $\lceil \frac{t}{n} \rceil$  the symbol  $\lceil \frac{t}{n} \rceil$ .

 $1442$   $\int$   $\int$  zero:N  $\int$  tmpa int

Now, we actually patch the preamble (and it is constructed in  $\gtrsim\mathcal{Q}$  preamble\_tl).

```
1443 \exp_after:wN \@@_patch_preamble:n \the \@temptokena \q_stop
1444 \int_gset_eq:NN \g_@@_static_num_of_col_int \c@jCol
1445 }
```
Now, we replace \columncolor by \@@\_columncolor\_preamble.

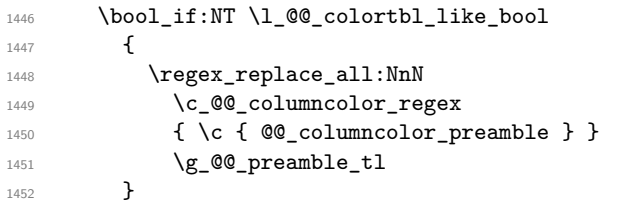

We complete the preamble with the potential "exterior columns".

```
1453 \int_{\text{complex}} \lceil \cdot \cdot \cdot \rceil \l_@@_first_col_int = 0
1454 { \tl_gput_left:NV \g_@@_preamble_tl \c_@@_preamble_first_col_tl }
1455 \sqrt{ }1456 \bool_lazy_all:nT
1457 \left\{ \begin{array}{ccc} \end{array} \right.1458 \lceil \frac{100 \text{ NiceArray} - \text{bool}}{1} \rceil\verb|1459| { \boolnot_p:n \l\lbrack 0@ \lbrack 0@ \lbrack 1@ \lbrack 0@ \lbrack 0@ \lbrack 1@ \lbrack 0@ \lbrack 0@ \lbrack 0@ \lbrack 0@ \lbrack 0@ \lbrack 0@ \lbrack 0@ \lbrack 0@ \lbrack 0@ \lbrack 0@ \lbrack 0@ \lbrack 0@ \lbrack 0@ \lbrack 0@ \lbrack 0@ \lbrack 0@ \lbrack 0@ \lbrack 0@ \lbrack 0@ \lbrack 0@ \lbrack 0@ \lbrack 0@ \lbrack 0@\verb|146000_not_p:n \l\lbrack 0\_vlines\_bool \rbrack1461 { \bool_not_p:n \l_@@_exterior_arraycolsep_bool }
1462 }
1463 { \tl_gput_left:Nn \g_@@_preamble_tl { @ { } } }
1464 }
1465 \int_compare:nNnTF \l_@@_last_col_int > { -1 }
1466 { \tl_gput_right:NV \g_@@_preamble_tl \c_@@_preamble_last_col_tl }
1467 {
1468 \bool_lazy_all:nT
1469 \qquad \qquad \qquad \qquad \qquad \qquad \qquad \qquad \qquad \qquad \qquad \qquad \qquad \qquad \qquad \qquad \qquad \qquad \qquad \qquad \qquad \qquad \qquad \qquad \qquad \qquad \qquad \qquad \qquad \qquad \qquad \qquad \qquad \qquad \qquad \qquad \qquad1470 \l_@@_NiceArray_bool
1471 { \bool_not_p:n \l_@@_NiceTabular_bool }
1472 { \bool_not_p:n \l_@@_vlines_bool }
1473 { \bool_not_p:n \l_@@_exterior_arraycolsep_bool }
1474 }
1475 { \tl_gput_right:Nn \g_@@_preamble_tl { @ { } } }
1476 }
```
We add a last column to raise a good error message when the user put more columns than allowed by its preamble. However, for technical reasons, it's not possible to do that in {NiceTabular\*}  $(\lq\lambda_0 \oslash \text{tabular\_width\_dim} = 0pt).$ 

```
1477 \dim_compare:nNnT \l_@@_tabular_width_dim = \c_zero_dim
1478 \left\{ \begin{array}{ccc} 1 & 1 & 1 \\ 1 & 1 & 1 \end{array} \right\}1479 \tl_gput_right:Nn \g_@@_preamble_tl
1480 { > { \@@_error_too_much_cols: } 1 }
1481 }
```
Now, we have to close the TeX group which was opened for the redefinition of the columns of type w and W.

1482 \group\_end: <sup>1483</sup> }

```
1484 \cs_new_protected:Npn \@@_patch_preamble:n #1
1485 {
1486 \str_case:nnF { #1 }
1487 {
1488 c { \@@_patch_preamble_i:n #1 }
\begin{minipage}{.4489 \textwidth} \centering \begin{minipage}{.4489 \textwidth} \centering \end{minipage} \begin{minipage}{.4489 \textwidth} \centering \begin{minipage}{.4489 \textwidth} \centering \end{minipage} \begin{minipage}{.4489 \textwidth} \centering \end{minipage} \begin{minipage}{.4489 \textwidth} \centering \begin{minipage}{.4489 \textwidth} \centering \end{minipage} \begin{minipage}{.4489 \textwidth} \centering \end{minipage} \begin{minipage}{.4489 \textwidth} \centering \end{minipage} \begin{minipage}{1490 r { \@@_patch_preamble_i:n #1 }
1491 > { \@@_patch_preamble_ii:nn #1 }
1492 ! { \@@_patch_preamble_ii:nn #1 }
1493 @ { \@@_patch_preamble_ii:nn #1 }
1494 | { \@@_patch_preamble_iii:n #1 }
1495 p { \@@_patch_preamble_iv:nnn t #1 }
1496 m { \@@_patch_preamble_iv:nnn c #1 }
1497 b { \@@_patch_preamble_iv:nnn b #1 }
1498 \@@_w: { \@@_patch_preamble_v:nnnn { } #1 }
1499 \@@_W: { \@@_patch_preamble_v:nnnn { \cs_set_eq:NN \hss \hfil } #1 }
1500 \@@_true_c: { \@@_patch_preamble_vi:n #1 }
1501 ( { \@@_patch_preamble_vii:n #1 }
1502 [ { \@@_patch_preamble_vii:n #1 }
1503 \{ { \@@_patch_preamble_vii:n #1 }
1504 ) { \@@_patch_preamble_viii:n #1 }
1505 ] { \@@_patch_preamble_viii:n #1 }
1506 \} { \@@_patch_preamble_viii:n #1 }
```

```
1507 C { \@@_error:nn { old~column~type } #1 }
1508 L { \@@_error:nn { old~column~type } #1 }
1509 R { \@@_error:nn { old~column~type } #1 }
1510 \qquad \qquad \qquad \qquad \qquad \qquad \text{q\_stop } \{ \}1511 }
1512 {
1513 \strut\text{str\_if\_eq:VarF} \lnot\text{Q@\_letter\_for\_dotted\_lines\_str} { #1 }
1514 <br>{ \@@_patch_preamble_xi:n #1 }
1515 {
1516 \str_if_eq:VnTF \l_@@_letter_vlism_tl { #1 }
1517 \left\{ \begin{array}{c} \end{array} \right.1518 \seq_gput_right:Nx \g_@@_cols_vlism_seq
1519 { \int\limits_{\alpha} {\sqrt{ \cdot 1}} f \cdot \alpha \cdot 1 }1520 \tl_gput_right:Nx \g_@@_preamble_tl
1521 { \exp_not:N ! { \skip_horizontal:N \arrayrulewidth } }
1522 \\CQ_patch_preamble:n
1523 }
1524 \left\{ \begin{array}{c} \end{array} \right.1525 \bool_lazy_and:nnTF
1526 \{ \strut \text{array} \quad \text{if\_eq\_p:nn} \quad \text{if } \text{#1 } \}1527 \c_@@_arydshln_loaded_bool
1528 \left\{ \begin{array}{c} \end{array} \right.1529 \tl_gput_right:Nn \g_@@_preamble_tl { : }
1530 \@@_patch_preamble:n
1531 }
1532 \{ \sqrt{Q_{\text{total}}:nn \{ unknown \text{column-type } }\{ \#1 \}} \}1533 }
1534 }
1535 }
1536 }
```

```
For c, l and r
```

```
1537 \cs_new_protected:Npn \@@_patch_preamble_i:n #1
1538 {
1539 \tl_gput_right:Nn \g_@@_preamble_tl
1540 {
_{1541} > { \@@_Cell: \tl_set:Nn \l_@@_cell_type_tl { #1 } }
1542 #1
1543 < \qquad \qquad \qquad < \qquad \qquad < \qquad \qquad 200 end Cell:
1544 }
```
We increment the counter of columns and then we test for the presence of a  $\lt$ .

```
1545 \int_gincr:N \c@jCol
1546 \@@_patch_preamble_x:n
1547 }
```
For  $>$ , ! and  $\circ$ 

```
1548 \cs_new_protected:Npn \@@_patch_preamble_ii:nn #1 #2
1549 {
1550 \tl_gput_right:Nn \g_@@_preamble_tl { #1 { #2 } }
1551 \@@_patch_preamble:n
1552 }
```
For |

```
1553 \cs_new_protected:Npn \@@_patch_preamble_iii:n #1
1554 {
\l_tmpa_int is the number of successive occurrences of |
1555 \int_incr:N \l_tmpa_int
1556 \@@_patch_preamble_iii_i:n
1557 }
```

```
1558 \cs_new_protected:Npn \@@_patch_preamble_iii_i:n #1
1559 {
1560 \str_if_eq:nnTF { #1 } |
1561 { \@@_patch_preamble_iii:n | }
1562 {
1563 \tl_gput_right:Nx \g_@@_preamble_tl
 1564 \left\{ \begin{array}{c} 1564 & 1 \end{array} \right\}1565 \exp_not:N !
 1566 \qquad \qquad \qquad \qquad \qquad \qquad \qquad \qquad \qquad \qquad \qquad \qquad \qquad \qquad \qquad \qquad \qquad \qquad \qquad \qquad \qquad \qquad \qquad \qquad \qquad \qquad \qquad \qquad \qquad \qquad \qquad \qquad \qquad \qquad \qquad \qquad \qquad1567 \skip_horizontal:n
 1568 \left\{1569 \dim_eval:n
 15701571 \arrayrulewidth * \l_tmpa_int
1572 + \doublerulesep * ( \l_tmpa_int - 1)
 1573 }
 1574 }
 1575 }
1576 }
\verb|tl_gput\_right:Nx \ \g_\texttt{00}_\texttt{internal\_code\_after\_tl}1578 { \@@_vline:nn { \@@_succ:n \c@jCol } { \int_use:N \l_tmpa_int } }
1579 \int_zero:N \l_tmpa_int
1580 \@@_patch_preamble:n #1
1581 }
1582 }
For p, m and b
```

```
1583 \cs_new_protected:Npn \@@_patch_preamble_iv:nnn #1 #2 #3
1584 {
1585 \tl_gput_right:Nn \g_@@_preamble_tl
1586 {
1587 \rightarrow {
1588 \\GQ_Cell:
1589 \begin { minipage } [ #1 ] { #3 }
1590 \mode_leave_vertical:
1591 \arraybackslash
1592 \vrule height \box_ht:N \@arstrutbox depth 0 pt width 0 pt % v. 5.11
1593 }
1594 c
1595 < \left\{ \begin{array}{ccc} 1 & 1 & 1 \\ 1 & 1 & 1 \end{array} \right\}1596 \vrule height 0 pt depth \box_dp:N \@arstrutbox width 0 pt % v. 5.11
1597 \end { minipage }
1598 \\Gq_end_Cell:
1599 }
1600 }
```
We increment the counter of columns, and then we test for the presence of a  $\lt$ .

```
1601 \int_gincr:N \c@jCol
1602 \@@_patch_preamble_x:n
1603 }
```
For w and W

```
1604 \cs_new_protected:Npn \@@_patch_preamble_v:nnnn #1 #2 #3 #4
1605 {
1606 \tl_gput_right:Nn \g_@@_preamble_tl
1607 {
1608 > {
1609 \hbox_set:Nw \l_@@_cell_box
1610 \@@ Cell:
1611 \tl_set:Nn \l_@@_cell_type_tl { #3 }
1612 }
1613 C
1614 < {
1615 \@@_end_Cell:
```

```
1616 #1
1617 \hbox_set_end:
1618 \bool_if:NT \g_@@_rotate_bool \@@_rotate_cell_box:
1619 \\timesquadjust_size_box:
1620 \mathcal{L} \mathcal{L} \mathcal{L} \mathcal{L} \mathcal{L} \mathcal{L} \mathcal{L} \mathcal{L} \mathcal{L} \mathcal{L} \mathcal{L} \mathcal{L} \mathcal{L} \mathcal{L} \mathcal{L} \mathcal{L} \mathcal{L} \mathcal{L} \mathcal{L} \mathcal{L} \mathcal{L} \mathcal{L} \mathcal{L} \mathcal{L} 
1621 }
1622 }
```
We increment the counter of columns and then we test for the presence of a  $\lt$ .

```
1623 \int_gincr:N \c@jCol
1624 \@@_patch_preamble_x:n
1625 }
```
For  $\Diamond$  true\_c: which will appear in our redefinition of the columns of type S (of siunitx).

1626 \cs\_new\_protected:Npn \@@\_patch\_preamble\_vi:n #1  $1627$  { 1628 \tl\_gput\_right:Nn \g\_@@\_preamble\_tl { c }

We increment the counter of columns and then we test for the presence of a  $\lt$ .

```
1629 \int_gincr:N \c@jCol
1630 \@@_patch_preamble_x:n
1631 }
```
For  $($ , [ and  $\setminus \{$ .

1632 \cs\_new\_protected:Npn \@@\_patch\_preamble\_vii:n #1  $1633$  { 1634 \bool\_if:NT \l\_@@\_small\_bool 1635  $\{ \ \{ \ @\$  fatal:n  $\{ \ Delimiter\text{-}with\text{-}small \ } \}$ 

If we are before the column 1, we reserve space for the left delimiter.

```
1636 \int_compare:nNnT \c@jCol = \c_zero_int
1637 { \tl_gput_right:Nx \g_@@_preamble_tl { ! { \enskip } } }
1638 \tl_gput_right:Nx \g_@@_internal_code_after_tl
1639 { \@@_delimiter:nnn #1 { \@@_succ:n \c@jCol } \c_true_bool }
1640 \@@_patch_preamble:n
1641 }
```
For  $)$ ,  $]$  and  $\{\}$ .

```
1642 \cs_new_protected:Npn \@@_patch_preamble_viii:n #1
1643 {
1644 \bool_if:NT \l_@@_small_bool
1645 \{ \sqrt{Q} \ fatal:n \{ Delimiter~with~small \} }
1646 \tl_gput_right:Nx \g_@@_internal_code_after_tl
1647 { \@@_delimiter:nnn #1 { \int_use:N \c@jCol } \c_false_bool }
```
After this closing delimiter, we have to test whether there is a opening delimiter (we consider that there can't be a second closing delimiter) in order to add an horizontal space (equal to 0.5 em).

```
1648 \@@_patch_preamble_viii_i:n
1649 }
1650 \cs_new_protected:Npn \@@_patch_preamble_viii_i:n #1
1651 {
1652 \bool_lazy_any:nT
1653 {
1654 { \str_if_eq_p:nn { #1 } ( }
1655 { \str_if_eq_p:nn { #1 } [ }
1656 \{ \strut \text{str\_if\_eq\_p:nn} \{ #1 } \} \1657 { \str_if_eq_p:nn { #1 } \q_stop }
1658 }
1659 { \tl_gput_right:Nn \g_@@_preamble_tl { ! { \enskip } } }
1660 \@@_patch_preamble:n #1
1661 }
```

```
1662 \cs_new_protected:Npn \@@_patch_preamble_xi:n #1
1663 {
1664 \tl_gput_right:Nn \g_@@_preamble_tl
1665 { ! { \skip_horizontal:N 2\l_@@_radius_dim } }
```
The command \@@\_vdottedline:n is protected, and, therefore, won't be expanded before writing on \g\_@@\_internal\_code\_after\_tl.

```
1666 \tl_gput_right:Nx \g_@@_internal_code_after_tl
1667 {\@@_vdottedline:n {\int_use:N\c@jCol } }
1668 \@@_patch_preamble:n
1669 }
```
After a specifier of column, we have to test whether there is one or several  $\{\cdot\}$ . I because, after those potential  $\{ \ldots \}$ , we have to insert  $! {\simeq} \text{horizontal}: N \ldots$  when the key vlines is used.

```
1670 \cs_new_protected:Npn \@@_patch_preamble_x:n #1
1671 \, {
1672 \str_if_eq:nnTF { #1 } { < }
1673 \@@_patch_preamble_ix:n
1674 \{1675 \bool if:NT \l @@ vlines bool
1676 \left\{ \begin{array}{c} \end{array} \right.1677 \tl gput right:Nn \g @@ preamble tl
1678 \{ \cdot \} \{ \cdot \} \{ \cdot \} horizontal:N \arrayrulewidth } }
1679 }
1680 \@@_patch_preamble:n { #1 }
1681 }
1682 }
1683 \cs_new_protected:Npn \@@_patch_preamble_ix:n #1
1684 {
1685 \tl_gput_right:Nn \g_@@_preamble_tl { < { #1 } }
1686 \@@_patch_preamble_x:n
1687 }
```
The command  $\text{QQ}$  put\_box\_in\_flow: puts the box  $\lceil \frac{t}{m} \rceil$  to (which contains the array) in the flow. It is used for the environments with delimiters. First, we have to modify the height and the depth to take back into account the potential exterior rows (the total height of the first row has been computed in  $\lceil \ln \lambda \rceil$  tmpa\_dim and the total height of the potential last row in  $\lceil \ln \lambda \rceil$  tmpb\_dim).

```
1688 \cs_new_protected:Npn \@@_put_box_in_flow:
1689 \frac{1}{2}1690 \box_set_ht:Nn \l_tmpa_box { \box_ht:N \l_tmpa_box + \l_tmpa_dim }
1691 \box_set_dp:Nn \l_tmpa_box { \box_dp:N \l_tmpa_box + \l_tmpb_dim }
1692 \tl_if_eq:NnTF \l_@@_baseline_tl { c }
1693 { \box_use_drop:N \l_tmpa_box }
1694 \@@_put_box_in_flow_i:
1695 }
```
The command  $\@0$  put\_box\_in\_flow\_i: is used when the value of  $\lceil \frac{00}{2} \rceil$  baseline\_tl is different of c (which is the initial value and the most used).

```
1696 \cs_new_protected:Npn \@@_put_box_in_flow_i:
1697 {
1698 \pgfpicture
1699 \@@_qpoint:n { row - 1 }
1700 \dim_gset_eq:NN \g_tmpa_dim \pgf@y
1701 \@@_qpoint:n { row - \@@_succ:n \c@iRow }
1702 \dim_gadd:Nn \g_tmpa_dim \pgf@y
         \dim_gset:Nn \gtrsim_{dim} { 0.5 \g_tmpa_dim }
```
Now,  $\chi$  tmpa dim contains the *y*-value of the center of the array (the delimiters are centered in relation with this value).

```
1704 \strut \text{str\_if\_in:}\n \ 1_00_baseline_tl { line- }
1705 \sim1706 \int_set:Nn \l_tmpa_int
1707 \left\{ \begin{array}{ccc} \end{array} \right.
```

```
1708 \str_range:Nnn
1709 \l_@@_baseline_tl
1710 6
\label{eq:3} \mbox{\texttt{tl}count:V \l\lbrack\texttt{QQ} \texttt{baseline_tl}}1712 }
1713 \@@_qpoint:n { row - \int_use:N \l_tmpa_int }
1714 }
1715 \sim1716 \str_case:VnF \l_@@_baseline_tl
1717 \left\{ \begin{array}{c} \end{array} \right.1718 \{ t \} \{ \infty \} \{ t \} \{ \infty \} \{ t \}1719 { b } { \int_set_eq:NN \l_tmpa_int \c@iRow }
1720 }
1721 { \int_set:Nn \l_tmpa_int \l_@@_baseline_tl }
1722 \bool_lazy_or:nnT
1723 { \int_compare_p:nNn \l_tmpa_int < \l_@@_first_row_int }
1724 { \int_compare_p:nNn \l_tmpa_int > \g_@@_row_total_int }
1725 \left\{ \begin{array}{c} \end{array} \right.1726 \@@error:n { bad~value~for~baseline }
1727 \int_11727 \int_1kint_set:Nn l_tmpa_int 1
1728    }
1729 \@@_qpoint:n { row - \int_use:N \l_tmpa_int - base }
We take into account the position of the mathematical axis.
1730 \dim_gsub:Nn \g_tmpa_dim { \fontdimen22 \textfont2 }
```
1732 \dim\_gsub:Nn \g\_tmpa\_dim \pgf@y

<sup>1731</sup> }

Now,  $\gtrsim$  tmpa\_dim contains the value of the *y* translation we have to to.

```
1733 \endpgfpicture
1734 \box_move_up:nn \g_tmpa_dim { \box_use_drop:N \l_tmpa_box }
1735 \box_use_drop:N \l_tmpa_box
1736 }
```
The following command is *always* used by {NiceArrayWithDelims} (even if, in fact, there is no tabular notes: in fact, it's not possible to know whether there is tabular notes or not before the composition of the blocks).

```
1737 \cs_new_protected:Npn \@@_use_arraybox_with_notes_c:
1738 {
```
We need a  ${minpage}$  because we will insert a LaTeX list for the tabular notes (that means that a \vtop{\hsize=...} is not enough).

```
1739 \begin { minipage } [ t ] { \box_wd:N \l_@@_the_array_box }
1740 \box_use_drop:N \l_@@_the_array_box
```
We have to draw the blocks right now because there may be tabular notes in some blocks (which are not mono-column: the blocks which are mono-column have been composed in boxes yet)... and we have to create (potentially) the extra nodes before creating the blocks since there are medium nodes to create for the blocks.

```
1741 \@@_create_extra_nodes:
1742 \seq_if_empty:NF \g_@@_blocks_seq \@@_draw_blocks:
1743 \bool_lazy_or:nnT
1744 { \int_compare_p:nNn \c@tabularnote > 0 }
1745 { ! \tl_if_empty_p:V \l_@@_tabularnote_tl }
1746 \@@_insert_tabularnotes:
1747 \end { minipage }
1748 }
1749 \cs_new_protected:Npn \@@_insert_tabularnotes:
1750 {
1751 \skip_vertical:N 0.65ex
The TeX group is for potential specifications in the \lvert \cdot \rvert @@ notes code before tl.
```

```
1752 \group_begin:
1753 \l_@@_notes_code_before_tl
\verb|1754| \label{t126} \verb|116| \label{t126}
```
We compose the tabular notes with a list of enumitem. The \strut and the \unskip are designed to give the ability to put a \bottomrule at the end of the notes with a good vertical space.

```
1755 \int_compare:nNnT \c@tabularnote > 0
1756 \left\{ \begin{array}{ccc} 1756 & & & \end{array} \right\}1757 \bool_if:NTF \l_@@_notes_para_bool
1758 \left\{ \begin{array}{ccc} \end{array} \right.1759 \begin { tabularnotes* }
1760 \seq_map_inline:Nn \g_@@_tabularnotes_seq { \item ##1 } \strut
1761 \end { tabularnotes* }
```
The following \par is mandatory for the event that the user has put \footnotesize (for example) in the notes/code-before.

```
1762 \qquad \qquad \qquad \par
1763 }
1764 \uparrow1765 \tabularnotes
1766 \seq_map_inline:Nn \g_@@_tabularnotes_seq { \item ##1 } \strut
1767 \endtabularnotes
1768 }
1769 }
1770 \unskip
1771 \group_end:
1772 \bool_if:NT \l_@@_notes_bottomrule_bool
1773 \qquad \qquad \qquad1774 \bool_if:NTF \c_@@_booktabs_loaded_bool
1775 {
```
The two dimensions \aboverulesep et \heavyrulewidth are parameters defined by booktabs.

```
1776 \skip vertical:N \aboverulesep
```
\CT@arc@ is the specification of color defined by colortbl but you use it even if colortbl is not loaded.

1777 { \CT@arc@ \hrule height \heavyrulewidth } 1778 **}**  $1779$  { \@@\_error:n { bottomrule~without~booktabs } } 1780 } 1781 \l\_@@\_notes\_code\_after\_tl 1782 \seq\_gclear:N \g\_@@\_tabularnotes\_seq 1783 \int\_gzero:N \c@tabularnote <sup>1784</sup> }

The case of baseline equal to b. Remember that, when the key b is used, the {array} (of array) is constructed with the option  $t$  (and not b). Now, we do the translation to take into account the option b.

```
1785 \cs_new_protected:Npn \@@_use_arraybox_with_notes_b:
1786 {
1787 \pgfpicture
1788 \@@_qpoint:n { row - 1 }
1789 \dim_gset_eq:NN \g_tmpa_dim \pgf@y
1790 \@@_qpoint:n { row - \int_use:N \c@iRow - base }
1791 \dim_gsub:Nn \g_tmpa_dim \pgf@y
1792 \endpgfpicture
1793 \dim_gadd:Nn \g_tmpa_dim \arrayrulewidth
1794 \int_compare:nNnT \l_@@_first_row_int = 0
1795 {
\verb|1796| and: Nn \g_\t{mpa\_dim \g_\t{0\_\}nt\_row\_zero\_dim}1797 \dim_gadd:Nn \g_tmpa_dim \g_@@_dp_row_zero_dim
1708 }
1799 \box_move_up:nn \g_tmpa_dim { \hbox { \@@_use_arraybox_with_notes_c: } }
1800 }
```
Now, the general case.

1801 \cs\_new\_protected:Npn \@@\_use\_arraybox\_with\_notes: 1802 **{** 

We convert a value of  $t$  to a value of 1.

```
1803 \tl_if_eq:NnT \l_@@_baseline_tl { t }
1804 { \tl_set:Nn \l_@@_baseline_tl { 1 } }
```
Now, we convert the value of  $\lceil$   $\rceil$   $\lceil \mathcal{Q} \rceil$  baseline ti (which should represent an integer) to an integer stored in \l\_tmpa\_int.

```
1805 \pgfpicture
1806 \@@_qpoint:n { row - 1 }
1807 \dim_gset_eq:NN \g_tmpa_dim \pgf@y
1808 \str_if_in:NnTF \l_@@_baseline_tl { line- }
1809 {
1810 \int_set:Nn \l_tmpa_int
1811 {
1812 \str_range:Nnn
1813 \l_@@_baseline_tl
1814 6
1815 <br>
1815 <br>
1910 <br>
1910 <br>
1920 <br>
1920 <br>
1920 <br>
1920 <br>
1920 <br>
1920 <br>
1920 <br>
1920 <br>
1920 <br>
1920 <br>
1920 <br>
1920 <br>
1920 <br>
1920 <br>
1920 <br>
1920 <br>
1920 <br>
1920 <br>
1920 <br>
1920 <br>
1920 <br>
1920 <br>
1920 <br>
1920 <br>
1920 <br>
1920 <br><br><br><br><br><br><br><br><br><br><br><br><br><br>
1816 }
1817 \@@_qpoint:n { row - \int_use:N \l_tmpa_int }
1818 }
1819 {
1820 \int_set:Nn \l_tmpa_int \l_@@_baseline_tl
1821 \bool_lazy_or:nnT
1822 { \int_compare_p:nNn \l_tmpa_int < \l_@@_first_row_int }
1823 { \int_compare_p:nNn \l_tmpa_int > \g_@@_row_total_int }
1824 \left\{ \begin{array}{c} 1824 & 1 \end{array} \right\}1825 \@@_error:n { bad~value~for~baseline }
1826 \int_set:Nn \l_tmpa_int 1
1827 }
1828 \@@_qpoint:n { row - \int_use:N \l_tmpa_int - base }
1829 }
1830 \dim_gsub:Nn \g_tmpa_dim \pgf@y
1831 \endpgfpicture
1832 \dim_gadd:Nn \g_tmpa_dim \arrayrulewidth
1833 \int_compare:nNnT \l_@@_first_row_int = 0
1834 \overline{f}1835 \dim_gadd:Nn \g_tmpa_dim \g_@@_ht_row_zero_dim
1836 \dim_gadd:Nn \g_tmpa_dim \g_@@_dp_row_zero_dim
1837 }
1838 \box_move_up:nn \g_tmpa_dim { \hbox { \@@_use_arraybox_with_notes_c: } }
1839 }
```
The command \@@\_put\_box\_in\_flow\_bis: is used when the option max-delimiter-width is used because, in this case, we have to adjust the widths of the delimiters. The arguments #1 and #2 are the delimiters specified by the user.

```
1840 \cs_new_protected:Npn \@@_put_box_in_flow_bis:nn #1 #2
1841 {
```
We will compute the real width of both delimiters used.

```
1842 \dim zero new:N \l @@ real left delim dim
1843 \dim_zero_new:N \l_@@_real_right_delim_dim
1844 \hbox_set:Nn \l_tmpb_box
1845 {
1846 \c_math_toggle_token
1847 \left #1
1848 \vcenter
1849 \sqrt{ }1850 \vbox_to_ht:nn
1851 { \box_ht:N \l_tmpa_box + \box_dp:N \l_tmpa_box }
1852 \{ \}1853 }
1854 \text{right}.
1855 \c_math_toggle_token
```

```
1856 }
1857 \dim_set:Nn \l_@@_real_left_delim_dim
1858 { \box_wd:N \l_tmpb_box - \nulldelimiterspace }
1859 \hbox_set:Nn \l_tmpb_box
1860 \sqrt{2}1861 \c_math_toggle_token
1862 \left.
1863 \vbox to ht:nn
1864 \{ \boxtimes_ht:N \l \tmtext{mapa-box + \boxtimes_dp:N \ll _tmpa_box } \}1865 { }
1866 \right #2
1867 \c_math_toggle_token
1868 }
1869 \dim_set:Nn \l_@@_real_right_delim_dim
1870 { \box_wd:N \l_tmpb_box - \nulldelimiterspace }
```
Now, we can put the box in the TeX flow with the horizontal adjustments on both sides.

```
1871 \skip_horizontal:N \l_@@_left_delim_dim
1872 \skip_horizontal:N -\l_@@_real_left_delim_dim
1873 \@@_put_box_in_flow:
1874 \skip_horizontal:N \l_@@_right_delim_dim
1875 \skip_horizontal:N -\l_@@_real_right_delim_dim
1876 }
```
The construction of the array in the environment {NiceArrayWithDelims} is, in fact, done by the environment {@@-light-syntax} or by the environment {@@-normal-syntax} (whether the option light-syntax is in force or not). When the key light-syntax is not used, the construction is a standard environment (and, thus, it's possible to use verbatim in the array).

1877 \NewDocumentEnvironment { @@-normal-syntax } { }

First, we test whether the environment is empty. If it is empty, we raise a fatal error (it's only a security). In order to detect whether it is empty, we test whether the next token is \end and, if it's the case, we test if this is the end of the environment (if it is not, an standard error will be raised by LaTeX for incorrect nested environments).

<sup>1878</sup> {

<sup>1879</sup> \peek\_meaning\_ignore\_spaces:NTF \end \@@\_analyze\_end:Nn

Here is the call to  $\arctan(w$  (we have a dedicated macro  $\Diamond \otimes \arctan y$ : because of compatibility with the classes revtex4-1 and revtex4-2).

```
1880 { \exp_args:NV \@@_array: \g_@@_preamble_tl }
1881 }
1882 {
1883 \@@_create_col_nodes:
1884 \endarray
1885 }
```
When the key light-syntax is in force, we use an environment which takes its whole body as an argument (with the specifier b of xparse).

1886 \NewDocumentEnvironment {  $@$ -light-syntax } { b } 1887 **{** 

First, we test whether the environment is empty. It's only a security. Of course, this test is more easy than the similar test for the "normal syntax" because we have the whole body of the environment in #1.

```
1888 \tl_if_empty:nT { #1 } { \@@_fatal:n { empty~environment } }
1889 \tl_map_inline:nn { #1 }
1890 \qquad \qquad \qquad \qquad \qquad \qquad \qquad \qquad \qquad \qquad \qquad \qquad \qquad \qquad \qquad \qquad \qquad \qquad \qquad \qquad \qquad \qquad \qquad \qquad \qquad \qquad \qquad \qquad \qquad \qquad \qquad \qquad \qquad \qquad \qquad \qquad 1891 \str_if_eq:nnT { ##1 } { & }
1892 { \@@_fatal:n { ampersand~in~light-syntax } }
1893 \str_if_eq:nnT { ##1 } { \\ }
1894 { \@@_fatal:n { double-backslash~in~light-syntax } }
1895 }
```
Now, you extract the \CodeAfter of the body of the environment. Maybe, there is no command \CodeAfter in the body. That's why you put a marker \CodeAfter after #1. If there is yet a \CodeAfter in #1, this second (or third...) \CodeAfter will be catched in the value of \g\_nicematrix\_code\_after\_tl. That doesn't matter because \CodeAfter will be set to *no-op* before the execution of \g\_nicematrix\_code\_after\_tl.

```
1896 \@@_light_syntax_i #1 \CodeAfter \q_stop
1897 }
```
Now, the second part of the environment. It is empty. That's not surprising because we have caught the whole body of the environment with the specifier b provided by xparse.

<sup>1898</sup> { }

```
1899 \cs_new_protected:Npn \@@_light_syntax_i #1\CodeAfter #2\q_stop
1900 \frac{1}{2}
```
<sup>1901</sup> \tl\_gput\_right:Nn \g\_nicematrix\_code\_after\_tl { #2 }

The body of the array, which is stored in the argument #1, is now splitted into items (and *not* tokens).

```
\seq_gclear_new:N \g_@@_rows_seq
1903 \tl_set_rescan:Nno \l_@@_end_of_row_tl { } \l_@@_end_of_row_tl
```
1904 \exp\_args:NNV \seq\_gset\_split:Nnn \g\_@@\_rows\_seq \l\_@@\_end\_of\_row\_tl { #1 }

If the environment uses the option last-row without value (i.e. without saying the number of the rows), we have now the opportunity to know that value. We do it, and so, if the token list \l\_@@\_code\_for\_last\_row\_tl is not empty, we will use directly where it should be.

1905  $\int_{1905}$   $\int_{1905}$   $\int_{1905}$   $\int_{1905}$   $\int_{1905}$ <sup>1906</sup> { \int\_set:Nn \l\_@@\_last\_row\_int { \seq\_count:N \g\_@@\_rows\_seq } }

Here is the call to  $\arctan(w$  (we have a dedicated macro  $\Diamond \otimes \arctan y$ : because of compatibility with the classes revtex4-1 and revtex4-2).

```
1907 \exp_args:NV \@@_array: \g_@@_preamble_tl
```
We need a global affectation because, when executing  $\lceil \cdot \rceil$  timpa the will exit the first cell of the array.

```
1908 \seq_gpop_left:NN \g_@@_rows_seq \l_tmpa_tl
1909 \exp_args:NV \@@_line_with_light_syntax_i:n \l_tmpa_tl
\verb|1910| = \verb|1910| + \verb|1910| + \verb|1910| + \verb|1910| + \verb|1910| + \verb|1910| + \verb|1910| + \verb|1910| + \verb|1910| + \verb|1910| + \verb|1910| + \verb|1910| + \verb|1910| + \verb|1910| + \verb|1910| + \verb|1910| + \verb|1910| + \verb|1910| + \verb|1910| + \verb|1910| + \verb|1910| + \verb|1910| + \verb|1910| + \verb|11911 \@@ create col nodes:
1912 \endarray
1913 }
1914 \cs_new_protected:Npn \@@_line_with_light_syntax:n #1
1915 { \tl_if_empty:nF { #1 } { \\ \@@_line_with_light_syntax_i:n { #1 } } }
1916 \cs_new_protected:Npn \@@_line_with_light_syntax_i:n #1
1917 {
1918 \seq_gclear_new:N \g_@@_cells_seq
1919 \seq_gset_split:Nnn \g_@@_cells_seq { \sim } { #1 }
1920 \seq_gpop_left:NN \g_@@_cells_seq \l_tmpa_tl
1921 \l_tmpa_tl
1922 \seq_map_inline:Nn \g_@@_cells_seq { & ##1 }
1923 }
```
The following command is used by the code which detects whether the environment is empty (we raise a fatal error in this case: it's only a security).

```
1924 \cs_new_protected:Npn \@@_analyze_end:Nn #1 #2
1925 {
1926 \str_if_eq:VnT \g_@@_name_env_str { #2 }
1927 { \@@_fatal:n { empty~environment } }
```
We reput in the stream the **\end{...}** we have extracted and the user will have an error for incorrect nested environments.

 $1928$  \end { #2 }  $1020$  }

The command  $\text{QQ}_\text{create}_\text{coll}$  nodes: will construct a special last row. That last row is a false row used to create the col nodes and to fix the width of the columns (when the array is constructed with an option which specify the width of the columns).

```
1930 \cs_new:Npn \@@_create_col_nodes:
1931 {
1932 \crcr
1933 \int_{\text{compare: nNnT}} \lceil \cdot \cdot \cdot \cdot \rceil compare:nNnT \l_@@_first_col_int = 0
1934 {
1935 \omit
1936 \hbox_overlap_left:n
1937 \{1938 \bool_if:NT \l_@@_code_before_bool
1939 { \pgfsys@markposition { \@@_env: - col - 0 } }
1940 \pgfpicture
1941 \pgfrememberpicturepositiononpagetrue
1942 \text{logfcoordinate } \@env: - col - 0 } \pgfpointorigin
1943 \str_if_empty:NF \l_@@_name_str
1944 \{ \ppfndealias \{ \lQ_name_str - col - 0 \} \{ \@genv: - col - 0 \} \}1945 \endpgfpicture
1946 \skip_horizontal:N 2\col@sep
1947 \skip_horizontal:N \g_@@_width_first_col_dim
1948 }
1949 \chi1950 }
1951 \omit
```
The following instruction must be put after the instruction \omit.

<sup>1952</sup> \bool\_gset\_true:N \g\_@@\_row\_of\_col\_done\_bool

First, we put a col node on the left of the first column (of course, we have to do that *after* the \omit).

```
1953 \int_0^{\frac{1953}{195}} \int_0^{\frac{1953}{195}} \int_0^{\frac{1953}{195}} \int_0^{\frac{1953}{195}} \int_0^{\frac{1953}{195}}1954 {
1955 \bool_if:NT \l_@@_code_before_bool
1956 \qquad \qquad \qquad \qquad \qquad \qquad \qquad \qquad \qquad \qquad \qquad \qquad \qquad \qquad \qquad \qquad \qquad \qquad \qquad \qquad \qquad \qquad \qquad \qquad \qquad \qquad \qquad \qquad \qquad \qquad \qquad \qquad \qquad \qquad \qquad \qquad \qquad1957 \hbox
1958 \left\{ \begin{array}{c} \end{array} \right.1959 \skip_horizontal:N -0.5\arrayrulewidth
1960 \pgfsys@markposition { \@@_env: - col - 1 }
1961 \skip_horizontal:N 0.5\arrayrulewidth
1962 }
1963 }
1964 \pgfpicture
1965 \pgfrememberpicturepositiononpagetrue
1966 \text{update } \ \text{00 env: - col - 1 }1967 \{ \ppfpoint \} - 0.5 \array rulewidth \text{with} \c_zero\_dim \}1968 \str_if_empty:NF \l_@@_name_str
1969 \{ \ppfndealias \{ \l_Q_name_str - col - 1 \} \{ \@_env: - col - 1 \} \}1970 \endpgfpicture
1071 }
1072 \sqrt{ }1973 \bool_if:NT \l_@@_code_before_bool
1974 \left\{ \begin{array}{c} \end{array} \right.1975 \hbox
1976 \left\{ \begin{array}{c} \end{array} \right.1977 \skip_horizontal:N 0.5\arrayrulewidth
1978 \pgfsys@markposition { \@@_env: - col - 1 }
1979 \skip_horizontal:N -0.5\arrayrulewidth
1980 }
1981 }
1982 \pgfpicture
1983 \pgfrememberpicturepositiononpagetrue
1984 \text{logf} \rightarrow \text{1}1985 { \pgfpoint { 0.5 \arrayrulewidth } \c_zero_dim }
```

```
1986 \str_if_empty:NF \l_@@_name_str
1987 \{ \pmb{\in} \mathbb{I} \text{ @ name str - col - 1 } {\otimes}{ \text{ env: - col - 1 } } \}1988 \endpgfpicture
1989 }
```
We compute in  $\gtrsim$  the common width of the columns (it's a skip and not a dimension). We use a global variable because we are in a cell of an  $\hbox{halign}$  and because we have to use this variable in other cells (of the same row). The affectation of  $\gtrsim_{\mathbf{g}}$  tmpa\_skip, like all the affectations, must be done after the \omit of the cell.

We give a default value for  $\chi$  tmpa skip (0 pt plus 1 fill) but it will just after be erased by a fixed value in the concerned cases.

```
1990 \skip_gset:Nn \g_tmpa_skip { 0 pt~plus 1 fill }
1991 \bool_if:NF \l_@@_auto_columns_width_bool
1992 { \dim_compare:nNnT \l_@@_columns_width_dim > \c_zero_dim }
1993 {
1994 \bool_lazy_and:nnTF
           \l_@@_auto_columns_width_bool
           1996 { \bool_not_p:n \l_@@_block_auto_columns_width_bool }
1997 { \skip_gset_eq:NN \g_tmpa_skip \g_@@_max_cell_width_dim }
1998 { \skip_gset_eq:NN \g_tmpa_skip \l_@@_columns_width_dim }
1999 \skip_gadd:Nn \g_tmpa_skip { 2 \col@sep }
2000 }
2001 \skip_horizontal:N \g_tmpa_skip
2002 \hbox
2003 {
2004 \bool_if:NT \l_@@_code_before_bool
2005 {
2006 \hbox
2007 {
2008 \skip_horizontal:N -0.5\arrayrulewidth
2009 \pgfsys@markposition { \@__env: - col - 2 }2010 \skip_horizontal:N 0.5\arrayrulewidth
2011 }
2012 }
2013 \pgfpicture
2014 \pgfrememberpicturepositiononpagetrue
2015 \pgfcoordinate { \@@_env: - col - 2 }
2016 \{ \pmb{\rightarrow} \ c_0 \}2017 \str_if_empty:NF \l_@@_name_str
2018 \{ \ppfnodealias \{ \l@name str - col - 2 \} \{ \@_lew: - col - 2 \} \}2019 \endpgfpicture
2020 }
```
We begin a loop over the columns. The integer  $\gtrsim$  the punctual be the number of the current column. This integer is used for the Tikz nodes.

```
2021 \int_gset:Nn \g_tmpa_int 1
2022 \bool_if:NTF \g_@@_last_col_found_bool
2023 { \prg_replicate:nn { \g_@@_col_total_int - 2 } }
2024 { \prg_replicate:nn { \g_@@_col_total_int - 1 } }
20252026 \alpha2027 \omit
2028 \int_gincr:N \g_tmpa_int
```
The incrementation of the counter  $\gtrsim$  tmpa\_int must be done after the  $\sim$ int of the cell.

```
2029 \skip_horizontal:N \g_tmpa_skip
2030 \bool_if:NT \l_@@_code_before_bool
2031 \{2032 \hbox
2033 \qquad \qquad \text{\large{\textbf{1}}}2034 \&ip horizontal:N -0.5\arrayrulewidth
2035 \pgfsys@markposition { \@@_env: - col - \@@_succ:n \g_tmpa_int }
2036 \skip_horizontal:N 0.5\arrayrulewidth
2037 }
```
We create the col node on the right of the current column.

<sup>2038</sup> }

```
2039 \pgfpicture
2040 \pgfrememberpicturepositiononpagetrue
2041 \text{logf} \cdot {\text{Qeenv: - col - } @\_succ:n \g_tmpa_in t }2042 \{ \ppfpoint \{ -0.5 \array rulewidth \} \c_zero\_dim \}2043 \str_if_empty:NF \l_@@_name_str
2044 \left\{ \begin{array}{ccc} 2 & 2 & 3 \\ 3 & 4 & 5 \end{array} \right\}2045 \pgfnodealias
2046 \{\lceil \frac{\text{00_name}\right. - \text{col} - \lceil \text{00_succ:n} \rceil, \lceil \text{tmpa\_int} \rceil}\2047 { \@@_env: - col - \@@_succ:n \g_tmpa_int }
2048 }
2049 \endpgfpicture
2050 }
2051 \bool_if:NT \g_@@_last_col_found_bool
2052 {
2053 \hbox_overlap_right:n
2054 {
2055 % \skip_horizontal:N \col@sep
2056 \skip_horizontal:N \g_@@_width_last_col_dim
2057 \bool_if:NT \l_@@_code_before_bool
2058 \qquad \qquad \textbf{1}2059 \pgfsys@markposition
2060 <br>
{ \@@_env: - col - \@@_succ:n \g_@@_col_total_int }
2061 }
2062 \pgfpicture
2063 \pgfrememberpicturepositiononpagetrue
\text{log} \text{log} \left\{ \ \text{eq} \text{ env: - col - } @ \text{ succ:n \ } @ \text{ col\_total\_int } \right\}2065 \pgfpointorigin
2066 \str_if_empty:NF \l_@@_name_str
2067 {
2068 \pgfnodealias
2069 \{ \lvert \text{Q@name str} - \text{col} - \text{Q@succ:n } \rvert \text{Q@col total int } \}2070 \{ \@0\>env: - col - \@0\>succ\@0\>succ\@0\>col\>total\>int \}2071 }
2072 \endpgfpicture
2073 }
2074 }
2075 \cr
2076 }
```
Here is the preamble for the "first column" (if the user uses the key first-col) <sup>2077</sup> \tl\_const:Nn \c\_@@\_preamble\_first\_col\_tl

<sup>2078</sup> { <sup>2079</sup> > <sup>2080</sup> {

At the beginning of the cell, we link \CodeAfter to a command which do *not* begin with \omit (whereas the standard version of \CodeAfter begins with \omit).

2081 \cs\_set\_eq:NN \CodeAfter \@@\_CodeAfter\_i:n <sup>2082</sup> \bool\_gset\_true:N \g\_@@\_after\_col\_zero\_bool 2083 \@@\_begin\_of\_row:

The contents of the cell is constructed in the box  $\lambda$   $\mathbb{Q}$  cell box because we have to compute some dimensions of this box.

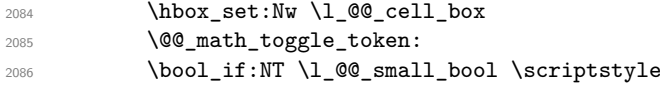

We insert  $\lceil \cdot \rceil$   $\llbracket \circ \cdot \rceil$   $\llbracket \circ \cdot \rceil$   $\llbracket \circ \cdot \rceil$   $\llbracket \circ \cdot \rceil$   $\llbracket \circ \cdot \rceil$   $\llbracket \circ \cdot \rceil$   $\llbracket \circ \cdot \rceil$   $\llbracket \circ \cdot \rceil$   $\llbracket \circ \cdot \rceil$   $\llbracket \circ \cdot \rceil$   $\llbracket \circ \cdot \rceil$   $\llbracket \circ \cdot \rceil$   $\llbracket \circ \cdot \rceil$   $\llbracket \circ \cdot \rceil$   $\llbracket$ in the potential "last row".

2087 \bool\_lazy\_and:nnT 2088  ${ \int_{compare\_p: nNn \c@iRow > 0 } }$ 

```
2089 {
2090 \bool_lazy_or_p:nn
\label{eq:1} $$ \int_{\infty} f \int_{\infty}^n \ll \lceil \frac{\gamma}{n} \rceil \leq_{\text{row}_int} < 0 \}2092 { \int_compare_p:nNn \c@iRow < \l_@@_last_row_int }
2093 }
2094 \qquad \qquad \text{2094}2095 \l_@@_code_for_first_col_tl
2096 \xglobal \colorlet { nicematrix-first-col } { . }
2097 }
2098 \uparrow
```
Be careful: despite this letter 1 the cells of the "first column" are composed in a R manner since they are composed in a \hbox overlap left:n.

```
2099 l
2100 \leq2101 \qquad \qquad \qquad \qquad \qquad \qquad \qquad \qquad \qquad \qquad \qquad \qquad \qquad \qquad \qquad \qquad \qquad \qquad \qquad \qquad \qquad \qquad \qquad \qquad \qquad \qquad \qquad \qquad \qquad \qquad \qquad \qquad \qquad \qquad \qquad \qquad 2102 \@@_math_toggle_token:
2103 \hbox set end:
2104 \bool_if:NT \g_@@_rotate_bool \@@_rotate_cell_box:
2105 \@@_adjust_size_box:
2106 \@@_update_for_first_and_last_row:
```
We actualise the width of the "first column" because we will use this width after the construction of the array.

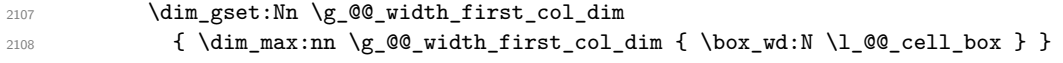

The content of the cell is inserted in an overlapping position.

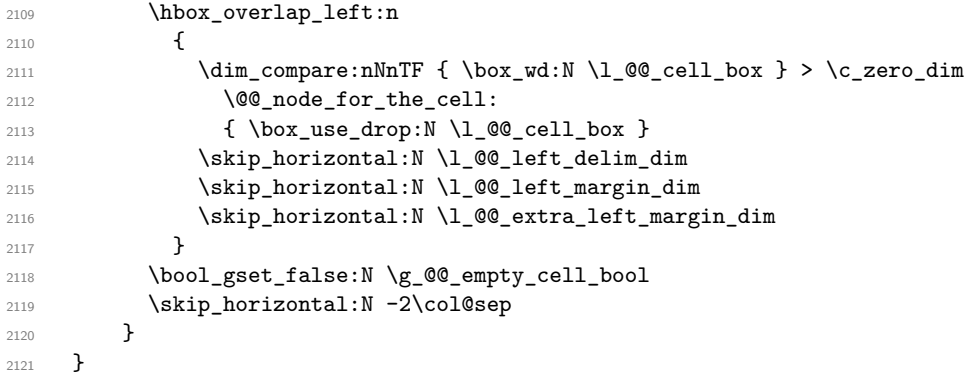

Here is the preamble for the "last column" (if the user uses the key last-col).

```
2122 \tl_const:Nn \c_@@_preamble_last_col_tl
2123 {
2124 >
2125 {
```
At the beginning of the cell, we link \CodeAfter to a command which do *not* begin with \omit (whereas the standard version of \CodeAfter begins with \omit).

2126 \cs\_set\_eq:NN \CodeAfter \@@\_CodeAfter\_i:n

With the flag \g\_@@\_last\_col\_found\_bool, we will know that the "last column" is really used.

2127 \bool\_gset\_true:N \g\_@@\_last\_col\_found\_bool 2128 \int\_gincr:N \c@jCol

\int\_gset\_eq:NN \g\_@@\_col\_total\_int \c@jCol

The contents of the cell is constructed in the box  $\lceil \frac{t}{m} \rceil$  box because we have to compute some dimensions of this box.

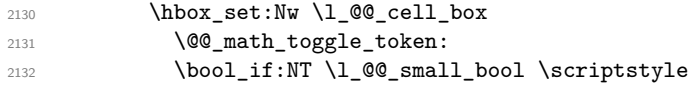

We insert  $l_q$  code\_for\_last\_col\_tl... but we don't insert it in the potential "first row" and in the potential "last row".

```
2133 \int \int \text{compare:} nNnT \ (c@iRow > 0)2134 {
2135 \bool_lazy_or:nnT
2136 <br>
{ \int_{\Omega} \{ \int_{\Omega} nNn \lrcorner\Omega_n \} }_{2137} { \int_compare_p:nNn \c@iRow < \l_@@_last_row_int }
2138 \qquad \qquad \text{\large{\textbf{4}}}2139 \l_@@_code_for_last_col_tl
2140 \xglobal \colorlet { nicematrix-last-col } { . }
2141 }
2142 }
2143 }
2144 l
2145 <
2146 {
2147 \@@_math_toggle_token:
2148 \hbox_set_end:
2149 \bool_if:NT \g_@@_rotate_bool \@@_rotate_cell_box:
2150 \@@_adjust_size_box:
2151 \@@_update_for_first_and_last_row:
```
We actualise the width of the "last column" because we will use this width after the construction of the array.

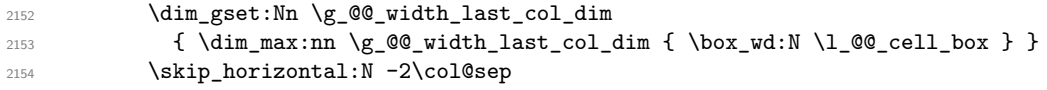

The content of the cell is inserted in an overlapping position.

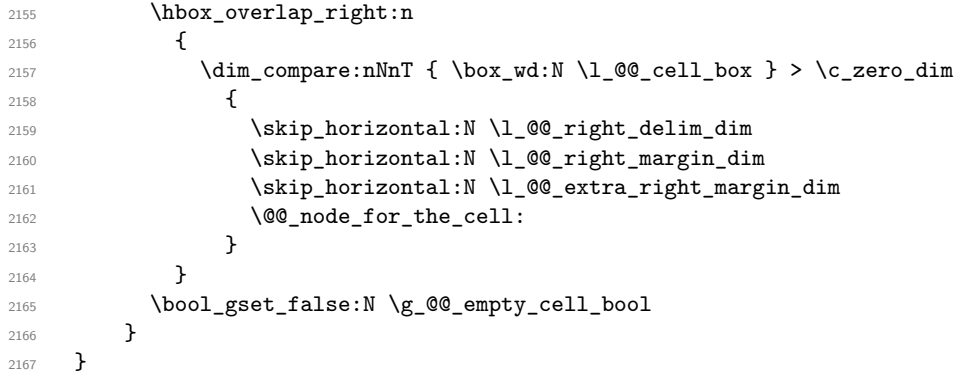

The environment {NiceArray} is constructed upon the environment {NiceArrayWithDelims} but, in fact, there is a flag \1\_@@\_NiceArray\_bool. In {NiceArrayWithDelims}, some special code will be executed if this flag is raised.

```
2168 \NewDocumentEnvironment { NiceArray } { }
2169 \bigcup2170 \bool_set_true:N \l_@@_NiceArray_bool
2171 \str_if_empty:NT \g_@@_name_env_str
2172 { \str_gset:Nn \g_@@_name_env_str { NiceArray } }
```
We put . and . for the delimiters but, in fact, that doesn't matter because these arguments won't be used in {NiceArrayWithDelims} (because the flag \1 @@ NiceArray bool is raised).

```
2173 \NiceArrayWithDelims . .
2174 }
2175 { \endNiceArrayWithDelims }
```
We create the variants of the environment {NiceArrayWithDelims}.

```
2176 \cs_new_protected:Npn \@@_def_env:nnn #1 #2 #3
2177 \{
```

```
2178 \NewDocumentEnvironment { #1 NiceArray } { }
2179 {
2180 \str_if_empty:NT \g_@@_name_env_str
2181 <br>
{\str_gset:Nn \g_@@_name_env_str { #1 NiceArray } }
{\tt ^{2182}} {\tt ^{2182}}2183 \NiceArrayWithDelims #2 #3
2184 }
2185 { \endNiceArrayWithDelims }
2186 }
2187 \@@_def_env:nnn p ( )
2188 \@@_def_env:nnn b [ ]
2189 \@@_def_env:nnn B \{ \}
2190 \@@_def_env:nnn v | |
2191 \@@_def_env:nnn V \| \|
```
#### **The environment {NiceMatrix} and its variants**

```
2192 \cs_new_protected:Npn \@@_begin_of_NiceMatrix:nn #1 #2
2193 {
2194 \bool_set_true:N \l_@@_Matrix_bool
2195 \use:c { #1 NiceArray }
2196 \uparrow2197
2198 \qquad \qquad2199 \int_compare:nNnTF \1_@@_last_col_int < 0
2200 \c@MaxMatrixCols
2201 { \@@_pred:n \l_@@_last_col_int }
2202 }
2203 { > \@@_Cell: #2 < \@@_end_Cell: }
2204 }
2205 }
2206 \clist_map_inline:nn { { } , p , b , B , v , V }
2207 {
2208 \NewDocumentEnvironment { #1 NiceMatrix } { ! 0 { } }
2209 {
2210 \str_gset:Nn \g_@@_name_env_str { #1 NiceMatrix }
2211 \tl_set:Nn \l_@@_type_of_col_tl c
2212 \keys_set:nn { NiceMatrix / NiceMatrix } { ##1 }
2213 \exp_args:Nne \@@_begin_of_NiceMatrix:nn { #1 } \l_@@_type_of_col_tl
2214 }
2215 { \use:c { end #1 NiceArray } }
2216 }
```
The following command will be linked to \NotEmpty in the environments of nicematrix. <sup>2217</sup> \cs\_new\_protected:Npn \@@\_NotEmpty: 2218 { \bool\_gset\_true:N \g\_@@\_not\_empty\_cell\_bool }

## **The environments {NiceTabular} and {NiceTabular\*}**

```
2219 \NewDocumentEnvironment { NiceTabular } { 0 { } m ! 0 { } }
2220 {
2221 \str_gset:Nn \g_@@_name_env_str { NiceTabular }
2222 \keys_set:nn { NiceMatrix / NiceTabular } { #1, #3 }
2223 \bool_set_true:N \l_@@_NiceTabular_bool
2224 \NiceArray { #2 }
2225 }
2226 { \endNiceArray }
```

```
2227 \NewDocumentEnvironment { NiceTabular* } { m 0 { } m ! 0 { } }
```

```
2228 {
2229 \str_gset:Nn \g_@@_name_env_str { NiceTabular* }
2230 \dim_set:Nn \l_@@_tabular_width_dim { #1 }
2231 \keys_set:nn { NiceMatrix / NiceTabular } { #2, #4 }
2232 \bool_set_true:N \l_@@_NiceTabular_bool
2233 \NiceArray { #3 }
2234 }
2235 { \endNiceArray }
```
## **After the construction of the array**

<sup>2236</sup> \cs\_new\_protected:Npn \@@\_after\_array:  $2237$  { 2238 \group\_begin:

When the option last-col is used in the environments with explicit preambles (like {NiceArray}, {pNiceArray}, etc.) a special type of column is used at the end of the preamble in order to compose the cells in an overlapping position (with \hbox\_overlap\_right:n) but (if last-col has been used), we don't have the number of that last column. However, we have to know that number for the color of the potential \Vdots drawn in that last column. That's why we fix the correct value of \l\_@@\_last\_col\_int in that case.

<sup>2239</sup> \bool\_if:NT \g\_@@\_last\_col\_found\_bool 2240 {\int\_set\_eq:NN\l\_@@\_last\_col\_int \g\_@@\_col\_total\_int }

If we are in an environment without preamble (like {NiceMatrix} or {pNiceMatrix}) and if the option last-col has been used without value we fix the real value of  $\lceil \log_{1} \arctan \rfloor$  and  $\lceil \log_{1} \arctan \rfloor$ 

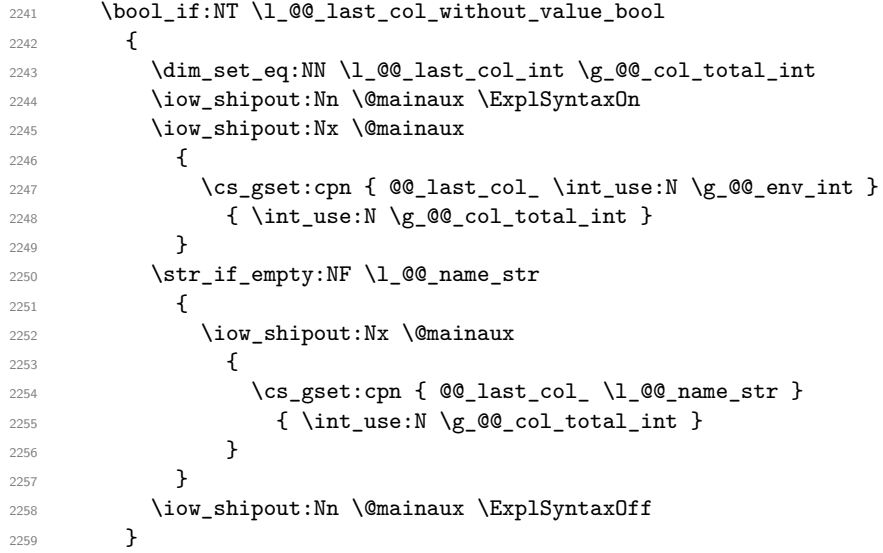

It's also time to give to \l\_@@\_last\_row\_int its real value. But, if the user had used the option last-row without value, we write in the aux file the number of that last row for the next run. <sup>2260</sup> \bool\_if:NT \l\_@@\_last\_row\_without\_value\_bool  $2261$   $\qquad \qquad$   $\qquad$   $\qquad$   $\qquad$ 

```
2262 \dim_set_eq:NN \l_@@_last_row_int \g_@@_row_total_int
```
If the option light-syntax is used, we have nothing to write since, in this case, the number of rows is directly determined.

```
2263 \bool_if:NF \l_@@_light_syntax_bool
22642265 \iow_shipout:Nn \@mainaux \ExplSyntaxOn
2266 \iow_shipout:Nx \@mainaux
2267 {
2268 \cs_gset:cpn { QQ_ last_row_ \int_use:N \g_QQ_env_int }
2269 { \int\frac{use:N \gQ\row_{total\_int}}{}2270 }
```
If the environment has a name, we also write a value based on the name because it's more reliable than a value based on the number of the environment.

```
2271 \str_if_empty:NF \l_@@_name_str
2272 \qquad \qquad \textbf{1}2273 \iow_shipout:Nx \@mainaux
2274 \qquad \qquad \{\verb|\cos_gset:cpn { @ {\tt last\_row_ \l\lhd @ {\tt name\_str } }2276 { \int_{} \gC} \qC \qC \qC \qC \qC \qC \qC \qC \qC \qC \qC \qC \qC \qC \qC \qC \qC \qC \qC \qC \qC \qC \qC \qC \qC \qC \qC \qC \qC \qC \qC \qC \qC 2277 \qquad \qquad \}2278 }
2279 \iow_shipout:Nn \@mainaux \ExplSyntaxOff
2280 }
2281 }
```
If the key code-before is used, we have to write on the aux file the actual size of the array. 2282 \bool\_if:NT \l\_@@\_code\_before\_bool

```
2283 {
2284 \iow_now:Nn \@mainaux \ExplSyntaxOn
2285 \iow_now:Nx \@mainaux
2286 { \seq_clear_new:c { @Q_size \int_use:N \g_@Qenv_int _ seq } }
2287 \iow_now:Nx \@mainaux
2288 {
2289 \seq_gset_from_clist:cn { @_size _ \int_use:N \g_@@_env_int _ seq }
2290 \qquad \qquad \text{ }2291 \int_use:N \l_{@firstrow\_int},
2292 \int_use:N \g_@@_row_total_int ,
2293 \int\int\frac{use:N}{l_0Q\_first_col\_int},
```
If the user has used a key last-row in an environment with preamble (like {pNiceArray}) and that that last row has not been found, we have to increment the value because it will be decreased when used in the code-before.

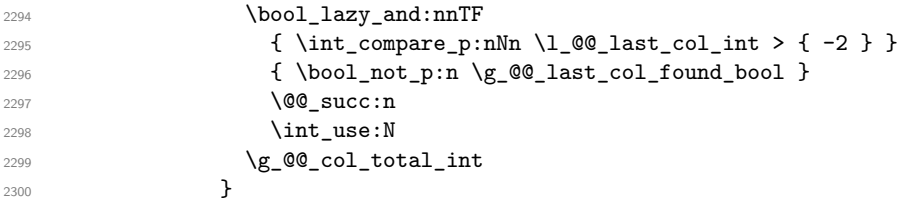

We write also the potential content of \g\_@@\_pos\_of\_blocks\_seq (it will be useful if the commands \rowcolors is used with the key respect-blocks.

```
2301 \seq_gset_from_clist:cn
2302 { c_@@_pos_of_blocks_ \int_use:N \g_@@_env_int _ seq }
2303 { \seq_use:Nnnn \g_@@_pos_of_blocks_seq , , , }
2304 }
2305 \iow_now:Nn \@mainaux \ExplSyntaxOff
2306 }
2307 \@@_create_diag_nodes:
2308 \str_if_empty:NF \l_@@_name_str
2309 {
2310 \pgfpicture
2311 \pgfrememberpicturepositiononpagetrue
2312 \pgfnodealias {\l1@0_name_str - ##1 } {\l0@env: - ##1 }2313 \endpgfpicture
2314 }
```
By default, the diagonal lines will be parallelized<sup>50</sup>. There are two types of diagonals lines: the \Ddots diagonals and the \Iddots diagonals. We have to count both types in order to know whether a diagonal is the first of its type in the current {NiceArray} environment.

2315 \bool\_if:NT \l\_@@\_parallelize\_diags\_bool  $2316$   $\overline{5}$  $2317$  \int gzero new:N \g @@ ddots int 2318 \int\_gzero\_new:N \g\_@@\_iddots\_int

The dimensions **\g\_@@\_delta\_x\_one\_dim** and **\g\_@@\_delta\_y\_one\_dim** will contain the  $\Delta_x$  and  $\Delta_y$ of the first \Ddots diagonal. We have to store these values in order to draw the others \Ddots

 $50$ It's possible to use the option parallelize-diags to disable this parallelization.

diagonals parallel to the first one. Similarly \g\_@@\_delta\_x\_two\_dim and \g\_@@\_delta\_y\_two\_dim are the  $\Delta_x$  and  $\Delta_y$  of the first **\Iddots** diagonal.

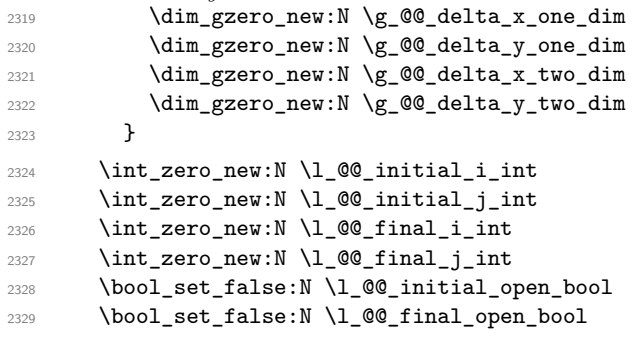

If the option small is used, the values \l\_@@\_radius\_dim and \l\_@@\_inter\_dots\_dim (used to draw the dotted lines created by \hdottedline and \vdotteline and also for all the other dotted lines when line-style is equal to standard, which is the initial value) are changed.

<sup>2330</sup> \bool\_if:NT \l\_@@\_small\_bool  $2331$   $\{$ <sup>2332</sup> \dim\_set:Nn \l\_@@\_radius\_dim { 0.37 pt } 2333 \dim\_set:Nn \l\_@@\_inter\_dots\_dim { 0.25 em }

The dimension  $\lceil$  Q  $\mathcal Q$  xdots shorten dim corresponds to the option xdots/shorten available to the user. That's why we give a new value according to the current value, and not an absolute value. 2334 \dim\_set:Nn \l\_@@\_xdots\_shorten\_dim { 0.6 \l\_@@\_xdots\_shorten\_dim } <sup>2335</sup> }

Now, we actually draw the dotted lines (specified by \Cdots, \Vdots, etc.). 2336 \@@\_draw\_dotted\_lines:

The following computes the "corners" (made up of empty cells) but if there is no corner to compute, it will do nothing.

2337 \@@\_compute\_corners:

The sequence \g\_@@\_pos\_of\_blocks\_seq must be "adjusted" (for the case where the user have written something like \Block{1-}).

<sup>2338</sup> \@@\_adjust\_pos\_of\_blocks\_seq:

The following code is only for efficiency. We determine whether the potential horizontal and vertical rules are "complete", that is to say drawn in the whole array. We are sure that all the rules will be complete when there is no block, no virtual block (determined by a command such as \Cdots, \Vdots, etc.) and no corners. In that case, we switch to a shortcut version of \@@\_vline\_i:nn and \@@\_hline:nn.

```
2339 \bool_lazy_all:nT
2340 \uparrow2341 { \seq_if_empty_p:N \g_@@_pos_of_blocks_seq }
2342 { \seq_if_empty_p:N \g_@@_pos_of_xdots_seq }
2343 { \seq_if_empty_p:N \l_@@_empty_corner_cells_seq }
2344 }
2345 {
2346 \cs_set_eq:NN \@@_vline_i:nn \@@_vline_i_complete:nn
2347 \cs_set_eq:NN \@@_hline_i:nn \@@_hline_i_complete:nn
2348 }
2349 \bool_if:NT \l_@@_hlines_bool \@@_draw_hlines:
2350 \bool_if:NT \l_@@_vlines_bool \@@_draw_vlines:
2351 \g_@@_internal_code_after_tl
2352 \tl_gclear:N \g_@@_internal_code_after_tl
```
Now, the \CodeAfter.

```
2353 \bool_if:NT \c_@@_tikz_loaded_bool
2354 {
```

```
2355 \tikzset
2356 {
2357 every~picture / .style =
2358 \qquad \qquad \textbf{1}2359 overlay ,
2360 remember~picture ,
               name~prefix = \@00~env: -2362 }
2363 }
2364 }
2365 \cs_set_eq:NN \line \@@_line
2366 \cs_set_eq:NN \SubMatrix \@@_SubMatrix
```
When light-syntax is used, we insert systematically a **\CodeAfter** in the flow. Thus, it's possible to have two instructions \CodeAfter and the second may be in \g\_nicematrix\_code\_after\_tl. That's why we set \Code-after to be *no-op* now.

2367 \cs\_set\_eq:NN \CodeAfter \prg\_do\_nothing:

We clear the list of the names of the potential \SubMatrix that will appear in the \CodeAfter (unfortunately, that list has to be global).

<sup>2368</sup> \seq\_gclear:N \g\_@@\_submatrix\_names\_seq

And here's the **\CodeAfter**. Since the **\CodeAfter** may begin with an "argument" between square brackets of the options, we extract and treat that potential "argument" with the command \@@\_CodeAfter\_keys:.

```
2369 \exp_last_unbraced:NV \@@_CodeAfter_keys: \g_nicematrix_code_after_tl
2370 \scan_stop:
2371 \tl_gclear:N \g_nicematrix_code_after_tl
2372 \group_end:
```
\g\_nicematrix\_code\_before\_tl is for instructions in the cells of the array such as \rowcolor and \cellcolor (when the key colortbl-like is in force). These instructions will be written on the aux file to be added to the code-before in the next run.

```
2373 \tl_if_empty:NF \g_nicematrix_code_before_tl
2374 {
```
The command \rowcolor in tabular will in fact use \rectanglecolor in order to follow the behaviour of **\rowcolor** of colortbl. That's why there may be a command **\rectanglecolor** in \g\_nicematrix\_code\_before\_tl. In order to avoid an error during the expansion, we define a protected version of \rectanglecolor.

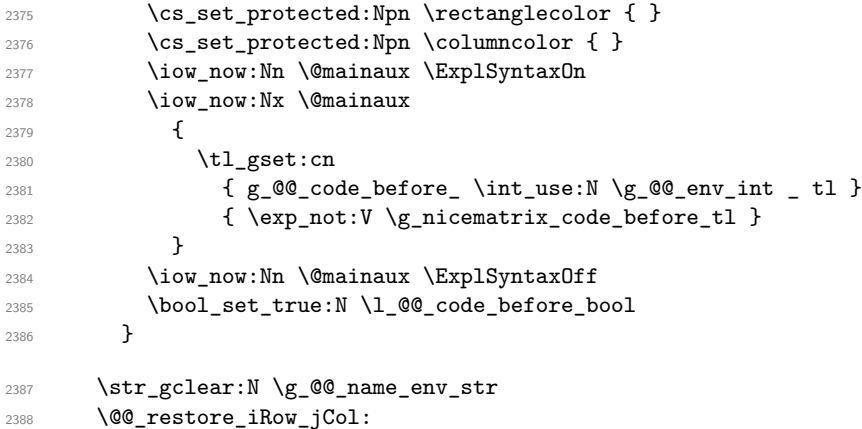

The command  $\C{T@arc@}$  contains the instruction of color for the rules of the array<sup>51</sup>. This command is used by \CT@arc@ but we use it also for compatibility with colortbl. But we want also to be able to use color for the rules of the array when colortbl is *not* loaded. That's why we do the following instruction which is in the patch of the end of arrays done by colortbl.

<sup>2390</sup> }

<sup>2389</sup> \cs\_gset\_eq:NN \CT@arc@ \@@\_old\_CT@arc@

 $51e.g. \cdot \cdot [rgb] {\{0.5, 0.5, 0\}}$ 

The following command will extract the potential options (between square brackets) at the beginning of the \CodeAfter (that is to say, when \CodeAfter is used, the options of that "command" \CodeAfter).

```
2391 \NewDocumentCommand \@@ CodeAfter keys: { O { } }
2392 { \keys_set:nn { NiceMatrix / CodeAfter } { #1 } }
```
We remind that the first mandatory argument of the command **\Block** is the size of the block with the special format  $i-j$ . However, the user is allowed to omit i or j (or both). This will be interpreted as: the last row (resp. column) of the block will be the last row (resp. column) of the block (without the potential exterior row—resp. column—of the array). By convention, this is stored in \g\_@@\_pos\_of\_blocks\_seq (and \g\_@@\_blocks\_seq) as a number of rows (resp. columns) for the block equal to 100. It's possible, after the construction of the array, to replace these values by the correct ones (since we know the number of rows and columns of the array).

```
2393 \cs_new_protected:Npn \@@_adjust_pos_of_blocks_seq:
2394 {
2395 \seq_gset_map_x:NNn \g_@@_pos_of_blocks_seq \g_@@_pos_of_blocks_seq
2396 { \@@_adjust_pos_of_blocks_seq_i:nnnn ##1 }
2397 }
```
The following command must *not* be protected.

```
2398 \cs_new:Npn \@@_adjust_pos_of_blocks_seq_i:nnnn #1 #2 #3 #4
2399 {
2400 { #1 }
2401 { #2 }
2402 f
2403 \int_compare:nNnTF { #3 } > { 99 }
_{2404} { \int_use:N \c@iRow }
2405 { #3 }
2406 }
2407 \uparrow2408 \int_compare:nNnTF { #4 } > { 99 }
2409 { \int_{} { \int_use:N \c@jCol }
2410 { #4 }
2411 }
2412 }
```
We recall that, when externalization is used, \tikzpicture and \endtikzpicture (or \pgfpicture and \endpgfpicture) must be directly "visible". That's why we have to define the adequate version of \@@\_draw\_dotted\_lines: whether Tikz is loaded or not (in that case, only pgf is loaded). <sup>2413</sup> \AtBeginDocument

```
2414 {
2415 \cs_new_protected:Npx \@@_draw_dotted_lines:
2416 \sim2417 \c_@@_pgfortikzpicture_tl
2418 \@@_draw_dotted_lines_i:
2419 \c_@@_endpgfortikzpicture_tl
2420 }
2421 }
```
The following command *must* be protected because it will appear in the construction of the command \@@\_draw\_dotted\_lines:.

```
2422 \cs_new_protected:Npn \@@_draw_dotted_lines_i:
2423 {
2424 \pgfrememberpicturepositiononpagetrue
2425 \pgf@relevantforpicturesizefalse
2426 \g_@@_HVdotsfor_lines_tl
2427 \g_@@_Vdots_lines_tl
2428 \g_@@_Ddots_lines_tl
2429 \g_@@_Iddots_lines_tl
2430 \g_@@_Cdots_lines_tl
2431 \g_@@_Ldots_lines_tl
2432 }
```

```
2433 \cs_new_protected:Npn \@@_restore_iRow_jCol:
2434 {
2435 \cs_if_exist:NT \theiRow { \int_gset_eq:NN \c@iRow \l_@@_old_iRow_int }
2436 \cs_if_exist:NT \thejCol { \int_gset_eq:NN \c@jCol \l_@@_old_jCol_int }
2437 }
```
The following command creates the diagonal nodes (in fact, if the matrix is not a square matrix, not all the nodes are on the diagonal).

```
2438 \cs_new_protected:Npn \@@_create_diag_nodes:
2439 {
2440 \int_step_inline:nn { \int_max:nn \c@iRow \c@jCol + 1 }
2441 \uparrow2442 \pgfpicture
2443 \pgfrememberpicturepositiononpagetrue
2444 \@@_qpoint:n { row - \int_min:nn { ##1 } { \c@iRow + 1 } }
2445 \dim_set_eq:NN \l_tmpa_dim \pgf@y
2446 \@@ qpoint:n { col - \int min:nn { ##1 } { \c@jCol + 1 } }
2447 \pgfcoordinate { \@@_env: - ##1 } { \pgfpoint \pgf@x \l_tmpa_dim }
2448 \endpgfpicture
2449 }
2450 }
```
## **We draw the dotted lines**

A dotted line will be said *open* in one of its extremities when it stops on the edge of the matrix and *closed* otherwise. In the following matrix, the dotted line is closed on its left extremity and open on its right.

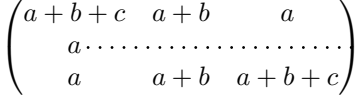

The command \@@\_find\_extremities\_of\_line:nnnn takes four arguments:

- the first argument is the row of the cell where the command was issued;
- the second argument is the column of the cell where the command was issued;
- the third argument is the *x*-value of the orientation vector of the line;
- the fourth argument is the *y*-value of the orientation vector of the line.

This command computes:

- \1 © initial i int and \1 © initial j int which are the coordinates of one extremity of the line;
- \1\_@@\_final\_i\_int and \1\_@@\_final\_j\_int which are the coordinates of the other extremity of the line;
- \1\_@@\_initial\_open\_bool and \1\_@@\_final\_open\_bool to indicate whether the extremities are open or not.

<sup>2451</sup> \cs\_new\_protected:Npn \@@\_find\_extremities\_of\_line:nnnn #1 #2 #3 #4 2452  $\sim$  f

First, we declare the current cell as "dotted" because we forbide intersections of dotted lines.

```
2453 \cs_set:cpn { QQ _ dotted _ #1 - #2 } { }
```
Initialization of variables.

 \int\_set:Nn \l\_@@\_initial\_i\_int { #1 } 2455 \int\_set:Nn \1\_00\_initial\_j\_int { #2 } \int\_set:Nn \l\_@@\_final\_i\_int { #1 } \int\_set:Nn \l\_@@\_final\_j\_int { #2 }

We will do two loops: one when determinating the initial cell and the other when determinating the final cell. The boolean  $\lceil \log \rceil$  stop\_loop\_bool will be used to control these loops. In the first loop, we search the "final" extremity of the line.

```
2458 \bool_set_false:N \l_@@_stop_loop_bool
2459 \bool_do_until:Nn \l_@@_stop_loop_bool
2460 {
2461 \int \int \left[ add: Nn \ 1 \ 00 \ final_i \ int \ { #3 } \right]2462 \int_add:Nn \l_@@_final_j_int { #4 }
We test if we are still in the matrix.
2463 \bool_set_false:N \l_@@_final_open_bool
2464 \int_{2464} \int_{\text{complex}} \ln\text{TF} \lceil\frac{\text{Q0 final}_i}{\text{L}}\rceil2465 {
2466 \int_{\text{compare: nNnTF}} \{ #3 \} = 12467 { \bool_set_true:N \l_@@_final_open_bool }
2468 {
2469 \int \int \text{compare: nNnT \lQ[final_j-int > \c@jCol2470 { \bool_set_true:N \l_@@_final_open_bool }
2471 }
2472 }
2473 {
2474 \int \int \text{compare: nNnTF } \lceil \frac{00_{final}}{j_1nt} \rceil2475 {
2476 \int_{2476}2477 { \boldsymbol{\delta} \2478 }
2479 {
2480 \int \int \text{compare: nNnT }l_@Q_final_jint > \c@jCol2481 \left\{ \begin{array}{c} 2 & 2 \end{array} \right\}2482 \int \int \text{compare: nNnT } #4 > = 12483 \{ \bold{bool}\} \{ \bold{1} \ll 1 \ll 22484 }
2485 }
2486 }
2487 \bool_if:NTF \l_@@_final_open_bool
```
If we are outside the matrix, we have found the extremity of the dotted line and it's an *open* extremity.

We do a step backwards.

{

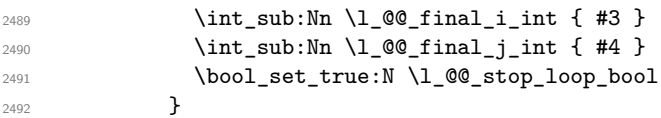

If we are in the matrix, we test whether the cell is empty. If it's not the case, we stop the loop because we have found the correct values for  $\lceil \cdot \cdot \rceil$   $\leq \ell$  final\_i\_int and  $\lceil \cdot \cdot \cdot \rceil$   $\leq \ell$  final\_j\_int.

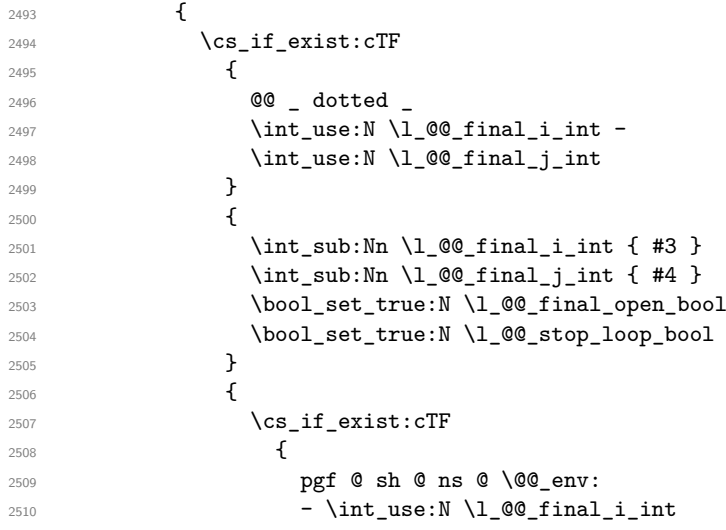

 $$\tt ^{2511}$$  -  $\int_\tt ^{2512}$  -  $\int_\tt ^{2512}$  $}$ 

 $\{ \boldsymbol{\delta} \$   $\{ \boldsymbol{\delta} \}$ 

If the case is empty, we declare that the cell as non-empty. Indeed, we will draw a dotted line and the cell will be on that dotted line. All the cells of a dotted line have to be marked as "dotted" because we don't want intersections between dotted lines. We recall that the research of the extremities of the lines are all done in the same TeX group (the group of the environnement), even though, when the extremities are found, each line is drawn in a TeX group that we will open for the options of the line.

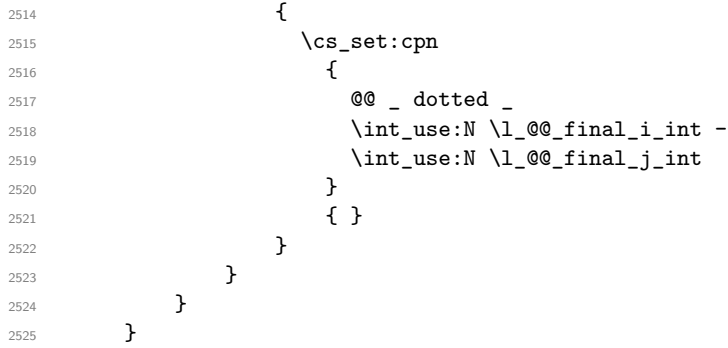

For \l\_@@\_initial\_i\_int and \l\_@@\_initial\_j\_int the programmation is similar to the previous one.

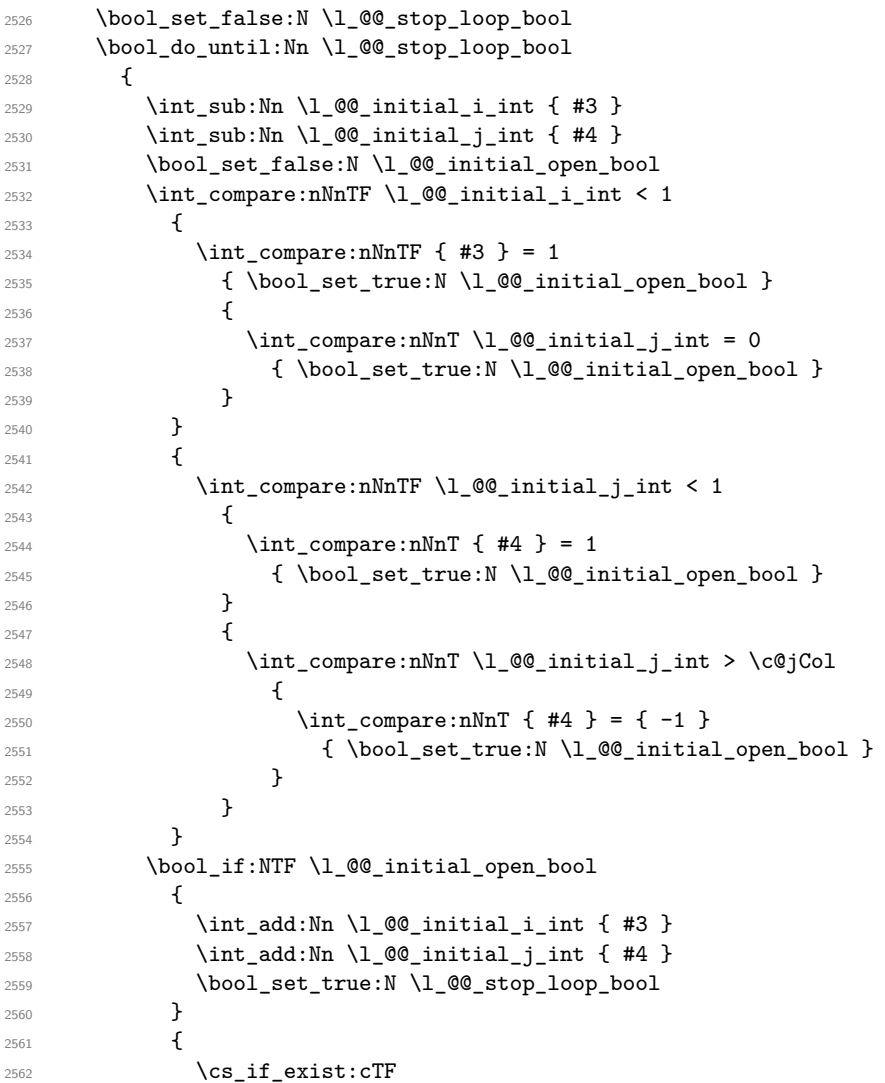

```
2563 \{2564 @@ _ dotted _
2565 \int \int_{}use:N \lceil \cdot \rceil \int_{}e \int \int \frac{1}{\sqrt{1-\frac{1}{\sqrt{1-\frac{1}{\sqrt{2566 \int_use:N \l_@@_initial_j_int
2567 }
2568 \qquad \qquad \textbf{1}2569 \int \int_{add:Nn} \lceil \frac{00 \t{1 \cdot 1} \rceil}{1 \cdot 1} \rceil f #3 }
2570 \int_{2570}2571 \bool_set_true:N \l_@@_initial_open_bool
2572 \bool_set_true:N \l_@@_stop_loop_bool
2573 }
2574 \left\{ \right.2575 \csc\frac{i f_{ext}}{c}2576 \left\{2577 pgf @ sh @ ns @ \@@_env:
2578 - \int_use:N \1_@@_initial_i_int
2579 - \int_use:N \l_@@_initial_j_int
2580 }2581 { \backslash } /bool_set_true:N \lceil \lceil \lceil \lceil \lceil \lceil \lceil \lceil \lceil \lceil \lceil \lceil \lceil \lceil \lceil \lceil \lceil \lceil \lceil \lceil \lceil \lceil \lceil \lceil \lceil \lceil \lceil \lceil \lceil \lceil \lceil \lceil 
2582 \qquad \qquad \text{ }2583 \cs_set:cpn
2584 \left\{ \begin{array}{c} 1 \end{array} \right.2585 @@ _ dotted
2586 \int \int_2 \int_0 \int_0 \int_0 \int_0 \int_0 \int_0 \int_0 \int_0 \int_0 \int_0 \int_0 \int_0 \int_0 \int_0 \int_0 \int_0 \int_0 \int_0 \int_0 \int_0 \int_0 \int_0 \int_0 \int_0 \int_0 \int_0 \int_0 \int_0 \int_0 \2587 \int \int_2 \sec N \ l_0 \ell_1 \ldots2588 }
2589 { }
2590 }2591 }
2592 }
2593 }
```
We remind the rectangle described by all the dotted lines in order to respect the corresponding virtual "block" when drawing the horizontal and vertical rules.

```
2594 \seq_gput_right:Nx \g_@@_pos_of_xdots_seq
25952596 { \int_use:N \l_@@_initial_i_int }
2597 { \int_use:N \l_@@_initial_j_int }
2598 { \int_use:N \l_@@_final_i_int }
2599 { \int_use:N \lQg_final_jint }2600 }
2601 }
2602 \cs_new_protected:Npn \@@_set_initial_coords:
2603 {
2604 \dim_set_eq:NN \l_@@_x_initial_dim \pgf@x
2605 \dim_set_eq:NN \l_@@_y_initial_dim \pgf@y
2606 }
2607 \cs_new_protected:Npn \@@_set_final_coords:
2608 {
2609 \dim_set_eq:NN \1_@@_x_final_dim \pgf@x
2610 \dim_set_eq:NN \l_@@_y_final_dim \pgf@y
2611 }
2612 \cs_new_protected:Npn \@@_set_initial_coords_from_anchor:n #1
2613 {
2614 \pgfpointanchor
2615 {
2616 \@@_env:
2617 - \int_use:N \1_00_initial_i_int
2618 - \int_use:N \l_@@_initial_j_int
2619 }
2620 { #1 }
2621 \@@_set_initial_coords:
2622 }
```
```
2623 \cs_new_protected:Npn \@@_set_final_coords_from_anchor:n #1
2624 {
2625 \pgfpointanchor
2626 {
2627 \qquad \qquad \qquad \backslash \mathbb{OC\_env:}2628 - \int_use:N \l_@@_final_i_int
2629 - \int_use:N \l_@@_final_j_int
2630 }
2631 { #1 }
2632 \@@_set_final_coords:
2633 }
```
The first and the second arguments are the coordinates of the cell where the command has been issued. The third argument is the list of the options.

```
2634 \cs_new_protected:Npn \@@_draw_Ldots:nnn #1 #2 #3
2635 {
2636 \cs_if_free:cT { QQ dotted #1 - #2 }
2637 {
2638 \@@_find_extremities_of_line:nnnn { #1 } { #2 } 0 1
```
The previous command may have changed the current environment by marking some cells as "dotted", but, fortunately, it is outside the group for the options of the line.

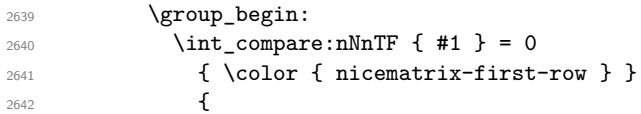

We remind that, when there is a "last row"  $\lceil \log \cdot \rceil$  ast row\_int will always be (after the construction of the array) the number of that "last row" even if the option last-row has been used without value.

```
2643 \int \int \text{compare: nNnT } { #1 } = \lceil \frac{00 \cdot 100 \cdot 100}{100} \rceil2644 { \color{red} \{  \cdot \text{ 4} \cdot \text{ 1}}2645 }
2646 \keys_set:nn { NiceMatrix / xdots } { #3 }
2647 \tl_if_empty:VF \l_@@_xdots_color_tl { \color { \l_@@_xdots_color_tl } }
2648 \@@_actually_draw_Ldots:
2649 \group_end:
2650 }
2651 }
```
The command \@@\_actually\_draw\_Ldots: has the following implicit arguments:

- \l\_@@\_initial\_i\_int
- \l\_@@\_initial\_j\_int
- \1 @@ initial open bool
- \l\_@@\_final\_i\_int
- \l\_@@\_final\_j\_int
- \l\_@@\_final\_open\_bool.

The following function is also used by **\Hdotsfor**.

```
2652 \cs_new_protected:Npn \@@_actually_draw_Ldots:
2653 {
2654 \bool_if:NTF \l_@@_initial_open_bool
2655 {
2656 \@@_qpoint:n { col - \int_use:N \l_@@_initial_j_int }
2657 \dim_set_eq:NN \1_@@_x_initial_dim \pgf@x
2658 \dim_add:Nn \l_@@_x_initial_dim \col@sep
2659 \@@_qpoint:n { row - \int_use:N \l_@@_initial_i_int - base }
2660 \dim_set_eq:NN \l_@@_y_initial_dim \pgf@y
2661 }
```

```
2662 {\CQ_set_initial_coords_from_anchor:n { base~east } }
2663 \bool_if:NTF \l_@@_final_open_bool
2664 {
          \0@_qpoint:n { col - @succ:n l_@@_final_j_int }
2666 \dim_set_eq:NN \l_@@_x_final_dim \pgf@x
2667 \dim_sub:Nn \l_@@_x_final_dim \col@sep
2668 \@@_qpoint:n { row - \int_use:N \l_@@_final_i_int - base }
2669 \dim_set_eq:NN \l_@@_y_final_dim \pgf@y
2670 }
_{2671} { \@@_set_final_coords_from_anchor:n { base~west } }
```
We raise the line of a quantity equal to the radius of the dots because we want the dots really "on" the line of texte. Of course, maybe we should not do that when the option line-style is used (?).

```
2672 \dim_add:Nn \l_@@_y_initial_dim \l_@@_radius_dim
2673 \dim_add:Nn \l_@@_y_final_dim \l_@@_radius_dim
2674 \@@_draw_line:
2675 }
```
The first and the second arguments are the coordinates of the cell where the command has been issued. The third argument is the list of the options.

```
2676 \cs_new_protected:Npn \@@_draw_Cdots:nnn #1 #2 #3
2677 {
2678 \cs_if_free:cT { 00 _ dotted _ #1 - #2 }
2679 {
2680 \@@_find_extremities_of_line:nnnn { #1 } { #2 } 0 1
```
The previous command may have changed the current environment by marking some cells as "dotted", but, fortunately, it is outside the group for the options of the line.

```
2681 \group_begin:
2682 \int_{\text{compare: nNnTF}} \{ #1 \} = 02683 { \color { nicematrix-first-row } }
2684 {
```
We remind that, when there is a "last row" \1\_@@\_last\_row\_int will always be (after the construction of the array) the number of that "last row" even if the option last-row has been used without value.

```
2685 \int_compare:nNnT { #1 } = \l_@@_last_row_int
\{ \color{red}\} \{ \color{red}\} \{ \color{red}\} \}2687 }
2688 \keys_set:nn { NiceMatrix / xdots } { #3 }
2689 \tl_if_empty:VF \l_@@_xdots_color_tl { \color { \l_@@_xdots_color_tl } }
2690 \@@_actually_draw_Cdots:
2691 \group_end:
2692 }
2693 }
```
The command \@@\_actually\_draw\_Cdots: has the following implicit arguments:

- \l\_@@\_initial\_i\_int
- \l\_@@\_initial\_j\_int
- \l\_@@\_initial\_open\_bool
- \l\_@@\_final\_i\_int
- \l\_@@\_final\_j\_int
- \l\_@@\_final\_open\_bool.

```
2694 \cs_new_protected:Npn \@@_actually_draw_Cdots:
2695 {
2696 \bool_if:NTF \l_@@_initial_open_bool
2697 {
2698 \@@_qpoint:n { col - \int_use:N \l_@@_initial_j_int }
2699 \dim_set_eq:NN \1_@@_x_initial_dim \pgf@x
```

```
2700 \dim_add:Nn \l_@@_x_initial_dim \col@sep
2701 }
2702 { \@@_set_initial_coords_from_anchor:n { mid~east } }
2703 \bool_if:NTF \l_@@_final_open_bool
2704 \qquad \qquad \qquad2705 \@@_qpoint:n { col - \@@_succ:n \1_@@_final_j_int }
2706 \dim_set_eq:NN \l_@@_x_final_dim \pgf@x
2707 \dim_sub:Nn \l_@@_x_final_dim \col@sep
2708 }
2709 { \@@_set_final_coords_from_anchor:n { mid~west } }
2710 \bool_lazy_and:nnTF
2711 \l_@@_initial_open_bool
2712 \l_@@_final_open_bool
2713 {
2714 \@@_qpoint:n { row - \int_use:N \l_@@_initial_i_int }
2715 \dim_set_eq:NN \l_tmpa_dim \pgf@y
2716 \@@_qpoint:n { row - \@@_succ:n \l_@@_initial_i_int }
2717 \dim_set: Nn \lQQ_y_inital\_dim f ( \lLmpa\_dim + \pgfQy ) / 22718 \dim_set_eq:NN \l_@@_y_final_dim \l_@@_y_initial_dim
2719 }
2720 \uparrow2721 \bool_if:NT \l_@@_initial_open_bool
2722 \{ \dim_set\_eq:NN \ l_@Q_y_initial\_dim \ l_@Q_y_final\_dim \}2723 \bool_if:NT \l_@@_final_open_bool
2724 \{ \dim\_set\_eq: NN \ l \_@g_y\_final\_dim \ l \_@g_y\_initial\_dim \}27252726 \@@_draw_line:
2727 }
```
The first and the second arguments are the coordinates of the cell where the command has been issued. The third argument is the list of the options.

```
2728 \cs_new_protected:Npn \@@_draw_Vdots:nnn #1 #2 #3
2729 {
2730 \cs_if_free:cT { QQ dotted #1 - #2 }
2731 \uparrow2732 \@@_find_extremities_of_line:nnnn { #1 } { #2 } 1 0
```
The previous command may have changed the current environment by marking some cells as "dotted", but, fortunately, it is outside the group for the options of the line.

```
2733 \group_begin:
2734 \int_{\text{compare: nNnTF } {#2 } = 0}2735 { \color { nicematrix-first-col } }
2736 \left\{ \begin{array}{c} \end{array} \right.2737 \int \int \int compare:nNnT { #2 } = \l @@ last col int
2738 { \color{red} \cdot \text{ 4} \cdot \text{ 2738}2739 }
2740 \keys_set:nn { NiceMatrix / xdots } { #3 }
2741 \tl_if_empty:VF \l_@@_xdots_color_tl
2742 \{ \color{red} \clor \{ \l \lncolor \{ \l@\_xdots\_color\_tl \} \}2743 \@@_actually_draw_Vdots:
2744 \group_end:
2745 }
2746 }
```
The command  $\@Q$  actually\_draw\_Vdots: has the following implicit arguments:

- \l\_@@\_initial\_i\_int
- \l\_@@\_initial\_j\_int
- \l\_@@\_initial\_open\_bool
- \l\_@@\_final\_i\_int
- \1 ©0 final j int

• \l\_@@\_final\_open\_bool.

The following function is also used by **\Vdotsfor.** 

```
2747 \cs_new_protected:Npn \@@_actually_draw_Vdots:
2748 {
The boolean \lceil \cdot \rceil tmpa bool indicates whether the column is of type 1 or may be considered as if.
2749 \bool set false:N \l tmpa bool
2750 \bool_lazy_or:nnF \l_@@_initial_open_bool \l_@@_final_open_bool
2751 {
2752 \@@_set_initial_coords_from_anchor:n { south~west }
2753 \@@_set_final_coords_from_anchor:n { north~west }
2754 \bool_set:Nn \l_tmpa_bool
2755 { \dim_compare_p:nNn \l_@@_x_initial_dim = \l_@@_x_final_dim }
2756
Now, we try to determine whether the column is of type c or may be considered as if.
2757 \bool_if:NTF \l_@@_initial_open_bool
2758 {
2759 \@@_qpoint:n { row - \int_use:N \l_@@_initial_i_int }
2760 \dim_set_eq:NN \l_@@_y_initial_dim \pgf@y
2761 }
2762 { \@@_set_initial_coords_from_anchor:n { south } }
2763 \bool_if:NTF \l_@@_final_open_bool
2764 {
2765 \@@_qpoint:n { row - \@@_succ:n \l_@@_final_i_int }
2766 \dim_set_eq:NN \l_@@_y_final_dim \pgf@y
2767 }
\texttt{2768} \qquad \quad \{ \texttt{\textbackslash} \texttt{Q@\_set\_final\_coordinates\_from\_anchor:n~} \} \ \}2769 \bool_if:NTF \l_@@_initial_open_bool
2770 \qquad \qquad \qquad2771 \bool_if:NTF \l_@@_final_open_bool
27722773 \@Qqpoint:n { col - \int_use:N \l_@Qinitial_j_int }
2774 \dim_set_eq:NN \l_tmpa_dim \pgf@x
2775 \@@_qpoint:n { col - \@@_succ:n \l_@@_initial_j_int }
2776 \dim_set:Nn \lq\ll x_initial\_dim f (\lq\prf@x + \lq_tmpa\_dim ) / 22777 \dim_set_eq:NN \1_@@_x_final_dim \1_@@_x_initial_dim
```
We may think that the final user won't use a "last column" which contains only a command **\Vdots**. However, if the \Vdots is in fact used to draw, not a dotted line, but an arrow (to indicate the number of rows of the matrix), it may be really encountered.

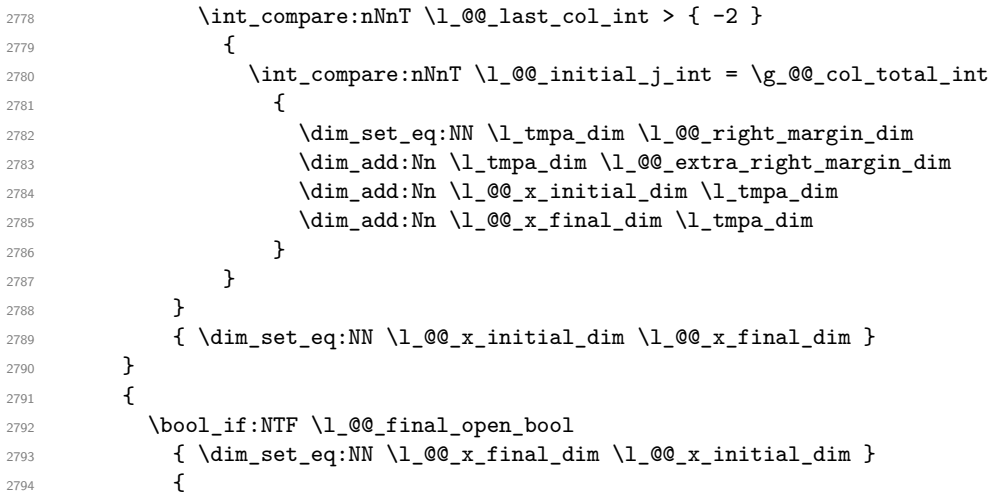

Now the case where both extremities are closed. The first conditional tests whether the column is of type c (C of {NiceArray}) or may be considered as if.

```
2795 \dim_{\text{compare}} \ll_{\text{min}} \ll_{\text{min}} \ldots \ldots2796 \qquad \qquad \textbf{}\dim\_set:Nn \setminus l\_@@\_x\_initial\_dim
```

```
2798 \qquad \qquad \text{\large{\textbf{2}}\text{-}2799 \bool_if:NTF \l_tmpa_bool \dim_min:nn \dim_max:nn
2800 \l_@@_x_initial_dim \l_@@_x_final_dim
2801 }
2802 \dim_set_eq:NN \l_@@_x_final_dim \l_@@_x_initial_dim
2803 }
2804 }
2805 }
2806 \qquad \texttt{\textbackslash} @ \texttt{\textbackslash} @ \texttt{\textbackslash} \texttt{law}\texttt{\textbackslash} \texttt{line}:2807 }
```
For the diagonal lines, the situation is a bit more complicated because, by default, we parallelize the diagonals lines. The first diagonal line is drawn and then, all the other diagonal lines are drawn parallel to the first one.

The first and the second arguments are the coordinates of the cell where the command has been issued. The third argument is the list of the options.

```
2808 \cs_new_protected:Npn \@@_draw_Ddots:nnn #1 #2 #3
2809 \sqrt{2}2810 \cs_if_free:cT { QQ = dotted - #1 - #2 }
2811 \sqrt{2}2812 \@@_find_extremities_of_line:nnnn { #1 } { #2 } 1 1
```
The previous command may have changed the current environment by marking some cells as "dotted", but, fortunately, it is outside the group for the options of the line.

```
2813 \group_begin:
2814 \keys_set:nn { NiceMatrix / xdots } { #3 }
2815 \tl_if_empty:VF \l_@@_xdots_color_tl { \color { \l_@@_xdots_color_tl } }
2816 \@@_actually_draw_Ddots:
2817 \group_end:
2818 }
2819 }
```
The command \@@\_actually\_draw\_Ddots: has the following implicit arguments:

- \1 @@ initial i int
- \l\_@@\_initial\_j\_int
- \l\_@@\_initial\_open\_bool
- \l\_@@\_final\_i\_int
- \1 ©0 final j int
- \l\_@@\_final\_open\_bool.

```
2820 \cs_new_protected:Npn \@@_actually_draw_Ddots:
2821 {
2822 \bool_if:NTF \l_@@_initial_open_bool
2823 {
2824 \@@_qpoint:n { row - \int_use:N \1_@@_initial_i_int }
2825 \dim_set_eq:NN \1_@@_y_initial_dim \pgf@y
2826 \@@_qpoint:n { col - \int_use:N \l_@@_initial_j_int }
2827 \dim_set_eq:NN \l_@@_x_initial_dim \pgf@x
2828 }
2829 \qquad \qquad \{ \ \verb+\@0_set_inital_coords_from_anchor:n { south-east } \ \}2830 \bool_if:NTF \l_@@_final_open_bool
2831 {
2832 \@@_qpoint:n { row - \@@_succ:n \l_@@_final_i_int }
2833 \dim_set_eq:NN \l_@@_y_final_dim \pgf@y
2834 \@@_qpoint:n { col - \@@_succ:n \l_@@_final_j_int }
2835 \dim_set_eq:NN \l_@@_x_final_dim \pgf@x
2836 }
2837 { \@@_set_final_coords_from_anchor:n { north~west } }
```
We have retrieved the coordinates in the usual way (they are stored in  $\lceil \log x \rceil$  initial\_dim, etc.). If the parallelization of the diagonals is set, we will have (maybe) to adjust the fourth coordinate.

```
2838 \bool_if:NT \l_@@_parallelize_diags_bool
2839 {
2840 \int_gincr:N \g_@@_ddots_int
```
We test if the diagonal line is the first one (the counter  $\gtrsim$   $@$  ddots\_int is created for this usage).

```
2841 \int_{2841} \int_{10} \int_{2841} \int_{2841} \int_{2841} \int_{2841} \int_{2841} \int_{2841} \int_{2841} \int_{2841} \int_{2841} \int_{2841} \int_{2841} \int_{2841} \int_{2841} \int_{2841} \int_{2841} \int_{2841} \int_{2841} \int_{284
```
If the diagonal line is the first one, we have no adjustment of the line to do but we store the  $\Delta_x$  and the ∆*<sup>y</sup>* of the line because these values will be used to draw the others diagonal lines parallels to the first one.

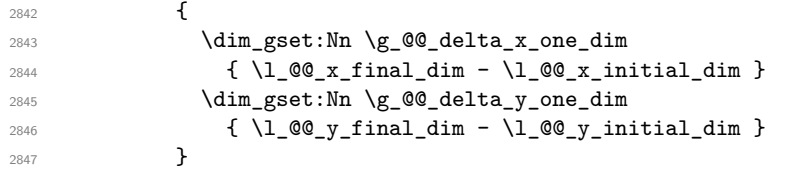

If the diagonal line is not the first one, we have to adjust the second extremity of the line by modifying the coordinate \l\_@@\_x\_initial\_dim.

```
2848 {
2849 \dim set:Nn \l QQ v final dim
2850 \qquad \qquad \textbf{1}2851 \l_@@_y_initial_dim +
2852 ( \l_@@_x_final_dim - \l_@@_x_initial_dim ) *
2853 \dim_ratio:nn \g_@@_delta_y_one_dim \g_@@_delta_x_one_dim
2854 }
2855 }
2856 }
2857 \@@_draw_line:
2858 }
```
We draw the **\Iddots** diagonals in the same way.

The first and the second arguments are the coordinates of the cell where the command has been issued. The third argument is the list of the options.

```
2859 \cs_new_protected:Npn \@@_draw_Iddots:nnn #1 #2 #3
2860 {
2861 \cs if free:cT { QQ dotted #1 - #2 }
2862 {
2863 \@@_find_extremities_of_line:nnnn { #1 } { #2 } 1 { -1 }
```
The previous command may have changed the current environment by marking some cells as "dotted", but, fortunately, it is outside the group for the options of the line.

```
2864 \group_begin:
2865 \keys_set:nn { NiceMatrix / xdots } { #3 }
2866 \tl_if_empty:VF \l_@@_xdots_color_tl { \color { \l_@@_xdots_color_tl } }
2867 \@@_actually_draw_Iddots:
2868 \group_end:
2869 }
2870 }
```
The command  $\Diamond$ @ actually draw Iddots: has the following implicit arguments:

- \l\_@@\_initial\_i\_int
- \l\_@@\_initial\_j\_int
- \l\_@@\_initial\_open\_bool
- \l\_@@\_final\_i\_int
- \l\_@@\_final\_j\_int

```
• \l_@@_final_open_bool.
```

```
2871 \cs_new_protected:Npn \@@_actually_draw_Iddots:
2072 {
2873 \bool_if:NTF \l_@@_initial_open_bool
2874 \left\{ \begin{array}{ccc} 2874 & & & \end{array} \right\}2875 \@@ qpoint:n { row - \int use:N \l @@ initial i int }
2876 \dim_set_eq:NN \l_@@_y_initial_dim \pgf@y
2877 \@@_qpoint:n { col - \@@_succ:n \l_@@_initial_j_int }
2878 \dim_set_eq:NN \l_@@_x_initial_dim \pgf@x
2879 }
{\scriptstyle\text{2880}} \qquad \quad \{ \texttt{\textbackslash@Q\_set\_initial\_coordinates\_from\_anchor:n~} \} \qquad \quad \}2881 \bool_if:NTF \l_@@_final_open_bool
2882 \sqrt{2}2883 \@@_qpoint:n { row - \@@_succ:n \l_@@_final_i_int }
2884 \dim_set_eq:NN \l_@@_y_final_dim \pgf@y
2885 \@@_qpoint:n { col - \int_use:N \l_@@_final_j_int }
2886 \dim_set_eq:NN \l_@@_x_final_dim \pgf@x
2887 }
2888 { \@@_set_final_coords_from_anchor:n { north~east } }
2889 \bool_if:NT \l_@@_parallelize_diags_bool
2890 \uparrow2891 \int_gincr:N \g_@@_iddots_int
2892 \int_{\int_{\text{compare}:nNnTF}} \g0 and \int_{\text{compare}:nNnTF} \g0 and \int_{\text{compare}:nNnTF} \g02893 \qquad \qquad \text{\large{\textbf{1}}}2894 \dim_gset:Nn \g_@@_delta_x_two_dim
\label{eq:2895} \begin{array}{l} \text{2895} \\ \text{4.1\_@@x_final.dim - \lq.2@x_finitial\_dim} \end{array}2896 \dim_gset:Nn \g_@@_delta_y_two_dim
2897 { \l_@@_y_final_dim - \l_@@_y_initial_dim }
2898 }
2899 {
2900 \dim_set:Nn \l_@@_y_final_dim
2901 \{2902 \l_@@_y_initial_dim +
2903 ( \lceil \text{QQ}_x \rceil \lceil \text{QQ}_x \rceil \lceil \text{QQ}_x \rceil \lceil \text{QQ}_x \rceil \lceil \text{QQ}_x \rceil \lceil \text{PQ}_x \rceil \lceil \text{QQ}_x \rceil \lceil \text{QQ}_x \rceil \lceil \text{QQ}_x \rceil \lceil \text{QQ}_x \rceil \lceil \text{QQ}_x \rceil \lceil \text{QQ}_x \rceil \lceil \text{QQ}_x \rceil \lceil \text2904 \dim_ratio:nn \g_@@_delta_y_two_dim \g_@@_delta_x_two_dim
2905 }
2906 }
2907 }
2908 \@@_draw_line:
2909 }
```
## **The actual instructions for drawing the dotted line with Tikz**

The command  $\text{Q@_draw_line}$ : should be used in a  $\{\text{pgfpicture}\}$ . It has six implicit arguments:

- \l\_@@\_x\_initial\_dim
- \l\_@@\_y\_initial\_dim
- \l\_@@\_x\_final\_dim
- \l\_@@\_y\_final\_dim
- \l\_@@\_initial\_open\_bool
- \l\_@@\_final\_open\_bool

```
2910 \cs_new_protected:Npn \@@_draw_line:
2911 \sim2912 \pgfrememberpicturepositiononpagetrue
2913 \pgf@relevantforpicturesizefalse
2914 \tl_if_eq:NNTF \l_@@_xdots_line_style_tl \c_@@_standard_tl
```

```
2915 \@@_draw_standard_dotted_line:
2916 \@@_draw_non_standard_dotted_line:
2917 }
```
We have to do a special construction with  $\exp\arg s:NV$  to be able to put in the list of options in the correct place in the Tikz instruction.

```
2918 \cs_new_protected:Npn \@@_draw_non_standard_dotted_line:
2919 {
2920 \begin { scope }
2921 \exp_args:No \@@_draw_non_standard_dotted_line:n
2922 { \l_@@_xdots_line_style_tl , \l_@@_xdots_color_tl }
2923 }
```
We have used the fact that, in PGF, un color name can be put directly in a list of options (that's why we have put diredtly \1\_00\_xdots\_color\_tl).

The argument of **\@@\_draw\_non\_standard\_dotted\_line:n** is, in fact, the list of options.

```
2924 \cs_new_protected:Npn \@@_draw_non_standard_dotted_line:n #1
2925 {
2926 \@@@draw_non_standard_dotted_line:nVV
2927 { #1 }
2928 \l @@ xdots up tl
2929 \l QQ xdots down tl
2930 - 32931 \cs_new_protected:Npn \@@_draw_non_standard_dotted_line:nnn #1 #2 #3
2932 {
2933 \draw
2934 [
2935 #1 ,
2936 shorten~> = l_0@_xdots_shorten_dim ,
2937 shorten~< = \l_@@_xdots_shorten_dim ,
2938 ]
2939 (\l_@@_x_initial_dim , \l_@@_y_initial_dim )
```
Be careful: We can't put  $\setminus c$  math toggle token instead of  $\$ in the following lines because we are in the contents of Tikz nodes (and they will be *rescanned* if the Tikz library babel is loaded).

```
2940 -- node [ sloped , above ] { $ \scriptstyle #2 $ }
2941 node [ sloped , below ] { $ \scriptstyle #3 $ }
2942 ( \l_@@_x_final_dim , \l_@@_y_final_dim ) ;
2943 \end { scope }
2944 }
2945 \cs_generate_variant:Nn \@@_draw_non_standard_dotted_line:nnn { n V V }
```
The command  $\Diamond$  draw standard dotted line: draws the line with our system of points (which gives a dotted line with real round points).

```
2946 \cs_new_protected:Npn \@@_draw_standard_dotted_line:
2947 {
2948 \bool_lazy_and:nnF
2949 { \tl_if_empty_p:N \l_@@_xdots_up_tl }
2950 { \tl_if_empty_p:N \l_@@_xdots_down_tl }
2951 \sqrt{2}2952 \pgfscope
2953 \pgftransformshift
2954 {
2955 \pgfpointlineattime { 0.5 }
\frac{1}{2956} { \pgfpoint \l_@@_x_initial_dim \l_@@_y_initial_dim }
2957 <br>
{ \pgfpoint \l_@@_x_final_dim \l_@@_y_final_dim }
2958 }
2959 \pgftransformrotate
2960 \qquad \qquad \text{\large{\textbf{2}}}2961 \fp_eval:n
2962 \qquad \qquad \textbf{1}2963 atand
```
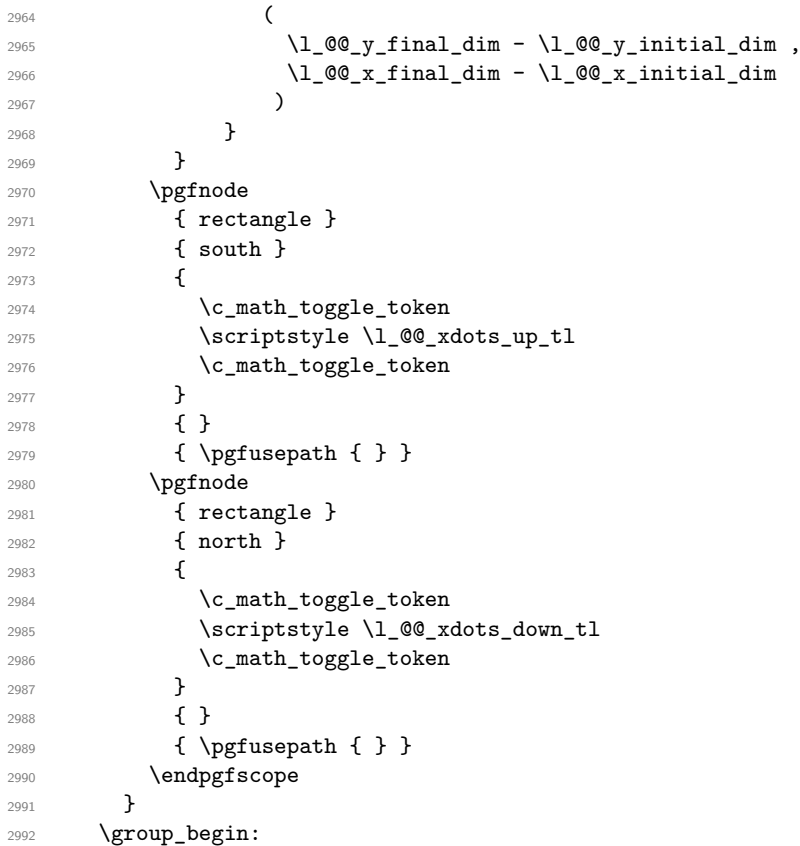

The dimension \l\_@@\_l\_dim is the length *ℓ* of the line to draw. We use the floating point reals of expl3 to compute this length.

```
2993 \dim_zero_new:N \l_@@_l_dim
2994 \dim_set:Nn \l_@@_l_dim
2995 {
2996 \fp_to_dim:n
2997 \qquad \qquad \textbf{1}2998 sqrt
2999 (
3000 ( l_{@x_final\_dim - l_{@x_iinitial\_dim}} ) ^ 2
3001 +
\texttt{\texttt{3002}} \qquad (\texttt{l@g\_final\_dim - \lldl@g\_y\_initial\_dim}) \hat{2}3003 )
3004<br>3005 }
3005 }
```
It seems that, during the first compilations, the value of  $\lceil \cdot \rceil \leq \lceil \cdot \cdot \rceil$  dim may be erroneous (equal to zero or very large). We must detect these cases because they would cause errors during the drawing of the dotted line. Maybe we should also write something in the aux file to say that one more compilation should be done.

```
3006 \bool_lazy_or:nnF
 _{3007} { \dim_compare_p:nNn { \dim_abs:n \l_@@_l_dim } > \c_@@_max_l_dim }
 {\label{thm:main} {\dim\_compare\_p:nNn \l\lrcorner@in \lrcornerdim} \lrcorner\cr {\rm \dim\_compare\_p:nNn \lrcorner@in \lrcornerdim} \lrcorner\cr {\rm \dim\ } {\rm \dim\ } {\rm \dim3009 \@@_draw_standard_dotted_line_i:
 3010 \group_end:
 3011 }
 3012 \dim_const:Nn \c_@@_max_l_dim { 50 cm }
 3013 \cs_new_protected:Npn \@@_draw_standard_dotted_line_i:
 3014 {
The integer \lvert \Delta \rvert tmpa_int is the number of dots of the dotted line.
3015 \bool_if:NTF \l_@@_initial_open_bool
3016 {
```

```
3017 \bool_if:NTF \l_@@_final_open_bool
3018 {
3019 \int_set:Nn \l_tmpa_int
3020 { \dim_ratio:nn \l_@@_l_dim \l_@@_inter_dots_dim }
3021 }
3022 \qquad \qquad3023 \int_set:Nn \l_tmpa_int
3024 \left\{ \begin{array}{c} \end{array} \right.3025 \dim ratio:nn
3026 \{\lceil \text{O@1dim} - \lceil \text{O@xdots}\rceil\} shorten_dim }
3027 \l_@@_inter_dots_dim
3028 }
3029 }
3030 }
3031 {
3032 \bool_if:NTF \l_@@_final_open_bool
3033 \qquad \qquad3034 \int_set:Nn \l_tmpa_int
3035 \qquad \qquad3036 \dim_ratio:nn
3037 <br>
{ \lceil \dfrac{\d0}{\ldots} \rceil_d \text{ dim} - \lceil \dfrac{\d0}{\ldots} \rceil_d \text{ mod } d \text{ mod } d \text{3038 \l_@@_inter_dots_dim
3039 }
3040 }
3041 \{3042 \int_set:Nn \l_tmpa_int
3043 \{3044 \dim_ratio:nn
3045 { \l_@@_l_dim - 2 \l_@@_xdots_shorten_dim }
3046 \l_@@_inter_dots_dim
3047 }
3048 }
3049 }
```
The dimensions  $\lceil \frac{\text{tmp}}{\text{tmp}}\rceil$  and  $\lceil \frac{\text{tmp}}{\text{temp}}\rceil$  dim are the coordinates of the vector between two dots in the dotted line.

```
3050 \dim_set:Nn \l_tmpa_dim
3051 {
3052 ( \l QQ x final dim - \l QQ x initial dim ) *
3053 \dim_ratio:nn \l_@@_inter_dots_dim \l_@@_l_dim
3054 }
3055 \dim_set:Nn \l_tmpb_dim
3056 {
3057 ( \l_@@_y_final_dim - \l_@@_y_initial_dim ) *
3058 \dim_ratio:nn \l_@@_inter_dots_dim \l_@@_l_dim
3059 }
```
The length  $\ell$  is the length of the dotted line. We note  $\Delta$  the length between two dots and  $n$  the number of intervals between dots. We note  $\delta = \frac{1}{2}(\ell - n\Delta)$ . The distance between the initial extremity of the line and the first dot will be equal to  $k \cdot \overline{\delta}$  where  $k = 0, 1$  or 2. We first compute this number  $k$  in  $\lvert$  tmpb int.

```
3060 \int_set:Nn \l_tmpb_int
3061 {
3062 \bool_if:NTF \l_@@_initial_open_bool
3063 { \bool if:NTF \l @@ final open bool 1 0 }
3064 { \bool_if:NTF \l_@@_final_open_bool 2 1 }
3065
```
In the loop over the dots, the dimensions  $\lceil \log x \rfloor$  initial\_dim and  $\lceil \log y \rfloor$  initial\_dim will be used for the coordinates of the dots. But, before the loop, we must move until the first dot.

```
3066 \dim_gadd:Nn \l_@@_x_initial_dim
3067 \uparrow3068 ( \1_@@_x_final_dim - \1_@@_x_initial_dim ) *
3069 \dim ratio:nn
```

```
3070 { \1_@@_1_dim - \1_@@_inter_dots_dim * \1_tmpa_int }
3071 { 2 \1 @@_1_dim }
3072 * \l_tmpb_int
3073 }
3074 \dim_gadd:Nn \l_@@_y_initial_dim
3075 {
3076 (\l_@@_y_final_dim - \l_@@_y_initial_dim ) *
3077 \dim ratio:nn
3078 { \1_00_1_dim - \1_00_inter_dots_dim * \1_tmpa_int }
3079 { 2 \1 @@ 1 dim }
3080 * \l_tmpb_int
3081 }
3082 \pgf@relevantforpicturesizefalse
3083 \int_step_inline:nnn 0 \l_tmpa_int
3084 {
3085 \pgfpathcircle
3086 { \pgfpoint \l_@@_x_initial_dim \l_@@_y_initial_dim }
3087 { \1_00_radius_dim }
3088 \dim_add:Nn \l_@@_x_initial_dim \l_tmpa_dim
3089 \dim_add:Nn \l_@@_y_initial_dim \l_tmpb_dim
3090 }
3091 \pgfusepathqfill
3092 }
```
# **User commands available in the new environments**

The commands \@@\_Ldots, \@@\_Cdots, \@@\_Vdots, \@@\_Ddots and \@@\_Iddots will be linked to \Ldots, \Cdots, \Vdots, \Ddots and \Iddots in the environments {NiceArray} (the other environments of nicematrix rely upon {NiceArray}).

The starred versions of these commands are deprecated since version 3.1 but, as of now, they are still available with an error.

The syntax of these commands uses the character \_ as embellishment and thats' why we have to insert a character \_ in the *arg spec* of these commands. However, we don't know the future catcode of in the main document (maybe the user will use underscore, and, in that case, the catcode is 13 because underscore activates \_). That's why these commands will be defined in a \AtBeginDocument and the *arg spec* will be rescanned.

```
3093 \AtBeginDocument
```

```
3094 {
3095 \tl_set:Nn \l_@@_argspec_tl { O { } E { _ ^ } { { } { } } }
3096 \tl_set_rescan:Nno \l_@@_argspec_tl { } \l_@@_argspec_tl
3097 \exp_args:NNV \NewDocumentCommand \@@_Ldots \l_@@_argspec_tl
3098 {
3099 \int_compare:nNnTF \c@jCol = 0
3100 { \@@_error:nn { in~first~col } \Ldots }
3101 \left\{ \begin{array}{c} \end{array} \right.3102 \int_compare:nNnTF \c@jCol = \l_@@_last_col_int
3103 <br> { \@@_error:nn { in~last~col } \Ldots }
3104 \{3105 \@@_instruction_of_type:nnn \c_false_bool { Ldots }
3106 {41, down = #2, up = #3}3107 }
3108 }
3109 \bool_if:NF \l_@@_nullify_dots_bool
3110 { \phantom { \ensuremath { \@@_old_ldots } } }
3111 \bool_gset_true:N \g_@@_empty_cell_bool
3112 }
```

```
3113 \exp_args:NNV \NewDocumentCommand \@@_Cdots \l_@@_argspec_tl
3114 {
3115 \int \int \text{compare: nNnTF } c@jCol = 03116 \{ \@Q\text{error:nn} \{ in-first\text{-}col \} \Cdots \}3117 \left\{ \begin{array}{c} \end{array} \right.\texttt{3118} \int \int \text{compare: nNnTF} \c@jCol = \lL@Q_last\_col\_int3119 { \@@_error:nn { in~last~col } \Cdots }
3120 \{3121 \@@_instruction_of_type:nnn \c_false_bool { Cdots }
3122 {41, down = #2, up = #3}3123 }
3124 }
3125 \bool_if:NF \l_@@_nullify_dots_bool
3126 { \phantom { \ensuremath { \@@_old_cdots } } }
3127 \bool_gset_true:N \g_@@_empty_cell_bool
3128 }
```

```
3129 \exp_args:NNV \NewDocumentCommand \@@_Vdots \l_@@_argspec_tl
3130 {
3131 \int_{compare: nNnTF} \cOiRow = 03132 { \@@_error:nn { in~first~row } \Vdots }
3133 {
3134 \int_compare:nNnTF \c@iRow = \l_@@_last_row_int
3135 \{ \@Q\text{-error:nn} \{ in\text{-last-row} \}\ \ldots \}3136 \{3137 \@@_instruction_of_type:nnn \c_false_bool { Vdots }
3138 \{ #1, down = #2, up = #3 \}3139 }
3140 }
3141 \bool_if:NF \l_@@_nullify_dots_bool
3142 { \phantom { \ensuremath { \@@_old_vdots } } }
3143 \bool_gset_true:N \g_@@_empty_cell_bool
3144 }
```

```
3145 \exp_args:NNV \NewDocumentCommand \@@_Ddots \l_@@_argspec_tl
3146 \overline{5}3147 \int_case:nnF \c@iRow
3148 {
3149 0 0 \{ \@error: \nn \{ in-first-row } \Ddots \}3150 \l_@@_last_row_int { \@@_error:nn { in~last~row } \Ddots }
3151 }
3152 \{3153 \int_case:nnF \c@jCol
3154 \{3155 0 0 { \text{ } \text{ } \text{ } \text{ } \text{ } \text{ } \text{ } \text{ } \text{ } \text{ }3156 \lceil \cdot \cdot \rceil \lceil \cdot \cdot \rceil \lceil \cdot \cdot \rceil \lceil \cdot \cdot \rceil \lceil \cdot \cdot \rceil \lceil \cdot \cdot \rceil \lceil \cdot \cdot \rceil \lceil \cdot \cdot \rceil \lceil \cdot \cdot \rceil \lceil \cdot \cdot \rceil \lceil \cdot \rceil \lceil \cdot \rceil \lceil \cdot \rceil \lceil \cdot \rceil \lceil \cdot \rceil \lceil \cdot \rceil \lceil \cdot \rceil \lceil \cdot \rceil3157 }
3158 \{3159 \keys_set_known:nn { NiceMatrix / Ddots } { #1 }
3160 \@@_instruction_of_type:nnn \l_@@_draw_first_bool { Ddots }
3161 \{ #1 , down = #2 , up = #3 \}3162 }
3163
3164 }
3165 \bool_if:NF \l_@@_nullify_dots_bool
3166 <br>{ \phantom { \ensuremath { \@@_old_ddots } } }
3167 \bool_gset_true:N \g_@@_empty_cell_bool
3168 }
```

```
3169 \exp_args:NNV \NewDocumentCommand \@@_Iddots \l_@@_argspec_tl
3170 f
```

```
3171 \int_case:nnF \c@iRow
3172 {
3173 0 0 { \@@error:nn { in~first~row } \Iddots }
3174 \lceil \frac{00_last\_row\_int \ {\ \ 00_error:nn \ \ } \ \ \ \ \ \ \ \ \ \ } \ \ \ }3175 }
3176 \left\{ \begin{array}{c} 3 & 3 \end{array} \right\}3177 \int_case:nnF \c@jCol
3178 \{3179 0 \{ \@error:nn \int in-first-col \} \Iddots3180 \l_@@_last_col_int { \@@_error:nn { in~last~col } \Iddots }
\frac{3181}{ } }
3182 \left\{ \begin{array}{c} \end{array} \right.3183 \keys_set_known:nn { NiceMatrix / Ddots } { #1 }
3184 \@@_instruction_of_type:nnn \l_@@_draw_first_bool { Iddots }
3185 \{ #1 , down = #2 , up = #3 \}3186 }
3187 }
3188 \bool_if:NF \l_@@_nullify_dots_bool
3189 { \phantom { \ensuremath { \@@_old_iddots } } }
3190 \bool_gset_true:N \g_@@_empty_cell_bool
3191 }
3192 }
```
End of the \AtBeginDocument.

Despite its name, the following set of keys will be used for \Ddots but also for \Iddots.

```
3193 \keys_define:nn { NiceMatrix / Ddots }
3194 {
3195 draw-first .bool_set:N = \l_@@_draw_first_bool ,
3196 draw-first .default:n = true ,
3197 draw-first .value_forbidden:n = true
3198 }
```
The command \@@\_Hspace: will be linked to \hspace in {NiceArray}.

```
3199 \cs_new_protected:Npn \@@_Hspace:
\overline{\mathbf{3}}3201 \bool_gset_true:N \g_@@_empty_cell_bool
3202 \hspace
3203 }
```
In the environment {NiceArray}, the command \multicolumn will be linked to the following command \@@\_multicolumn:nnn.

```
3204 \cs_set_eq:NN \@@_old_multicolumn \multicolumn
3205 \cs_new:Npn \@@_multicolumn:nnn #1 #2 #3
3206 {
```
We have to act in an expandable way since it will begin by a \multicolumn.

```
3207 \exp_args:NNe
3208 \@@_old_multicolumn
3209 { #1 }
```
We will have to replace  $\tilde{t}$  lower case:n in the future since it seems to be deprecated.

```
3210 \uparrow\texttt{\$exp_args:Ne \strut \texttt{\$str\_case:nn \strut \texttt{\$} \strut} \}3212 \qquad \qquad \qquad3213 1 { > \@@_Cell: 1 < \@@_end_Cell: }
\text{3214} r { > \@@_Cell: r < \@@_end_Cell: }
3215 c { > \@@_Cell: c < \@@_end_Cell: }
3216 \{ 1 | } \{ > \text{00\_Cell}: 1 < \text{00\_end\_Cell}: 1 \}3217 \{ r | \} { > \@@_Cell: r < \@@_end_Cell: | }
3218 { c | } { > \@@_Cell: c < \@@_end_Cell: | }
3219 \{ | 1 \} \{ | > \text{00\_Cell}: 1 < \text{00\_end\_Cell}:3220 \{ | r \} \{ | > \text{00\_Cell: r < \text{00\_end\_Cell: } \}
```
3221  $\{ | c \} \{ | > \text{0@\_Cell}: c < \text{0@\_end\_Cell}: \}$ 3222  $\{ | 1 | \} \{ | > \text{00 Cell}: 1 < \text{00 end Cell}: | \}$ <sup>3223</sup> { | r | } { | > \@@\_Cell: r < \@@\_end\_Cell: | }  $3224$   $\{ | c | \}$   $\{ | > \text{Q@\_Cell: } c < \text{Q@\_end\_Cell: } | \}$  $3225$  } <sup>3226</sup> } <sup>3227</sup> { #3 }

The \peek\_remove\_spaces:n is mandatory.

```
3228 \peek_remove_spaces:n
3229 \sqrt{21}3230 \int compare:nNnT #1 > 1
3231 \left\{ \begin{array}{c} 3231 \end{array} \right.3232 \seq_gput_left:Nx \g_@@_multicolumn_cells_seq
3233 { \int_use:N \c@iRow - \int_use:N \c@jCol }
3234 \seq_gput_left:Nn \g_@@_multicolumn_sizes_seq { #1 }
3235 \seq_gput_right:Nx \g_@@_pos_of_blocks_seq
3236 \{3237 { \int_{}_u \sec:N \ (c@iRow }3238 { \int_{use:N} \c@jCol }3239 { \int_{}_u se:N \c0iRow }3240 { \int_eval:n { \c@jCol + #1 - 1 } }
\frac{3241}{ } }
3242 }
3243 \int \int \frac{\text{gadd:} Nn \cdot \text{C0jCol} \{ #1 - 1 } }{n \cdot \text{C0jCol}}3244 \int_compare:nNnT \c@jCol > \g_@@_col_total_int
3245 { \int_gset_eq:NN \g_@@_col_total_int \c@jCol }
3246 }
3247 }
```
The command \@@\_Hdotsfor will be linked to \Hdotsfor in {NiceArrayWithDelims}. Tikz nodes are created also in the implicit cells of the \Hdotsfor (maybe we should modify that point).

This command must *not* be protected since it begins with **\multicolumn**.

```
3248 \cs_new:Npn \@@_Hdotsfor:
3249 {
3250 \bool_lazy_and:nnTF
3251 { \int_compare_p:nNn \c@jCol = 0 }
3252 { \int_compare_p:nNn \l_@@_first_col_int = 0 }
3253 \sqrt{2}3254 \bool_if:NTF \g_@@_after_col_zero_bool
3255 \overline{5}3256 \multicolumn { 1 } { c } { }
3257 \@@_Hdotsfor_i
3258 }
3259 { \ QC}_1atal:n { Hdotsfor~in~col~0 } }
3260 }
3261 {
3262 \multicolumn { 1 } { c } { }
3263 \@@_Hdotsfor_i
3264 }
3265 }
```
The command \@@\_Hdotsfor\_i is defined with \NewDocumentCommand because it has an optional argument. Note that such a command defined by \NewDocumentCommand is protected and that's why we have put the  $\mathcal{L}$  multicolumn before (in the definition of  $\@$  Hdotsfor:).

```
3266 \AtBeginDocument
3267 {
3268 \tl_set:Nn \1_@@_argspec_tl { O { } m O { } E { _ ^ } { { } { } } }
3269 \tl_set_rescan:Nno \l_@@_argspec_tl { } \l_@@_argspec_tl
```
We don't put ! before the last optionnal argument for homogeneity with  $\text{Cdots}$ , etc. which have only one optional argument.

<sup>3270</sup> \exp\_args:NNV \NewDocumentCommand \@@\_Hdotsfor\_i \l\_@@\_argspec\_tl

```
3271 \{3272 \tl_gput_right:Nx \g_@@_HVdotsfor_lines_tl
3273 \left\{ \begin{array}{c} 3273 \end{array} \right.3274 \@@_Hdotsfor:nnnn
3275 { \int_use:N \c@iRow }
3276 { \int_{} { \int_{} \c0jCol }3277 \{ 42 \}3278 \left\{ \begin{array}{c} \end{array} \right.3279 \textbf{\#1}, \textbf{\#3},
3280 down = \exp_not:n { #4 }, up = \exp_not:n { #5 }
3281 }
3282 }
3283 \prg_replicate:nn { #2 - 1 } { & \multicolumn { 1 } { c } { } }
3284 }
3285 }
```
Enf of \AtBeginDocument.

```
3286 \cs_new_protected:Npn \@@_Hdotsfor:nnnn #1 #2 #3 #4
3287 {
3288 \bool_set_false:N \l_@@_initial_open_bool
3289 \bool_set_false:N \l_@@_final_open_bool
```
For the row, it's easy.

```
3290 \int_set:Nn \l_@@_initial_i_int { #1 }
\texttt{\$3291}\qquad \texttt{\$int\_set\_eq:NN$ \l_@_final_i\_int \l_@_initial_i\_int}
```
For the column, it's a bit more complicated.

```
3292 \int_{\text{compare: nNnTF}} #2 = 1\overline{\mathbf{3}}3294 \int_set:Nn \l_@@_initial_j_int 1
3295 \bool_set_true:N \l_@@_initial_open_bool
3296 }
3297 {
3298 \cs_if_exist:cTF
3299 {
3300 pgf @ sh @ ns @ \@@_env:
3301 - \int_use:N \l_@@_initial_i_int
3302 - \int_eval:n { #2 - 1 }
3303 }
3304 { \int_set:Nn \l_@@_initial_j_int { #2 - 1 } }
3305 \{3306 \int_set:Nn \l_@@_initial_j_int { #2 }
3307 \bool_set_true:N \l_@@_initial_open_bool
3308 }
3309 }
3310 \int_compare:nNnTF { #2 + #3 -1 } = \c@jCol
3311 \{3312 \int_set:Nn \l_@@_final_j_int { #2 + #3 - 1 }
3313 \bool_set_true:N \l_@@_final_open_bool
3314 }
3315 \sim3316 \cs_if_exist:cTF
3317 \left\{ \begin{array}{c} \end{array} \right.3318 pgf @ sh @ ns @ \@@_env:
3319 - \int_use:N \l_@@_final_i_int
3320 - \int_eval:n { #2 + #3 }
3321 }
3322 { \int_set:Nn \1_00_final_j_int { #2 + #3 } }
3323 \{3324 \int_set:Nn \l_@@_final_j_int { #2 + #3 - 1 }
3325 \bool_set_true:N \l_@@_final_open_bool
3326 }
3327 }
```

```
3328 \group_begin:
3329 \int_compare:nNnTF { #1 } = 0
3330 { \color { nicematrix-first-row } }
3331 \left\{ \begin{array}{c} 3331 \end{array} \right.3332 \int_{\infty}^{\infty}:nNnT { #1 } = \g_@@_row_total_int
3333 { \color { nicematrix-last-row } }
3334 }
3335 \keys set:nn { NiceMatrix / xdots } { #4 }
3336 \tl_if_empty:VF \l_@@_xdots_color_tl { \color { \l_@@_xdots_color_tl } }
3337 \@@_actually_draw_Ldots:
3338 \group_end:
```
We declare all the cells concerned by the **\Hdotsfor** as "dotted" (for the dotted lines created by \Cdots, \Ldots, etc., this job is done by \@@\_find\_extremities\_of\_line:nnnn). This declaration is done by defining a special control sequence (to nil).

```
3339 \int_step_inline:nnn { #2 } { #2 + #3 - 1 }
3340 { \cs_set:cpn { @@ _ dotted _ #1 - ##1 } { } }
3341 }
```

```
3342 \AtBeginDocument
```

```
3343 {
3344 \tl_set:Nn \l_@@_argspec_tl { O { } m O { } E { _ ^ } { { } { } } }
3345 \tl_set_rescan:Nno \l_@@_argspec_tl { } \l_@@_argspec_tl
3346 \exp_args:NNV \NewDocumentCommand \@@_Vdotsfor: \l_@@_argspec_tl
3347 {
3348 \tl_gput_right:Nx \g_@@_HVdotsfor_lines_tl
3349 \left\{ \begin{array}{c} 3349 \end{array} \right.3350 \@@_Vdotsfor:nnnn
3351 { \int_{} { \int_use:N \c@iRow }
3352 { \int_{use:N} \c@jCol }3353 \{ H2 \}3354 \{3355 \frac{1}{1} , \frac{1}{1} , \frac{1}{1} , \frac{1}{1} , \frac{1}{1} , \frac{1}{1} , \frac{1}{1} , \frac{1}{1} , \frac{1}{1} , \frac{1}{1} , \frac{1}{1} , \frac{1}{1} , \frac{1}{1} , \frac{1}{1} , \frac{1}{1} , \frac{1}{1} , \frac{1}{1} , \frac{1}{1} 
3356 down = \exp_not:n { #4 }, up = \exp_not:n { #5 }
3357 }
3358 }
3359 }
3360 }
```
Enf of \AtBeginDocument.

```
3361 \cs_new_protected:Npn \@@_Vdotsfor:nnnn #1 #2 #3 #4
3362 {
3363 \bool_set_false:N \l_@@_initial_open_bool
3364 \bool_set_false:N \1_@@_final_open_bool
```
For the column, it's easy.

```
3365 \int_set:Nn \l_@@_initial_j_int { #2 }
3366 \int_set_eq:NN \l_@@_final_j_int \l_@@_initial_j_int
```
For the row, it's a bit more complicated.

```
3367 \int_compare:nNnTF #1 = 1
3368 {
3369 \int set:Nn \l @@ initial i int 1
3370 \bool_set_true:N \l_@@_initial_open_bool
3371 }
3372 {
3373 \cs_if_exist:cTF
3374 {
3375 pgf @ sh @ ns @ \@@_env:
3376 - \int_eval:n { #1 - 1 }
3377 - \int_use:N \l_@@_initial_j_int
3378 }
3379 { \int_set:Nn \l_@@_initial_i_int { #1 - 1 } }
```

```
3380 \qquad \qquad3381 \int_set:Nn \l_@@_initial_i_int { #1 }
3382 \bool_set_true:N \l_@@_initial_open_bool
3383 }
3384 }
3385 \int_compare:nNnTF { #1 + #3 -1 } = \c@iRow
3386 {
3387 \int_set:Nn \l_@@_final_i_int { #1 + #3 - 1 }
3388 \bool_set_true:N \l_@@_final_open_bool
3389 }
3390 \big\{3391 \cs_if_exist:cTF
3392 \{3393 pgf @ sh @ ns @ \@@_env:
3394 - \int_eval:n { #1 + #3 }
3395 - \int_use:N \l_@@_final_j_int
3396 }
3397 { \int_set:Nn \l_@@_final_i_int { #1 + #3 } }
3398 \qquad \qquad\int_set:Nn \l_@@_final_i_int { #1 + #3 - 1 }
              \bool_set_true:N \l_@@_final_open_bool
3401 }
3402 }
3403 \group_begin:
3404 \int_{\text{compare: nNnTF } {#2 } = 03405 { \color { nicematrix-first-col } }
3406 \uparrow3407 \int_{\text{10}} \frac{\text{m}}{\text{mT}} \{ #2 \} = \g(0 \cdot \text{col\_total\_int} )3408 { \color { nicematrix-last-col } }
3409 }
3410 \keys_set:nn { NiceMatrix / xdots } { #4 }
3411 \tl_if_empty:VF \l_@@_xdots_color_tl { \color { \l_@@_xdots_color_tl } }
3412 \@@_actually_draw_Vdots:
3413 \group_end:
```
We declare all the cells concerned by the **\Vdotsfor** as "dotted" (for the dotted lines created by \Cdots, \Ldots, etc., this job is done by \@@\_find\_extremities\_of\_line:nnnn). This declaration is done by defining a special control sequence (to nil).

<sup>3414</sup> \int\_step\_inline:nnn { #1 } { #1 + #3 - 1 } 3415 { \cs\_set:cpn { @@ \_ dotted \_ ##1 - #2 } { } } <sup>3416</sup> }

The command \@@\_rotate: will be linked to \rotate in {NiceArrayWithDelims}. <sup>3417</sup> \cs\_new\_protected:Npn \@@\_rotate: { \bool\_gset\_true:N \g\_@@\_rotate\_bool }

## **The command \line accessible in code-after**

In the  $\text{CodeAfter, the command } @$  line:nn will be linked to  $\line{line}$ . This command takes two arguments which are the specifications of two cells in the array (in the format  $i-j$ ) and draws a dotted line between these cells.

First, we write a command with an argument of the format *i*-*j* and applies the command \int\_eval:n to *i* and *j*; this must *not* be protected (and is, of course fully expandable).<sup>52</sup>

```
3418 \cs_new:Npn \@@_double_int_eval:n #1-#2 \q_stop
3419 { \int_eval:n { #1 } - \int_eval:n { #2 } }
```
<span id="page-124-0"></span> $52$ Indeed, we want that the user may use the command \line in \CodeAfter with LaT[eX](#page-124-0) counters in the arguments — with the command \value.

With the following construction, the command  $\text{QQ}_\text{double-int}\text{eval:n}$  is applied to both arguments before the application of  $\Diamond @$  line i:nn (the construction uses the fact the  $\Diamond @$  line i:nn is protected and that  $\texttt{\&QQ}_double\_int\_eval:n$  is fully expandable).

```
3420 \AtBeginDocument
3421 {
3422 \tl_set:Nn \1_@@_argspec_tl { O { } m m ! O { } E { _ ^ } { { } { } } }
3423 \tl_set_rescan:Nno \l_@@_argspec_tl { } \l_@@_argspec_tl
3424 \exp_args:NNV \NewDocumentCommand \@@_line \l_@@_argspec_tl
3425 {
3426 \group_begin:
3427 \keys_set:nn { NiceMatrix / xdots } { #1 , #4 , down = #5 , up = #6 }
3428 \tl_if_empty:VF \l_@@_xdots_color_tl { \color { \l_@@_xdots_color_tl } }
3429 \use:e
3430 \{3431 \@@ line i:nn
3432 \{ \@0\ndouble\_int\_eval:n #2 \qq\_stop \}3433 \{ \@0\ndouble\_int\_eval:n #3 \qq\_stop \}3434 }
3435 \group_end:
3436 }
3437 }
3438 \cs_new_protected:Npn \@@_line_i:nn #1 #2
3439 {
3440 \bool_set_false:N \l_@@_initial_open_bool
3441 \bool_set_false:N \1_@@_final_open_bool
3442 \bool_if:nTF
3443 {
3444 \cs_if_free_p:c { pgf @ sh @ ns @ \@@_env: - #1 }
34453446 \cs_if_free_p:c { pgf @ sh @ ns @ \@@_env: - #2 }
3447 }
3448 \overline{5}3449 \@_error:nnn { unknown~cell~for~line~in~CodeAfter } { #1 } { #2 }
3450 }
3451 { \@@_draw_line_ii:nn { #1 } { #2 } }
3452 }
3453 \AtBeginDocument
3454 {
3455 \cs_new_protected:Npx \@@_draw_line_ii:nn #1 #2
3456 {
```
We recall that, when externalization is used, *\tikzpicture* and *\endtikzpicture* (or *\pgfpicture* and \endpgfpicture) must be directly "visible" and that why we do this static construction of the command \@@\_draw\_line\_ii:.

```
3457 \c_@@_pgfortikzpicture_tl
3458 \@@_draw_line_iii:nn { #1 } { #2 }
3459 \c_@@_endpgfortikzpicture_tl
3460 }
3461 }
```
The following command *must* be protected (it's used in the construction of  $\mathcal{Q}$  draw\_line\_ii:nn).

```
3462 \cs_new_protected:Npn \@@_draw_line_iii:nn #1 #2
3463 {
3464 \pgfrememberpicturepositiononpagetrue
\texttt{\texttt{3465}} \qquad \texttt{\texttt{pgfpoints}} \texttt{point} \texttt{3465} \qquad \texttt{\texttt{42}} \}3466 \dim_set_eq:NN \l_@@_x_initial_dim \pgf@x
3467 \dim_set_eq:NN \l_@@_y_initial_dim \pgf@y
3468 \pgfpointshapeborder { \@@_env: - #2 } { \@@_qpoint:n { #1 } }
3469 \dim_set_eq:NN \l_@@_x_final_dim \pgf@x
3470 \dim_set_eq:NN \l_@@_y_final_dim \pgf@y
3471 \@@_draw_line:
3472 }
```
The commands \Ldots, \Cdots, \Vdots, \Ddots, and \Iddots don't use this command because they have to do other settings (for example, the diagonal lines must be parallelized).

## **Colors of cells, rows and columns**

We want to avoid the thin white lines that are shown in some PDF viewers (eg: with the engine MuPDF used by SumatraPDF). That's why we try to draw rectangles of the same color in the same instruction  $\pgfusepathffill$  (and they will be in the same instruction fill—coded f— in the resulting PDF).

The commands  $\mathcal{Q}$  rowcolor,  $\mathcal{Q}$  columncolor and  $\mathcal{Q}$  rectanglecolor (which are linked to \rowcolor, \columncolor and \rectanglecolor before the execution of the code-before) don't directly draw the corresponding rectangles. Instead, they store their instructions color by color:

- A sequence \l\_@@\_colors\_seq will be built containing all the colors used by at least one of these instructions. Each *color* may be prefixed by it color model (eg: [gray]{0.5}).
- For the color whose index in  $\lceil \log \cdot \text{colors\_seq} \rceil$  is equal to *i*, a list of instructions which use that color will be constructed in the token list  $\lceil \cdot \cdot \rceil$  color<sub>*i*\_tl.</sub> In that token list, the instructions will \@@\_rowcolor:n, \@@\_columncolor:n and \@@\_rectanglecolor:nn (corresponding of \@@\_rowcolor, \@@\_columncolor and \@@\_rectanglecolor).

bigskip #1 is the color and #2 is an instruction using that color. Despite its name, the command \@@\_add\_to\_color\_seq doesn't only add a color to \l\_@@\_colors\_seq: it also updates the corresponding token list  $\lceil \cdot \rceil$  **@@** color *i* tl.

```
3473 \cs_new_protected:Npn \@@_add_to_colors_seq:nn #1 #2
3474 {
```
Firt, we look for the number of the color and, if it's found, we store it in  $\lceil \frac{t}{t} \rceil$  the color is not present in \l\_@@\_colors\_seq, \l\_tmpa\_int will remain equal to 0.

```
3475 \int_zero:N \l_tmpa_int
3476 \seq_map_indexed_inline:Nn \l_@@_colors_seq
3477 { \tl_if_eq:nnT { #1 } { ##2 } { \int_set:Nn \l_tmpa_int { ##1 } } }
3478 \int_compare:nNnTF \l_tmpa_int = \c_zero_int
```
First, the case where the color is a *new* color (not in the sequence).

```
3479 {
3480 \seq_put_right:Nn \l_@@_colors_seq { #1 }
3481 \tl_set:cn { l_@@_color _ \seq_count:N \l_@@_colors_seq _ tl } { #2 }
3482 }
```
Now, the case where the color is *not* a new color (the color is in the sequence at the position \l\_tmpa\_int).

```
3483 { \tl_put_right:cn { l_@@_color _ \int_use:N \l_tmpa_int _tl } { #2 } }
3484 }
3485 \cs_generate_variant:Nn \@@_add_to_colors_seq:nn { x n }
```
The macro \@@\_actually\_color: will actually fill all the rectangles, color by color (using the sequence  $\lambda$  **colors** seq and all the token lists of the form  $\lambda$  **color** *i* tl).

```
3486 \cs_new_protected:Npn \@@_actually_color:
3487 {
3488 \pgfpicture
3489 \pgf@relevantforpicturesizefalse
3490 \seq_map_indexed_inline:Nn \l_@@_colors_seq
3491 {
3492 \color ##2
3493 \use:c { 1_00_color _ ##1 _tl }
3494 \pgfusepathqfill
3495 }
3496 \endpgfpicture
3497 }
```

```
3498 \cs_set_protected:Npn \@@_cut_on_hyphen:w #1-#2\q_stop
3499 {
3500 \tl_set:Nn \l_tmpa_tl { #1 }
3501 \tl_set:Nn \l_tmpb_tl { #2 }
3502 }
Here is an example : @rowcolor {red!15} \{1,3,5-7,10-\}3503 \NewDocumentCommand \@@_rowcolor { O { } m m }
3504 {
3505 \tl_if_blank:nF { #2 }
3506 {
3507 \@@_add_to_colors_seq:xn
3508 { \tl_if_blank:nF { #1 } { [ #1 ] } { #2 } }
3509 { \@@_rowcolor:n { #3 } }
3510 }
3511 }
3512 \cs_new_protected:Npn \@@_rowcolor:n #1
3513 {
3514 \tl_set:Nn \l_@@_rows_tl { #1 }
3515 \tl_set:Nn \l_@@_cols_tl { - }
The command \@@_cartesian_path: takes in two implicit arguments: \l_@@_cols_tl and
\l_@@_row_tl.
3516 \@@_cartesian_path:
3517 }
Here an example : @Q columncolor:nn \{red!15\} \{1,3,5-7,10-\}3518 \NewDocumentCommand \@@_columncolor { O { } m m }
3519 {
3520 \tl_if_blank:nF { #2 }
3521 {
3522 \@@_add_to_colors_seq:xn
3523 \{ \tilde Lif\_blank:nF { #1 } { [ #1 ] } { #2 } \}3524 { \@@_columncolor:n { #3 } }
3525 }
3526 }
3527 \cs_new_protected:Npn \@@_columncolor:n #1
3528 {
3529 \tl_set:Nn \l_@@_rows_tl { - }
3530 \tl_set:Nn \l_@@_cols_tl { #1 }
The command \@@_cartesian_path: takes in two implicit arguments: \l_@@_cols_tl and
\l_@@_row_tl.
3531 \@@_cartesian_path:
3532 }
```

```
3533 \NewDocumentCommand \@@_rectanglecolor { O { } m m m }
3534 {
3535 \tl_if_blank:nF { #2 }
3536 {
3537 \@@_add_to_colors_seq:xn
3538 { \tl_if_blank:nF { #1 } { [ #1 ] } { #2 } }
3539 { \@@_rectanglecolor:nn { #3 } { #4 } }
3540 }
3541 }
```
Here is an example :  $@$  rectanglecolor{red!15}{2-3}{5-6}

```
3542 \cs_new_protected:Npn \@@_rectanglecolor:nn #1 #2
3543 {
3544 \@@_cut_on_hyphen:w #1 \q_stop
3545 \tl_clear_new:N \l_tmpc_tl
3546 \tl_clear_new:N \l_tmpd_tl
3547 \tl_set_eq:NN \l_tmpc_tl \l_tmpa_tl
3548 \tl_set_eq:NN \l_tmpd_tl \l_tmpb_tl
3549 \@@_cut_on_hyphen:w #2 \q_stop
3550 \tl_set:Nx \l_@@_rows_tl { \l_tmpc_tl - \l_tmpa_tl }
3551 \tl_set:Nx \l_@@_cols_tl { \l_tmpd_tl - \l_tmpb_tl }
```
The command  $\mathcal{Q}$  cartesian path: takes in two implicit arguments:  $\mathcal{Q}$  cols tl and \l\_@@\_row\_tl.

```
3552 \@@_cartesian_path:
3553 }
```

```
Here is an example : \@@_cellcolor[rgb]{0.5,0.5,0}{2-3,3-4,4-5,5-6}
3554 \NewDocumentCommand \@@_cellcolor { O { } m m }
3555 {
3556 \clist_map_inline:nn { #3 }
3557 { \@@_rectanglecolor [ #1 ] { #2 } { ##1 } { ##1 } }
3558 }
3559 \NewDocumentCommand \@@ chessboardcolors { 0 { } m m }
3560 {
3561 \int_step_inline:nn { \int_use:N \c@iRow }
3562 \uparrow3563 \int step inline:nn { \int use:N \c@jCol }
3564 {
3565 \int_if_even:nTF { ####1 + ##1 }
3566 { \@@_cellcolor [ #1 ] { #2 } }
3567 \{ \begin{array}{c} 3567 \end{array} \}3568 \{ #41 - #4441 \}3569 }
3570 }
3571 }
3572 \keys_define:nn { NiceMatrix / rowcolors }
3573 {
3574 respect-blocks .bool_set:N = \l_@@_respect_blocks_bool ,
3575 respect-blocks .default:n = true ,
3576 cols .tl_set:N = \l_@@_cols_tl ,
3577 restart .bool_set:N = \l_@@_rowcolors_restart_bool ,
3578 restart .default:n = true ,
3579 unknown .code:n = \@@_error:n { Unknown~key~for~rowcolors }
3580 }
```
The command \rowcolors (accessible in the code-before) is inspired by the command \rowcolors of the package xcolor (with the option table). However, the command \rowcolors of nicematrix has *not* the optional argument of the command \rowcolors of xcolor. Here is an example: \rowcolors{1}{blue!10}{}[respect-blocks].

#1 (optional) is the color space ; #2 is a list of intervals of rows ; #3 is the first color ; #4 is the second color ; #5 is for the optional list of pairs key-value.

3581 \NewDocumentCommand \@@\_rowcolors { O { } m m m O { } } {

The group is for the options.

 \group\_begin: \tl\_clear\_new:N \l\_@@\_cols\_tl \tl\_set:Nn \l\_@@\_cols\_tl { - } \keys\_set:nn { NiceMatrix / rowcolors } { #5 } The boolean  $\lceil \frac{t}{m} \rceil$  bool will indicate whereas we are in a row of the first color or of the second color.

```
3587 \bool_set_true:N \l_tmpa_bool
3588 \bool_lazy_and:nnT
3589 \l_@@_respect_blocks_bool
3590 {
3591 \cs_if_exist_p:c
3592 { c_@@_pos_of_blocks_ \int_use:N \g_@@_env_int _ seq } }
3593 {
```
We don't want to take into account a block which is completely in the "first column" of (number 0) or in the "last column" and that's why we filter the sequence of the blocks (in a the sequence \l\_tmpa\_seq).

```
3594 \seq_set_eq:Nc \l_tmpb_seq
3595 { c_@@_pos_of_blocks_ \int_use:N \g_@@_env_int _ seq }
3596 \seq_set_filter:NNn \l_tmpa_seq \l_tmpb_seq
3597 { \@@_not_in_exterior_p:nnnn ##1 }
3598 }
3599 \pgfpicture
3600 \pgf@relevantforpicturesizefalse
3601 \clist_map_inline:nn { #2 }
3602 {
3603 \tl_set:Nn \l_tmpa_tl { ##1 }
\texttt{lin:NmTF }\l \texttt{limpar} \ \mathcal{I} - \}3605 { \@@_cut_on_hyphen:w ##1 \q_stop }
3606 { \tl_set:Nx \l_tmpb_tl { \int_use:N \c@iRow } }
The counter \lceil \ln n \rceil int will be the index of the loop.
3607 \int_set:Nn \l_tmpa_int \l_tmpa_tl
3608 \bool_if:NTF \l_@@_rowcolors_restart_bool
3609 { \bool_set_true:N \l_tmpa_bool }
3610 \{ \boldsymbol{\delta} \in \{ \boldsymbol{\delta} \} \}3611 \int_zero_new:N \l_tmpc_int
3612 \int_set:Nn \l_tmpc_int \l_tmpb_tl
3613 \int_do_until:nNnn \l_tmpa_int > \l_tmpc_int
3614 {
We will compute in \lceil \ln \frac{\text{tmpb\_int}}{\text{tmpb\_int}} \rceil the last row of the "block".
3615 \int_set_eq:NN \l_tmpb_int \l_tmpa_int
If the key respect-blocks is in force, we have to adjust that value (of course).
3616 \bool_lazy_and:nnT
3617 \l_@@_respect_blocks_bool
 3618 \{3619 \cs_if_exist_p:c
3620 \{ c \text{ @ } pos \text{ blocks } \int \ge 0 \text{ @ } env \text{ int } \text{ } seq \}3621 }
 3622 \left\{ \begin{array}{c} 3622 \end{array} \right.3623 \seq_set_filter:NNn \l_tmpb_seq \l_tmpa_seq
3624 \{ \ \text{@} \intersect_our_row_p:nnnn ####1 }
3625 \seq_map_inline:Nn \l_tmpb_seq { \@@_rowcolors_i:nnnn ####1 }
Now, the last row of the block is computed in \lceil \ln \sqrt{1 \cdot t} \rceil3626 }
3627 \tl_set:Nx \l_@@_rows_tl
3628 { \int_use:N \l_tmpa_int - \int_use:N \l_tmpb_int }
3629 \bool_if:NTF \l_tmpa_bool
 3630 \qquad \qquad \qquad \qquad \qquad3631 \tl_if_blank:nF { #3 }
 3632 \left\{ \begin{array}{c} \end{array} \right.3633 \text{ht} if empty:nTF { #1 }
3634 \color
3635 \{ \color{red} \cdot \color{red} \cdot \color{black} \cdot \color{black3636 { #3 }
```
The command \@@\_cartesian\_path: takes in two implicit arguments: \l\_@@\_cols\_tl and \l\_@@\_row\_tl. 3637 \\GQ\_cartesian\_path: 3638 \pgfusepathqfill }  $\verb+\bool_set_false:N \ \l1_tmpa_bool\ \s3640 \ \}$  }  $\left\{ \begin{array}{c} 3642 \end{array} \right.$  \tl\_if\_blank:nF { #4 }  $\left\{ \begin{array}{c} \end{array} \right.$  \tl\_if\_empty:nTF { #1 } \color **{ \color [ #1 ] }**  { #4 } The command  $\mathcal{Q}$  cartesian path: takes in two implicit arguments:  $\mathcal{Q}$  cols tl and \l\_@@\_row\_tl. 3649 \\GQ\_cartesian\_path: 3650 \pgfusepathqfill } \bool\_set\_true:N \l\_tmpa\_bool } \int\_set:Nn \l\_tmpa\_int { \l\_tmpb\_int + 1 } } } 3657 \endpgfpicture 3658 \group\_end: } \cs\_new\_protected:Npn \@@\_rowcolors\_i:nnnn #1 #2 #3 #4 { 3662 \int\_compare:nNnT { #3 } > \l\_tmpb\_int { \int\_set:Nn \l\_tmpb\_int { #3 } } } \prg\_new\_conditional:Nnn \@@\_not\_in\_exterior:nnnn p { \bool\_lazy\_or:nnTF 3668  ${ \int_{compare\_p:nNn } #4 } = \c_{zero\_int }$ 3669  $\{ \int_{\text{compare}_p: nNn } f \#2 \} = \{ \@_{succ:n} \{ \c@jCol \} \}$ 3670 \prg\_return\_false: 3671 \prg\_return\_true: } The following command return  $true$  when the block intersects the row  $\lceil \frac{t}{n} \rceil$  tmpa int.

\prg\_new\_conditional:Nnn \@@\_intersect\_our\_row:nnnn p

```
3674 {
3675 \bool_if:nTF
3676 {
3677 \int_compare_p:n { #1 <= \l_tmpa_int }
3678 &&
3679 \int_compare_p:n { \l_tmpa_int <= #3 }
3680 }
3681 \prg_return_true:
3682 \prg_return_false:
3683 }
```
The following command uses two implicit arguments :  $\lceil \log \cdot \text{rows\_tl} \rceil$  and  $\lceil \log \cdot \text{cos\_tl} \rceil$  which are specifications for a set of rows and a set of columns. It creates a path but does *not* fill it. It must be filled by another command after.

 \cs\_new\_protected:Npn \@@\_cartesian\_path: {

We begin the loop over the columns.

```
3686 \clist_map_inline:Nn \l_@@_cols_tl
3687 {
3688 \tl_set:Nn \l_tmpa_tl { ##1 }
3689 \tl_if_in:NnTF \l_tmpa_tl { - }
3690 { \@@_cut_on_hyphen:w ##1 \q_stop }
3691 { \@@_cut_on_hyphen:w ##1 - ##1 \q_stop }
3692 \tl_if_empty:NT \l_tmpa_tl { \tl_set:Nn \l_tmpa_tl { 1 } }
3693 \tl_if_empty:NT \l_tmpb_tl
3694 { \tl_set:Nx \l_tmpb_tl { \int_use:N \c@jCol } }
3695 \int_compare:nNnT \l_tmpb_tl > \c@jCol
3696 { \tl_set:Nx \l_tmpb_tl { \int_use:N \c@jCol } }
3697 \@@_qpoint:n { col - \l_tmpa_tl }
\verb|3698| \label{thm:100} \int_compare:nNnTF \l_@@_first_col_int = \l_tmpa_tl
3699 { \dim_set:Nn \l_tmpc_dim { \pgf@x - 0.5 \arrayrulewidth } }
3700 { \dim_set:Nn \l_tmpc_dim { \pgf@x + 0.5 \arrayrulewidth } }
3701 \@@_qpoint:n { col - \@@_succ:n \l_tmpb_tl }
3702 \dim_set:Nn \l_tmpa_dim { \pgf@x + 0.5 \arrayrulewidth }
We begin the loop over the rows
3703 \clist_map_inline:Nn \l_@@_rows_tl
3704 \left\{ \begin{array}{c} \end{array} \right.3705 \tl_set:Nn \l_tmpa_tl { ####1 }
3706 \tl if in:NnTF \l tmpa tl { - }
3707 \{ \begin{array}{c} \sqrt{00}\text{cut\_on\_hyphen:w ###1 } \q_ \text{stop } \} \end{array}3708 \{ \ \ Q\ cut\_on\ hyphen: w\ # # # #1 - # # # #1 \ q\_stop \}3709 \tl_if_empty:NT \l_tmpa_tl { \tl_set:Nn \l_tmpa_tl { 1 } }
3710 \tl_if_empty:NT \l_tmpb_tl
\frac{3711}{1} { \tl_set:Nx \l_tmpb_tl { \int_use:N \c@iRow } }
3712 \int_compare:nNnT \l_tmpb_tl > \c@iRow
3713 { \tl_set:Nx \l_tmpb_tl { \int_use:N \c@iRow } }
Now, the numbers of both rows are in \lceil \cdot \rceil tmpa tl and \lceil \cdot \rceil tmpb tl.
3714 \qquad \qquad \qquad \qquad \qquad \@Q_qpoint:n { row - \@Q_succ:n \l_tmpb_tl }
3715 \dim_{\text{Sh}} \ll \dim_{\text{th}} \tmtext{ for } \sqrt{g} \text{ for } 0.5 \arrayrulewidth }3716 \qquad \qquad 3717 \dim_set: Nn \l_{tmp_dim f \pgf@y + 0.5 \arrayrulewidth }3718 \pgfpathrectanglecorners
3719 					{ \pgfpoint \l_tmpc_dim \l_tmpd_dim }
3720 { \pgfpoint \l_tmpa_dim \l_tmpb_dim }
3721 }
3722 }
3723 }
```
When the user uses the key colortbl-like, the following command will be linked to \cellcolor in the tabular.

```
3724 \NewDocumentCommand \@@_cellcolor_tabular { 0 { } m }
3725 {
3726 \tl_gput_right:Nx \g_nicematrix_code_before_tl
3727 \qquad \qquad \texttt{#1 } { #2 } { \int_use:N \cdots N \cdots N \cdots N} \} \}3728 }
```
When the user uses the key colortbll-like, the following command will be linked to \rowcolor in the tabular.

```
3729 \NewDocumentCommand \@@_rowcolor_tabular { O { } m }
3730 {
3731 \tl_gput_right:Nx \g_nicematrix_code_before_tl
3732 \{3733 \exp_not:N \rectanglecolor [ #1 ] { #2 }
3734 { \int_use:N \c@iRow - \int_use:N \c@jCol }
3735 { \int_use:N \c@iRow - \exp_not:n { \int_use:N \c@jCol } }
3736 }
3737 }
```

```
3738 \NewDocumentCommand \@@_columncolor_preamble { 0 { } m }
3739 {
3740 \int_compare:nNnT \c@iRow = 1
3741 {
```
You use gput left because we want the specification of colors for the columns drawn before the specifications of color for the rows (and the cells).

```
3742 \tl_gput_left:Nx \g_nicematrix_code_before_tl
\frac{3743}{\exp_{\text{not}:N} \colon \text{allow} \ f \ \ \text{if} \ f \ \ \text{not} \ \ }3744 }
3745 }
```
## **The vertical rules**

We give to the user the possibility to define new types of columns (with  $\newcommand{\mbox}{\mbox{2}}$   $\newcommand{\mbox}{\mbox{2}}$  with  $\newcommand{\mbox}{\mbox{2}}$  array) for special vertical rules (*e.g.* rules thicker than the standard ones) which will not extend in the potential exterior rows of the array.

We provide the command **\OnlyMainNiceMatrix** in that goal. However, that command must be no-op outside the environments of nicematrix (and so the user will be allowed to use the same new type of column in the environments of nicematrix and in the standard environments of array). That's why we provide first a global definition of **\OnlyMainNiceMatrix**.

<sup>3746</sup> \cs\_set\_eq:NN \OnlyMainNiceMatrix \use:n

Another definition of **\OnlyMainNiceMatrix** will be linked to the command in the environments of nicematrix. Here is that definition, called \@@\_OnlyMainNiceMatrix:n.

```
3747 \cs_new_protected:Npn \@@_OnlyMainNiceMatrix:n #1
3748 {
3749 \int compare:nNnTF \l @@ first col int = 0
3750 { \@@_OnlyMainNiceMatrix_i:n { #1 } }
3751 \left\{ \begin{array}{ccc} 3751 & 21 & 21 \\ 21 & 21 & 21 \\ 21 & 21 & 21 \\ 21 & 21 & 21 \\ 21 & 21 & 21 \\ 21 & 21 & 21 \\ 21 & 21 & 21 \\ 21 & 21 & 21 \\ 21 & 21 & 21 \\ 21 & 21 & 21 \\ 21 & 21 & 21 \\ 21 & 21 & 21 \\ 21 & 21 & 21 \\ 21 & 21 & 21 \\ 21 & 21 & 21 \\ 21 & 21 & 21 \\ 21 & 21 &3752 \int_Compare:nNnTF \ c@jCol = 03753 \overline{\phantom{a}}3754 \int \int \text{compare:} nNnF \ C@iRow = { -1 }3755 { \int_compare:nNnF \c@iRow = { \l_@@_last_row_int - 1 } { #1 } }
3756 }
3757 { \@@ OnlyMainNiceMatrix i:n { #1 } }
3758 }
3759 }
```
This definition may seem complicated by we must remind that the number of row  $\cosh$  Row is incremented in the first cell of the row, *after* a potential vertical rule on the left side of the first cell.

The command \@@\_OnlyMainNiceMatrix\_i:n is only a short-cut which is used twice in the above command. This command must *not* be protected.

```
3760 \cs_new_protected:Npn \@@_OnlyMainNiceMatrix_i:n #1
3761 {
3762 \int_compare:nNnF \c@iRow = 0
3763 { \int_compare:nNnF \c@iRow = \l_@@_last_row_int { #1 } }
3764 }
```
Remember that \c@iRow is not always inferior to \l\_@@\_last\_row\_int because \l\_@@\_last\_row\_int may be equal to *−*2 or *−*1 (we can't write \int\_compare:nNnT \c@iRow < \l\_@@\_last\_row\_int).

The following command will be executed in the internal-code-after. The rule will be drawn *before* the column #1 (that is to say on the left side). #2 is the number of consecutive occurrences of |. 3765 \cs\_new\_protected:Npn \@@\_vline:nn #1 #2

```
3766 {
```
The following test is for the case where the user don't use all the columns specified in the preamble of the environment (for instance, a preamble of |c|c|c| but only two columns used).

```
3767 \int_compare:nNnT { #1 } < { \c@jCol + 2 }
3768 {
3769 \pgfpicture
3770 \@@_vline_i:nn { #1 } { #2 }
3771 \endpgfpicture
3772 }
3773 }
3774 \cs_new_protected:Npn \@@_vline_i:nn #1 #2
3775 {
```
\l\_tmpa\_tl is the number of row and \l\_tmpb\_tl the number of column. When we have found a row corresponding to a rule to draw, we note its number in  $\lceil \cdot \text{Impc\_tl} \rceil$ .

```
3776 \tl_set:Nx \l_tmpb_tl { #1 }
3777 \tl_clear_new:N \l_tmpc_tl
3778 \int_step_variable:nNn \c@iRow \l_tmpa_tl
3779 {
```
The boolean \g\_tmpa\_bool indicates whether the small vertical rule will be drawn. If we find that it is in a block (a real block, created by \Block or a virtual block corresponding to a dotted line, created by \Cdots, \Vdots, etc.), we will set \g\_tmpa\_bool to false and the small vertical rule won't be drawn.

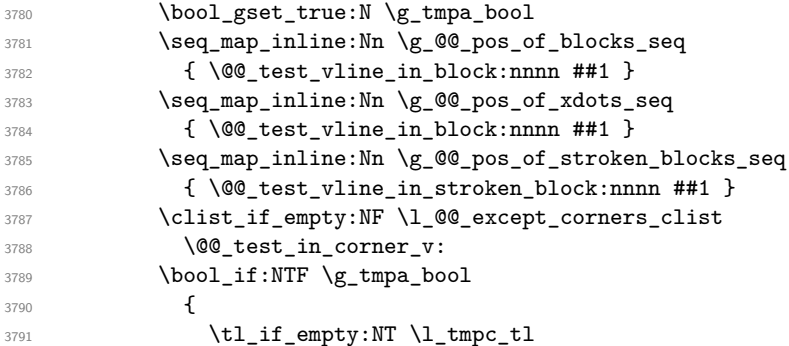

We keep in memory that we have a rule to draw.

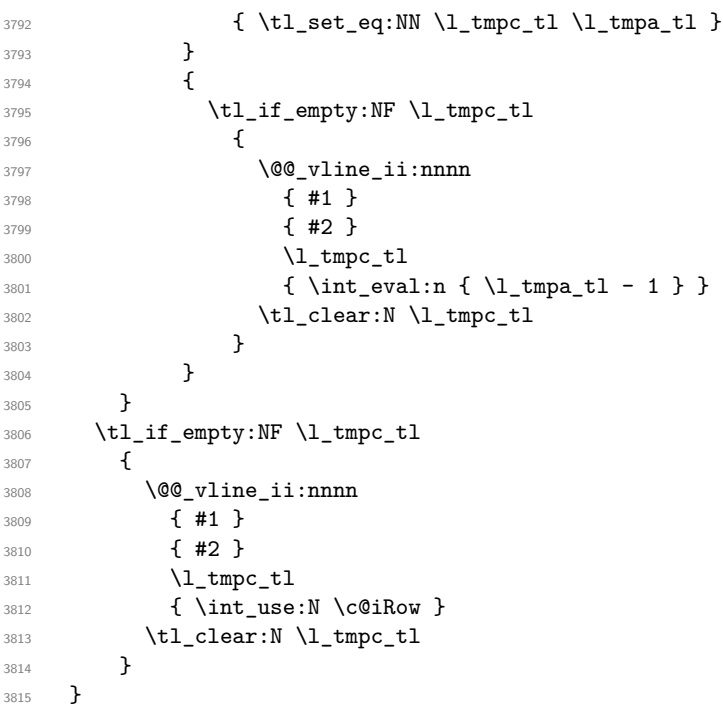

\cs\_new\_protected:Npn \@@\_test\_in\_corner\_v:

```
3817 {
3818 \int_compare:nNnTF \l_tmpb_tl = { \@@_succ:n \c@jCol }
3819 {
3820 \seq_if_in:NxT
3821 \l_@@_empty_corner_cells_seq
3822 \{ \lceil \log_t 1 - \log_t 2 \rceil \}3823 { \bool_set_false:N \g_tmpa_bool }
3824 }
3825 {
3826 \seq_if_in:NxT
3827 \l_@@_empty_corner_cells_seq
3828 { \lceil \ldots \rceil + \lceil \ldots \rceil + \3829 \left\{ \begin{array}{c} 3 & 3 \end{array} \right\}3830 \int_compare:nNnTF \l_tmpb_tl = 1
3831 \{ \bool\_set\_false : N \lg\_tmpa\_bool \}3832 \left\{ \begin{array}{c} \end{array} \right.3833 \text{Seq}_if\_in:NxT3834 \l_@@_empty_corner_cells_seq
3835 \{ \lceil \ell \rceil + \lceil \lceil \ell \rceil \rceil \}3836 { \boldsymbol{\delta}: \boldsymbol{S} \subset \boldsymbol{S} \subset \boldsymbol{S} \cup \boldsymbol{S} \subset \boldsymbol{S} \cup \boldsymbol{S} \cup \3837 }
3838 }
3839 }
3840 }
```
#1 is the number of the column; #2 is the number of vertical rules to draw (with potentially a color between); #3 and #4 are the numbers of the rows between which the rule has to be drawn.

```
3841 \cs_new_protected:Npn \@@_vline_ii:nnnn #1 #2 #3 #4
3842 {
3843 \pgfrememberpicturepositiononpagetrue
3844 \pgf@relevantforpicturesizefalse
3845 \@@_qpoint:n { row - #3 }
3846 \dim_set_eq:NN \l_tmpa_dim \pgf@y
3847 \@@_qpoint:n { col - #1 }
3848 \dim_set_eq:NN \l_tmpb_dim \pgf@x
3849 \@@_qpoint:n { row - \@@_succ:n { #4 } }
3850 \dim_set_eq:NN \l_tmpc_dim \pgf@y
3851 \bool_lazy_and:nnT
3852 { \int_compare_p:nNn { #2 } > 1 }
3853 { ! \tl_if_blank_p:V \CT@drsc@ }
3854 {
3855 \group_begin:
3856 \CT@drsc@
3857 \dim_add:Nn \l_tmpa_dim { 0.5 \arrayrulewidth }
3858 \dim_sub:Nn \l_tmpc_dim { 0.5 \arrayrulewidth }
3859 \dim_set:Nn \l_tmpd_dim
3860 \{\lceil \lceil \dfrac{\ldots}{\dfrac{\ldots}{\dfrac3861 \pgfpathrectanglecorners
3862 { \pgfpoint \l_tmpb_dim \l_tmpa_dim }
3863 { \pgfpoint \l_tmpd_dim \l_tmpc_dim }
3864 \pgfusepathqfill
3865 \group_end:
3866 }
3867 \pgfpathmoveto { \pgfpoint \l_tmpb_dim \l_tmpa_dim }
3868 \pgfpathlineto { \pgfpoint \l_tmpb_dim \l_tmpc_dim }
3869 \prg_replicate:nn { #2 - 1 }
3870 {
3871 \dim_sub:Nn \l_tmpb_dim \arrayrulewidth
3872 \dim_sub:Nn \l_tmpb_dim \doublerulesep
3873 \pgfpathmoveto { \pgfpoint \l_tmpb_dim \l_tmpa_dim }
3874 \pgfpathlineto { \pgfpoint \l_tmpb_dim \l_tmpc_dim }
3875 }
3876 \CT@arc@
```

```
3877 \pgfsetlinewidth { 1.1 \arrayrulewidth }
3878 \pgfsetrectcap
3879 \pgfusepathqstroke
3880 }
```
The following command draws a complete vertical rule in the column #1 (#2 is the number of consecutive rules specified by the number of  $\vert$  in the preamble). This command will be used if there is no block in the array (and the key except-corners is not used).

```
3881 \cs_new_protected:Npn \@@_vline_i_complete:nn #1 #2
3882 { \@@_vline_ii:nnnn { #1 } { #2 } 1 { \int_use:N \c@iRow } }
```
The command \@@\_draw\_hlines: draws all the vertical rules excepted in the blocks, in the virtual blocks (determined by a command such as \Cdots) and in the corners (if the key except-corners is used).

```
3883 \cs_new_protected:Npn \@@_draw_vlines:
3884 {
3885 \int_step_inline:nnn
3886 { \bool_if:NTF \l_@@_NiceArray_bool 1 2 }
{\hbox{\tt\AA{}}\label{thm:3887} {\hbox{\tt\AA{}}\label{thm:3887}3888 { \@@_vline:nn { ##1 } 1 }
3880 }
```
# **The horizontal rules**

The following command will be executed in the internal-code-after. The rule will be drawn *before* the row #1. #2 is the number of consecutive occurrences of \Hline.

```
3890 \cs_new_protected:Npn \@@_hline:nn #1 #2
3891 {
3892 \pgfpicture
3893 \@@_hline_i:nn { #1 } { #2 }
3894 \endpgfpicture
3895 }
3896 \cs_new_protected:Npn \@@_hline_i:nn #1 #2
3897 {
```
\l\_tmpa\_tl is the number of row and \l\_tmpb\_tl the number of column. When we have found a column corresponding to a rule to draw, we note its number in  $\lceil \cdot \ln \mathsf{c}_t \rceil$ .

```
3898 \tl set:Nn \l tmpa tl { #1 }
3899 \tl clear new:N \l tmpc tl
3900 \int_step_variable:nNn \c@jCol \l_tmpb_tl
3901 {
```
The boolean \g\_tmpa\_bool indicates whether the small horizontal rule will be drawn. If we find that it is in a block (a real block, created by \Block or a virtual block corresponding to a dotted line, created by \Cdots, \Vdots, etc.), we will set \g\_tmpa\_bool to false and the small horizontal rule won't be drawn.

```
3902 \bool_gset_true:N \g_tmpa_bool
3903 \seq_map_inline:Nn \g_@@_pos_of_blocks_seq
3904 { \@@_test_hline_in_block:nnnn ##1 }
3905 \seq_map_inline:Nn \g_@@_pos_of_xdots_seq
3906 { \@@_test_hline_in_block:nnnn ##1 }
3907 \seq_map_inline:Nn \g_@@_pos_of_stroken_blocks_seq
3908 { \@@_test_hline_in_stroken_block:nnnn ##1 }
3909 \clist_if_empty:NF \l_@@_except_corners_clist \@@_test_in_corner_h:
3910 \bool if:NTF \g tmpa bool
3911 \qquad \qquad \qquad3912 \tl_if_empty:NT \l_tmpc_tl
```
We keep in memory that we have a rule to draw.

```
3913 { \tl_set_eq:NN \l_tmpc_tl \l_tmpb_tl }
3914 }
3915 {
3916 \tl_if_empty:NF \l_tmpc_tl
3917 \{3918 \@@_hline_ii:nnnn
3919 { #1 }
3920 { #2 }
3921 \lceil \text{tmpc_t1} \rceil3922 { \int_eval:n { \l_tmpb_tl - 1 } }
3923 \tl_clear:N \l_tmpc_tl
3924 }
3925 }
3926 }
3927 \tl_if_empty:NF \l_tmpc_tl
3928 {
3929 \@@_hline_ii:nnnn
3930 { #1 }
3931 { #2 }
3932 \l_tmpc_tl
3933 { \int_use:N \c@jCol }
3934 \tl_clear:N \l_tmpc_tl
3935 }
3936 }
```

```
3937 \cs_new_protected:Npn \@@_test_in_corner_h:
3938 {
3939 \int_compare:nNnTF \l_tmpa_tl = { \@@_succ:n \c@iRow }
3940 {
3941 \text{Seq} if in:NxT
3942 \l_@@_empty_corner_cells_seq
3943 { \@@_pred:n \l_tmpa_tl - \l_tmpb_tl }
3944 { \bool_set_false:N \g_tmpa_bool }
3945 }
3946 \left\{ \begin{array}{c} 3946 \end{array} \right.3947 \seq_i f_in:NxT3948 \l_@@_empty_corner_cells_seq
\{ \lceil \ln p_a_t \rceil - \lceil \ln p_b_t \rceil \}3950 \left\{ \begin{array}{ccc} 3950 & & & \end{array} \right\}3951 \int \int \text{compare: nNnTF } \lIm\text{Int}_t = 13952 { \bool_set_false:N \g_tmpa_bool }
3953 \left\{ \begin{array}{c} \end{array} \right.3954 \seq_i f_in: NxT3955 \l_@@_empty_corner_cells_seq
3956 \{ \@{0}{\qquadpt} \llbracket \ldots \llbracket \ldots \rrbracket \{ \@{1}{\qquadpt} \ldots \llbracket \ldots \rrbracket \}3957 \{ \book_set_false:N \g_tmpa_bool \}3958 }
3959 }
3960 }
3961 }
```
#1 is the number of the row; #2 is the number of horizontal rules to draw (with potentially a color between); #3 and #4 are the number of the columns between which the rule has to be drawn.

```
3962 \cs_new_protected:Npn \@@_hline_ii:nnnn #1 #2 #3 #4
3963 {
3964 \pgfrememberpicturepositiononpagetrue
3965 \pgf@relevantforpicturesizefalse
3966 \@@_qpoint:n { col - #3 }
3967 \dim_set_eq:NN \l_tmpa_dim \pgf@x
3968 \@@_qpoint:n { row - #1 }
3969 \dim_set_eq:NN \l_tmpb_dim \pgf@y
```

```
3970 \@@_qpoint:n { col - \@@_succ:n { #4 } }
3971 \dim_set_eq:NN \l_tmpc_dim \pgf@x
3972 \bool_lazy_and:nnT
3973 { \int_compare_p:nNn { #2 } > 1 }
_{3974} \{ ! \tilde\text{Lif\_blank\_p:V} \quad \, \text{CT@drsc@}3975 {
3976 \group_begin:
3977 \CT@drsc@
3978 \dim_set:Nn \l_tmpd_dim
3979 { \l_tmpb_dim - ( \doublerulesep + \arrayrulewidth ) * ( #2 - 1 ) }
3980 \pgfpathrectanglecorners
3981 { \pgfpoint \l_tmpa_dim \l_tmpb_dim }
3982 { \pgfpoint \l_tmpc_dim \l_tmpd_dim }
3983 \pgfusepathqfill
3984 \group_end:
3085 }
3986 \pgfpathmoveto { \pgfpoint \l_tmpa_dim \l_tmpb_dim }
3987 \pgfpathlineto { \pgfpoint \l_tmpc_dim \l_tmpb_dim }
3988 \prg_replicate:nn { #2 - 1 }
3989 {
3990 \dim_sub:Nn \l_tmpb_dim \arrayrulewidth
3991 \dim_sub:Nn \l_tmpb_dim \doublerulesep
3992 \pgfpathmoveto { \pgfpoint \l_tmpa_dim \l_tmpb_dim }
3993 \pgfpathlineto { \pgfpoint \l_tmpc_dim \l_tmpb_dim }
3994 }
\sqrt{CT@arc@}3996 \pgfsetlinewidth { 1.1 \arrayrulewidth }
3997 \pgfsetrectcap
3998 \pgfusepathqstroke
3999 }
```

```
4000 \cs_new_protected:Npn \@@_hline_i_complete:nn #1 #2
4001 { \@@_hline_ii:nnnn { #1 } { #2 } 1 { \int_use:N \c@jCol } }
```
The command **\@@\_draw\_hlines:** draws all the horizontal rules excepted in the blocks (even the virtual drawn determined by commands such as \Cdots and in the corners (if the key except-corners is used).

```
4002 \cs_new_protected:Npn \@@_draw_hlines:
4003 \sim 5
4004 \int_step_inline:nnn
4005 { \bool if:NTF \l @@ NiceArray bool 1 2 }
4006 { \bool_if:NTF \l_@@_NiceArray_bool { \@@_succ:n \c@iRow } \c@iRow }
4007 { \@@_hline:nn { ##1 } 1 }
4008 }
```
The command \@@\_Hline: will be linked to \Hline in the environments of nicematrix.  $4009 \text{ Cs_set:Npn } @Q_Hline: {\n { \infty 0 = ' } \fi \f1 @Hline_in: { 1 } }$ 

The argument of the command  $\@$  Hline i:n is the number of successive  $\H$ line found.

```
4010 \cs_set:Npn \@@_Hline_i:n #1
4011 {
4012 \peek_meaning_ignore_spaces:NTF \Hline
4013 { \@@_Hline_ii:nn { #1 + 1 } }
4014 { \@@_Hline_iii:n { #1 } }
4015 }
4016 \cs_set:Npn \@@_Hline_ii:nn #1 #2 { \@@_Hline_i:n { #1 } }
4017 \cs set:Npn \@@ Hline iii:n #1
4018 \sim4019 \skip_vertical:n
4020 f
4021 \arrayrulewidth * ( #1 )
```

```
4022 + \doublerulesep * ( \int_max:nn 0 { #1 - 1 } )
4023 }
4024 \tl_gput_right:Nx \g_@@_internal_code_after_tl
4025 { \@@_hline:nn { \@@_succ:n { \c@iRow } } { #1 } }
4026 \ifnum 0 = \{ \ifmmode\bigwedge^2 0 \else $\lambda$ \fi \}4027 }
```
# **The key hvlines**

The following command tests whether the current position in the array (given by  $\lceil \frac{1}{2} \rceil$  for the row and  $\lceil \frac{1 \text{tmpb}_t}{\rceil} \rceil$  for the column) would provide an horizontal rule towards the right in the block delimited by the four arguments #1, #2, #3 and #4. If this rule would be in the block (it must not be drawn), the boolean \1\_tmpa\_bool is set to false.

```
4028 \cs new protected:Npn \@@ test hline in block:nnnn #1 #2 #3 #4
4029 \sim 5
4030 \bool_lazy_all:nT
4031 {
4032 { \int_compare_p:nNn \l_tmpa_tl > { #1 } }
4033 { \int_compare_p:nNn \l_tmpa_tl < { #3 + 1 } }
4034 { \int_compare_p:nNn \l_tmpb_tl > { #2 - 1 } }
4035 { \int_compare_p:nNn \l_tmpb_tl < { #4 + 1 } }
4036 }
4037 { \bool_gset_false:N \g_tmpa_bool }
4038 }
The same for vertical rules.
4039 \cs_new_protected:Npn \@@_test_vline_in_block:nnnn #1 #2 #3 #4
4040 {
4041 \bool_lazy_all:nT
4042 {
4043 { \int_compare_p:nNn \l_tmpa_tl > { #1 - 1 } }
4044 { \int_compare_p:nNn \l_tmpa_tl < { #3 + 1 } }
4045 { \int_compare_p:nNn \l_tmpb_tl > { #2 } }
4046 { \int_compare_p:nNn \l_tmpb_tl < { #4 + 1 } }
4047 }
4048 { \bool_gset_false:N \g_tmpa_bool }
4049 }
4050 \cs_new_protected:Npn \@@_test_hline_in_stroken_block:nnnn #1 #2 #3 #4
4051 \sqrt{2}4052 \bool_lazy_all:nT
4053 \uparrow4054 { \int compare p:nNn \l tmpa tl > { #1 - 1 } }
4055 { \int_compare_p:nNn \l_tmpa_tl < { #3 + 2 } }
4056 \{ \int_{\text{compare}_p: nNn} \lceil \frac{t}{p+1} \rceil + 1 \rceil + 1 \rceil \}4057 \{ \int_{\text{compare\_p:nNn} \lceil \frac{#4 + 1 \rceil }{ } \rceil \}4058 \frac{1}{2}4059 { \bool_gset_false:N \g_tmpa_bool }
4060 }
4061 \cs_new_protected:Npn \@@_test_vline_in_stroken_block:nnnn #1 #2 #3 #4
4062 \frac{1}{2}4063 \bool_lazy_all:nT
4064 {
4065 { \int_compare_p:nNn \l_tmpa_tl > { #1 - 1 } }
4066 { \int_compare_p:nNn \l_tmpa_tl < { #3 + 1 } }
4067 { \int_compare_p:nNn \l_tmpb_tl > { #2 - 1 } }
\texttt{4068} \hspace{10pt} \{ \int\_compare\_p: nNn \l_{tmp\_tl} < \{ #4 + 2 \} \}4069 }
4070 { \bool_gset_false:N \g_tmpa_bool }
4071 }
```
#### **The key except-corners**

When the key except-corners is raised, the rules are not drawn in the corners. Of course, we have to compute the corners before we begin to draw the rules.

4072 \cs\_new\_protected:Npn \@@\_compute\_corners: <sup>4073</sup> {

The sequence \l\_@@\_empty\_corner\_cells\_seq will be the sequence of all the empty cells (and not in a block) considered in the corners of the array.

```
4074 \seq_clear_new:N \l_@@_empty_corner_cells_seq
4075 \clist_map_inline:Nn \l_@@_except_corners_clist
4076 \left\{ \begin{array}{ccc} 4076 & & & \end{array} \right\}4077 \str case:nnF { ##1 }
4078 \left\{ \begin{array}{c} 4078 & 1 \end{array} \right\}4079 { NW }
4080 \{ \@Q\text{-complete}\@\text{-corner:}\@nnnnnn 1 1 1 1 \c@iRow \c@jCol \}4081 { NE }
4082 { \@@ compute a_corner:nnnnnn 1 \c@jCol 1 { -1 } \c@iRow 1 }
4083 { SW }
4084 4084 4084 4084 4084 4084 409Col }
4085 { SE }
4086 \{ \@Q\text{-complete}\@Q\text{-corner:} \mathbb{R} \cup \@Q\text{-Corr}_1 \} \{ -1 \} \{ -1 \} \{ 1 \}4087 }
4088 { \@@ error:nn { bad~corner } { ##1 } }
4089 }
4090 }
```
"Computing a corner" is determining all the empty cells (which are not in a block) that belong to that corner. These cells will be added to the sequence  $\lambda$   $\alpha$  empty corner cells seq.

The six arguments of **\@@\_compute\_a\_corner:nnnnnn** are as follow:

- #1 and #2 are the number of row and column of the cell which is actually in the corner;
- #3 and #4 are the steps in rows and the step in columns when moving from the corner;
- #5 is the number of the final row when scanning the rows from the corner;
- #6 is the number of the final column when scanning the columns from the corner.

```
4091 \cs_new_protected:Npn \@@_compute_a_corner:nnnnnn #1 #2 #3 #4 #5 #6
4092
```
For the explanations and the name of the variables, we consider that we are computing the left-upper corner.

First, we try to determine which is the last empty cell (and not in a block: we won't add that precision any longer) in the column of number 1. The flag  $\lceil \frac{1 \text{ } \text{trpa}}{1 \text{ } \text{trpa}} \rceil$  bool will be raised when a non-empty cell is found.

```
4093 \bool_set_false:N \l_tmpa_bool
4094 \int_zero_new:N \l_@@_last_empty_row_int
4095 \int_set:Nn \l_@@_last_empty_row_int { #1 }
4096 \int_step_inline:nnnn { #1 } { #3 } { #5 }
4097 \uparrow4098 \@ test_if_cell_in_a_block:nn { ##1 } { \int_eval:n { #2 } }
4099 \bool_lazy_or:nnTF
4100 {
4101 \cs_if_exist_p:c
4102 \{ pgf \otimes sh \otimes ns \otimes \otimes env: - ##1 - \int \text{eval:} n \{ #2 } \}4103 }
4104 \l_tmpb_bool
4105 { \bool_set_true:N \l_tmpa_bool }
4106 \left\{ \begin{array}{ccc} 4 & 4 & 4 \\ 4 & 4 & 4 \\ 4 & 4 & 4 \\ 4 & 4 & 4 \\ 4 & 4 & 4 \\ 4 & 4 & 4 \\ 4 & 4 & 4 \\ 4 & 4 & 4 \\ 4 & 4 & 4 \\ 4 & 4 & 4 \\ 4 & 4 & 4 \\ 4 & 4 & 4 \\ 4 & 4 & 4 \\ 4 & 4 & 4 \\ 4 & 4 & 4 \\ 4 & 4 & 4 \\ 4 & 4 & 4 \\ 4 & 4 & 4 \\ 4 & 4 & 4 \\ 4 & 4 & 4 \\ 4 & 4 & 4 \\ 4 & 4 & 4 \\ 4 & 4107 \bool_if:NF \l_tmpa_bool
4108 { \int_set:Nn \l_@@_last_empty_row_int { ##1 } }
4109 }
4110 }
```
Now, you determine the last empty cell in the row of number 1.

```
4111 \bool_set_false:N \l_tmpa_bool
4112 \int_zero_new:N \l_@@_last_empty_column_int
4113 \int_set:Nn \l_@@_last_empty_column_int { #2 }
4114 \int_step_inline:nnnn { #2 } { #4 } { #6 }
4115 \frac{1}{2}_{4116} \@@_test_if_cell_in_a_block:nn { \int_eval:n { #1 } } { ##1 }
4117 \bool_lazy_or:nnTF
4118 \l_tmpb_bool
4119 {
4120 \cs_if_exist_p:c
4121 \{ pgf \otimes sh \otimes ng \otimes eq_{env}: - \int pt = val:n {\#1} - ##1 \}4122 }
4123 \{ \bool\_set\_true:N \ l\_tmpa\_bool \}4124 \qquad \qquad4125 \bool_if:NF \l_tmpa_bool
4126 { \int_set:Nn \l_@@_last_empty_column_int { ##1 } }
4127 }
4128 }
```
Now, we loop over the rows.

```
4129 \int_step_inline:nnnn { #1 } { #3 } \l_@@_last_empty_row_int
4130 {
We treat the row number \#1 with another loop.
```
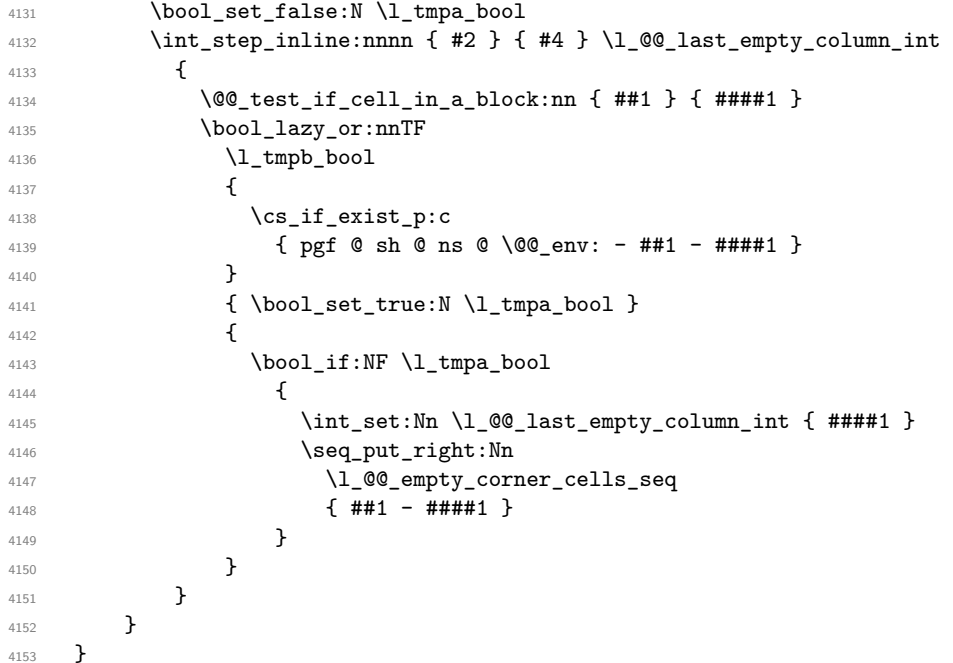

The following macro tests whether a cell is in (at least) one of the blocks of the array (or in a cell with a \diagbox).

The flag  $\lceil \log \cdot \frac{1}{tmp} \rceil$  bool will be raised if the cell  $\#1-\#2$  is in a block (or in a cell with a  $\diag$ iagbox).

```
4154 \cs_new_protected:Npn \@@_test_if_cell_in_a_block:nn #1 #2
4155 \sim4156 \int_set:Nn \l_tmpa_int { #1 }
4157 \int_set:Nn \l_tmpb_int { #2 }
4158 \bool_set_false:N \l_tmpb_bool
4159 \seq_map_inline:Nn \g_@@_pos_of_blocks_seq
4160 { \@@_test_if_cell_in_block:nnnnnnn \l_tmpa_int \l_tmpb_int ##1 }
4161 }
4162 \cs_new_protected:Npn \@@_test_if_cell_in_block:nnnnnnn #1 #2 #3 #4 #5 #6
4163 {
4164 \int_compare:nNnT { #3 } < { \@@_succ:n { #1 } }
```

```
4165 {
4166 \int_compare:nNnT { #1 } < { \@@_succ:n { #5 } }
4167 \left\{ \begin{array}{ccc} 4 & 4 & 6 \end{array} \right\}4168 \int_compare:nNnT { #4 } < { \@@_succ:n { #2 } }
4169 \left\{ \begin{array}{ccc} 4 & 4 & 6 \\ 6 & 4 & 6 \end{array} \right\}4170 \int_{170} \int_{\text{compare}}:nNnT \{ #2 } < { \@{ succ: n } { #6 } }4171 { \bool_set_true:N \l_tmpb_bool }
4172 }
4173 }
4174 }
4175 }
```
## **The commands to draw dotted lines to separate columns and rows**

These commands don't use the normal nodes, the medium nor the large nodes. They only use the col nodes and the row nodes.

# **Horizontal dotted lines**

The following command must *not* be protected because it's meant to be expanded in a \noalign.

```
4176 \cs_new:Npn \@@_hdottedline:
4177 {
4178 \noalign { \skip_vertical:N 2\l_@@_radius_dim }
4179 \@@_hdottedline_i:
4180 }
```
On the other side, the following command should be protected.

```
4181 \cs_new_protected:Npn \@@_hdottedline_i:
4182
```
We write in the code-after the instruction that will actually draw the dotted line. It's not possible to draw this dotted line now because we don't know the length of the line (we don't even know the number of columns).

```
4183 \tl_gput_right:Nx \g_@@_internal_code_after_tl
4184 { \@@_hdottedline:n { \int_use:N \c@iRow } }
4185 }
```
The command  $\@$  hdottedline:n is the command written in the  $\text{CodeAfter that will actually}$ draw the dotted line. Its argument is the number of the row *before* which we will draw the row.

<sup>4186</sup> \AtBeginDocument

 $4187$  {

We recall that, when externalization is used, \tikzpicture and \endtikzpicture (or \pgfpicture and \endpgfpicture) must be directly "visible". That's why we construct now a version of \@@\_hdottedline:n with the right environment (\begin{pgfpicture}\end{pgfpicture} or \begin{tikzpiture}...\end{tikzpicture}).

```
4188 \cs_new_protected:Npx \@@_hdottedline:n #1
4189 {
4190 \bool_set_true:N \exp_not:N \l_@@_initial_open_bool
4191 \bool_set_true:N \exp_not:N \l_@@_final_open_bool
4192 \c_@@_pgfortikzpicture_tl
4193 \@@_hdottedline_i:n { #1 }
4194 \c_@@_endpgfortikzpicture_tl
4195 }
4196 }
```
The following command *must* be protected since it is used in the construction of  $\@$  hdottedline:n.

```
4197 \cs_new_protected:Npn \@@_hdottedline_i:n #1
4198 {
4199 \pgfrememberpicturepositiononpagetrue
4200 \@@_qpoint:n { row - #1 }
```
We do a translation par  $-\lceil \cdot \cdot \rceil$   $\llbracket \cdot \cdot \cdot \rrbracket$  and  $\llbracket \cdot \cdot \cdot \rbracket$  because we want the dotted line to have exactly the same position as a vertical rule drawn by "|" (considering the rule having a width equal to the diameter of the dots).

```
4201 \dim_set_eq:NN \l_@@_y_initial_dim \pgf@y
4202 \dim_sub:Nn \l_@@_y_initial_dim \l_@@_radius_dim
4203 \dim_set_eq:NN \l_@@_y_final_dim \l_@@_y_initial_dim
```
The dotted line will be extended if the user uses margin (or left-margin and right-margin).

 $\sqrt{ }$  $\overline{1}$ 

 $\sqrt{ }$  $\overline{1}$ 

1 2 3 4 1 2 3 4 1 2 3 4

1 2 3 4 1 2 3 4 1 2 3 4

1  $\mathbb{I}$ 

> 1  $\overline{1}$

The aim is that, by standard the dotted line fits between square brackets (\hline doesn't). \begin{bNiceMatrix}

1 & 2 & 3 & 4 \\ \hline 1 & 2 & 3 & 4 \\ \hdottedline 1 & 2 & 3 & 4 \end{bNiceMatrix}

But, if the user uses margin, the dotted line extends to have the same width as a \hline. \begin{bNiceMatrix}[margin]

1 & 2 & 3 & 4 \\ \hline 1 & 2 & 3 & 4 \\ \hdottedline 1 & 2 & 3 & 4 \end{bNiceMatrix}

```
4204 \@@_qpoint:n { col - 1 }
4205 \dim_set:Nn \l_@@_x_initial_dim
4206 {
4207 \pgfQx +
```
We do a reduction by **\arraycolsep** for the environments with delimiters (and not for the other).

```
4208 \bool_if:NTF \l_@@_NiceArray_bool \c_zero_dim \arraycolsep
4209 - \l_@@_left_margin_dim
4210 }
4211 \@@_qpoint:n { col - \@@_succ:n \c@jCol }
4212 \dim_set:Nn \l_@@_x_final_dim
4213 {
4214 \qquad \qquad4215 \bool_if:NTF \l_@@_NiceArray_bool \c_zero_dim \arraycolsep
4216 + \lceil \cdot \cdot \rceil + \lceil \cdot \cdot \rceil + \lceil \cdot \cdot \rceil + \lceil \cdot \cdot \rceil + \lceil \cdot \cdot \rceil + \lceil \cdot \cdot \rceil + \lceil \cdot \cdot \rceil + \lceil \cdot \cdot \rceil + \lceil \cdot \cdot \rceil + \lceil \cdot \rceil + \lceil \cdot \rceil + \lceil \cdot \rceil + \lceil \cdot \rceil + \lceil \cdot \rceil + \lceil \cdot \rceil +
4217 }
```
For reasons purely aesthetic, we do an adjustment in the case of a rounded bracket. The correction by 0.5 \l\_@@\_inter\_dots\_dim is *ad hoc* for a better result.

```
4218 \tl_if_eq:NnF \l_@@_left_delim_tl (
4219 { \dim_gadd:Nn \l_@@_x_initial_dim { 0.5 \l_@@_inter_dots_dim } }
4220 \tl_if_eq:NnF \l_@@_right_delim_tl )
4221 { \dim_gsub:Nn \l_@@_x_final_dim { 0.5 \l_@@_inter_dots_dim } }
```
As for now, we have no option to control the style of the lines drawn by \hdottedline and the specifier ":" in the preamble. That's why we impose the style standard.

```
4222 \tl_set_eq:NN \l_@@_xdots_line_style_tl \c_@@_standard_tl
4223 \@@_draw_line:
4224 }
```
### **Vertical dotted lines**

```
4225 \cs_new_protected:Npn \@@_vdottedline:n #1
4226 \left\{ \right.4227 \bool_set_true:N \l_@@_initial_open_bool
4228 \bool set true:N \l @@ final open bool
```
We recall that, when externalization is used, \tikzpicture and \endtikzpicture (or \pgfpicture and \endpgfpicture) must be directly "visible".

```
4229 \bool_if:NTF \c_@@_tikz_loaded_bool
4230 \sim 5
4231 \tikzpicture
4232 \@@_vdottedline_i:n { #1 }
4233 \endtikzpicture
4234 }
42354236 \pgfpicture
4237 \@@_vdottedline_i:n { #1 }
4238 \endpgfpicture
4239 }
4240 }
4241 \cs_new_protected:Npn \@@_vdottedline_i:n #1
```
 $\overline{f}$ 

The command \CT@arc@ is a command of colortbl which sets the color of the rules in the array. The package nicematrix uses it even if colortbl is not loaded.

```
4243 \CT@arc@
4244 \pgfrememberpicturepositiononpagetrue
4245 \@@ qpoint:n { col - \int eval:n { #1 + 1 } }
```
We do a translation par  $-\lambda$   $\alpha$  radius dim because we want the dotted line to have exactly the same position as a vertical rule drawn by "|" (considering the rule having a width equal to the diameter of the dots).

```
4246 \dim_set:Nn \l_@@_x_initial_dim { \pgf@x - \l_@@_radius_dim }
4247 \dim_set:Nn \l_@@_x_final_dim { \pgf@x - \l_@@_radius_dim }
4248 \@@_qpoint:n { row - 1 }
```
We arbitrary decrease the height of the dotted line by a quantity equal to  $\lceil \log \cdot 2 \rceil$  dots\_dim in order to improve the visual impact.

```
4249 \dim_set:Nn \l_@@_y_initial_dim { \pgf@y - 0.5 \l_@@_inter_dots_dim }
4250 \@@_qpoint:n { row - \@@_succ:n \c@iRow }
```
 $4251$  \dim\_set:Nn \l\_@@\_y\_final\_dim { \pgf@y + 0.5 \l\_@@\_inter\_dots\_dim }

As for now, we have no option to control the style of the lines drawn by \hdottedline and the specifier ":" in the preamble. That's why we impose the style standard.

```
4252 \tl_set_eq:NN \l_@@_xdots_line_style_tl \c_@@_standard_tl
4253 \@@_draw_line:
4254 }
```
# **The environment {NiceMatrixBlock}**

The following flag will be raised when all the columns of the environments of the block must have the same width in "auto" mode.

 $4255$  \bool new:N \l @@ block auto columns width bool

As for now, there is only one option available for the environment {NiceMatrixBlock}.

```
4256 \keys_define:nn { NiceMatrix / NiceMatrixBlock }
4257 {
4258 auto-columns-width .code:n =
4259 {
4260 \bool_set_true:N \l_@@_block_auto_columns_width_bool
4261 \dim_gzero_new:N \g_@@_max_cell_width_dim
4262 \bool_set_true:N \l_@@_auto_columns_width_bool
4263 }
4264 }
```
```
4265 \NewDocumentEnvironment { NiceMatrixBlock } { ! O { } }
4266 {
4267 \int_gincr:N \g_@@_NiceMatrixBlock_int
       \dim_zero:N \l_@@_columns_width_dim
4269 \keys_set:nn { NiceMatrix / NiceMatrixBlock } { #1 }
4270 \bool_if:NT \l_@@_block_auto_columns_width_bool
4271 {
4272 \cs_if_exist:cT { @_max_cell_width_ \int_use:N \g_@@_NiceMatrixBlock_int }
42734274 \text{exp}\,\arg\,:\text{NNc} \dim\,\text{set}:Nn \1 @@_columns_width_dim
4275 \{ @Qmax_{cell\_width} \_ \init \_ \use{\} \ @Qmax_{cell\_width} \_ \init \_ \set4276 }
4277 }
4278 }
```
At the end of the environment {NiceMatrixBlock}, we write in the main .aux file instructions for the column width of all the environments of the block (that's why we have stored the number of the first environment of the block in the counter \l\_@@\_first\_env\_block\_int).

```
4279 {
 4280 \bool_if:NT \l_@@_block_auto_columns_width_bool
 4281 {
 4282 \iow_shipout:Nn \@mainaux \ExplSyntaxOn
 4283 \iow_shipout:Nx \@mainaux
 4284 \left\{ \begin{array}{c} 4284 & 1284 \\ 1222 & 1224 \\ 1222 & 1224 \\ 1222 & 1224 \\ 1222 & 1224 \\ 1222 & 1224 \\ 1222 & 1224 \\ 1222 & 1224 \\ 1222 & 1224 \\ 1222 & 1224 \\ 1222 & 1224 \\ 1222 & 1224 \\ 1222 & 1224 \\ 1222 & 1224 \\ 1222 & 1224 \\ 1222 & 1224 \\ 1222 & 1224285 \cs_gset:cpn
4286 \{ @ Q max _ cell _ width _ \int _use:N \gQQ_NiceMatrixBlock\_int }For technical reasons, we have to include the width of a potential rule on the right side of the cells.
4287 { \dim_eval:n { \gtrsim_eell_width_dim + \arrayrulewidth } }
4288 }
4289 \iow_shipout:Nn \@mainaux \ExplSyntaxOff
```

```
The extra nodes
```
4290 } 4291 }

First, two variants of the functions \dim\_min:nn and \dim\_max:nn.

```
4292 \cs_generate_variant:Nn \dim_min:nn { v n }
4293 \cs_generate_variant:Nn \dim_max:nn { v n }
```
The following command is called in  $\text{Q@_use_arraybox_with\_notes_c:}$  just before the construction of the blocks (if the creation of medium nodes is required, medium nodes are also created for the blocks dans that construction uses the standard medium nodes).

```
4294 \cs_new_protected:Npn \@@_create_extra_nodes:
4295 {
4296 \bool_if:nTF \l_@@_medium_nodes_bool
4297 {
4298 \bool_if:NTF \l_@@_large_nodes_bool
4299 \@@_create_medium_and_large_nodes:
4300 \@@_create_medium_nodes:
4301 }
4302 { \bool_if:NT \l_@@_large_nodes_bool \@@_create_large_nodes: }
4303 }
```
We have three macros of creation of nodes:  $@$  create medium nodes:  $@$  create large nodes: and \@@\_create\_medium\_and\_large\_nodes:.

We have to compute the mathematical coordinates of the "medium nodes". These mathematical coordinates are also used to compute the mathematical coordinates of the "large nodes". That's why we write a command \@@\_computations\_for\_medium\_nodes: to do these computations.

The command \@@\_computations\_for\_medium\_nodes: must be used in a {pgfpicture}.

For each row *i*, we compute two dimensions 1 **@@\_row\_i\_min\_dim** and 1 **@@\_row\_i\_max\_dim.** The dimension 1  $@Q$  row *i* min dim is the minimal *y*-value of all the cells of the row *i*. The dimension 1  $@Q$  row *i* max dim is the maximal *y*-value of all the cells of the row *i*.

```
Similarly, for each column j, we compute two dimensions 1 @ column j min dim and 1 @ -
column_j_max_dim. The dimension l_@@_column_j_min_dim is the minimal x-value of all the cells
of the column j. The dimension 1 \text{ QQ}_\text{column} j_max_dim is the maximal x-value of all the cells of
the column j.
```
Since these dimensions will be computed as maximum or minimum, we initialize them to  $\c_{\text{max\_dim}}$ or  $-\c_{\text{max\_dim}}$ .

```
4304 \cs_new_protected:Npn \@@_computations_for_medium_nodes:
4305 \bigcup4306 \int_step_variable:nnNn \l_@@_first_row_int \g_@@_row_total_int \@@_i:
4307 {
4308 \dim_zero_new:c { l_@@_row_\@@_i: _min_dim }
4309 \dim_set_eq:cN { l_@@_row_\@@_i: _min_dim } \c_max_dim
4310 \dim_zero_new:c { l_@@_row_\@@_i: _max_dim }
4311 \dim_{set:cn} { 1 @Crow\@i: max dim } { - \c max dim }4312 }
4313 \int_step_variable:nnNn \l_@@_first_col_int \g_@@_col_total_int \@@_j:
4314 \sim4315 \dim_zero_new:c { l_@@_column_\@@_j: _min_dim }
4316 \dim_{set\_eq: cN \{ 1_@@column \@j: min dim \} \c max dim4317 \dim_zero_new:c { l_@@_column_\@@_j: _max_dim }
4318 \dim set:cn { 1_@Q column \@j: max_d dim } { - \c_max_dim }
4319 }
```
We begin the two nested loops over the rows and the columns of the array.

```
4320 \int_step_variable:nnNn \l_@@_first_row_int \g_@@_row_total_int \@@_i:
4321 \uparrow4322 \int step variable:nnNn
4323 \l_@@_first_col_int \g_@@_col_total_int \@@_j:
```
If the cell  $(i-j)$  is empty or an implicit cell (that is to say a cell after implicit ampersands  $\&$ ) we don't update the dimensions we want to compute.

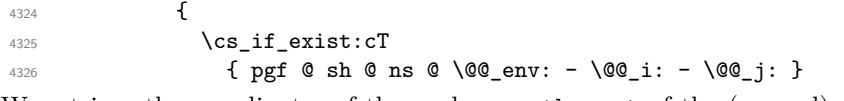

We retrieve the coordinates of the anchor **south west** of the (normal) node of the cell  $(i-j)$ . They will be stored in  $\pgf@x$  and  $\pgf@y$ .

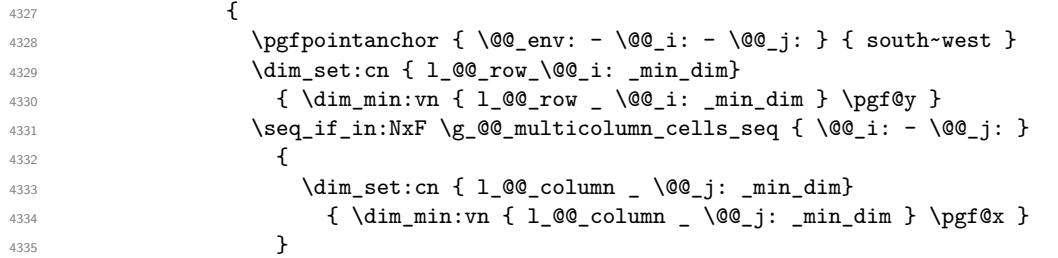

We retrieve the coordinates of the anchor **north** east of the (normal) node of the cell  $(i-j)$ . They will be stored in \pgf@x and \pgf@y.

<sup>4336</sup> \pgfpointanchor { \@@\_env: - \@@\_i: - \@@\_j: } { north~east } 4337 \dim\_set:cn { 1\_@@\_row \_ \@@\_i: \_ max\_dim } <sup>4338</sup> { \dim\_max:vn { l\_@@\_row \_ \@@\_i: \_ max\_dim } \pgf@y }  $\text{A339}$   $\text{Seq}_i f_in: NxF \g0\text{multicolumn}_\text{seq} f \q0\text{i}: - \q0\text{j}: }$  $4340$   $\qquad \qquad \textbf{\textcolor{red}{\big\{}}$ <sup>4341</sup> \dim\_set:cn { l\_@@\_column \_ \@@\_j: \_ max\_dim } <sup>4342</sup> { \dim\_max:vn { l\_@@\_column \_ \@@\_j: \_max\_dim } \pgf@x } 4343 **}** 4344 } 4345 } 4346 }

Now, we have to deal with empty rows or empty columns since we don't have created nodes in such rows and columns.

```
4347 \int_step_variable:nnNn \l_@@_first_row_int \g_@@_row_total_int \@@_i:
4348 {
4349 \dim_compare:nNnT
4350 { \dim_use:c { 1_0@_row \@@_i: _ min _ dim } } = \c_max_dim
4351 \{4352 \@@_qpoint:n { row - \@@_i: - base }
4353 \dim_set:cn { l_@@_row _ \@@_i: _ max _ dim } \pgf@y
4354 \dim_set:cn { l_@@_row _ \@@_i: _ min _ dim } \pgf@y
4355 }
4356 }
4357 \int_step_variable:nnNn \l_@@_first_col_int \g_@@_col_total_int \@@_j:
4358 {
4359 \dim_compare:nNnT
4360 { \dim_use:c { l_Q@\_column @\_j: min dim } } = \cmax\_dim4361 \left\{ \begin{array}{ccc} 4361 & & \mathbf{1} & \mathbf{1}4362 \\GQ_qpoint:n { col - \GQ_j: }
4363 \dim_set:cn { l_@@_column _ \@@_j: _ max _ dim } \pgf@y
4364 \dim_set:cn { l_@@_column _ \@@_j: _ min _ dim } \pgf@y
4365 }
4366 }
4367 }
```
Here is the command  $\@$  create\_medium\_nodes:. When this command is used, the "medium nodes" are created.

 \cs\_new\_protected:Npn \@@\_create\_medium\_nodes: 4369  $\sim$ 4370 \pgfpicture \pgfrememberpicturepositiononpagetrue \pgf@relevantforpicturesizefalse \@@\_computations\_for\_medium\_nodes:

Now, we can create the "medium nodes". We use a command  $\text{Q@\_create\_nodes:}$  because this command will also be used for the creation of the "large nodes".

```
4374 \tl set:Nn \l @@ suffix tl { -medium }
4375 \@@_create_nodes:
4376 \endpgfpicture
4377 }
```
The command **\@@\_create\_large\_nodes:** must be used when we want to create only the "large nodes" and not the medium ones<sup>53</sup>. However, the computation of the mathematical coordinates of the "large nodes" needs the computation of the mathematical coordinates of the "medium nodes". Hence, we use first \@@\_computations\_for\_medium\_nodes: and then the command \@@\_computations\_for\_large\_nodes:.

```
eate_large_nodes:
4379 {
4380 \pgfpicture
4381 \pgfrememberpicturepositiononpagetrue
4382 \pgf@relevantforpicturesizefalse
        \@@_computations_for_medium_nodes:
4384 \@@_computations_for_large_nodes:
4385 \tl_set:Nn \l_@@_suffix_tl { - large }
4386 \@@_create_nodes:
4387 \endpgfpicture
4388 }
4389 \cs_new_protected:Npn \@@_create_medium_and_large_nodes:
4390 {
4391 \pgfpicture
4392 \pgfrememberpicturepositiononpagetrue
```
<span id="page-146-0"></span> $^{53}\mathrm{If}$  we want to create both, we have to use **\@@\_create\_medium\_and\_large\_nodes:** 

 \pgf@relevantforpicturesizefalse \@@\_computations\_for\_medium\_nodes:

Now, we can create the "medium nodes". We use a command  $\text{Q@create nodes:}$  because this command will also be used for the creation of the "large nodes".

```
4395 \tl_set:Nn \l_@@_suffix_tl { - medium }
4396 \@@_create_nodes:
4397 \@@_computations_for_large_nodes:
4398 \tl_set:Nn \l_@@_suffix_tl { - large }
4399 \@@_create_nodes:
4400 \endpgfpicture
4401 }
```
For "large nodes", the exterior rows and columns don't interfer. That's why the loop over the columns will start at 1 and stop at  $\ceq$ c $\odot$ iCol (and not  $\gtrsim$   $@$   $\odot$ ol\_total\_int). Idem for the rows.

```
4402 \cs_new_protected:Npn \@@_computations_for_large_nodes:
4403 {
4404 \int set:Nn \l @@ first row int 1
4405 \int_set:Nn \l_@@_first_col_int 1
```
We have to change the values of all the dimensions  $1_{\text{QQ}}\text{row}_i$ <sub>\_</sub>min\_dim,  $1_{\text{QQ}}\text{row}_i$ <sub>\_</sub>max\_dim, l\_@@\_column\_*j*\_min\_dim and l\_@@\_column\_*j*\_max\_dim.

```
4406 \int_step_variable:nNn { \c@iRow - 1 } \@@_i:
4407 {
4408 \dim set:cn { l @@ row \@@ i: min dim }
4409 {
4410 (
\dim use:c { 1 @@ row \@@ i: min dim } +
4412 \dim_use:c { l_@@_row _ \@@_succ:n \@@_i: _ max _ dim }
4413 )
4414 / 2
4415 }
\dim_set\_eq:cc { l\_@@\_row \&Q\_succ:n \@j: l\_max dim dim }
4417 { l_@@_row_\@@_i: _min_dim }
4418 }
4419 \int step variable:nNn { \c@jCol - 1 } \@@ j:
4420 \sim \sim\frac{4421}{4421} \dim set:cn { 1 @@ column \@@ j: max dim }
4422 {
4423 (
4424 \dim_use:c { 1_00_column _ \00_j: _ max _ dim } +
4425 \ddot{\text{dim}} use: c
4426 { l_@@_column _ \@@_succ:n \@@_j: _ min _ dim }
4427 )
4428 / 2
4429 }
4430 \dim_{\text{set\_eq:cc}} \{ l\_@@column \_ \@gsucc;n \@q_j: \_ min \_ dim \}4431 { l_@@_column _ \@@_j: _ max _ dim }
4432 }
```
Here, we have to use **\dim\_sub:cn** because of the number 1 in the name.

```
4433 \ddot{\text{dim\_sub:cn}}4434 { l_@@_column _ 1 _ min _ dim }
4435 \l_@@_left_margin_dim
4436 \dim add:cn
4437 { l_@@_column _ \int_use:N \c@jCol _ max _ dim }
4438 \l_@@_right_margin_dim
4439 }
```
The command \@@\_create\_nodes: is used twice: for the construction of the "medium nodes" and for the construction of the "large nodes". The nodes are constructed with the value of all the dimensions l\_@@\_row\_*i*\_min\_dim, l\_@@\_row\_*i*\_max\_dim, l\_@@\_column\_*j*\_min\_dim and l\_@@\_column\_*j*\_max\_ dim. Between the construction of the "medium nodes" and the "large nodes", the values of these dimensions are changed.

```
The function also uses \Upsilon_0 of suffix_tl (-medium or -large).
```

```
4440 \cs_new_protected:Npn \@@_create_nodes:
4441 {
4442 \int_step_variable:nnNn \l_@@_first_row_int \g_@@_row_total_int \@@_i:
4443 {
4444 \int_step_variable:nnNn \l_@@_first_col_int \g_@@_col_total_int \@@_j:
4445 \uparrow
```
We draw the rectangular node for the cell  $(\text{@} i-\text{@} j).$ 

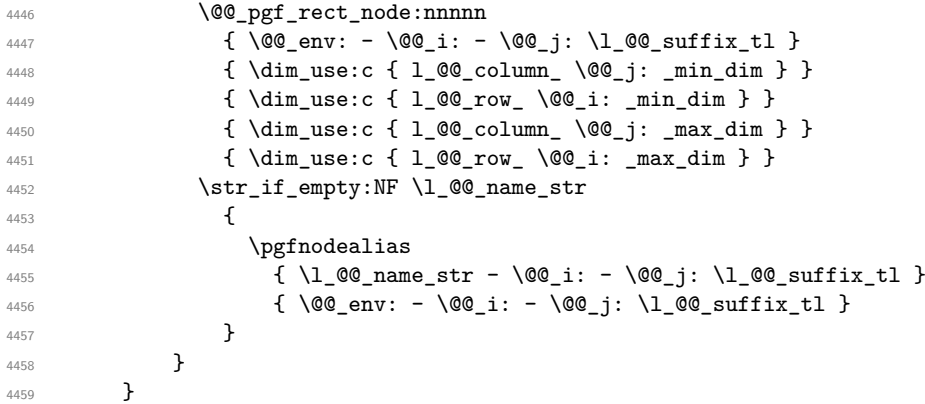

Now, we create the nodes for the cells of the \multicolumn. We recall that we have stored in \g\_@@\_multicolumn\_cells\_seq the list of the cells where a \multicolumn{*n*}{...}{...} with *n*>1 was issued and in \g\_@@\_multicolumn\_sizes\_seq the correspondant values of *n*.

```
4460 \seq_mapthread_function:NNN
4461 \g_@@_multicolumn_cells_seq
4462 \g_@@_multicolumn_sizes_seq
4463 \@@_node_for_multicolumn:nn
4464 }
4465 \cs_new_protected:Npn \@@_extract_coords_values: #1 - #2 \q_stop
4466 {
4467 \cs_set_nopar:Npn \@@_i: { #1 }
4468 \cs_set_nopar:Npn \@@_j: { #2 }
```
}

The command  $\texttt{\textbackslash} @$  node\_for\_multicolumn:nn takes two arguments. The first is the position of the cell where the command  $\mathrm{multicolumn{th}{\dots}{}f...}$  was issued in the format *i*-*j* and the second is the value of  $n$  (the length of the "multi-cell").

```
4470 \cs_new_protected:Npn \@@_node_for_multicolumn:nn #1 #2
4471 \{4472 \@@_extract_coords_values: #1 \q_stop
4473 \@@_pgf_rect_node:nnnnn
4474 {\@@_env: - \@@_i: - \@@_j: \l_@@_suffix_tl }
4475 { \dim_use:c { l_@@_column _ \@@_j: _ min _ dim } }
4476 { \dim_use:c { l_@@_row _ \@@_i: _ min _ dim } }
4477 { \dim_use:c { 1_@@_column _ \int_eval:n { \@@_j: +#2-1 } _ max _ dim } }
4478 { \dim_use:c { l_@@_row _ \@@_i: _ max _ dim } }
4479 \str_if_empty:NF \l_@@_name_str
4480 {
4481 \pgfnodealias
4482 \{ \lceil \text{QQ_name}\rfloor : - \lceil \text{QQ_i}: - \lceil \text{QQ_suffix_t1}\rceil \}4483 \{ \int \int_C @Q_{env}\int t - \QQ_i: - \QQ_j: \lceil QQ_suffix_tl\rceil \}\frac{4484}{2}4485 }
```
## **The blocks**

The code deals with the command \Block. This command has no direct link with the environment {NiceMatrixBlock}.

The options of the command \Block will be analyzed first in the cell of the array (and once again when the block will be put in the array). Here is the set of keys for the first pass.

```
4486 \keys_define:nn { NiceMatrix / Block / FirstPass }
4487 {
4488 l .code:n = \tl set:Nn \l @@ pos of block tl l ,
4489 l .value forbidden:n = true ,
4490 r .code:n = \tl_set:Nn \l_@@_pos_of_block_tl r ,
4491 r .value_forbidden:n = true ,
4492 c .code:n = \tl_set:Nn \l_@@_pos_of_block_tl c ,
4493 c .value_forbidden:n = true ,
```
The two following lines will be uncommented when we will give to the key color its new definition.

```
4494 % color .tl_set:N = \1_00_color_tl ,
4495 % color .value_required:n = true ,
4496 }
```
The following command  $\text{Q@ Block:}$  will be linked to  $\text{Qolock}$  in the environments of nicematrix. We define it with \NewExpandableDocumentCommand because it has an optional argument between < and > (for TeX instructions put before the math mode of the label and before the beginning of the small array of the block). It's mandatory to use an expandable command.

```
4497 \NewExpandableDocumentCommand \@@_Block: { 0 { } m D < > { } m }
4498 {
```
If the first mandatory argument of the command (which is the size of the block with the syntax  $i-j$ ) has not be provided by the user, you use  $1-1$  (that is to say a block of only one cell).

```
4499 \tl_if_blank:nTF { #2 } { \@@_Block_i 1-1 \q_stop } { \@@_Block_i #2 \q_stop }
4500 { #1 } { #3 } { #4 }
4501 }
```
With the following construction, we extract the values of *i* and *j* in the first mandatory argument of the command.

 $4502 \text{ Cs new: Npn } @Block i #1-#2 \qquad stop { } @ Block ii:nnnnn f #1 } { #2 } }$ 

Now, the arguments have been extracted: #1 is *i* (the number of rows of the block), #2 is *j* (the number of columns of the block), #3 is the list of key-values, #4 are the tokens to put before the math mode and the beginning of the small array of the block and #5 is the label of the block.

```
4503 \cs_new_protected:Npn \@@_Block_ii:nnnnn #1 #2 #3 #4 #5
4504 \sim
```
We recall that #1 and #2 have been extracted from the first mandatory argument of \Block (which is of the syntax  $i-j$ ). However, the user is allowed to omit i or j (or both). We detect that situation by replacing a missing value by 100 (it's a convention: when the block will actually be drawn these values will be detected and interpreted as *maximal possible value*).

```
4505 \bool_lazy_or:nnTF
4506 { \tl_if_blank_p:n { #1 } }
4507 { \str_if_eq_p:nn { #1 } { * } }
4508 { \int_set:Nn \l_tmpa_int { 100 } }
4509 { \int_set:Nn \l_tmpa_int { #1 } }
4510 \bool_lazy_or:nnTF
4511 { \tl_if_blank_p:n { #2 } }
4512 { \str_if_eq_p:nn { #2 } { * } }
4513 { \int_set:Nn \l_tmpb_int { 100 } }
4514 { \int_set:Nn \l_tmpb_int { #2 } }
```

```
4515 \int_{\text{complex}} \lceil \cdot \rceil \lceil \cdot \cdot \rceil \lceil \cdot \rceil4516 {
4517 \tl_if_empty:NTF \l_@@_cell_type_tl
4518 \{ \tlambda \tlambda \tlambda \ldots \}4519 { \tl_set_eq:NN \l_@@_pos_of_block_tl \l_@@_cell_type_tl }
4520 }
4521 { \tl_set:Nn \l_@@_pos_of_block_tl c }
4522 \keys_set_known:nn { NiceMatrix / Block / FirstPass } { #3 }
4523 \tl_set:Nx \l_tmpa_tl
4524 \uparrow4525 { \int_{} { \int_{} \int_{} \int_{} \int_{} \int_{} \int_{} \int_{} \int_{} \int_{} \int_{} \int_{} \int_{} \int_{} \int_{} \int_{} \int_{} \int_{} \int_{} \int_{} \int_{} \int_{} \int_{} \int_{} \int_{} \int_{} \int_{} \int_{} \int_{} \int_{} \int4526 { \int_use:N \c@jCol }
4527 { \int_eval:n { \c@iRow + \l_tmpa_int - 1 } }
4528 { \int_eval:n { \c@jCol + \l_tmpb_int - 1 } }
4529 }
```
Now,  $\lambda$  to the state of the block with four components, each of them surrounded by curly brackets: {*imin*}{*jmin*}{*imax*}{*jmax*}.

If the block is mono-column or mono-row, we have a special treatment. That's why we have two macros: \@@\_Block\_iv:nnnnn and \@@\_Block\_v:nnnnn (the five arguments of those macros are provided by curryfication).

```
4530 \bool_lazy_or:nnTF
4531 { \int_compare_p:nNn { \l_tmpa_int } = 1 }
4532 { \int_compare_p:nNn { \l_tmpb_int } = 1 }
4533 { \exp_args:Nxx \@@_Block_iv:nnnnn }
4534 { \exp args:Nxx \@@ Block v:nnnnn }
4535 { \l_tmpa_int } { \l_tmpb_int } { #3 } { #4 } { #5 }
4536 }
```
The following macro is for the case of a \Block which is mono-row or mono-column (or both). In that case, the content of the block is composed right now in a box (because we have to take into account the dimensions of that box for the width of the current column or the height and the depth of the current row). However, that box will be put in the array *after the construction of the array* (by using pgf).

```
4537 \cs_new_protected:Npn \@@_Block_iv:nnnnn #1 #2 #3 #4 #5
4538 \sim 5
4539 \int_gincr:N \g_@@_block_box_int
4540 \cs_set_protected_nopar:Npn \diagbox ##1 ##2
4541 {
4542 \tl_gput_right:Nx \g_@@_internal_code_after_tl
4543 \left\{ \begin{array}{ccc} 4543 & & \mathbf{1} & \mathbf{1}4544 \@@_actually_diagbox:nnnnnn
4545 \{ \int_{}use:N \c0iRow }
4546 { \int_use:N \c@jCol }
4547 \{ \int_{eval: n} {\cC} + #1 - 1 } }
4548 { \int_eval:n { \c@jCol + #2 - 1 } }
4549 { \exp_not:n { ##1 } } { \exp_not:n { ##2 } }
4550 \}4551 }
4552 \box_gclear_new:c
4553 { g_{@} block _ box _ \int_use:N \g_@@_block_box_int _ box }
4554 \hbox_gset:cn
4555 { g_@@_ block _ box _ \int_use:N \g_@@_block_box_int _ box }
4556 {
```
For a mono-column block, if the user has specified a color for the column in the preamble of the array, we want to fix that color in the box we construct. We do that with \set@color and not \color\_ensure\_current: because that command seems to be bugged: it doesn't work in XeLaTeX when fontspec is loaded.

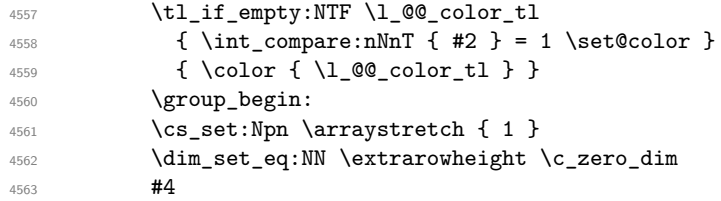

If the box is rotated (the key \rotate may be in the previous #4), the tabular used for the content of the cell will be constructed with a format c. In the other cases, the tabular will be constructed with a format equal to the key of position of the box. In other words: the alignement internal to the tabular is the same as the external alignment of the tabular (that is to say the position of the block in its zone of merged cells).

```
\label{thm} $$\bool_i f:NT \g_@_rotate\_bool \ tl_set:Nn \l_@_pos_of_block_tl c }4565 \bool_if:NTF \l_@@_NiceTabular_bool
4566 \left\{ \begin{array}{c} \end{array} \right.4567 \exp_args:Nnx \begin { tabular }
4568 { @ { } \l_@@_pos_of_block_tl @ { } }
4569 \textbf{\#5}4570 \end { tabular }
4571 }
4572 {
4573 \c_math_toggle_token
4574 \exp_args:Nnx \begin { array }
4575 { @ { } \l_@@_pos_of_block_tl @ { } }
4576 \textbf{\#5}4577 \end { array }
4578 \c_math_toggle_token
4579 }
4580 \qquad \qquad \qquad \text{group\_end:}4581 }
4582 \bool_if:NT \g_@@_rotate_bool
4583 {
4584 \box_grotate:cn
4585 \{g_@@_ block \over \underline{\phantom{a}}\} \{g_@@_ block \over \underline{\phantom{a}}\}4586 { 90 }
4587 \bool_gset_false:N \g_@@_rotate_bool
4588 }
```
If we are in a mono-column block, we take into account the width of that block for the width of the column.

```
4589 \int_{\text{compare: nNnT } f #2 } = 14590 {
4591 \dim_gset:Nn \g_@@_blocks_wd_dim
4592 f
4593 \dim_max:nn
4594 \g_@@_blocks_wd_dim
4595 \left\{4596 \text{box} \text{wd:}\text{c}4597 4597 4597 4597 4597 4597 4597 4597 4597 4597 4597 4597 4592 450x 450x 450x 450x 450x 450x 450x 450x 450x 450x 450x 450x 450x 450x 450x 450x 450x 450x 4504598 }
4599 }
4600 }
```
If we are in a mono-row block, we take into account the height and the depth of that block for the height and the depth of the row.

```
4601 \int compare:nNnT { #1 } = 1
4602 f
4603 \dim_gset:Nn \g_@@_blocks_ht_dim
4604 \uparrow4605 \dim max:nn
4606 \qquad \qquad \qquad \qquad \qquad 4606 \qquad \qquad 4606 \qquad \qquad \qquad4607 \left\{ \begin{array}{c} 4607 & 1 \end{array} \right\}4608 \box_ht:c
```

```
4609 4609 \frac{gec}{b} block _ box _ \int_use:N \g_@@_block_box_int _ box }
4610 }
4611 }
4612 \dim_gset:Nn \g_@@_blocks_dp_dim
4613 \left\{ \begin{array}{c} 4613 & 4613 \\ 4613 & 4613 \end{array} \right\}4614 \ddot{\text{dim\_max:nn}}4615 \g_@@_blocks_dp_dim
4616 \left\{ \begin{array}{c} 4616 & 200 \\ 200 & 200 \\ 200 & 200 \\ 200 & 200 \\ 200 & 200 \\ 200 & 200 \\ 200 & 200 \\ 200 & 200 \\ 200 & 200 \\ 200 & 200 \\ 200 & 200 \\ 200 & 200 \\ 200 & 200 \\ 200 & 200 \\ 200 & 200 \\ 200 & 200 \\ 200 & 200 \\ 200 & 200 \\ 200 & 200 \\ 200 & 200 \\ 4617 \box_dp: c
4618<br>4618 \{ g\_@Q_block\_box\_int\_use:N \g\_@Q_block\_box\_int\_box} \}4619 }
4620 }
4621 }
4622 \seq_gput_right:Nx \g_@@_blocks_seq
4623 \uparrow4624 \lambda<sup>1</sup>_tmpa_tl
```
In the list of options  $#3$ , maybe there is a key for the horizontal alignment  $(1, r \text{ or } c)$ . In that case, that key has been read and stored in  $\lceil \cdot \rceil$   $\lceil \cdot \rceil$   $\lceil \cdot \rceil$  block tl. However, maybe there were no key of the horizontal alignement and that's why we put a key corresponding to the value of \l\_@@\_pos\_of\_block\_tl, which is fixed by the type of current column.

```
4625 { \exp_not:n { #3 } , \l_@@_pos_of_block_tl }
46264627 \box_use_drop:c
4628 4628 \frac{ge\_60}{block\_box\_int\_use:N \g_00\_block\_box\_int\_box\_box\_int\_box}4629 }
4630 }
4631 }
```
The following macro is for the standard case, where the block is not mono-row and not mono-column. In that case, the content of the block is *not* composed right now in a box. The composition in a box will be done further, just after the construction of the array.

```
4632 \cs_new_protected:Npn \@@_Block_v:nnnnn #1 #2 #3 #4 #5
4633 {
4634 \seq_gput_right:Nx \g_@@_blocks_seq
4635 {
4636 \l_tmpa_tl
4637 { \exp_not:n { #3 } }
4638 \exp_not:n
4639 \qquad \qquad4640 \left\{ \begin{array}{c} 4640 & 1 \end{array} \right\}4641 \bool_if:NTF \l_@@_NiceTabular_bool
4642 \left\{ \begin{array}{ccc} 4 & 6 & 6 \end{array} \right\}4643 \group_begin:
^{4644} \csc set:Npn \arraystretch { 1 }
4645 \dim_set_eq:NN \extrarowheight \c_zero_dim
4646 \textbf{\#4}
```
If the box is rotated (the key \rotate may be in the previous #4), the tabular used for the content of the cell will be constructed with a format c. In the other cases, the tabular will be constructed with a format equal to the key of position of the box. In other words: the alignement internal to the tabular is the same as the external alignment of the tabular (that is to say the position of the block in its zone of merged cells).

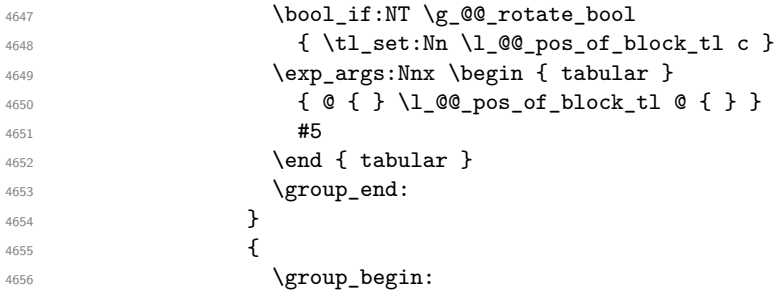

```
^{4657} \cs_set:Npn \arraystretch { 1 }
4658 \dim_set_eq:NN \extrarowheight \c_zero_dim
4659 \textbf{\#4}\label{thm:1} $$\bool_i f: NT \g_@_\rotate\_bool4661 { \tl_set:Nn \l_@@_pos_of_block_tl c }
4662 \c_math_toggle_token
4663 \exp_args:Nnx \begin { array }
4664 4664 464 48 464 47 48 492 492 402 402 402 402 41 45 45 404 42 424665 \c_math_toggle_token
4666 \group_end:
4667 }
4668 }
4669 }
4670 }
4671 }
```
We recall that the options of the command **\Block** are analyzed twice: first in the cell of the array and once again when the block will be put in the array *after the construction of the array* (by using pgf).

```
4672 \keys_define:nn { NiceMatrix / Block / SecondPass }
4673 {
4674 fill .tl_set:N = \l_@@_fill_tl ,
4675 fill .value_required:n = true ,
4676 draw .tl_set:N = \l_@@_draw_tl ,
4677 draw .default:n = default ,
```
The following definition for the key color will be deleted when we will give to the key color of the command \Block its new definition. It will be replaced by the line which is commented.

```
4678 color . \text{code:n} =4679 \@@_fatal:n { Key~color~for~Block }
4680 \tl_set:Nn \l_@@_fill_tl { #1 },
4681 % color .code:n = \color { #1 } \tl_set:Nn \l_@@_draw_tl { #1 } ,
4682 color .value_required:n = true ,
4683 line-width .dim_set:N = \1_@@_line_width_dim ,
4684 line-width .value_required:n = true ,
4685 l .code:n = \tl_set:Nn \l_@@_pos_of_block_tl l ,
4686 l .value_forbidden:n = true ,
4687 r .code:n = \tl_set:Nn \l_@@_pos_of_block_tl r ,
4688 r .value_forbidden:n = true ,
4689 c .code:n = \tl_set:Nn \l_@@_pos_of_block_tl c ,
4690 c .value forbidden:n = true ,
4691 unknown .code:n = \@@_error:n { Unknown~key~for~Block }
4692 }
```
The command **\@@\_draw\_blocks:** will draw all the blocks. This command is used after the construction of the array. We have to revert to a clean version of \ialign because there may be tabulars in the \Block instructions that will be composed now.

```
4693 \cs_new_protected:Npn \@@_draw_blocks:
4694 {
4695 \cs_set_eq:NN \ialign \@@_old_ialign:
4696 \seq_map_inline:Nn \g_@@_blocks_seq { \@@_Block_iv:nnnnnn ##1 }
4697 }
4698 \cs_new_protected:Npn \@@_Block_iv:nnnnnn #1 #2 #3 #4 #5 #6
4699 {
```
The integer \l\_@@\_last\_row\_int will be the last row of the block and \l\_@@\_last\_col\_int its last column.

 \int\_zero\_new:N \l\_@@\_last\_row\_int \int\_zero\_new:N \l\_@@\_last\_col\_int

We remind that the first mandatory argument of the command  $\Bbb{Block}$  is the size of the block with the special format  $i-j$ . However, the user is allowed to omit i or j (or both). This will be interpreted as: the last row (resp. column) of the block will be the last row (resp. column) of the block (without the potential exterior row—resp. column—of the array). By convention, this is stored in \g\_@@\_blocks\_seq as a number of rows (resp. columns) for the block equal to 100. That's what we detect now.

```
4702 \int compare:nNnTF { #3 } > { 99 }
4703 { \int set eq:NN \l @@ last row int \c@iRow }
4704 { \int_set:Nn \1_00_last_row_int { #3 } }
4705 \int_compare:nNnTF { #4 } > { 99 }
4706 {\int_set_eq:NN\l_@@_last_col_int\c@jCol }
4707 { \int_set:Nn \l_@@_last_col_int { #4 } }
4708 \int_compare:nNnTF \l_@@_last_col_int > \g_@@_col_total_int
4700 \sqrt{2}4710 \int compare:nTF
4711 \{ \langle 1\_QQ\_last\_col\_int \leq \lg\_QQ\_static\_num\_of\_col\_int \}4712 \left\{ \begin{array}{c} 4712 & 212 \\ 212 & 2122 \end{array} \right\}\begin{bmatrix} 4713 \end{bmatrix} \msg error:nnnn { nicematrix } { Block~too~large~2 } { #1 } { #2 }
4714 \@@_msg_redirect_name:nn { Block~too~large~2 } { none }
4715 \group_begin:
4716 \qquad \qquad \qquad \qquad \qquad \qquad \qquad \qquad \qquad \qquad \qquad \qquad \qquad \qquad \qquad \qquad \qquad \qquad \qquad \qquad \qquad \qquad \qquad \qquad \qquad \qquad \qquad \qquad \qquad \qquad \qquad \qquad \qquad \qquad \qquad \qquad \qquad \qquad \qquad \qquad \qquad \qquad4717 		 \@@ msg_redirect_name:nn { columns~not~used } { none }
4718 \group_end:
4719 }
4720 { \msg_error:nnnn { nicematrix } { Block~too~large~1 } { #1 } { #2 } }
4721 }
4722 f
4723 \int_compare:nNnTF \l_@@_last_row_int > \g_@@_row_total_int
4724 { \msg error:nnnn { nicematrix } { Block~too~large~1 } { #1 } { #2 } }
4725 \{ \ \mathcal{Q} \subseteq \mathbf{Block} \ \mathbf{v} : \mathbf{nnnnnnn} \{ \ #1 \} \{ \ #2 \} \{ \ #3 \} \{ \ #4 \} \{ \ #5 \} \{ \ #6 \} \}4726 }
4727 }
4728 \cs_new_protected:Npn \@@_Block_v:nnnnnn #1 #2 #3 #4 #5 #6
4729 {
```
The sequence of the positions of the blocks will be used when drawing the rules (in fact, there is also the \multicolumn and the \diagbox in that sequence).

```
4730 \seq_gput_left:Nn \g_@@_pos_of_blocks_seq { { #1 } { #2 } { #3 } { #4 } }
```
The group is for the keys.

```
4731 \group_begin:
4732 \keys_set:nn { NiceMatrix / Block / SecondPass } { #5 }
4733 \bool_lazy_or:nnT
4734 { ! \tl_if_empty_p:N \l_@@_draw_tl }
4735 { \dim_compare_p:nNn \l_@@_line_width_dim > \c_zero_dim }
4736 \uparrow4737 \tl_gput_right:Nx \g_nicematrix_code_after_tl
4738 {
4739 \@@_stroke_block:nnn
4740 \{ \exp_{\text{not}:n} {\#5} \}4741 41 - 424742 { \int_use:N \l_@@_last_row_int - \int_use:N \l_@@_last_col_int }
4743 }
4744 \seq_gput_right:Nn \g_@@_pos_of_stroken_blocks_seq
4745 { { #1 } { #2 } { #3 } { #4 } }
4746 }
4747 \tl_if_empty:NF \l_@@_fill_tl
4748 \uparrow4749 \tl_gput_right:Nx \g_nicematrix_code_before_tl
47504751 \exp_not:N \rectanglecolor
4752 { \exp_not:V \1 @ fill tl }
```

```
4753 \{ \#1 - \#2 \}4754 { \int_use:N \1_@@_last_row_int - \int_use:N \1_@@_last_col_int }
4755 }
4756 }
4757 \cs_set_protected_nopar:Npn \diagbox ##1 ##2
4758 {
4759 \tl_gput_right:Nx \g_@@_internal_code_after_tl
4760 {
4761 \@@_actually_diagbox:nnnnnn
4762 { #1 }
4763 { #2 }
4764 \{ \int_{{\text{use}}} \ {\int_{{\text{ge}}\text{last}}\}4765 { \int_use:N \1_@@_last_col_int }
4766 { \exp_not:n { ##1 } } { \exp_not:n { ##2 } }
4767 }
4768 }
4769 \hbox_set:Nn \l_@@_cell_box { #6 }
4770 \bool_if:NT \g_@@_rotate_bool \@@_rotate_cell_box:
```
Let's consider the following {NiceTabular}. Because of the instruction ! {\hspace{1cm}} in the preamble which increases the space between the columns (by adding, in fact, that space to the previous column, that is to say the second column of the tabular), we will create *two* nodes relative to the block: the node 1-1-block and the node 1-1-block-short. The latter will be used by nicematrix to put the label of the node. The first one won't be used explicitely.

```
\begin{NiceTabular}{cc!{\hspace{1cm}}c}
\B{Block{2-2}{our block} & & one \\
                           \& \& \text{two} \&three \qquad \qquad \& \text{ four } \& \text{ five } \quad \backslash \setminussix by the seven \& seven \& eight \setminus\end{NiceTabular}
```
We highlight the node  $1-1-b \text{lock}$  We highlight the node  $1-1-b \text{lock}$ -short

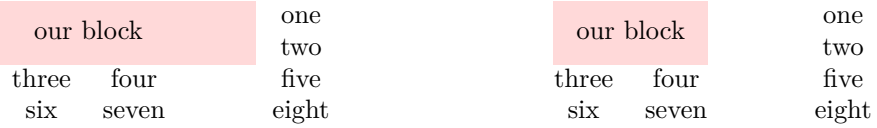

The construction of the node corresponding to the merged cells.

```
4771 \pgfpicture
4772 \pgfrememberpicturepositiononpagetrue
4773 \pgf@relevantforpicturesizefalse
4774 \@@_qpoint:n { row - #1 }
4775 \dim_set_eq:NN \l_tmpa_dim \pgf@y
4776 \@@_qpoint:n { col - #2 }
4777 \dim_set_eq:NN \l_tmpb_dim \pgf@x
4778 \@@_qpoint:n { row - \@@_succ:n { \l_@@_last_row_int } }
4779 \dim_set_eq:NN \l_tmpc_dim \pgf@y
4780 \@@_qpoint:n { col - \@@_succ:n { \l_@@_last_col_int } }
4781 \dim_set_eq:NN \l_tmpd_dim \pgf@x
```
We construct the node for the block with the name  $(\texttt{#1-#2-block})$ . The function  $\text{QQ}_pgf_{rect\_node:nnnnnn}$  takes in as arguments the name of the node and the four coordinates of two opposite corner points of the rectangle.

```
4782 \begin { pgfscope }
4783 \@@_pgf_rect_node:nnnnn
4784 { \@@_env: - #1 - #2 - block }
4785 \l_tmpb_dim \l_tmpa_dim \l_tmpd_dim \l_tmpc_dim
4786 \end { pgfscope }
```
We construct the short node.

```
4787 \dim_set_eq:NN \l_tmpb_dim \c_max_dim
4788 \int_step_inline:nnn \l_@@_first_row_int \g_@@_row_total_int
4789 {
```
We recall that, when a cell is empty, no (normal) node is created in that cell. That's why we test the existence of the node before using it.

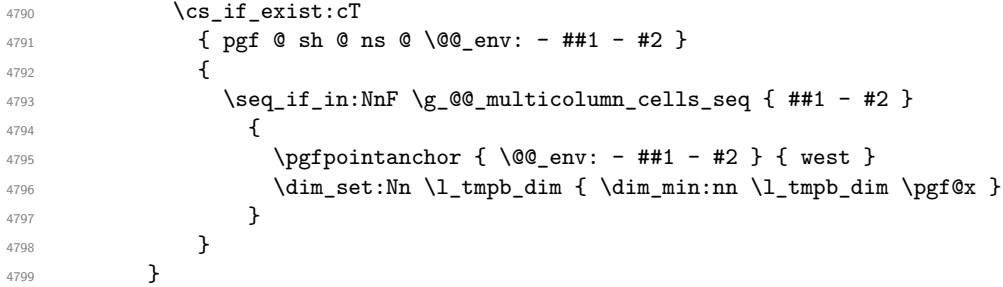

If all the cells of the column were empty,  $\lceil \cdot \cdot \rceil$  that the same value  $\lceil \cdot \cdot \rceil$  and  $\lceil \cdot \rceil$  in that case, you use for  $\lceil \cdot \rceil$  tmpb dim the value of the position of the vertical rule.

```
4800 \dim_compare:nNnT \l_tmpb_dim = \c_max_dim
4801 {
4802 \@@_qpoint:n { col - #2 }
4803 \dim_set_eq:NN \l_tmpb_dim \pgf@x
4804 }
4805 \dim_set:Nn \l_tmpd_dim { - \c_max_dim }
4806 \int_step_inline:nnn \l_@@_first_row_int \g_@@_row_total_int
4807 \qquad \qquad4808 \csc if exist:cT
4809 { pgf @ sh @ ns @ \@@_env: - ##1 - \int_use:N \l_@@_last_col_int }
4810 \left\{ \begin{array}{c} 4810 & 0 \\ 0 & 0 \\ 0 & 0 \\ 0 & 0 \\ 0 & 0 \\ 0 & 0 \\ 0 & 0 \\ 0 & 0 \\ 0 & 0 \\ 0 & 0 \\ 0 & 0 & 0 \\ 0 & 0 & 0 \\ 0 & 0 & 0 \\ 0 & 0 & 0 \\ 0 & 0 & 0 & 0 \\ 0 & 0 & 0 & 0 \\ 0 & 0 & 0 & 0 \\ 0 & 0 & 0 & 0 & 0 \\ 0 & 0 & 0 & 0 & 0 \\ 0 & 0 & 0 & 0 & 0 \\ 0 & 0 & 0 & 0 & 0 \\ 0 & 0 & 4811 \text{Seq}_if_in:NnF \gQ@_multicolumn_cells\_seq { ##1 - #2 }4812 \left\{ \begin{array}{c} 1 \end{array} \right.4813 \pgfpointanchor
4814 4814 4814 4814 4814 100_1ast\_col\_int }
4815 4815\dim_set: Nn \l1_tmpd_dim { \dim_max: nn \l1_tmpd_dim \pgf@x }4817 }
4818 }
4819 }
4820 \dim_compare:nNnT \l_tmpd_dim = { - \c_max_dim }
4821 \left\{ \begin{array}{ccc} 4821 & 566 \\ 566 & 1266 \\ 126 & 1266 \\ 126 & 1266 \\ 126 & 1266 \\ 126 & 1266 \\ 126 & 1266 \\ 126 & 1266 \\ 126 & 1266 \\ 126 & 1266 \\ 126 & 1266 \\ 126 & 1266 \\ 126 & 1266 \\ 126 & 1266 \\ 126 & 1266 \\ 126 & 1266 \\ 126 & 1266 \\ 126 & 1266 \\ 1264822 \@@_qpoint:n { col - \@@_succ:n { \l_@@_last_col_int } }
4823 \dim_set_eq:NN \l_tmpd_dim \pgf@x
4824 }
4825 \@@_pgf_rect_node:nnnnn
4826 { \@@_env: - #1 - #2 - block - short }
4827 \l_tmpb_dim \l_tmpa_dim \l_tmpd_dim \l_tmpc_dim
```
If the creation of the "medium nodes" is required, we create a "medium node" for the block. The function  $\Diamond$  get rect node:nnnnn takes in as arguments the name of the node and two PGF points.

```
4828 \bool_if:NT \l_@@_medium_nodes_bool
4829 \sim4830 \@@_pgf_rect_node:nnn
4831 { \@@_env: - #1 - #2 - block - medium }
4832 { \pgfpointanchor { \@@_env: - #1 - #2 - medium } { north~west } }
4833 {
4834 \pgfpointanchor
4835 { \@@env:
4836 - \int_use:N \l_@@_last_row_int
4837 - \int_use:N \l_@@_last_col_int - medium
4838 }
4839 { south~east }
4840  }
```
4841 }

Now, we will put the label of the block beginning with the case of a \Block of one row.

```
4842 \int compare:nNnTF { #1 } = { #3 }
4843 {
```
We take into account the case of a block of one row in the "first row" or the "last row".

```
4844 \int_{4844} \int_{\text{compare: nNnTF }} \{ #1 \} = 04845 { \l_@@_code_for_first_row_tl }
4846 \left\{ \begin{array}{ccc} 4 & 4 & 6 \end{array} \right\}4847 \int compare:nNnT { #1 } = \l @@ last row int
4848 \l_@@_code_for_last_row_tl
4849 }
```
If the block has only one row, we want the label of the block perfectly aligned on the baseline of the row. That's why we have constructed a \pgfcoordinate on the baseline of the row, in the first column of the array. Now, we retrieve the *y*-value of that node and we store it in  $l$ \_tmpa\_dim.

\pgfextracty \l\_tmpa\_dim { \@@\_qpoint:n { row - #1 - base } }

We retrieve (in  $\pgf(x)$  the *x*-value of the center of the block.

```
4851 \pgfpointanchor
4852 { \@@_env: - #1 - #2 - block - short }
4853 {
4854 \str_case:Vn \l_@@_pos_of_block_tl
4855 \left\{ \begin{array}{c} \end{array} \right.4856 c { center }
4857 l { west }
4858 r { east }
4859 }
4860 }
```
We put the label of the block which has been composed in  $\lceil \log_{\text{cell}} \rceil$  box.

```
4861 \pgftransformshift { \pgfpoint \pgf@x \l_tmpa_dim }
\gamma 4862 \qquad \{ inner \texttt{sep = }c\_zero\_dim }4863 \pgfnode
4864 { rectangle }
4865 \left\{ \right.4866 \str_case:Vn \l_@@_pos_of_block_tl
4867 {
4868 c { base }
4869 l { base~west }
4870 r { base~east }
4871 }
4872 }
4873 { \box_use_drop:N \1_@@_cell_box } { } { }
4874 }
```
If the number of rows is different of 1, we will put the label of the block by using the short node (the label of the block has been composed in  $\lceil \log_{cell} \text{box} \rceil$ .

{

If we are in the first column, we must put the block as if it was with the key r.

```
4876 \int_{\text{complex}} + 1 + 2 + 2 + 2 0
4877 { \tl_set:Nn \l_@@_pos_of_block_tl r }
4878 \bool_if:nT \g_@@_last_col_found_bool
4879 {
4880 \int \int \text{compare: nNnT } { #2 } = \gcup \text{cod\_total\_int}4881 { \tl_set:Nn \l_@@_pos_of_block_tl l }
4882 }
4883 \pgftransformshift
4884 {
4885 \pgfpointanchor
4886 {00\_env: - #1 - #2 - block - short }
4887 {
4888 \str_case:Vn \l_@@_pos_of_block_tl
```

```
4889 \qquad \qquad \text{4}4890 c { center }
4891 l { west }
4892 r { east }
4893 }
4894 }
4895 }
4896 \pgfset { inner~sep = \c_zero_dim }
4897 \pgfnode
4898 { rectangle }
4899 {
4900 \str_case:Vn \l_@@_pos_of_block_tl
4901 \left\{ \begin{array}{c} 1 \end{array} \right.4902 c { center }
4903 l { west }
4904 r { east }
4905 }
4906 }
4907 { \box_use_drop:N \l_@@_cell_box } { } { }
4908 }
4909 \endpgfpicture
4910 \group_end:
4911 }
```
The first argument of  $\Diamond @$  stroke block:nnn is a list of options for the rectangle that you will stoke. The second argument is the upper-left cell of the block (with, as usual, the syntex  $i-j$ ) and the third is the last cell of the block (with the same syntax).

```
4912 \cs_new_protected:Npn \@@_stroke_block:nnn #1 #2 #3
4913 {
4914 \group_begin:
4915 \tl_clear:N \l_@@_draw_tl
4916 \dim_set_eq:NN \l_@@_line_width_dim \arrayrulewidth
4917 \keys_set_known:nn { NiceMatrix / BlockStroke } { #1 }
4918 \pgfpicture
4919 \pgfrememberpicturepositiononpagetrue
4920 \pgf@relevantforpicturesizefalse
4921 \tl_if_empty:NF \l_@@_draw_tl
4922 \uparrow
```
If the user has used the key color of the command \Block without value, the color fixed by \arrayrulecolor is used.

```
4923 \str_if_eq:VnTF \l_@@_draw_tl { default }
4924 { \CT@arc@ }
4925 { \pgfsetstrokecolor { \l_@@_draw_tl } }
4926 }
4927 \@@_cut_on_hyphen:w #2 \q_stop
4928 \bool_lazy_and:nnT
4929 { \int_compare_p:n { \l_tmpa_tl <= \c@iRow } }
4930 { \int_compare_p:n { \l_tmpb_tl <= \c@jCol } }
4931 {
4932 \@@_qpoint:n { row - \l_tmpa_tl }
4933 \dim_set:Nn \l_tmpb_dim { \pgf@y }
4934 \@@_qpoint:n { col - \l_tmpb_tl }
4935 \dim_set:Nn \l_tmpc_dim { \pgf@x }
4936 \@@_cut_on_hyphen:w #3 \q_stop
4937 \int_compare:nNnT \l_tmpa_tl > \c@iRow
4938 { \tl_set:Nx \l_tmpa_tl { \int_use:N \c@iRow } }
4939 \int_compare:nNnT \l_tmpb_tl > \c@jCol
4940 { \tl_set:Nx \l_tmpb_tl { \int_use:N \c@jCol } }
4941 \@@_qpoint:n { row - \@@_succ:n \l_tmpa_tl }
4942 \dim_set:Nn \l_tmpa_dim { \pgf@y }
4943 \@@_qpoint:n { col - \@@_succ:n \l_tmpb_tl }
4944 \dim_set:Nn \l_tmpd_dim { \pgf@x }
```

```
4945 \pgfpathrectanglecorners
4946 { \pgfpoint \l_tmpc_dim \l_tmpb_dim }
4947 { \pgfpoint \l_tmpd_dim \l_tmpa_dim }
4948 \pgfsetlinewidth { 1.1 \l_@@_line_width_dim }
4949 \pgfusepathqstroke
4950 }
4951 \endpgfpicture
4952 \group_end:
4953 }
```
Here is the set of keys for the command \@@\_stroke\_block:nnn.

```
4954 \keys define:nn { NiceMatrix / BlockStroke }
4955 \sqrt{2}
```
We will uncomment the following line when we will give to the key color of the command \Block its new definition.

```
4956 % color .tl_set:N = \l_@@_draw_tl ,
4957 draw .tl_set:N = \l_@@_draw_tl ,
4958 draw .default:n = default ,
4959 line-width .dim_set:N = \l_@@_line_width_dim ,
4960 }
```
## **How to draw the dotted lines transparently**

```
4961 \cs_set_protected:Npn \@@_renew_matrix:
4962 {
4963 \RenewDocumentEnvironment { pmatrix } { }
4964 { \pNiceMatrix }
4965 { \endpNiceMatrix }
4966 \RenewDocumentEnvironment { vmatrix } { }
4967 { \vNiceMatrix }
4968 { \endvNiceMatrix }
4969 \RenewDocumentEnvironment { Vmatrix } { }
4970 { \VNiceMatrix }
4971 { \endVNiceMatrix }
4972 \RenewDocumentEnvironment { bmatrix } { }
4973 { \bNiceMatrix }
4974 { \endbNiceMatrix }
4975 \RenewDocumentEnvironment { Bmatrix } { }
4976 { \BNiceMatrix }
4977 { \endBNiceMatrix }
4978 }
```
### **Automatic arrays**

```
4979 \cs_new_protected:Npn \@@_set_size:n #1-#2 \q_stop
4980 {
4981 \int_set:Nn \l_@@_nb_rows_int { #1 }
4982 \int_set:Nn \l_@@_nb_cols_int { #2 }
4983 }
4984 \NewDocumentCommand \AutoNiceMatrixWithDelims { m m O { } m O { } m ! O { } }
4985 {
4986 \int zero new:N \l @@ nb rows int
4987 \int_zero_new:N \l_@@_nb_cols_int
4988 \@@_set_size:n #4 \q_stop
4989 \begin { NiceArrayWithDelims } { #1 } { #2 }
4990 { * { \l_@@_nb_cols_int } { c } } [ #3 , #5 , #7 ]
4991 \int_Compare:nNnT \lvert Q\varphi_first_row_int = 04992 {
4993 \int_compare:nNnT \1_@@_first_col_int = 0 { & }
\prg_{replicate:nn \ {\lhd\ Qnb_cols_int - 1 } {\&}
```

```
4995 \int_compare:nNnT \l_@@_last_col_int > { -1 } { & } \\
19964997 \prg_replicate:nn \l_@@_nb_rows_int
499s4999 \int \int \text{compare: nNnT \lQ_first_col-int = 0 { & } }
```
You put  $\{ \}$  before #6 to avoid a hasty expansion of a potential **\arabic**{iRow} at the beginning of the row which would result in an incorrect value of that iRow (since iRow is incremented in the first cell of the row of the \halign).

```
5000 \prg_replicate:nn { \1 @ nb_cols_int - 1 } { { } #6 & } #6
_{5001} \int_compare:nNnT \l_@@_last_col_int > { -1 } { & } \\
5002 }
5003 \int_compare:nNnT \l_@@_last_row_int > { -2 }
5004 \uparrow5005 \int compare:nNnT \l @@ first col int = 0 { & }
5006 \prg_replicate:nn { \l_@@_nb_cols_int - 1 } { & }
5007 \int_compare:nNnT \l_@@_last_col_int > { -1 } { & } \\
5008 }
5009 \end { NiceArrayWithDelims }
5010 }
5011 \cs_set_protected:Npn \@@_define_com:nnn #1 #2 #3
5012 {
5013 \cs_set_protected:cpn { #1 AutoNiceMatrix }
5014 {
5015 \str_gset:Nx \g_@@_name_env_str { #1 AutoNiceMatrix }
5016 \AutoNiceMatrixWithDelims { #2 } { #3 }
5017 }
5018 }
5019 \@@ define com:nnn p ( )
5020 \@@_define_com:nnn b [ ]
5021 \@@_define_com:nnn v | |
5022 \@@_define_com:nnn V \| \|
5023 \@@_define_com:nnn B \{ \}
```
We define also an command *\AutoNiceMatrix* similar to the environment {NiceMatrix}.  $_{5024}$  \NewDocumentCommand \AutoNiceMatrix { O { } m O { } m ! O { } } { \group\_begin: \bool\_set\_true:N \l\_@@\_NiceArray\_bool \AutoNiceMatrixWithDelims . . { #2 } { #4 } [ #1 , #3 , #5 ] 5029 \group\_end: }

### The redefinition of the command \dotfill

```
5031 \cs_set_eq:NN \@@_old_dotfill \dotfill
5032 \cs_new_protected:Npn \@@_dotfill:
5033 {
First, we insert \@@_dotfill (which is the saved version of \dotfill) in case of use of \dotfill
"internally" in the cell (e.g. \hbox to 1cm {\dotfill}).
5034 \@@_old_dotfill
5035 \bool_if:NT \l_@@_NiceTabular_bool
5036 { \group_insert_after:N \@@_dotfill_ii: }
5037 { \group_insert_after:N \@@_dotfill_i: }
5038 }
5039 \cs_new_protected:Npn \@@_dotfill_i: { \group_insert_after:N \@@_dotfill_ii: }
5040 \cs_new_protected:Npn \@@_dotfill_ii: { \group_insert_after:N \@@_dotfill_iii: }
```
Now, if the box if not empty (unfornately, we can't actually test whether the box is empty and that's why we only consider it's width), we insert  $\@$  dotfill (which is the saved version of  $\dot{\mathrm{d}otfill}$ ) in the cell of the array, and it will extend, since it is no longer in  $\lceil \cdot \cdot \rceil$   $\lll \cdot \cdot \cdot$ \cs\_new\_protected:Npn \@@\_dotfill\_iii:

 $_{5042}$  { \dim\_compare:nNnT { \box\_wd:N \l\_@@\_cell\_box } = \c\_zero\_dim \@@\_old\_dotfill }

### **The command \diagbox**

The command \diagbox will be linked to \diagbox:nn in the environments of nicematrix.

```
5043 \cs_new_protected:Npn \@@_diagbox:nn #1 #2
5044 {
5045 \tl_gput_right:Nx \g_@@_internal_code_after_tl
5046 {
5047 \@@_actually_diagbox:nnnnnn
5048 { \int_use:N \c@iRow }
5049 { \int_use:N \c@jCol }
5050 { \int_use:N \c@iRow }
5051 { \int_use:N \c@jCol }
5052 { \exp_not:n { #1 } }
5053 { \exp_not:n { #2 } }
5054 }
```
We put the cell with  $\di$ agbox in the sequence  $\gtrsim$   $@Q$  pos of blocks seq because a cell with \diagbox must be considered as non empty by the key except-corners.

```
5055 \seq_gput_right:Nx \g_@@_pos_of_blocks_seq
5056 {
5057 { \int_use:N \c@iRow }
5058 { \int_use:N \c@jCol }
5059 { \int_use:N \c@iRow }
5060 					{ \int_use:N \c@jCol }
5061 }
5062 }
```
The command \diagbox is also redefined locally when we draw a block.

The first four arguments of  $\@$  actually\_diagbox:nnnnnn correspond to the rectangle (=block) to slash (we recall that it's possible to use \diagbox in a \Block). The two other are the elements to draw below and above the diagonal line.

```
5063 \cs_new_protected:Npn \@@_actually_diagbox:nnnnnn #1 #2 #3 #4 #5 #6
5064 {
5065 \pgfpicture
5066 \pgf@relevantforpicturesizefalse
5067 \pgfrememberpicturepositiononpagetrue
5068 \@@_qpoint:n { row - #1 }
5069 \dim_set_eq:NN \l_tmpa_dim \pgf@y
5070 \@@_qpoint:n { col - #2 }
5071 \dim_set_eq:NN \l_tmpb_dim \pgf@x
5072 \pgfpathmoveto { \pgfpoint \l_tmpb_dim \l_tmpa_dim }
5073 \@@_qpoint:n { row - \@@_succ:n { #3 } }
5074 \dim_set_eq:NN \l_tmpc_dim \pgf@y
5075 \@@_qpoint:n { col - \@@_succ:n { #4 } }
5076 \dim_set_eq:NN \l_tmpd_dim \pgf@x
5077 \pgfpathlineto { \pgfpoint \l_tmpd_dim \l_tmpc_dim }
5078 {
```
The command \CT@arc@ is a command of colortbl which sets the color of the rules in the array. The package nicematrix uses it even if colortbl is not loaded.

```
\Gamma<sup>5070</sup> \Gamma<sup>5070</sup>
5080 \pgfsetroundcap
5081 \pgfusepathqstroke
5082 }
5083 \pgfset { inner~sep = 1 pt }
5084 \pgfscope
5085 \pgftransformshift { \pgfpoint \l_tmpb_dim \l_tmpc_dim }
5086 \pgfnode { rectangle } { south~west }
5087 { \@@_math_toggle_token: #5 \@@_math_toggle_token: } { } { }
5088 \endpgfscope
```

```
5089 \pgftransformshift { \pgfpoint \l_tmpd_dim \l_tmpa_dim }
5090 \pgfnode { rectangle } { north~east }
_{5091} { \@@_math_toggle_token: #6 \@@_math_toggle_token: } { } { }
5092 \endpgfpicture
5093 }
```
# **The keyword \CodeAfter**

The \CodeAfter (inserted with the key code-after or after the keyword \CodeAfter) may always begin with a list of pairs *key-value* between square brackets. Here is the corresponding set of keys.

```
5094 \keys_define:nn { NiceMatrix }
5095 { CodeAfter / rules .inherit:n = NiceMatrix / rules }
5096 \keys_define:nn { NiceMatrix / CodeAfter }
5097 {
5098 sub-matrix .code:n = \keys_set:nn { NiceMatrix / sub-matrix } { #1 } ,
5099 sub-matrix .value_required:n = true ,
5100 delimiters / color .tl_set:N = \l_@@_delimiters_color_tl ,
5101 delimiters / color .value_required:n = true ,
5102 rules .code:n = \keys_set:nn { NiceMatrix / rules } { #1 },
5103 rules .value_required:n = true,
_{5104} unknown .code:n = \@@_error:n { Unknown~key~for~CodeAfter }
5105 }
```
In fact, in this subsection, we define the user command **\CodeAfter** for the case of the "normal" syntax". For the case of "light-syntax", see the definition of the environment  $\{\texttt{@=light-syntax}\}$  on p. 92.

In the environments of nicematrix, \CodeAfter will be linked to \@@\_CodeAfter:. That macro must *not* be protected since it begins with \omit.

```
5106 \cs_new:Npn \@@_CodeAfter: { \omit \@@_CodeAfter_i:n }
```
However, in each cell of the environment, the command \CodeAfter will be linked to the following command \@@\_CodeAfter\_i:n which do *not* begin with \omit (and thus, the user will be able to use \CodeAfter without error and without the need to prefix by \omit.

We have to catch everything until the end of the current environment (of nicematrix). First, we go until the next command \end.

```
5107 \cs_new_protected:Npn \@@_CodeAfter_i:n #1 \end
5108 {
5109 \tl_gput_right:Nn \g_nicematrix_code_after_tl { #1 }
5110 \@@_CodeAfter_ii:n
5111 }
```
We catch the argument of the command **\end** (in #1).

```
5112 \cs_new_protected:Npn \@@_CodeAfter_ii:n #1
5113 \{
```
If this is really the end of the current environment (of nicematrix), we put back the command \end and its argument in the TeX flow.

 $5114$  \str\_if\_eq:eeTF \@currenvir { #1 } { \end { #1 } }

If this is not the \end we are looking for, we put those tokens in \g\_nicematrix\_code\_after\_tl and we go on searching for the next command \end with a recursive call to the command \@@\_CodeAfter:n.

```
5115 {
5116 \tl_gput_right:Nn \g_nicematrix_code_after_tl { \end { #1 } }
5117 \@@_CodeAfter_i:n
5118 }
5119 }
```
### **The delimiters in the preamble**

The command  $\Diamond \otimes \Diamond$  delimiter:nnn will be used to draw delimiters inside the matrix when delimiters are specified in the preamble of the array. It does *not* concern the exterior delimiters added by {NiceArrayWithDelims} (and {pNiceArray}, {pNiceMatrix}, etc.).

A delimiter in the preamble of the array will write an instruction \@@\_delimiter:nnn in the \g\_@@\_internal\_code\_after\_tl (and also potentially add instructions in the preamble provided to \array in order to add spaces between columns).

The first argument is the type of delimiter  $((, \lceil, \setminus \{, \cdot \}, \rceil)$  ou  $\})$ . The second argument is the number of colummn. The third argument is a boolean equal to  $\cct{true}$  bool (resp.  $\cct{false}$  true) when the delimiter must be put on the left (resp. right) side.

```
5120 \cs_new_protected:Npn \@@_delimiter:nnn #1 #2 #3
5121 {
5122 \pgfpicture
5123 \pgfrememberpicturepositiononpagetrue
5124 \pgf@relevantforpicturesizefalse
```
\l\_@@\_y\_initial\_dim and \l\_@@\_y\_final\_dim will be the *y*-values of the extremities of the delimiter we will have to construct.

```
5125 \@@_qpoint:n { row - 1 }
5126 \dim_set_eq:NN \l_@@_y_initial_dim \pgf@y
5127 \@@_qpoint:n { row - \@@_succ:n \c@iRow }
5128 \dim_set_eq:NN \l_@@_y_final_dim \pgf@y
```
We will compute in  $\lambda$  timpa dim the *x*-value where we will have to put our delimiter (on the left side or on the right side).

```
5129 \bool_if:nTF { #3 }
_{5130} \{ \dim\_set\_eq: NN \l\lrcorner \tmtext{tmpa\_dim} \c\_max\_dim \}_{5131} { \dim_set:Nn \l_tmpa_dim { - \c_max_dim } }
5132 \int_step_inline:nnn \l_@@_first_row_int \g_@@_row_total_int
5133 {
5134 \cs_if_exist:cT
5135 { pgf @ sh @ ns @ \@@_env: - ##1 - #2 }
5136 {
5137 \pgfpointanchor
5138 \{ \ \text{QQ\_env: - ##1 - #2 } \}5139 { \bool_if:nTF { #3 } { west } { east } }
5140 \dim_set:Nn \l_tmpa_dim
5141 { \bool_if:nTF { #3 } \dim_min:nn \dim_max:nn \l_tmpa_dim \pgf@x }
5142 }
5143 }
```
Now we can put the delimiter with a node of PGF.

```
5144 \pgfset { inner~sep = \c_zero_dim }
5145 \dim zero:N \nulldelimiterspace
5146 \pgftransformshift
5147 \uparrow5148 \pgfpoint
5149 { \l_tmpa_dim }
5150 { ( \lceil Q_y_initial_dim + \lceil Q_y_final_dim + \lceil A_m^normal_{c} \rceil ) / 2 }
5151 }
5152 \pgfnode
5153 { rectangle }
5154 { \bool_if:nTF { #3 } { east } { west } }
5155 {
```
Here is the content of the pgf node, that is to say the delimiter, constructed with its right size.

```
5156 \nullfont
5157 \c_math_toggle_token
5158 \tl_if_empty:NF \l_@@_delimiters_color_tl
_{5159} { \color { \l_@@_delimiters_color_tl } }
5160 \bool if:nTF { #3 } { \left #1 } { \left . }
```

```
5161 \vcenter
5162 \qquad \qquad \qquad5163 \nullfont
5164 \hrule \@height
\dim_{eval:n} { \lceil \lceil \frac{q_0}{1 \cdot q_1} \rceil and \dim - \lceil \frac{q_0}{1 \cdot q_2} \rceil and \dim }
5166 \@depth \c_zero_dim
5167 \width \c_zero_dim
5168 }
5169 \bool_if:nTF { #3 } { \right . } { \right #1 }
5170 \c_math_toggle_token
5171 }
5172 { }
5173 { }
5174 \endpgfpicture
5175 }
```
### **The command \SubMatrix**

```
5176 \keys_define:nn { NiceMatrix / sub-matrix }
5177 {
5178 extra-height .dim_set:N = \l_@@_submatrix_extra_height_dim ,
5179 extra-height .value_required:n = true ,
5180 left-xshift .dim_set:N = \l_@@_submatrix_left_xshift_dim ,
5181 left-xshift .value_required:n = true,
5182 right-xshift .dim_set:N = \l_@@_submatrix_right_xshift_dim ,
5183 right-xshift .value_required:n = true ,
5184 xshift .meta:n = { left-xshift = #1, right-xshift = #1 },
5185 xshift .value_required:n = true
5186 delimiters / color .tl_set:N = \l_@@_delimiters_color_tl ,
5187 delimiters / color .value_required:n = true ,
5188 slim .bool_set:N = \1_@@_submatrix_slim_bool ,
5189 slim .default:n = true ,
5190 }
5191 \keys_define:nn { NiceMatrix }
5192 {
5193 SubMatrix .inherit:n = NiceMatrix / sub-matrix
5194 CodeAfter / sub-matrix .inherit:n = NiceMatrix / sub-matrix ,
5195 }
```
The following keys set is for the command \SubMatrix itself (not the tuning of \SubMatrix that can be done elsewhere).

```
5196 \keys_define:nn { NiceMatrix / SubMatrix }
5197 {
\texttt{5198} \qquad \texttt{hlines~.clist\_set:N = \l\lq\lq\_submatrix\_hlines\_clist~},5199 hlines .default:n = all ,
5200 vlines .clist_set:N = \l_@@_submatrix_vlines_clist ,
5201 vlines .default:n = all ,
5202 name .code:n =
5203 \tl if empty:nTF { #1 }
5204 { \@@_error:n { Invalid~name~format } }
5205 {
5206 \regex_match:nnTF { \A[A-Za-z][A-Za-z0-9]*\Z } { #1 }
52075208 \seq_if_in:NnTF \g_@@_submatrix_names_seq { #1 }
5209 \{ \text{Q@error:nn} \text{ { Duplicate-name-for-SubMatrix } } \{ \text{ #1 } \} \}5210 \{5211 \strut \text{str\_set:} \lnot \text{l@Q\_submatrix\_name\_str } \{ #1 }5212 \seq_gput_right:Nn \g_@@_submatrix_names_seq { #1 }
5213 }5214 }
5215 \{ \sqrt{QQ} \cdot \text{error:n} \{ \text{Invalid}~\text{name}~\text{format} \} \}5216
5217 rules .code:n = \keys_set:nn { NiceMatrix / rules } { #1 },
```

```
5218 rules .value_required:n = true ,
5219 name .value_required:n = true
5220 unknown .code:n = \@@_error:n { Unknown~key~for~SubMatrix }
5221 }
```
In the code-after, the following command \@@\_SubMatrix will be linked to \SubMatrix. • #1 is the left delimiter;

- #2 is the upper-left cell of the matrix with the format  $i-j$ ;
- #3 is the lower-right cell of the matrix with the format  $i-j$ ;
- #4 is the right delimiter;
- #5 is the list of options of the command.

```
5222 \NewDocumentCommand \@@_SubMatrix { m m m m ! O { } }
5223 {
5224 \group_begin:
```
The command **\@@\_cut\_on\_hyphen:w** cuts on the hyphen an argument of the form  $i$ - $j$ . The value of *i* is stored in  $\lceil \cdot \rceil$  tmpa tl and the value of *j* is stored in  $\lceil \cdot \rceil$  tmpb tl.

```
5225 \@@_cut_on_hyphen:w #3 \q_stop
5226 \tl_clear_new:N \l_tmpc_tl
5227 \tl_clear_new:N \l_tmpd_tl
5228 \tl_set_eq:NN \l_tmpc_tl \l_tmpa_tl
5229 \tl_set_eq:NN \l_tmpd_tl \l_tmpb_tl
5230 \@@_cut_on_hyphen:w #2 \q_stop
5231 \bool_lazy_or:nnTF
5232 { \int_compare_p:nNn \l_tmpc_tl > \g_@@_row_total_int }
\frac{1}{3233} { \int_compare_p:nNn \l_tmpd_tl > \g_@@_col_total_int }
5234 { \@@_error:n { SubMatrix~too~large } }
5235 {
5236 \str_clear_new:N \l_@@_submatrix_name_str
5237 \keys_set:nn { NiceMatrix / SubMatrix } { #5 }
5238 \pgfpicture
5239 \pgfrememberpicturepositiononpagetrue
5240 \pgf@relevantforpicturesizefalse
5241 \pgfset { inner~sep = \c_zero_dim }
5242 \dim_set_eq:NN \1_@@_x_initial_dim \c_max_dim
5243 \dim_set: Nn \lq Q_xfnaildim { - \c_max.dim }The last value of \int \int_step_inline:nnn is provided by currifycation.
5244 \bool_if:NTF \l_@@_submatrix_slim_bool
5245 { \int_step_inline:nnn \l_tmpa_tl \l_tmpc_tl }
5246 \{ \int\int_z \text{sup.} \ln L = \ln N \leq \frac{C}{L} and \left( \int_C \text{sup.} \tan L \right)5247 \left\{ \begin{array}{c} \end{array} \right.5248 \cs_if_exist:cT
5249 { pgf @ sh @ ns @ \@@_env: - ##1 - \l_tmpb_tl }
5250 \{5251 \pgfpointanchor { \@@_env: - ##1 - \l_tmpb_tl } { west }
5252 \dim_set:Nn \l_@@_x_initial_dim
5253 { \dim_min:nn \l_@@_x_initial_dim \pgf@x }
5254 }
5255 \cs_if_exist:cT
5256 { pgf @ sh @ ns @ \@@_env: - ##1 - \l_tmpd_tl }
5257 \left\{ \begin{array}{c} \end{array} \right.5258 \pgfpointanchor { \@@_env: - ##1 - \l_tmpd_tl } { east }
5259 \dim_set:Nn \lq\lq\lq\lq\lq\lq\lq\lq\lq\lq5260 \{ \dim\_max: nn \lceil Q@\_x\_final\_dim \pgf@x \}5261 }
5262 }
5263 \@@_qpoint:n { row - \l_tmpa_tl - base }
5264 \dim_set:Nn \l_@@_y_initial_dim
5265 \{ \pgf@y + (\ \boxtimes_ht:N \strut \texttt{D} x \arraystretch }
```
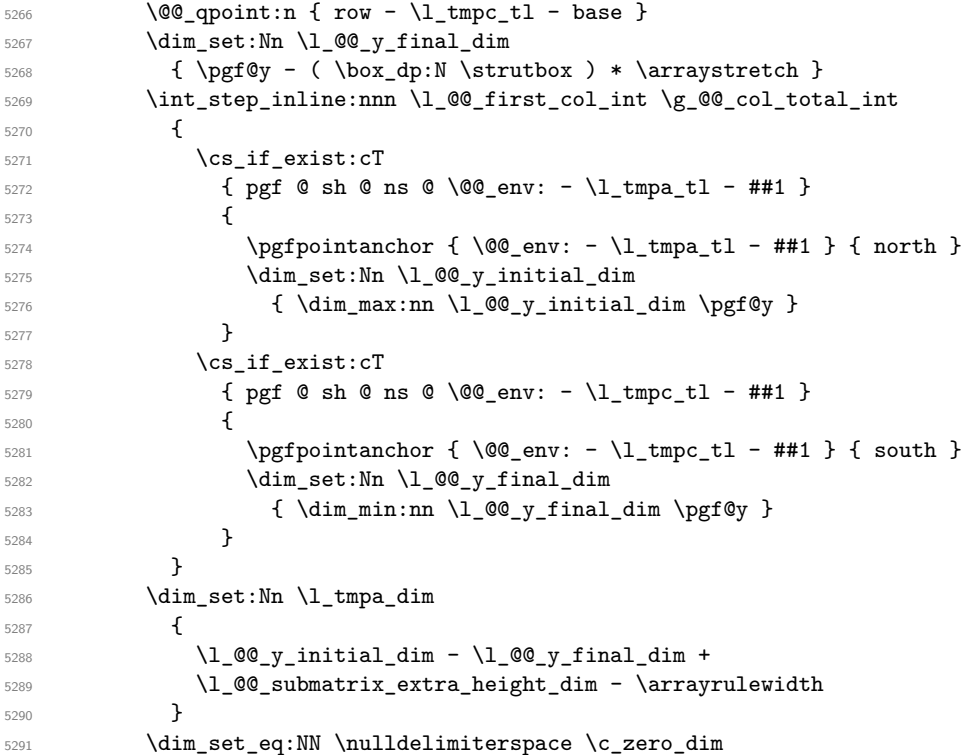

We will draw the rules in the **\SubMatrix.** 

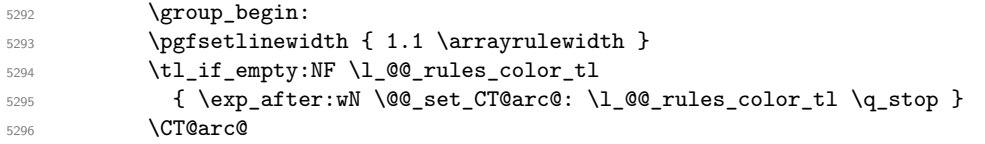

Now, we draw the potential vertical rules specified in the preamble of the environments with the letter fixed with the key vlines-in-sub-matrix. The list of the columns where there is such rule to draw is in \g\_@@\_cols\_vlism\_seq.

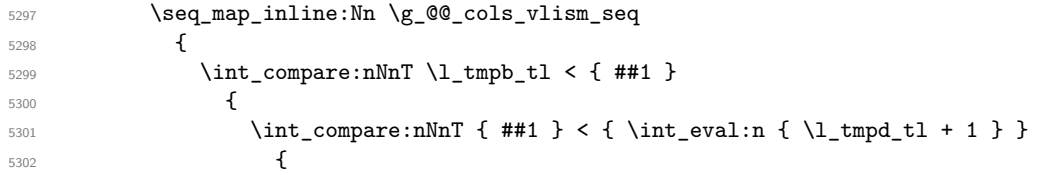

First, we extract the value of the abscissa of the rule we have to draw.

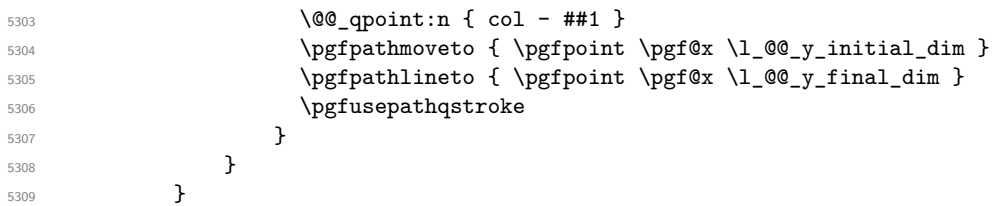

Now, we draw the vertical rules specified in the key vlines of \SubMatrix. The last argument of \int\_step\_inline:nn or \clist\_map\_inline:Nn is given by curryfication.

```
5310 \tl if eq:NnTF \l @@ submatrix vlines clist { all }
\frac{1}{\int_0^{\infty} t^2 \cdot t} { \int_step_inline:nn { \l_tmpd_tl - \l_tmpb_tl } }
5312 { \clist_map_inline:Nn \l_@@_submatrix_vlines_clist }
5313 \left\{ \begin{array}{ccc} 5313 & 5313 & 5313 \\ 5313 & 5313 & 5313 & 5313 \\ 5313 & 5313 & 5313 & 5313 \\ 5313 & 5313 & 5313 & 5313 & 5313 \\ 5313 & 5313 & 5313 & 5313 & 5313 \\ 5313 & 5313 & 5313 & 5313 & 5313 \\ 5313 & 5313 & 5313 & 5313 & 5313 & 5313 \\ 5313 & 5315314 \bool_lazy_and:nnTF
5315 { \int_compare_p:nNn { ##1 } > 0 }
5316 \{ \int_{\text{sample}} f + 1 \}5317 \{
```
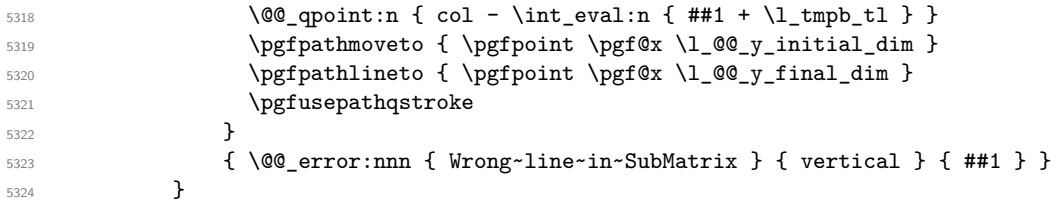

Now, we draw the horizontal rules specified in the key hlines of \SubMatrix. The last argument of \int step inline:nn or \clist map inline:Nn is given by curryfication.

```
5325 \tl_if_eq:NnTF \l_@@_submatrix_hlines_clist { all }
5326 \{ \int-step\_inline:nn \{ \l_tmpc_t1 - \l_tmpa_t1 \} \}5327 { \clist_map_inline:Nn \l_@@_submatrix_hlines_clist }
5328 \{5329 \bool_lazy_and:nnTF
5330 { \int_{\text{compare}_p: nNn } f \#1 } > 0 }5331 {\int_{\infty} f + 1} {\int_{\infty} f + 1}5332 \left\{ \begin{array}{c} \end{array} \right.5333 \@@_qpoint:n { row - \int_eval:n { ##1 + \l_tmpa_tl } }
We use a group to protect \lceil \ln \frac{\dim X}{\dim X} \rceil and \lceil \ln \frac{\dim X}{\dim X} \rceil.
5334 \group_begin:
We compute in \lvert \mathbf{1} \rvert tmpa dim the x-value of the left end of the rule.
5335 \dim_set:Nn \l_tmpa_dim
5336 \{ \lceil \text{Og}_x\rfloor \text{initial\_dim} - \lceil \text{Og}_x\rfloor \text{min} \}5337 \str_case:nn { #1 }
\overline{\mathbf{5}}338 \overline{\mathbf{5}}5339 ( \dim_5ub:Nn \lIm\tau_0dim { 0.9 mm } )5340 [ { \dim_sub:Nn \l_tmpa_dim { 0.2 mm } }
5341 \{\ {\dim\_sub: Nn \ l\_tmp\_dim} \ 6.9 mm } \}5342 }
5343 \pgfpathmoveto { \pgfpoint \l_tmpa_dim \pgf@y }
We compute in \lvert \mathcal{L}_\perp \rvert the x-value of the right end of the rule.
5344 \dim set:Nn \l_tmpb_dim
_{5345} { \l_@@_x_final_dim + \l_@@_submatrix_right_xshift_dim }
5346 \str_case:nn { #4 }
\overline{\mathbf{5}}347 \overline{\mathbf{5}}5348 ) { \dim_add:Nn \l_tmpb_dim { 0.9 mm } }
5349 ] { \dim_add:Nn \l_tmpb_dim { 0.2 mm } }
5350 \} { \dim_add:Nn \l_tmpb_dim { 0.9 mm } }
5351 }
5352 \pgfpathlineto { \pgfpoint \l_tmpb_dim \pgf@y }
5353 \pgfusepathqstroke
5354 \group_end:
5355 }
5356 { \@@_error:nnn { Wrong~line~in~SubMatrix } { horizontal } { ##1 } }
5357 }
```
If the key name has been used for the command \SubMatrix, we create a PGF node with that name for the submatrix (this node does not take into account the delimiters that we will put after).

```
5358 \str_if_empty:NF \l_@@_submatrix_name_str
5359 {
5360 \@@_pgf_rect_node:nnnnn \l_@@_submatrix_name_str
5361 \l_@@_x_initial_dim \l_@@_y_initial_dim
5362 \l_@@_x_final_dim \l_@@_y_final_dim
5363 }
5364 \group_end:
```
The group was for **\CT@arc@** (the color of the rules).

Now, we deal with the left delimiter. Of course, the environment {pgfscope} is for the \pgftransformshift.

5365 \begin { pgfscope }

```
5366 \pgftransformshift
5367 \qquad \qquad5368 \pgfpoint
5369 { \lceil \lceil \cdot \rceil \lceil \cdot \cdot \rceil \lceil \cdot \cdot \rceil \lceil \cdot \rceil \lceil \cdot \5370 \{ (\lceil \text{O@}_y_{initial\_dim} + \lceil \text{O@}_y_{final\_dim} \rceil) / 2 \}5371 }
5372 \str_if_empty:NTF \l_@@_submatrix_name_str
5373 { \@@_node_left:nn #1 { } }
5374 \{ \@<sub>node</sub> left:nn #1 \{ \@env: - \l_@@_submatrix_name_str - left } }
5375 \end { pgfscope }
```
Now, we deal with the right delimiter.

```
5376 \pgftransformshift
5377 \left\{ \begin{array}{ccc} 5377 & & & \end{array} \right\}5378 \pgfpoint
5379 \{\lceil \lceil \cdot \rceil \cdot 2 \rceil \cdot 4 \rceil \} \{\lceil \cdot \rceil \cdot 2 \rceil \cdot 4 \rceil \cdot 4 \5380 { ( \lceil \text{00}_y_{init} \rceil \cdot \lceil \text{100}_y_{init} \rceil + \lceil \text{00}_y_{final\_dim} \rceil ) / 2 }5381 }
5382 \str_if_empty:NTF \l_@@_submatrix_name_str
5383 { \@@_node_right:nn #4 { } }
5384 {
5385 \@@_node_right:nn #4 { \@@_env: - \l_@@_submatrix_name_str - right }
5386 }
5387 \endpgfpicture
5388 }
5389 \group_end:
5390 }
```
The command  $\@0$  node\_left:nn puts the left delimiter with the correct size. The argument #1 is the delimiter to put. The argument #2 is the name we will give to this PGF node (if the key name has been used in \SubMatrix).

```
5391 \cs_new_protected:Npn \@@_node_left:nn #1 #2
5392 {
```

```
5393 \pgfnode
5394 { rectangle }
5395 { east }
5306 \sqrt{ }5397 \nullfont
5398 \c_math_toggle_token
5399 \tl_if_empty:NF \l_@@_delimiters_color_tl
_{5400} { \color { \l_@@_delimiters_color_tl } }
5401 \left #1
5402 \vcenter
5403 \left\{ \right.5404 \nullfont
5405 \hrule \@height \l_tmpa_dim
5406 \depth \c_zero_dim
5407 \@width \c_zero_dim
5408 }
5409 \rightarrow \rightarrow5410 \c_math_toggle_token
5411 }
5412 { #2 }
5413 { }
5414 }
```
The command  $\text{Q@ node\_right:}$  m puts the right delimiter with the correct size. The argument #1 is the delimiter to put. The argument #2 is the name we will give to this PGF node (if the key name has been used in \SubMatrix).

```
5415 \cs_new_protected:Npn \@@_node_right:nn #1 #2
5416 {
5417 \pgfnode
5418 { rectangle }
```

```
5419 { west }
5420 {
5421 \nullfont
5422 \c_math_toggle_token
5423 \tl_if_empty:NF \l_@@_delimiters_color_tl
5424 { \color { \l_@@_delimiters_color_tl } }
5425 \text{left}.
5426 \vcenter
5427 {
5428 \nullfont
5429 \hrule \@height \l_tmpa_dim
5430 \@depth \c_zero_dim
5431 \@width \c_zero_dim
5432 }
5433 \right #1
5434 \c_math_toggle_token
5435 }
5436 { #2 }
5437 { }
5438 }
```
## **We process the options at package loading**

\bool\_new:N \c\_@@\_footnote\_bool

We process the options when the package is loaded (with \usepackage) but we recommend to use \NiceMatrixOptions instead.

We must process these options after the definition of the environment {NiceMatrix} because the option renew-matrix executes the code \cs\_set\_eq:NN \env@matrix \NiceMatrix.

Of course, the command \NiceMatrix must be defined before such an instruction is executed.

The boolean \g\_@@\_footnotehyper\_bool will indicate if the option footnotehyper is used. \bool\_new:N \c\_@@\_footnotehyper\_bool

The boolean  $\csc 0$  footnote\_bool will indicate if the option footnote is used, but quicky, it will also be set to true if the option footnotehyper is used.

```
5441 \@@_msg_new:nnn { Unknown~option~for~package }
5442 {
5443 The~key~'\l_keys_key_str'~is~unknown. \\
5444 If~you~go~on,~it~will~be~ignored. \\
5445 For~a~list~of~the~available~keys,~type~H~<return>.
5446 }
5447 {
5448 The~available~keys~are~(in~alphabetic~order):~
5449 define-L-C-R, ~
5450 footnote,
5451 footnotehyper,~
5452 renew-dots,~and
5453 renew-matrix.
5454 }
5455 \@@ msg_new:nn { Key~transparent }
5456 {
5457 The~key~'transparent'~is~now~obsolete~(because~it's~name~
5458 is~not~clear).~You~should~use~the~conjonction~of~'renew-dots'~
5459 and~'renew-matrix'.~However,~you~can~go~on.
5460 }
5461 \keys_define:nn { NiceMatrix / Package }
5462 {
5463 define-L-C-R .bool_set:N = \c_@@_define_L_C_R_bool ,
5464 define-L-C-R .default:n = true ,
5465 renew-dots .bool_set:N = \l_@@_renew_dots_bool ,
```

```
5466 renew-dots .value_forbidden:n = true
5467 renew-matrix .code:n = \@@_renew_matrix: ,
5468 renew-matrix .value_forbidden:n = true ,
5469 transparent .code:n =
5470 \uparrow5471 \@@_renew_matrix:
\verb|5472| \boldsymbol{S} = \boldsymbol{S} \label{eq:2} $$5473 \@@_error:n { Key~transparent }
5474 } ,
5475 transparent .value_forbidden:n = true,
5476 footnote .bool_set:N = \c_@@_footnote_bool ,
5477 footnotehyper .bool_set:N = \c_@@_footnotehyper_bool ,
5478 unknown .code:n = \@@_error:n { Unknown~option~for~package }
5479 }
5480 \ProcessKeysOptions { NiceMatrix / Package }
5481 \@@_msg_new:nn { footnote~with~footnotehyper~package }
5482 {
5483 You~can't~use~the~option~'footnote'~because~the~package~
5484 footnotehyper~has~already~been~loaded.~
5485 If~you~want,~you~can~use~the~option~'footnotehyper'~and~the~footnotes~
5486 within~the~environments~of~nicematrix~will~be~extracted~with~the~tools~
5487 of~the~package~footnotehyper.\\
5488 If~you~go~on,~the~package~footnote~won't~be~loaded.
5489 }
5490 \@@_msg_new:nn { footnotehyper~with~footnote~package }
5491 {
5492 You~can't~use~the~option~'footnotehyper'~because~the~package~
5493 footnote~has~already~been~loaded.~
5494 If~you~want,~you~can~use~the~option~'footnote'~and~the~footnotes~
5495 within~the~environments~of~nicematrix~will~be~extracted~with~the~tools~
5496 of~the~package~footnote.\\
5497 If~you~go~on,~the~package~footnotehyper~won't~be~loaded.
5498 }
```
 \bool\_if:NT \c\_@@\_footnote\_bool  $\uparrow$ 

The class beamer has its own system to extract footnotes and that's why we have nothing to do if beamer is used.

```
5501 \@ifclassloaded { beamer }
5502 { \bool_set_false:N \c_@@_footnote_bool }
5503 \sqrt{ }5504 \@ifpackageloaded { footnotehyper }
5505 { \@@ error:n { footnote~with~footnotehyper~package } }
5506 { \usepackage { footnote } }
5507 }
5508 }
5509 \bool_if:NT \c_@@_footnotehyper_bool
5510 {
```
The class beamer has its own system to extract footnotes and that's why we have nothing to do if beamer is used.

```
5511 \@ifclassloaded { beamer }
5512 { \bool_set_false:N \c_@@_footnote_bool }
5513 {
5514 \@ifpackageloaded { footnote }
5515 { \@@_error:n { footnotehyper~with~footnote~package } }
5516 { \usepackage { footnotehyper } }
5517 }
5518 \bool_set_true:N \c_@@_footnote_bool
5519 }
```
The flag  $\csc 0$  footnote\_bool is raised and so, we will only have to test  $\csc 0$  footnote\_bool in order to know if we have to insert an environment {savenotes}.

#### **Error messages of the package**

{

```
5520 \seq_new:N \c_@@_types_of_matrix_seq
5521 \seq_set_from_clist:Nn \c_@@_types_of_matrix_seq
5522 {
5523 NiceMatrix ,
5524 pNiceMatrix , bNiceMatrix , vNiceMatrix, BNiceMatrix, VNiceMatrix
55255526 \seq_set_map_x:NNn \c_@@_types_of_matrix_seq \c_@@_types_of_matrix_seq
5527 { \tl_to_str:n { #1 } }
```
If the user uses too much columns, the command  $\Diamond$  error too much cols: is executed. This command raises an error but try to give the best information to the user in the error message. The command \seq\_if\_in:NVTF is not expandable and that's why we can't put it in the error message itself. We have to do the test before the **\@@\_fatal:n.** 

```
5528 \cs_new_protected:Npn \@@_error_too_much_cols:
5529 {
5530 \seq_if_in:NVTF \c_@@_types_of_matrix_seq \g_@@_name_env_str
5531 {
5532 \int_compare:nNnTF \l_@@_last_col_int = { -2 }
5533 { \@@_fatal:n { too~much~cols~for~matrix } }
5534 {
5535 \bool_if:NF \l_@@_last_col_without_value_bool
5536 { \@@_fatal:n { too~much~cols~for~matrix~with~last~col } }
5537 }
5538 }
5539 { \@@_fatal:n { too~much~cols~for~array } }
5540 }
```
The following command must *not* be protected since it's used in an error message. \cs\_new:Npn \@@\_message\_hdotsfor:

```
5543 \tl_if_empty:VF \g_@@_HVdotsfor_lines_tl
5544 { ~Maybe~your~use~of~\token_to_str:N \Hdotsfor\ is~incorrect.}
5545 }
5546 \@@_msg_new:nn { too~much~cols~for~matrix~with~last~col }
5547 {
5548 You~try~to~use~more~columns~than~allowed~by~your~
5549 \@@_full_name_env:.\@@_message_hdotsfor:\ The~maximal~number~of~
5550 columns~is~\int eval:n { \l @@ last col int - 1 }~(plus~the~
5551 exterior~columns).~This~error~is~fatal.
5552 }
5553 \@@_msg_new:nn { too~much~cols~for~matrix }
5554 {
5555 You~try~to~use~more~columns~than~allowed~by~your~
5556 \@@_full_name_env:.\@@_message_hdotsfor:\ Recall~that~the~maximal~
5557 number~of~columns~for~a~matrix~is~fixed~by~the~LaTeX~counter~
5558 'MaxMatrixCols'.~Its~actual~value~is~\int_use:N \c@MaxMatrixCols.~
5559 This~error~is~fatal.
5560 }
```
For the following message, remind that the test is not done after the construction of the array but in each row. That's why we have to put \c@jCol-1 and not \c@jCol. \@@\_msg\_new:nn { too~much~cols~for~array }

```
5562 {
5563 You~try~to~use~more~columns~than~allowed~by~your~
5564 \@@_full_name_env:.\@@_message_hdotsfor:\ The~maximal~number~of~columns~is~
5565 \int_use:N \g_@@_static_num_of_col_int\
```

```
5566 ~(plus~the~potential~exterior~ones).~
5567 This~error~is~fatal.
5568 }
5569 \@@_msg_new:nn { last~col~not~used }
5570 \sqrt{}5571 The~key~'last-col'~is~in~force~but~you~have~not~used~that~last~column~
5572 in~your~\@@_full_name_env:.~However,~you~can~go~on.
5573 }
5574 \@@_msg_new:nn { columns~not~used }
5575 {
5576 The~preamble~of~your~\@@_full_name_env:\ announces~\int_use:N
5577 \g_@@_static_num_of_col_int\ columns~but~you~use~only~\int_use:N \c@jCol.\\
5578 You~can~go~on~but~the~columns~you~did~not~used~won't~be~created.
5579 }
5580 \@@_msg_new:nn { in~first~col }
5581 {
5582 You~can't~use~the~command~#1 in~the~first~column~(number~0)~of~the~array.\\
5583 If~you~go~on,~this~command~will~be~ignored.
5584 }
5585 \@@_msg_new:nn { in~last~col }
5586 {
5587 You~can't~use~the~command~#1 in~the~last~column~(exterior)~of~the~array.\\
5588 If~you~go~on,~this~command~will~be~ignored.
5589 }
5590 \@@_msg_new:nn { in~first~row }
5591 {
5592 You~can't~use~the~command~#1 in~the~first~row~(number~0)~of~the~array.\\
5593 If~you~go~on,~this~command~will~be~ignored.
5594 }
5595 \@@_msg_new:nn { in~last~row }
5596 {
5597 You~can't~use~the~command~#1 in~the~last~row~(exterior)~of~the~array.\\
5598 If~you~go~on,~this~command~will~be~ignored.
5599 }
5600 \@@_msg_new:nn { bad~option~for~line-style }
5601 {
5602 Since~you~haven't~loaded~Tikz,~the~only~value~you~can~give~to~'line-style'~
5603 is~'standard'.~If~you~go~on,~this~key~will~be~ignored.
5604 }
5605 \@@_msg_new:nn { Unknown~key~for~xdots }
5606 {
5607 As~for~now,~there~is~only~three~key~available~here:~'color',~'line-style'~
5608 and~'shorten'~(and~you~try~to~use~'\l keys key str').~If~you~go~on,~
5609 this~key~will~be~ignored.
5610 }
5611 \@@_msg_new:nn { Unknown~key~for~rowcolors }
5612 {
5613 As~for~now,~there~is~only~two~keys~available~here:~'cols'~and~'respect-blocks'~
5614 (and~you~try~to~use~'\l_keys_key_str').~If~you~go~on,~
5615 this~key~will~be~ignored.
5616 }
5617 \@@_msg_new:nn { Key~color~for~Block }
5618 {
5619 The~key~'color'~for~the~command~\token to str:N \Block\
5620 is~deprecated:~you~should~use~'fill'~instead.\\
5621 This~error~is~fatal.
5622
5623 }
5624 \@@_msg_new:nn { ampersand~in~light-syntax }
```

```
5625 {
5626 You~can't~use~an~ampersand~(\token_to_str:N &)~to~separate~columns~because~
5627 ~you~have~used~the~key~'light-syntax'.~This~error~is~fatal.
5628 }
5629 \@@_msg_new:nn { SubMatrix~too~large }
5630 {
5631 Your~command~\token_to_str:N \SubMatrix\
5632 can't~be~drawn~because~your~matrix~is~too~small.\\
5633 If~you~go~on,~this~command~will~be~ignored.
5634 }
5635 \@@_msg_new:nn { double-backslash~in~light-syntax }
5636 {
5637 You~can't~use~\token_to_str:N \\~to~separate~rows~because~you~have~used~
5638 the~key~'light-syntax'.~You~must~use~the~character~'\l_@@_end_of_row_tl'~
5639 (set~by~the~key~'end-of-row').~This~error~is~fatal.
5640 }
5641 \@@_msg_new:nn { standard-cline~in~document }
5642 {
5643 The~key~'standard-cline'~is~available~only~in~the~preamble.\\
5644 If~you~go~on~this~command~will~be~ignored.
5645 }
5646 \@@_msg_new:nn { old~column~type }
5647 {
5648 The~column~type~'#1'~is~no~longer~defined~in~'nicematrix'.~
5649 Since~version~5.0,~you~have~to~use~'l',~'c'~and~'r'~instead~of~'L',~
5650 'C'~and~'R'.~You~can~also~use~the~key~'define-L-C-R'.\\
5651 This~error~is~fatal.
5652 }
5653 \@@_msg_new:nn { bad~value~for~baseline }
5654 {
5655 The~value~given~to~'baseline'~(\int_use:N \l_tmpa_int)~is~not~
5656 valid.~The~value~must~be~between~\int_use:N\l_@@_first_row_int\ and~
5657 \int_use:N \g_@@_row_total_int\ or~equal~to~'t',~'c'~or~'b'.\\
5658 If~you~go~on,~a~value~of~1~will~be~used.
5659 }
5660 \@@_msg_new:nn { Invalid~name~format }
5661 {
5662 You~can't~give~the~name~'\l_keys_value_tl'~to~a~\token_to_str:N
5663 \SubMatrix.\\
5664 A~name~must~be~accepted~by~the~regular~expression~[A-Za-z][A-Za-z0-9]*.\\
5665 If~you~go~on,~this~key~will~be~ignored.
5666 }
5667 \@@_msg_new:nn { Wrong~line~in~SubMatrix }
5668 {
5669 You~try~to~draw~a~#1~line~of~number~'#2'~in~a~
5670 \token_to_str:N \SubMatrix\ of~your~\@@_full_name_env:\ but~that~
5671 number~is~not~valid.~If~you~go~on,~it~will~be~ignored.
5672 }
5673 \@@_msg_new:nn { empty~environment }
5674 { Your~\@@_full_name_env:\ is~empty.~This~error~is~fatal. }
5675 \@@_msg_new:nn { Delimiter~with~small }
5676 {
5677 You~can't~put~a~delimiter~in~the~preamble~of~your~\@@_full_name_env:\
5678 because~the~key~'small'~is~in~force.\\
5679 This~error~is~fatal.
5680 }
5681 \@@_msg_new:nn { unknown~cell~for~line~in~CodeAfter }
5682 {
5683 Your~command~\token_to_str:N\line\{#1\}\{#2\}~in~the~'code-after'~
```

```
5684 can't~be~executed~because~a~cell~doesn't~exist.\\
5685 If~you~go~on~this~command~will~be~ignored.
5686 }
5687 \@@_msg_new:nnn { Duplicate~name~for~SubMatrix }
5688 {
5689 The~name~'#1'~is~already~used~for~a~\token_to_str:N \SubMatrix\
5690 in~this~\@@_full_name_env:.\\
5691 If~you~go~on,~this~key~will~be~ignored.\\
5692 For~a~list~of~the~names~already~used,~type~H~<return>.
5693 }
5694 {
5695 The~names~already~defined~in~this~\@@_full_name_env:\ are:~
5696 \seq_use:Nnnn \g_@@_submatrix_names_seq { ~ and~ } { ~ , ~ } { ~ and~ }.
5697 }
5698 \@@_msg_new:nn { Hdotsfor~in~col~0 }
5699 {
5700 You~can't~use~\token_to_str:N \Hdotsfor\ in~an~exterior~column~of~
5701 the~array.~This~error~is~fatal.
5702 }
5703 \@@_msg_new:nn { bad~corner }
5704 {
5705 #1~is~an~incorrect~specification~for~a~corner~(in~the~keys~
5706 'except-corners'~and~'hvlines-except-corners').~The~available~
5707 values~are:~NW,~SW,~NE~and~SE.\\
5708 If~you~go~on,~this~specification~of~corner~will~be~ignored.
5709 }
5710 \@@_msg_new:nn { last-col~non~empty~for~NiceArray }
5711 {
5712 In~the~\@@_full_name_env:,~you~must~use~the~key~
5713 'last-col'~without~value.\\
5714 However,~you~can~go~on~for~this~time~
5715 (the~value~'\l_keys_value_tl'~will~be~ignored).
5716 }
5717 \@@_msg_new:nn { last-col~non~empty~for~NiceMatrixOptions }
5718 {
5719 In~\NiceMatrixoptions,~you~must~use~the~key~
5720 'last-col'~without~value.\\
5721 However,~you~can~go~on~for~this~time~
5722 (the~value~'\l_keys_value_tl'~will~be~ignored).
5723 }
5724 \@@_msg_new:nn { Block~too~large~1 }
5725 {
5726 You~try~to~draw~a~block~in~the~cell~#1-#2~of~your~matrix~but~the~matrix~is~
5727 too~small~for~that~block. \\
5728 }
5729 \@@_msg_new:nn { Block~too~large~2 }
5730 {
5731 The~preamble~of~your~\@@_full_name_env:\ announces~\int_use:N
5732 \g_@@_static_num_of_col_int\
_{5733} columns~but~you~use~only~\int_use:N \c@jCol\ and~that's~why~a~block~
5734 specified~in~the~cell~#1-#2~can't~be~drawn.~You~should~add~some~ampersands~
5735 (&)~at~the~end~of~the~first~row~of~your~
5736 \@@ full name env:.\\
5737 If~you~go~on,this~block~and~maybe~others~will~be~ignored.
5738 }
5739 \@@_msg_new:nn { unknown~column~type }
5740 {
5741 The~column~type~'#1'~in~your~\@@_full_name_env:\
5742 is~unknown. \\
5743 This~error~is~fatal.
```

```
5745 \@@_msg_new:nn { tabularnote~forbidden }
5746 {
5747 You~can't~use~the~command~\token_to_str:N\tabularnote\
5748 ~in~a~\@@_full_name_env:.~This~command~is~available~only~in~
\frac{5749}{100} \{NiceTabular\},~\{NiceArray\}~and~\{NiceMatrix\}. \\
5750 If~you~go~on,~this~command~will~be~ignored.
5751 }
5752 \@@_msg_new:nn { bottomrule~without~booktabs }
5753 {
5754 You~can't~use~the~key~'tabular/bottomrule'~because~you~haven't~
5755 loaded~'booktabs'.\\
5756 If~you~go~on,~this~key~will~be~ignored.
5757 }
5758 \@@_msg_new:nn { enumitem~not~loaded }
5759 {
5760 You~can't~use~the~command~\token_to_str:N\tabularnote\
5761 ~because~you~haven't~loaded~'enumitem'.\\
5762 If~you~go~on,~this~command~will~be~ignored.
5763 }
5764 \@@_msg_new:nn { Wrong~last~row }
5765 {
5766 You~have~used~'last-row=\int_use:N \l_@@_last_row_int'~but~your~
5767 \@@_full_name_env:\ seems~to~have~\int_use:N \c@iRow \ rows.~
5768 If~you~go~on,~the~value~of~\int_use:N\c@iRow \ will~be~used~for~
5769 last~row.~You~can~avoid~this~problem~by~using~'last-row'~
5770 without~value~(more~compilations~might~be~necessary).
5771 }
5772 \@@_msg_new:nn { Yet~in~env }
5773 { Environments~of~nicematrix~can't~be~nested.\\ This~error~is~fatal. }
5774 \@@_msg_new:nn { Outside~math~mode }
5775 {
5776 The~\@@_full_name_env:\can~be~used~only~in~math~mode~
5777 (and~not~in~\token to str:N \vcenter).\\
5778 This~error~is~fatal.
5779 }
5780 \@@_msg_new:nn { One~letter~allowed }
5781 {
5782 The~value~of~key~'\l_keys_key_str'~must~be~of~length~1.\\
5783 If~you~go~on,~it~will~be~ignored.
5784 }
5785 \@@ msg_new:nnn { Unknown~key~for~Block }
5786 {
5787 The~key~'\l_keys_key_str'~is~unknown~for~the~command~\token_to_str:N
5788 \Block.\\ If~you~go~on,~it~will~be~ignored. \\
5789 For~a~list~of~the~available~keys,~type~H~<return>.
5790 }
5791 {
5792 The~available~keys~are~(in~alphabetic~order):~-,~c,~draw,~fill,~l,~
5793 line-width~and~r.
5794 }
5795 \@@_msg_new:nnn { Unknown~key~for~CodeAfter }
5796 {
5797 The~key~'\l_keys_key_str'~is~unknown.\\
5798 If~you~go~on,~it~will~be~ignored. \\
5799 For~a~list~of~the~available~keys~in~\token to str:N
5800 \CodeAfter,~type~H~<return>.
5801 }
5802 {
5803 The~available~keys~are~(in~alphabetic~order):
```
}

```
5804 delimiters/color,~
5805 rules~(with~the~subkeys~'color'~and~'width'),~
5806 sub-matrix~(several~subkeys)~
5807 and~xdots~(several~subkeys).
5808 The~latter~is~for~the~command~\token_to_str:N \line.
5809 }
5810 \@@_msg_new:nnn { Unknown~key~for~SubMatrix }
5811 {
5812 The~key~'\l_keys_key_str'~is~unknown.\\
5813 If~you~go~on,~this~key~will~be~ignored. \\
5814 For~a~list~of~the~available~keys~in~\token_to_str:N
5815 \SubMatrix,~type~H~<return>.
5816 }
5817 {
5818 The~available~keys~are~(in~alphabetic~order):~
5819 'delimiters/color',~
5820 'extra-height',~
5821 'hlines',~
5822 'left-xshift',~
5823 'name',~
5824 'right-xshift',~
5825 'rules'~(with~the~subkeys~'color'~and~'width'),~
5826 'slim',~
5827 'vlines'~and~'xshift'~(which~set~both~'left-xshift'~
5828 and~'right-xshift').\\
5829 }
5830 \@@_msg_new:nnn { Unknown~key~for~notes }
5831 {
5832 The~key~'\l_keys_key_str'~is~unknown.\\
5833 If~you~go~on,~it~will~be~ignored. \\
5834 For~a~list~of~the~available~keys~about~notes,~type~H~<return>.
5835 }
5836 {
5837 The~available~keys~are~(in~alphabetic~order):~
5838 bottomrule,~
5839 code-after,~
5840 code-before,~
5841 enumitem-keys,~
5842 enumitem-keys-para,~
5843 para,~
5844 label-in-list,~
5845 label-in-tabular~and~
5846 style.
5847 }
5848 \@@_msg_new:nnn { Unknown~key~for~NiceMatrixOptions }
5849 {
5850 The~key~'\l_keys_key_str'~is~unknown~for~the~command~
5851 \token to str:N \NiceMatrixOptions. \\
5852 If~you~go~on,~it~will~be~ignored. \\
5853 For~a~list~of~the~*principal*~available~keys,~type~H~<return>.
5854 }
5855 {
5856 The~available~keys~are~(in~alphabetic~order):~
5857 allow-duplicate-names,
5858 cell-space-bottom-limit,
5859 cell-space-limits,~
5860 cell-space-top-limit,~
5861 code-for-first-col,~
5862 code-for-first-row,~
5863 code-for-last-col,~
5864 code-for-last-row,
5865 create-extra-nodes,
5866 create-medium-nodes,~
```

```
5867 create-large-nodes,~
5868 delimiters/color,~
5869 end-of-row,~
5870 first-col,~
5871 first-row,~
5872 hlines,~
5873 hvlines,~
5874 hvlines-except-corners,~
5875 last-col,~
5876 last-row,~
5877 left-margin,~
5878 letter-for-dotted-lines,
5879 light-syntax,~
5880 notes~(several~subkeys),~
5881 nullify-dots,~
5882 renew-dots,~
5883 renew-matrix,~
5884 right-margin,~
5885 rules~(with~the~subkeys~'color'~and~'width'),~
5886 small, ~
5887 sub-matrix~(several~subkeys),
5888 vlines,~
5889 xdots~(several~subkeys).
5890 }
5891 \@@_msg_new:nnn { Unknown~option~for~NiceArray }
5892 {
5893 The~key~'\l_keys_key_str'~is~unknown~for~the~environment~
5894 \{NiceArray\}. \\
5895 If~you~go~on,~it~will~be~ignored. \\
5896 For~a~list~of~the~*principal*~available~keys,~type~H~<return>.
5897 }
5898 {
5899 The~available~keys~are~(in~alphabetic~order):~
5900 b, \sim5901 baseline,~
5902 c, \sim5903 cell-space-bottom-limit,~
5904 cell-space-limits,~
5905 cell-space-top-limit,~
5906 code-after,~
5907 code-for-first-col,~
5908 code-for-first-row,~
5909 code-for-last-col,~
5910 code-for-last-row,~
5911 colortbl-like,~
5912 columns-width,~
5913 create-extra-nodes,~
5914 create-medium-nodes,~
5915 create-large-nodes,~
5916 delimiters/color,~
5917 extra-left-margin,~
5918 extra-right-margin,~
5919 first-col,~
5920 first-row,~
5921 hlines,~
5922 hvlines, \sim5923 hvlines-except-corners,~
5924 last-col,~
5925 last-row,~
5926 left-margin,~
5927 light-syntax,~
5928 name,~
5929 notes/bottomrule,~
```

```
5930 notes/para,~
5931 nullify-dots,~
5932 renew-dots,~
5933 right-margin,~
5934 rules~(with~the~subkeys~'color'~and~'width'),~
5935 small,~
5936 t, ~5937 vlines,~
5938 xdots/color,~
5939 xdots/shorten~and~
5940 xdots/line-style.
5941 }
```
This error message is used for the set of keys NiceMatrix/NiceMatrix and NiceMatrix/pNiceArray (but not by NiceMatrix/NiceArray because, for this set of keys, there is also the keys t, c and b). \@@\_msg\_new:nnn { Unknown~option~for~NiceMatrix }

```
5943 {
5944 The~key~'\l_keys_key_str'~is~unknown~for~the~
5945 \@@_full_name_env:. \\
5946 If~you~go~on,~it~will~be~ignored. \\
5947 For~a~list~of~the~*principal*~available~keys,~type~H~<return>.
5948 }
5949 {
5950 The~available~keys~are~(in~alphabetic~order):~
5951 b,~
5952 baseline,~
5953 C, ~
5954 cell-space-bottom-limit,~
5955 cell-space-limits,~
5956 cell-space-top-limit,~
5957 code-after,~
5958 code-for-first-col,~
5959 code-for-first-row,~
5960 code-for-last-col,~
5961 code-for-last-row,~
5962 colortbl-like,~
5963 columns-width,~
5964 create-extra-nodes,~
5965 create-medium-nodes,~
5966 create-large-nodes,~
5967 delimiters/color,
5968 extra-left-margin,~
5969 extra-right-margin,~
5970 first-col,~
5971 first-row,~
5972 hlines.~
5973 hvlines,~
5974 hvlines-except-corners,~
5975 l,~
5976 last-col,~
5977 last-row,~
5978 left-margin,~
5979 light-syntax,~
5980 name,~
5981 nullify-dots,~
5982 r,~5983 renew-dots,~
5984 right-margin,~
5985 rules~(with~the~subkeys~'color'~and~'width'),~
5986 small,~
5987 t,~
5988 vlines,~
5989 xdots/color,~
5990 xdots/shorten~and~
```

```
5991 xdots/line-style.
5992 }
5993 \@@_msg_new:nnn { Unknown~option~for~NiceTabular }
5994 {
5995 The~key~'\l_keys_key_str'~is~unknown~for~the~environment~
5996 \{NiceTabular\}. \\
5997 If~you~go~on,~it~will~be~ignored. \\
5998 For~a~list~of~the~*principal*~available~keys,~type~H~<return>.
5999 }
6000 {
6001 The~available~keys~are~(in~alphabetic~order):~
6002 b,~
6003 baseline, ~
6004 c, \sim6005 cell-space-bottom-limit,~
6006 cell-space-limits,~
6007 cell-space-top-limit,~
6008 code-after,~
6009 code-for-first-col,~
6010 code-for-first-row,~
6011 code-for-last-col,~
6012 code-for-last-row,~
6013 colortbl-like,~
6014 columns-width,~
6015 create-extra-nodes,~
6016 create-medium-nodes,~
6017 create-large-nodes,~
6018 extra-left-margin,~
6019 extra-right-margin,~
6020 first-col,~
6021 first-row,~
6022 hlines,~
6023 hvlines,~
6024 hvlines-except-corners,~
6025 last-col,~
6026 last-row,~
6027 left-margin,~
6028 light-syntax,~
6029 name,~
6030 notes/bottomrule,~
6031 notes/para,~
6032 nullify-dots,~
6033 renew-dots,~
6034 right-margin,~
6035 rules~(with~the~subkeys~'color'~and~'width'),~
6036 t, \sim6037 vlines,~
6038 xdots/color,~
6039 xdots/shorten~and~
6040 xdots/line-style.
6041 }
6042 \@@_msg_new:nnn { Duplicate~name }
6043 {
6044 The~name~'\l_keys_value_tl'~is~already~used~and~you~shouldn't~use~
6045 the~same~environment~name~twice.~You~can~go~on,~but,~
6046 maybe,~you~will~have~incorrect~results~especially~
6047 if~you~use~'columns-width=auto'.~If~you~don't~want~to~see~this~
6048 message~again,~use~the~key~'allow-duplicate-names'~in~
6049 '\token to str:N \NiceMatrixOptions'.\\
6050 For~a~list~of~the~names~already~used,~type~H~<return>. \\
6051 }
6052 {
6053 The~names~already~defined~in~this~document~are:~
```
```
6054 \seq_use:Nnnn \g_@@_names_seq { ~and~ } { ,~ } { ~and~ }.
6055 }
6056 \@@_msg_new:nn { Option~auto~for~columns-width }
6057 {
6058 You~can't~give~the~value~'auto'~to~the~key~'columns-width'~here.~
6059 If~you~go~on,~the~key~will~be~ignored.
6060 }
```
# <span id="page-180-0"></span>**18 History**

The successive versions of the file nicematrix.sty provided by TeXLive are available on the svn server of TeXLive:

https:www.tug.org/svn/texlive/trunk/Master/texmf-dist/tex/latex/nicematrix/nicematrix.sty

## **Changes between versions 1.0 and 1.1**

[The dotted lines are no longer drawn with Tikz nodes but with Tikz circles \(for efficiency\).](https:www.tug.org/svn/texlive/trunk/Master/texmf-dist/tex/latex/nicematrix/nicematrix.sty) Modification of the code which is now twice faster.

## **Changes between versions 1.1 and 1.2**

New environment {NiceArray} with column types L, C and R.

## **Changes between version 1.2 and 1.3**

New environment {pNiceArrayC} and its variants. Correction of a bug in the definition of {BNiceMatrix}, {vNiceMatrix} and {VNiceMatrix} (in fact, it was a typo). Options are now available locally in {pNiceMatrix} and its variants. The names of the options are changed. The old names were names in "camel style".

## **Changes between version 1.3 and 1.4**

The column types w and W can now be used in the environments {NiceArray}, {pNiceArrayC} and its variants with the same meaning as in the package array. New option columns-width to fix the same width for all the columns of the array.

## **Changes between version 1.4 and 2.0**

The versions 1.0 to 1.4 of nicematrix were focused on the continuous dotted lines whereas the version 2.0 of nicematrix provides different features to improve the typesetting of mathematical matrices.

## **Changes between version 2.0 and 2.1**

New implementation of the environment {pNiceArrayRC}. With this new implementation, there is no restriction on the width of the columns. The package nicematrix no longer loads mathtools but only amsmath.

Creation of "medium nodes" and "large nodes".

#### **Changes between version 2.1 and 2.1.1**

Small corrections: for example, the option code-for-first-row is now available in the command \NiceMatrixOptions.

Following a discussion on TeX StackExchange<sup>54</sup>, Tikz externalization is now deactivated in the environments of the package nicematrix.<sup>55</sup>

#### **Changes between version 2.1.2 an[d](#page-181-0) 2.1.3**

When searching the end of a dotte[d l](#page-181-1)ine from a command like  $\text{Cdots}$  issued in the "main matrix" (not in the exterior column), the cells in the exterior column are considered as outside the matrix. That means that it's possible to do the following matrix with only a \Cdots command (and a single \Vdots).

$$
\begin{pmatrix} 0 & \vdots & 0 \\ 0 & \vdots & 0 \\ 0 & & 0 \end{pmatrix} L_i
$$

#### **Changes between version 2.1.3 and 2.1.4**

Replacement of some options  $0 \{ \}$  in commands and environments defined with xparse by ! 0  $\{ \}$ (because a recent version of xparse introduced the specifier ! and modified the default behaviour of the last optional arguments).

See www.texdev.net/2018/04/21/xparse-optional-arguments-at-the-end

#### **Changes between version 2.1.4 and 2.1.5**

Compatibility with the classes revtex4-1 and revtex4-2. Option allow-duplicate-names.

#### **Changes between version 2.1.5 and 2.2**

Possibility to draw horizontal dotted lines to separate rows with the command **\hdottedline** (similar to the classical command \hline and the command \hdashline of arydshln). Possibility to draw vertical dotted lines to separate columns with the specifier ":" in the preamble (similar to the classical specifier "|" and the specifier ":" of arydshln).

#### **Changes between version 2.2 and 2.2.1**

Improvment of the vertical dotted lines drawn by the specifier ":" in the preamble. Modification of the position of the dotted lines drawn by \hdottedline.

#### **Changes between version 2.2.1 and 2.3**

Compatibility with the column type S of siunitx. Option hlines.

#### **Changes between version 2.3 and 3.0**

Modification of \Hdotsfor. Now \Hdotsfor erases the \vlines (of "|") as \hdotsfor does. Composition of exterior rows and columns on the four sides of the matrix (and not only on two sides) with the options first-row, last-row, first-col and last-col.

<sup>54</sup>cf. tex.stackexchange.com/questions/450841/tikz-externalize-and-nicematrix-package

<span id="page-181-1"></span><span id="page-181-0"></span><sup>55</sup>Before this version, there was an error when using nicematrix with Tikz externalization. In any case, it's not possible to externalize the Tikz elements constructed by nicematrix because they use the options overlay and remember picture.

## **Changes between version 3.0 and 3.1**

Command \Block to draw block matrices.

Error message when the user gives an incorrect value for last-row.

A dotted line can no longer cross another dotted line (excepted the dotted lines drawn by \cdottedline, the symbol ":" (in the preamble of the array) and \line in code-after).

The starred versions of \Cdots, \Ldots, etc. are now deprecated because, with the new implementation, they become pointless. These starred versions are no longer documented.

The vertical rules in the matrices (drawn by "|") are now compatible with the color fixed by colortbl. Correction of a bug: it was not possible to use the colon ":" in the preamble of an array when pdflatex was used with french-babel (because french-babel activates the colon in the beginning of the document).

## **Changes between version 3.1 and 3.2 (and 3.2a)**

Option small.

## **Changes between version 3.2 and 3.3**

The options first-row, last-row, first-col and last-col are now available in the environments {NiceMatrix}, {pNiceMatrix}, {bNiceMatrix}, etc.

The option columns-width=auto doesn't need any more a second compilation.

The options renew-dots, renew-matrix and transparent are now available as package options (as said in the documentation).

The previous version of nicematrix was incompatible with a recent version of expl3 (released 2019/09/30). This version is compatible.

## **Changes between version 3.3 and 3.4**

Following a discussion on TeX StackExchange<sup>56</sup>, optimization of Tikz externalization is disabled in the environments of nicematrix when the class standalone or the package standalone is used.

## **Changes between version 3.4 and [3.5](#page-182-0)**

Correction on a bug on the two previous versions where the code-after was not executed.

## **Changes between version 3.5 and 3.6**

LaTeX counters iRow and jCol available in the cells of the array. Addition of \normalbaselines before the construction of the array: in environments like {align} of amsmath the value of \baselineskip is changed and if the options first-row and last-row were used in an environment of nicematrix, the position of the delimiters was wrong.

A warning is written in the .log file if an obsolete environment is used.

There is no longer artificial errors Duplicate~name in the environments of amsmath.

## **Changes between version 3.6 and 3.7**

The four "corners" of the matrix are correctly protected against the four codes: code-for-first-col, code-for-last-col, code-for-first-row and code-for-last-row. New command \pAutoNiceMatrix and its variants (suggestion of Christophe Bal).

<span id="page-182-0"></span> $56$ cf. tex.stackexchange.com/questions/510841/nicematrix-and-tikz-external-optimize

## **Changes between version 3.7 and 3.8**

New programmation for the command \Block when the block has only one row. With this programmation, the vertical rules drawn by the specifier "|" at the end of the block is actually drawn. In previous versions, they were not because the block of one row was constructed with \multicolumn. An error is raised when an obsolete environment is used.

#### **Changes between version 3.8 and 3.9**

New commands \NiceMatrixLastEnv and \OnlyMainNiceMatrix. New options create-medium-nodes and create-large-nodes.

#### **Changes between version 3.9 and 3.10**

New option light-syntax (and end-of-row). New option dotted-lines-margin for fine tuning of the dotted lines.

#### **Changes between versions 3.10 and 3.11**

Correction of a bug linked to first-row and last-row.

#### **Changes between versions 3.11 and 3.12**

Command \rotate in the cells of the array.

Options vlines, hlines and hvlines.

Option baseline pour {NiceArray} (not for the other environments).

The name of the Tikz nodes created by the command \Block has changed: when the command has been issued in the cell  $i-j$ , the name is  $i-j$ -block and, if the creation of the "medium nodes" is required, a node *i*-*j*-block-medium is created.

If the user tries to use more columns than allowed by its environment, an error is raised by nicematrix (instead of a low-level error).

The package must be loaded with the option obsolete-environments if we want to use the deprecated environments.

#### **Changes between versions 3.12 and 3.13**

The behaviour of the command \rotate is improved when used in the "last row".

The option dotted-lines-margin has been renamed in xdots/shorten and the options xdots/color and xdots/line-style have been added for a complete customisation of the dotted lines.

In the environments without preamble ({NiceMatrix}, {pNiceMatrix}, etc.), it's possible to use the options  $1 (=L)$  or  $r (=R)$  to specify the type of the columns.

The starred versions of the commands \Cdots, \Ldots, \Vdots, \Ddots and \Iddots are deprecated since the version 3.1 of nicematrix. Now, one should load nicematrix with the option starred-commands to avoid an error at the compilation.

The code of nicematrix no longer uses Tikz but only PGF. By default, Tikz is *not* loaded by nicematrix.

#### **Changes between versions 3.13 and 3.14**

Correction of a bug (question 60761504 on stackoverflow). Better error messages when the user uses  $\&$  or  $\\\$  when light-syntax is in force.

## **Changes between versions 3.14 and 3.15**

It's possible to put labels on the dotted lines drawn by \Ldots, \Cdots, \Vdots, \Ddots, \Iddots, \Hdotsfor and the command \line in the code-after with the tokens \_ and ^. The option baseline is now available in all the environments of nicematrix. Before, it was available only in {NiceArray}.

New keyword \CodeAfter (in the environments of nicematrix).

## **Changes between versions 3.15 and 4.0**

New environment {NiceTabular} Commands to color cells, rows and columns with a perfect result in the PDF.

## **Changes between versions 4.0 and 4.1**

New keys cell-space-top-limit and cell-space-bottom-limit New command \diagbox The key hvline don't draw rules in the blocks (commands \Block) and in the virtual blocks corresponding to the dotted lines.

## **Changes between versions 4.1 and 4.2**

It's now possible to write \begin{pNiceMatrix}a&b\\c&d\end{pNiceMatrix}^2 with the expected result.

## **Changes between versions 4.2 and 4.3**

The horizontal centering of the content of a \Block is correct even when an instruction such as !{\qquad} is used in the preamble of the array. It's now possible to use the command \Block in the "last row".

## **Changes between versions 4.3 and 4.4**

New key hvlines-except-corners.

## **Changes between versions 4.4 and 5.0**

Use of the standard column types 1, c and r instead of L, C and R. It's now possible to use the command \diagbox in a \Block. Command \tabularnote

## **Changes between versions 5.0 and 5.1**

The vertical rules specified by | in the preamble are not broken by \hline\hline (and other). Environment {NiceTabular\*} Command \Vdotsfor similar to \Hdotsfor The variable \g\_nicematrix\_code\_after\_tl is now public.

## **Changes between versions 5.1 and 5.2**

The vertical rules specified by  $\vert$  or  $\vert \vert$  in the preamble respect the blocks.

Key respect-blocks for \rowcolors (with a *s*) in the code-before.

The variable \g\_nicematrix\_code\_before\_tl is now public.

The key baseline may take in as value an expression of the form *line-i* to align the \hline in the row *i*.

The key hvlines-except-corners may take in as value a list of corners (eg: NW,SE).

#### **Changes between versions 5.2 and 5.3**

Keys c, r and l for the command \Block.

It's possible to use the key draw-first with \Ddots and \Iddots to specify which dotted line will be drawn first (the other lines will be drawn parallel to that one if parallelization is activated).

#### **Changes between versions 5.3 and 5.4**

Key tabularnote. Different behaviour for the mono-column blocks.

#### **Changes between versions 5.4 and 5.5**

The user must never put **\omit** before **\CodeAfter**. Correction of a bug: the tabular notes \tabularnotes were not composed when present in a block (except a mono-column block).

#### **Changes between versions 5.5 and 5.6**

Different behaviour for the mono-row blocks. New command \NotEmpty.

#### **Changes between versions 5.6 and 5.7**

New key delimiters-color

Keys fill, draw and line-width for the command \Block.

#### **Changes between versions 5.7 and 5.8**

Keys cols and restart of the command \rowcolors in the code-before. Modification of the behaviour of  $\setminus \setminus$  in the columns of type p, m or b (for a behaviour similar to the environments of array). Better error messages for the command \Block.

## **Changes between versions 5.8 and 5.9**

Correction of a bug: in the previous versions, it was not possible to use the key line-style for the continuous dotted lines when the Tikz library babel was loaded. New key cell-space-limits.

#### **Changes between versions 5.9 and 5.10**

New command \SubMatrix available in the \CodeAfter. It's possible to provide options (between brackets) to the command \CodeAfter. A (non fatal) error is raised when the key transparent, which is deprecated, is used.

#### **Changes between versions 5.10 and 5.11**

It's now possible, in the code-before and in the  $\text{CodeAfter},$  to use the syntax  $|(i-j)$  for the Tikz node at the intersection of the (potential) horizontal rule number *i* and the (potential) vertical rule number *j*.

# **Index**

The italic numbers denote the pages where the corresponding entry is described, numbers underlined point to the definition, all others indicate the places where it is used.

#### **Symbols** @@ commands: \@@\_Block: .................. 1122, 4497 \@@\_Block\_i . . . . . . . . . . . . . . . . . . 4499, 4502 \@@\_Block\_ii:nnnnn . . . . . . . . . . . 4502, 4503 \@@\_Block\_iv:nnnnn .......... 4533, 4537 \@@\_Block\_iv:nnnnnn .......... [4696,](#page-74-0) [4698](#page-149-0) \@@\_Block\_v:nnnnn ........... [4534,](#page-149-1) [4632](#page-149-2) \@@\_Block\_v:nnnnnn . . . . . . . . . . . [4725,](#page-149-2) [4728](#page-149-3) \@@\_Cdots . . . . . . . . . . . . . . 1047, [1112,](#page-150-0) [3113](#page-150-1) \g\_@@\_Cdots\_lines\_tl .......... [1139,](#page-153-0) [2430](#page-153-1) \@@\_Cell: ............. 200, 809, [154](#page-150-2)[1,](#page-152-0) 1588, 1610, 2203, 3213, 3214, 3215, 3216, 3217, 3218, 3219, 3220, 3221, [3222](#page-72-0), [3223](#page-74-1), [3224](#page-119-0) \@@\_CodeAfter: ............... [1126,](#page-75-0) [5106](#page-103-0) \@@\_CodeAfter\_i:n . . . . . . . [. . .](#page-48-0) [. . .](#page-67-0) . [. . .](#page-84-0) [. . . .](#page-85-0) [. . . .](#page-85-1) [811,](#page-98-0) 2[081,](#page-120-0) 2[126,](#page-120-1) 5[106,](#page-120-2) 5[107,](#page-120-3) 5117 \@@[\\_Code](#page-120-4)[After](#page-120-5)[\\_ii:n](#page-120-6) ........... [5110,](#page-121-2) [5112](#page-121-3) \@@\_CodeAfter\_keys: .......... [2369,](#page-74-2) [2391](#page-162-0) \@@\_Ddots . . . . . . . . . . . . . . 1049, 1114, 3145 \g\_@@\_Ddots\_l[ines](#page-67-1)[\\_tl](#page-95-0) . . [. . .](#page-96-0) . [. . . .](#page-162-0) [1142,](#page-162-1) [2428](#page-162-2) \g\_@@\_HVdotsfor\_lines\_tl ........... . . . . . . . . . . . . 1144, 2426, 3272, [3348,](#page-102-0) [5543](#page-103-1) \@@\_Hdotsfor: . . . . . . . . . . . [1052,](#page-72-1) [1119,](#page-74-3) [3248](#page-119-1) \@@\_Hdotsfor:nnnn . . . . . . . . . . . . [3274,](#page-75-1) [3286](#page-103-2) \@@\_Hdotsfor\_i . . . . . . . . . . 3257, 3263, 3270 \@@\_Hline: ................... [1117,](#page-123-0) [4009](#page-171-0) \@@\_Hline\_i:n .......... [4009,](#page-72-2) [4010,](#page-74-4) [4016](#page-121-4) \@@\_Hline\_ii:nn .............. [4013,](#page-122-1) [4016](#page-122-2) \@@\_Hline\_iii:n . . . . . . . . . . [. . . .](#page-121-5) [4014,](#page-121-6) [4017](#page-121-7) \@@\_Hspace: .................... [1118,](#page-74-5) [3199](#page-137-0) \@@\_Iddots ............ [1050,](#page-137-0) [1115,](#page-137-1) [3169](#page-137-2) \g\_@@\_Iddots\_lines\_tl ........ [1143,](#page-137-3) [2429](#page-137-2) \@@\_Ldots . . . . . . . . . . 1046, 1051, [1111,](#page-137-4) [3097](#page-137-5) \g\_@@\_Ldots\_lines\_tl . . . . . . . . . . [1140,](#page-74-6) [2431](#page-120-8) \l\_@@\_Matrix\_bool . . . . 246, [1411,](#page-72-3) [1427,](#page-74-7) [2194](#page-119-2) \l\_@@\_NiceArray\_bool ............... . 243, 352, 1187, 1301, 1356, 1458, 147[0,](#page-103-4) 2170, 3886, 3887, 4005, [4006](#page-72-4), [4208](#page-72-5), [4215](#page-75-4), [5027](#page-103-5) \g\_@@\_NiceMatrixBlock\_int .......... . . . . . . . . . . . . . 234, 4[267](#page-50-0), 4272, 4275, [4286](#page-98-1)  $\lvert \$  \_@@[\\_Nic](#page-50-1)[eTab](#page-56-0)[ular\\_](#page-76-0)b[ool](#page-79-0) ......... [156](#page-83-1), [244,](#page-97-0) [817,](#page-135-0) [982,](#page-135-1) [1162,](#page-137-6) [1243,](#page-137-7) [1247](#page-142-0), 1389, 1393, 1459, 1471, 2223, 2232, 4565, [4641](#page-142-1), [5035](#page-160-0) \@@\_NotEmpty: ................ [1128,](#page-144-2) [2217](#page-144-3) \@@\_OnlyMainNiceMatrix:n . . . . . . 11[24,](#page-47-0) 3747 \@@[\\_Onl](#page-50-3)y[Mai](#page-67-2)n[Nice](#page-71-0)M[atrix](#page-75-5)\_[i:n](#page-77-0) [3750,](#page-77-1) 3[757,](#page-81-1) 3760 \@@[\\_SubM](#page-81-2)[atrix](#page-83-2) [. . .](#page-83-3) [. . . .](#page-98-2) . [. . . .](#page-99-0) [. . . .](#page-151-0) [2366,](#page-152-1) [5222](#page-160-1) \@@\_Vdots ............. 1048, [1113,](#page-74-9) [3129](#page-98-3) \g\_@@\_Vdots\_lines\_tl .......... [1141,](#page-74-10) [2427](#page-132-0)

\@@\_Vdotsfor: ................ 1120, 3346 \@@\_Vdotsfor:nnnn ............ 3350, 3361 \@@\_W: . . . . . . . . . . . . . . . . . . . . . . 1430, 1499 \@@\_actually\_color: ........... 1246, 3486 \@@\_actually\_diagbox:nnnnnn [. . . .](#page-74-11) . . . . .  $\ldots \ldots \ldots \ldots \ldots \ldots$  4544, 4761, [5047,](#page-123-2) [5063](#page-123-3) \@@\_actually\_draw\_Cdots: . . . . . . [2690,](#page-82-1) [2694](#page-83-4) \@@\_actually\_draw\_Ddots: ...... [2816,](#page-77-2) [2820](#page-126-0) \@@\_actually\_draw\_Iddots: ..... 2867, 2871 \@@\_actually\_draw\_Ldot[s:](#page-150-3) . [2648,](#page-155-0) [2652,](#page-161-0) [3337](#page-161-1) \@@\_actually\_draw\_Vdots: . 2743, [2747,](#page-109-0) [3412](#page-109-1) \@@\_adapt\_S\_column: . . . . . . . . 170, [185,](#page-112-0) [1161](#page-112-1) \@@\_add\_to\_colors\_seq:nn . . . . . . [. . . .](#page-113-0) . . . . . . . . . . . . . 3473, 3485, [3507,](#page-108-0) [3522,](#page-108-1) [3537](#page-123-4) \@@\_adjust\_pos\_of\_blocks\_seq: . . [2338,](#page-111-0) [2393](#page-124-0) \@@\_adjust\_pos\_of\_blocks\_se[q\\_i](#page-110-0)[:nn](#page-48-1)nn . . . . . . . . . . . . . . . . . . . . . . . . . . . [2396,](#page-48-2) [2398](#page-75-6) \@@\_adjust\_size\_b[ox:](#page-126-1) . . [. . . .](#page-126-2) [. . . .](#page-127-0) [. . . .](#page-127-1) . . . . . . . . . . . . . . 888, 914, 1619, [2105,](#page-101-0) [2150](#page-103-6) \@@\_after\_array: . . . . . . . . . . . . . 1420, 2236 \g\_@@\_after\_col\_zero\_bool .......... . . . . . . . . . . . . . . . . . 271, 1023, 2082, [3254](#page-103-8) \@@ analyze end:Nn [. . .](#page-69-0) [. . . .](#page-86-0) . . . [1879,](#page-96-1) [1924](#page-97-1)  $\lvert 1 \rvert$  00 argspec\_tl .............. [309](#page-81-3)[5,](#page-99-1) 3096, 3097, 3113, 3129, 3145, 3169, 3268, 3269, 3270, 3344, 3345, [3346](#page-52-0), [3422](#page-72-6), [3423](#page-95-1), [3424](#page-121-8) \@@\_array: . . . . . . . . . . . . . . 977, [1880,](#page-91-0) [1907](#page-92-0)  $\c$ \_@@\_arydshln\_loaded\_bool  $\ldots$  24, [31,](#page-118-1) 1527 \l\_[@@\\_au](#page-118-2)[to\\_co](#page-118-0)[lumns](#page-119-0)[\\_widt](#page-119-3)h[\\_boo](#page-119-1)l [. . .](#page-119-2) [. . .](#page-121-9) . [. . . .](#page-121-10) [. . . .](#page-121-7) . [. . .](#page-123-5) . [457](#page-123-6), [591,](#page-123-1) [1991,](#page-125-0) [1995,](#page-125-1) [4262](#page-125-2) \l\_@@\_baseline\_tl 446, 447, 584, 585, 58[6,](#page-92-1) 587, 990, 1358, 1692, 1704, [170](#page-71-1)[9,](#page-44-0) [1](#page-91-1)[71](#page-44-1)1, 1716, 1721, 1803, 1804, 1808, 1813, 1815, [1820](#page-84-1) \@@ begin\_of\_NiceMa[trix](#page-59-0):nn [. . . .](#page-94-0) [2192,](#page-94-1) [2213](#page-143-0) \@@\_begin\_of\_row: ........ 814, 8[38,](#page-62-2) 2083 \l\_[@@\\_b](#page-62-3)[lock](#page-71-2)\_[auto\\_](#page-80-1)[colum](#page-87-0)n[s\\_wi](#page-87-1)[dt](#page-62-0)[h\\_bo](#page-88-0)[ol](#page-62-1) . . [. . . .](#page-88-2) . . . [1175,](#page-90-0) [1996,](#page-90-1) [4255,](#page-90-2) [4260,](#page-90-3) [4270](#page-90-4)[,](#page-88-1) [4280](#page-90-5) \g\_@@\_bl[ock\\_b](#page-88-3)ox\_int . . . . . . . 298, 1155, 4539, 4553, 4555, 4585, 4597, 4[609,](#page-67-3) [4](#page-98-4)[618](#page-68-0), [4628](#page-95-2) \g\_@@\_blocks\_dp\_dim . . . . . . . . . . . . . . . . . . . . . . . . [. . .](#page-76-1) 2[40,](#page-94-2) 896, 899, [900,](#page-143-2) [4612,](#page-144-4) [4615](#page-144-5) \g\_@@\_blocks\_ht\_dim ................ [. . . .](#page-150-4) [. . . .](#page-150-5) . [. .](#page-150-6) 239, 902, 905, [906,](#page-152-2) [4603,](#page-152-3) [4606](#page-152-4) \g\_@@\_blocks\_seq [. . . .](#page-151-1) . [. . . .](#page-151-2) . . . . . . . . . . . . . . . . . 285, [11](#page-50-4)77, 1[742,](#page-69-3) 4[622,](#page-69-4) [4634,](#page-152-5) [4696](#page-152-6)  $\gtrsim$   $@Q_blocks_wd_dim...............$ . . . . . . . . . . . [238](#page-50-5), [890,](#page-69-5) [893](#page-69-6), [894,](#page-69-7) [4591,](#page-151-3) [4594](#page-151-4)  $\c$ \_@@\_booktabs\_loaded\_bool  $25,\,34,\,1062,\,1774$ \@@\_cartesian[\\_pat](#page-52-1)h: . . . [. . . .](#page-88-4) [. . . .](#page-152-7) [. . . .](#page-152-8) . . . . . . . . 3516, [3531,](#page-76-2) 3552, 3637, 3649, [3684](#page-153-0) \l\_@@\_cell\_box 816, 862, 864, 870, 876, 879, 883, 892, 893, 898, 899, 904, 905, 915, 916, 917, 918, 920, 923, 927, 929, 947, 1064, 1256, 1258, 1609, 1620, 2084, 2108, 2111, 2113, 2130, 21[53,](#page-67-4) 2[157,](#page-68-1) [4769](#page-68-2), 4873, 49[07,](#page-68-5) 5042 \l\_[@@\\_c](#page-68-6)[ell\\_](#page-69-8)[spac](#page-69-9)[e\\_bo](#page-69-10)[ttom](#page-69-3)[\\_lim](#page-69-11)[it\\_d](#page-69-6)[im](#page-68-4) . . . [. . .](#page-69-14) . [. . .](#page-69-15) . [. . .](#page-69-16) [. . . .](#page-70-0) . [. .](#page-70-1) . [. . .](#page-70-2) . [43](#page-70-3)[5,](#page-69-12) [505,](#page-73-0) 918 \l\_[@@\\_ce](#page-78-0)[ll\\_sp](#page-78-1)[ace\\_t](#page-85-2)[op\\_li](#page-86-1)m[it\\_d](#page-95-3)im [434](#page-96-2), [503,](#page-96-3) 916  $\lvert \text{QQ}_\text{cell_type_t1} \rvert$  $\lvert \text{QQ}_\text{cell_type_t1} \rvert$  $\lvert \text{QQ}_\text{cell_type_t1} \rvert$  ............... . . . . . . . . . 236, 237, 1541, 1611, 4517, [4519](#page-161-2) \@@\_cellcolor . . . . . . . 1237, 355[4,](#page-58-0) 3[566,](#page-61-0) 3[567](#page-69-15) \@@\_cellcolor\_tabular . . . . . . . . . [10](#page-58-1)[56,](#page-61-1) 3[724](#page-69-13) \g\_@@\_cells\_seq . . . . . 1918, 1919, 1920, 1922 \@@\_chessboard[colo](#page-50-6)[rs](#page-50-7) ......... [1242,](#page-150-7) [3559](#page-150-8) \@@\_cline . . . . . . . . . . . [. . .](#page-77-3) . [. . . .](#page-128-0) . [135,](#page-128-1) [1110](#page-128-2) \@@\_cline\_i:nn . . . . . . . . . 136, 137, [149](#page-73-1), [152](#page-131-0) \@@\_cline\_i:w [. . .](#page-92-2) [. . . .](#page-92-3) . . . . . . . . . [137](#page-92-4), [138](#page-92-5) \l\_@@\_code\_before\_bool ............. . . . . . . . 275, 581, 608, 997, 1183, [119](#page-46-0)[3,](#page-128-3) 1938, 1955, 1973, 2004, 2030, [20](#page-46-1)[57,](#page-46-2) 2[282,](#page-47-1) [2](#page-74-12)[385](#page-47-2) \l\_@@\_code\_before\_tl . . 274, 580, 1[184,](#page-46-2) 1[245](#page-46-3) \l\_@@\_code\_for\_first\_col\_tl . . . . . 523, 2095 \l\_@@\_code\_f[or\\_f](#page-52-2)[irst](#page-62-4)\_[row\\_](#page-63-1)[tl](#page-71-3) . [527,](#page-76-3) [826,](#page-76-4) 4845 \1 @@ code for last col tl .... [525,](#page-100-0) [2139](#page-102-1) \l\_@@\_code\_for\_last\_row\_[tl](#page-52-3) . [529](#page-62-5), [833,](#page-76-5) [4848](#page-77-5)  $\gtrsim$   $@$  col\_total\_int ................ . . . . . . . . . 815, 1135, 1342, [2023](#page-61-3), [202](#page-67-5)[4,](#page-157-1) 2060, 2064, 2069, 2070, 2129, 2240, [224](#page-61-4)[3,](#page-97-4) 2248, 2255, 2299, 2780, 3244, [3245](#page-61-5), [340](#page-68-7)7, 4313, 4323, 4357, 4444, 4708, 4880, 5233, [5269](#page-157-2) \l\_@@\_color\_tl [. . .](#page-67-6) [. . . .](#page-75-8) [293,](#page-80-2) 4[494,](#page-94-5) 4[557,](#page-94-6) 4559 \l\_[@@\\_co](#page-95-5)[lors\\_](#page-95-6)[seq](#page-95-7) 1[244,](#page-95-8) 3[476,](#page-96-7) 3[480,](#page-99-2) 3[481,](#page-99-3) 3490 \@@[\\_colo](#page-99-4)[rtbl\\_](#page-99-5)[like:](#page-100-1) [. . .](#page-111-1) . [. . .](#page-121-11) . [. . .](#page-121-12) 1[054,](#page-124-1) 1129 \l\_[@@\\_co](#page-145-0)[lortb](#page-145-1)[l\\_lik](#page-146-0)[e\\_boo](#page-148-0)l [432](#page-154-2), [607,](#page-157-3) [1129,](#page-165-1) [1446](#page-166-0)  $\c$ \_@@\_colortbl\_loaded\_b[ool](#page-53-1)  $\ldots$  88, [92,](#page-151-5) [1079](#page-151-6) \l\_@@\_cols\_tl ....................... . . . 3515, 3530, 3551, 3576, 3584, [3585,](#page-73-2) [3686](#page-74-13) \g\_@@\_cols\_vlism\_seq . . 2[55,](#page-58-2) 1[441,](#page-63-2) [1518,](#page-74-13) [5297](#page-82-2) \@@\_columncolor . . . . . . . . . . . . . . [1](#page-45-0)[241,](#page-45-1) [3518](#page-73-3) \@@\_columncolor:n ............ 3524, 3527  $\sqrt{\text{QQ}}$  col[umnco](#page-127-3)lor p[reamb](#page-128-4)[le](#page-128-5) ......  $1058, 3738$  $1058, 3738$  $1058, 3738$  $\c$ \_@@\_columncolor\_regex .......  $209, 1449$  $209, 1449$  $209, 1449$ \l\_@@\_columns\_width\_dim ............ . . . . . 235, 592, 726, 1992, 1998, [4268,](#page-127-6) [4274](#page-127-7) \g\_@@\_com\_or\_env\_str . . . . . . . . . . . [259](#page-73-4), [262](#page-132-1) \@@\_computations\_for\_large\_nodes: [. .](#page-49-0) . . . . . . . . . . . . . . . . . . . . . . 4384, 4397, [4402](#page-82-4) \@@\_comput[atio](#page-50-8)[ns\\_f](#page-63-3)[or\\_m](#page-65-0)[edium](#page-94-7)[\\_nodes](#page-94-8): . . . . . . . . . . . . . . . . . . 4304, 4373, [43](#page-144-6)[83,](#page-51-1) [4](#page-144-7)[394](#page-51-2) \@@\_compute\_a\_corner:nnnnnn . . . . . . . . . . . . . . . . . . . . . 4080, 4082, [4084,](#page-146-1) [4086,](#page-147-0) [4091](#page-147-1) \@@\_compute\_corners: ......... 2337, 4072  $\label{eq:QQ} $$\@\_construct\_preamble: \ . . . . . . . 1314, 1424$  $\label{eq:QQ} $$\@\_construct\_preamble: \ . . . . . . . 1314, 1424$  $\label{eq:QQ} $$\@\_construct\_preamble: \ . . . . . . . 1314, 1424$  $\label{eq:QQ} $$\@\_construct\_preamble: \ . . . . . . . 1314, 1424$  $\label{eq:QQ} $$\@\_construct\_preamble: \ . . . . . . . 1314, 1424$  $\label{eq:QQ} $$\@\_construct\_preamble: \ . . . . . . . 1314, 1424$  $\label{eq:QQ} $$\@\_construct\_preamble: \ . . . . . . . 1314, 1424$ \@@\_create\_col\_nodes: . . . . 1883, 1911, 1930 \@@\_create\_diag\_n[odes:](#page-139-0) [. . .](#page-139-1) [1227,](#page-139-2) [2307,](#page-139-3) [2438](#page-139-4) \@@\_create\_extra\_nodes: . . . . . . . [1741,](#page-101-1) [4294](#page-139-5) \@@\_create\_large\_nodes: . . . . . . . [4302,](#page-79-1) [4378](#page-82-5) \@@\_create\_medium\_and\_large[\\_nodes](#page-91-2): . . . . . . . . . . . . . . . . . . . . . . . [. . . .](#page-77-8) [4299,](#page-100-2) [4389](#page-104-0) \@@\_create\_medium\_nodes: ...... [4300,](#page-88-5) [4368](#page-144-8) \@@\_create\_nodes: 4375, 4386, 4396, [4399,](#page-144-9) [4440](#page-146-4) \@@\_create\_row\_node: ...... 993, 1026, 1063

\@@\_cut\_on\_hyphen:w . . . . . . . . . . . . . . . . . . . . . . . . . . . . . 3498, 3544, 3549, 3605, 3690, 3691, 3707, 3708, 4927, 4936, 5225, 5230 \g\_@@\_ddots\_int ........ 2317, 2840, 2841 \@@\_def\_env:nnn . . . . . . . . . . . . . . . . . . . . . . . . . . 2176, 2187, 2188, 2[189,](#page-128-9) 2[190,](#page-129-0) 2191 \@@[\\_defi](#page-131-2)[ne\\_L\\_](#page-131-3)[C\\_R:](#page-131-4) [.](#page-128-8)............. [222,](#page-165-2) [1313](#page-165-3) \c\_@@\_define\_L\_C\_R\_bool . . . [221,](#page-100-3) [1313,](#page-113-1) [5463](#page-113-2) \@@\_define\_com:nnn ................ . . . . . . . [5011,](#page-97-5) [5019,](#page-98-6) [5020,](#page-98-7) [5021,](#page-98-8) [5022,](#page-98-9) [5023](#page-98-10) \@@\_delimiter:nnn . . . . . . . 1639, [1647,](#page-49-1) [5120](#page-79-2) \l  $@Q$  delimiters color tl [. . .](#page-49-2) . . . 46[8,](#page-169-0) 704, 706, 760, 762, 779, 781, 1381, [138](#page-79-2)2, 5100, 5158, [5159](#page-160-2), [5186](#page-160-3), [5399](#page-160-4), [5400](#page-160-5), [5423](#page-160-6), [5424](#page-160-7) \g\_@@\_delta\_x\_one\_dim . . . . [2319,](#page-86-2) [2843,](#page-86-3) [2853](#page-163-0) \g\_@@\_delta\_x\_two\_dim . . . . 2321, 28[94,](#page-60-0) 2904 \g\_[@@\\_d](#page-64-0)[elta](#page-65-1)[\\_y\\_o](#page-66-0)n[e\\_di](#page-66-1)m .... 2[320,](#page-80-3) 2[845,](#page-80-4) 2853 \g\_[@@\\_de](#page-162-5)[lta\\_y](#page-163-1)[\\_two\\_](#page-163-2)[dim](#page-164-0) . [. . .](#page-168-0) [2322,](#page-168-1) [2896,](#page-169-1) [2904](#page-169-2) \@@\_diagbox:nn ............... [1127,](#page-113-3) [5043](#page-113-4)  $\texttt{\textbackslash@Q\_dotfill:}\ \dots \dots \dots \dots \dots \dots \dots \dots \ 5032$  $\texttt{\textbackslash@Q\_dotfill:}\ \dots \dots \dots \dots \dots \dots \dots \dots \ 5032$  $\sqrt{°$ *dotfill\_i:* ...........................[5037,](#page-113-5)[5039](#page-113-4) \@@\_dotfill\_ii: ......... [5036,](#page-101-5) [5039,](#page-114-3) [5040](#page-114-2)  $\sqrt{$ 00\\_dotfill\\_iii: ... ... ... . [5040,](#page-74-14) [5041](#page-161-3)} \@@\_double\_int\_eval:n .... 3418, 3432, [3433](#page-160-8) \g\_@@\_dp\_ante\_last\_row\_dim ..... [841,](#page-160-9) [1095](#page-160-10) \g\_@@\_dp\_last\_row\_dim .............. . . . . 841, 842, 1098, 1099, 1257, [1258,](#page-160-12) [1375](#page-160-13) \g\_@@\_dp\_row\_zero\_dim [. . . .](#page-125-3) . . . . . . . . . . . . . 861, 862, 1089, 1090, 1368, [1797,](#page-68-8) [1836](#page-74-15) \@@\_draw\_Cdots:nnn ............... 2676 \@@\_draw\_[Ddot](#page-68-8)[s:nn](#page-68-9)n ............... [2808](#page-80-5)  $\texttt{\textbackslash@Q\_draw\_Iddots:mm . . . . . . . . . . . 2859}$  $\sqrt{$ © $q$ -draw\_[Ldot](#page-68-10)[s:nn](#page-68-1)n .............. [2634](#page-90-6) \@@\_draw\_Vdots:nnn ............... [2728](#page-109-2)  $\texttt{\textbackslash@Q\_draw\_blocks: } \dots \dots \dots \dots \dots \ 1742, 4693$  $\texttt{\textbackslash@Q\_draw\_blocks: } \dots \dots \dots \dots \dots \ 1742, 4693$  $\sqrt{QQ_d}$ draw\_dotted\_lines: .......  $2336, 2415$  $2336, 2415$  $\sqrt{$ © $Q_1$ draw\_dotted\_lines\_i: ......  $2418, 2422$  $2418, 2422$ \l\_@@\_draw\_first\_bool . 297, 3160, 3184, [3195](#page-110-1) \@@\_draw\_hlines: ............. [2349,](#page-88-4) [4002](#page-153-2)  $\sqrt{°$ *draw\_line:* ................. [267](#page-101-6)4, 2726, 2806, 2857, 2908, 2910, 3471, [4223](#page-103-10), [4253](#page-103-11)  $\sqrt{$ ©©\_draw\_line\_ii:nn ........... [3451,](#page-120-9) [3455](#page-120-10)  $\sqrt{$ © $q$ -draw\_line\_iii:nn ......... [3458,](#page-101-7) [3462](#page-137-8) \@@\_draw\_non\_standard\_dotted\_line: . . [. . . .](#page-110-2) [. . . .](#page-112-3) . [. . .](#page-113-7) . [. . . .](#page-114-4) [. . . .](#page-114-5) . [. . .](#page-125-5) [2916](#page-142-2)[,](#page-109-3) [2918](#page-143-3) \@@\_draw\_non\_standard\_dotted\_line:n . . . . . . . . . . . . . . . . . . . . . . . . . . . [2921,](#page-125-8) [2924](#page-125-9) \@@\_draw\_non\_standard\_dotted\_line:nnn . . . . . . . . . . . . . . . . . . . . . 2926, [2931,](#page-115-0) [2945](#page-115-1) \@@\_draw\_standard\_dotted\_line: . 2915, 2946 \@@\_draw\_standard\_dotted\_line\_i: [3009](#page-115-2), [3013](#page-115-3)  $\1$   $@$  draw tl  $\dots$  . . . . . . . . . . 292, 4676, 4681, 4734, 4915, 4921, 4923, [4925](#page-115-4), [4956](#page-115-5), [4957](#page-115-6)  $\texttt{\textbackslash@Q\_draw\_vlines:}\quad \ldots \ldots \ldots \ldots \quad \text{2350, 3883}$  $\texttt{\textbackslash@Q\_draw\_vlines:}\quad \ldots \ldots \ldots \ldots \quad \text{2350, 3883}$  $\texttt{\textbackslash@Q\_draw\_vlines:}\quad \ldots \ldots \ldots \ldots \quad \text{2350, 3883}$  $\texttt{\textbackslash@Q\_draw\_vlines:}\quad \ldots \ldots \ldots \ldots \quad \text{2350, 3883}$  $\texttt{\textbackslash@Q\_draw\_vlines:}\quad \ldots \ldots \ldots \ldots \quad \text{2350, 3883}$ \g\_@@\_empty\_cell\_bool . . . . 282, 922, 931, 2118, 2165, 3111, 3127, 3143, 31[67,](#page-53-3) [31](#page-116-0)[90,](#page-153-3) [3201](#page-116-1)  $\lvert \text{QQ\_empty\_corner\_cells\_seq} \rvert$  $\lvert \text{QQ\_empty\_corner\_cells\_seq} \rvert$  $\lvert \text{QQ\_empty\_corner\_cells\_seq} \rvert$  $\lvert \text{QQ\_empty\_corner\_cells\_seq} \rvert$  $\lvert \text{QQ\_empty\_corner\_cells\_seq} \rvert$ ...  $2343$  $2343$ , 3821, 3827, 3834, 3942, 3948, 3955, [4074](#page-101-8), [4147](#page-135-2) \@@\_end\_Cell: ......... 2[02,](#page-52-4) [909,](#page-70-4) 1[543](#page-70-5), [1598,](#page-96-8) [1615](#page-97-6), [2203](#page-118-3), [3213](#page-119-5), [3214](#page-119-6), 3215, 3216, 3217, 3218, 3219, 3220, 3221, [3222,](#page-119-7) [32](#page-120-11)[23,](#page-101-9) [3224](#page-120-12)  $\lvert \mathcal{A} \rvert = \lvert \mathcal{A} \rvert = \lvert \mathcal{A} \rvert$  $\ldots$ ....... 465, 466, 517, [19](#page-49-3)[03,](#page-69-17) 1[904,](#page-84-3) [5638](#page-140-0) \c\_@@\_endpgfortikzpicture\_tl . . . . . . . . . . . . . . . . . . . . . . . 43, 47, 2419, 3459, 4194 \c\_@@\_enumitem\_loaded\_bool .........  $\ldots$ ....... 26, 37, 325, 635, 640, 651, 656 \@@\_env: ................... 229, 233, 847, 853, 948, 954, 10[02,](#page-44-2) [100](#page-44-3)8, [101](#page-103-12)4, [120](#page-125-10)[7,](#page-141-0) 1208, 1214, 1215, 1222, 1223, 1234, 1939, 1942, 1944, 19[60,](#page-44-4) [196](#page-44-5)6, [19](#page-55-0)[69,](#page-63-4) 1[978,](#page-63-5) [1984](#page-64-1), 1987, 2009, 2015, 2018, 2035, 20[41,](#page-49-4) [2047](#page-50-9), [206](#page-68-11)0, [20](#page-68-12)[64,](#page-70-6) 2[070,](#page-70-7) [2312,](#page-71-4) [2361,](#page-72-7) [2447,](#page-72-8) [2509](#page-77-9), [2577,](#page-77-10) [2616](#page-77-11), [2627,](#page-77-12) [3300](#page-77-13), [3318,](#page-77-14) [3375,](#page-77-15) [3393](#page-93-4), [3444,](#page-93-5) [3446](#page-93-6), [3465,](#page-93-7) [3468](#page-93-8), [4102,](#page-93-9) [4121,](#page-93-10) [4139](#page-93-11), [4326,](#page-94-9) [4328](#page-94-10), [4336,](#page-94-11) [4447](#page-94-12), [4456,](#page-94-13) [4474,](#page-95-9) [4784](#page-95-10), [4791,](#page-95-5) [4795](#page-95-6), [4809,](#page-95-8) [4814](#page-100-4), [4826,](#page-102-2) [4831,](#page-104-1) [4832](#page-105-0), [4835,](#page-107-0) [4852](#page-107-1), [4886,](#page-108-3) [5135](#page-122-3), [5138,](#page-122-4) [5249,](#page-123-7) [5251](#page-124-3), [5256,](#page-125-11) [5258,](#page-125-12) [5272,](#page-125-13) [5274,](#page-125-14) [5279,](#page-139-7) 5[281,](#page-140-1) 5[374,](#page-140-2) 5385 \g\_[@@\\_en](#page-145-3)[v\\_int](#page-145-4) . . 228, 229, [231](#page-148-3), [1174](#page-148-4), [1181](#page-155-2), [1185,](#page-156-0) [1195](#page-156-1), [1199,](#page-156-2) [1202](#page-156-3), [1211,](#page-156-4) [1212,](#page-156-5) [1219](#page-156-6), [1220,](#page-156-7) [1266](#page-157-4), [1269,](#page-157-5) [1284](#page-163-3), [1287,](#page-163-4) [2247,](#page-165-4) [2268](#page-165-5), [2286,](#page-165-6) [2289](#page-165-7), [2302,](#page-166-2) [2381](#page-166-3), [3592,](#page-166-4) [3595,](#page-166-5) [3620](#page-168-2), [4483](#page-168-3) \@@\_error:n . . . . [. . .](#page-49-5) . [. .](#page-49-4) 1[2,](#page-49-6) 328, [35](#page-76-6)3, [478](#page-76-7), [488,](#page-76-8) 5[37,](#page-76-9) 661, [709](#page-76-10), [719,](#page-76-11) [725,](#page-77-16) 734, 742, [764](#page-77-18), [771,](#page-77-19) 783, 789, 794, 805, [807,](#page-78-6) [1337,](#page-99-6) [1347](#page-99-7), [1414,](#page-100-5) [1726](#page-100-6), [177](#page-100-7)[9,](#page-78-4) [182](#page-102-3)[5](#page-78-5), [3579](#page-129-1), 4691, 5104, 5204, 5215, 5220, 5234, [547](#page-44-6)3, [5478,](#page-129-2) [550](#page-129-3)[5,](#page-60-1) [5515](#page-148-5) \@@[\\_err](#page-61-6)[or:n](#page-62-6)n . . [. . .](#page-65-2) [. . .](#page-65-3) . [. . .](#page-65-4) [.](#page-55-1) [. . .](#page-65-5) [. . .](#page-65-6) . . . [. . .](#page-66-5) . [. . .](#page-66-6) [13,](#page-66-7) 5[99,](#page-66-8) 1[507,](#page-67-7) [1508](#page-67-8), [1509](#page-79-3), [3100](#page-80-7), [3103,](#page-81-4) [3116](#page-88-6), [3119,](#page-89-1) [3132](#page-90-7), [3135,](#page-128-10) [3149,](#page-153-5) [3150](#page-162-6), [3155,](#page-164-1) [3156](#page-164-2), [3173,](#page-165-8) [3174](#page-165-9), [3179,](#page-170-0) [3180,](#page-170-1) [4088](#page-170-2), [5209](#page-170-3)  $\sqrt{$ 0Q\_error:nnn ... ... 14, 3449, 5323, 5356} \@@\_error\_t[oo\\_](#page-44-7)m[uch](#page-63-6)\_[cols:](#page-84-4) [. . .](#page-84-5) [. . .](#page-84-6) 1[480,](#page-118-4) 5528 \@@[\\_ever](#page-118-5)[ycr:](#page-119-8) [. . . .](#page-119-9) . [. . . .](#page-119-10) . [. .](#page-119-11) 1[019,](#page-119-12) 1[084,](#page-119-13) 1087 \@@[\\_ever](#page-119-14)[ycr\\_i](#page-119-15): [. .](#page-120-13) [. . . .](#page-120-14) . [. . . .](#page-120-15) [. . . .](#page-120-16) [1019,](#page-139-8) [1020](#page-164-3) \l\_@@\_except\_corners\_cli[st](#page-44-8) [. . . .](#page-125-15) [. . . .](#page-167-0) . . . . . . . . . . . 453, 567, 571, 3787, [3909,](#page-83-5) [4075](#page-171-1) \l\_@@\_exterior\_arraycolsep\_[bool](#page-72-9) [. . . .](#page-73-5) . . . . . . . . . . . . . . . . . . . 448, 722, [1461,](#page-72-9) [1473](#page-72-10) \l\_@@\_extra\_left\_margin\_dim . . . . . . . . . . . . . . . . . . . . [. . .](#page-59-3) [. . .](#page-62-7) . [46](#page-62-8)3, [559,](#page-133-0) [1317,](#page-135-3) [2116](#page-139-9) \l\_@@\_extra\_right\_margin\_dim . . . . . . . . . . . . . . . . . . . . . 464, [560,](#page-59-4) 1[329,](#page-65-7) [2161,](#page-83-6) [2783](#page-83-7) \@@\_extract\_coords\_values: . . . . 4465, 4472 \@@\_fatal:n 15, 251, 1165, [1635](#page-60-2), [164](#page-62-9)5, [188](#page-79-4)8, 1892, 1894, 1927, 3259, 4679, 5533, 5536, [5539](#page-96-9) \@@\_fatal:nn [. . .](#page-62-10) [. . . .](#page-79-5) . . . . . . . . . . [16,](#page-97-7) [1532](#page-111-2) \l\_@@\_fill\_tl . . . 291, 4674, 4680, [4747,](#page-148-6) [4752](#page-148-7)  $\lvert \Delta \rvert \, \text{QQ}_\text{final}_i$  i[nt](#page-51-3) ................. [. . . .](#page-91-4) [. . . .](#page-91-5) [2326](#page-92-7), [245](#page-121-13)6, [246](#page-153-6)1, [246](#page-171-2)4, [248](#page-171-3)[9,](#page-171-4) 2497, 2501, 2510, 2518, 2598, 2628, [266](#page-44-10)8, 2765, 2832, 2883, [3291](#page-53-4), [3319](#page-153-7), [3387](#page-153-8), [3397](#page-154-4), [3399](#page-154-5) \l\_@@\_final\_j\_int . . . . . . . . . . . . . . . . . 2327, 2457, [2462,](#page-101-10) [2469,](#page-104-2) [2474](#page-105-1), [2480](#page-105-2), [2490](#page-105-3), [2498,](#page-105-4) [2502](#page-105-5), [2511,](#page-105-6) [2519](#page-106-0), [2599,](#page-107-2) [2629,](#page-108-4) [2665](#page-109-4), [2705,](#page-111-3) [2834](#page-112-4), [2885,](#page-114-6) [3312](#page-122-5), [3322,](#page-122-6) [3324,](#page-124-4) [3366](#page-124-5), [3395](#page-124-6) \1\_00\_final\_open\_bool ..... 2329, 2463, [2467,](#page-101-11) [2470,](#page-104-3) [2477,](#page-105-7) [2483,](#page-105-8) [2487,](#page-105-9) [2503,](#page-105-10) [2663](#page-105-11), [2703,](#page-105-12) [2712](#page-105-13), [2723,](#page-106-1) [2750](#page-106-2), [2763,](#page-107-3) [2771,](#page-108-5) [2792](#page-109-5), [2830,](#page-110-3) [2881](#page-112-5), [3017](#page-114-7), [3032](#page-122-7), 3063, 3064, 3289, 3313, 3325, 3364, 3388, [3400,](#page-122-8) [34](#page-122-9)[41,](#page-101-12) [41](#page-123-8)[91,](#page-105-14) [4228](#page-124-7) \@@[\\_find](#page-105-15)[\\_extr](#page-105-16)[emiti](#page-105-17)[es\\_of](#page-105-18)\_[line](#page-105-19):[nnnn](#page-105-20) [. . .](#page-109-6) [. . . .](#page-110-4) [. . .](#page-110-5) [2451,](#page-110-6) 2[638,](#page-111-4) 2[680,](#page-111-5) 2[732,](#page-111-6) 2[812,](#page-111-7) 2863 \1\_00\_fi[rst\\_c](#page-114-8)[ol\\_in](#page-117-0)t [. . .](#page-117-1) [. . .](#page-117-2) [. . . .](#page-117-3) . . [123](#page-122-10), [136,](#page-122-11) [306,](#page-122-12) 3[07,](#page-123-9) 519, [78](#page-124-8)7, [814](#page-124-9), [1351](#page-125-16), [145](#page-141-1)[3,](#page-142-3)

1933, 1953, 2293, 3252, 3698, 3749, 4313, 4323, 4357, 4405, 4444, 4993, 4999, 5005, 5269  $\lvert \text{QQ} \rvert$  first\_row\_int ................ . . . 304, 305, 520, 791, 1133, 1366, 1723, [1794,](#page-93-12) [1822,](#page-93-13) [1833](#page-100-8), [2291,](#page-121-14) [4306](#page-131-6), [4320,](#page-132-2) [4347](#page-145-0), [4404,](#page-145-1) [4442,](#page-146-0) [4788](#page-147-3), [4806,](#page-148-0) [4991](#page-159-2), [5132,](#page-160-14) [5246](#page-160-15), [5656](#page-166-0) \c\_@@\_footnote\_bool . . . . . . . . . . . . . . . . 1150, [142](#page-54-0)2, 5440, 5[476,](#page-66-9) [5499,](#page-74-20) 5[502,](#page-80-8) 5[512,](#page-88-7) 5518 \c\_[@@\\_fo](#page-89-2)[otno](#page-90-8)[te](#page-54-1)[hyp](#page-90-9)[er](#page-61-7)[\\_boo](#page-100-9)l . 5[439,](#page-145-7) 5[477,](#page-146-6) 5509 \@@[\\_full](#page-147-4)[\\_name](#page-148-8)[\\_env:](#page-156-8) 260, [554](#page-159-3)[9](#page-145-6), [555](#page-163-5)6, [556](#page-165-10)[4,](#page-173-0) 5572, 5576, 5670, [5674](#page-156-9), 5677, 5690, 5695, [5712,](#page-75-10) [5731,](#page-81-5) [5736,](#page-169-3) [5741,](#page-170-4) [5748,](#page-170-5) [5767,](#page-170-6) [5776,](#page-170-7) [5945](#page-170-8) \@@\_hdottedline: ............. [1116,](#page-170-9) [4176](#page-170-10) \@@\_hdottedline:n ........... 4[184,](#page-171-7) 4188 \@@[\\_hdot](#page-172-0)[tedli](#page-172-1)[ne\\_i:](#page-173-1) ........... 4[179,](#page-174-1) 4181 \@@[\\_hdot](#page-174-2)[tedli](#page-174-3)[ne\\_i:](#page-174-4)n .......... [4193,](#page-175-2) [4197](#page-178-0) \@@\_hline:nn . . . . . . . . . . . . 3890, [4007,](#page-74-21) [4025](#page-141-2) \@@\_hline\_i:nn . . . . . . . . . . 2347, [3893,](#page-141-3) [3896](#page-141-4)  $\sqrt{$ @\_hline\_ijcomplete:nn ......  $2347,4000$  $2347,4000$ \@@\_hline\_ii:nnnn . . . 3918, 3929, [3962,](#page-141-7) [4001](#page-141-8) \l\_@@\_hlines\_bool . . . . . . . . [. . . .](#page-135-4) [. . . .](#page-137-9) . . . . . . . . . . . . 452, 531, 543, [573,](#page-101-13) [1027,](#page-135-5) [2349](#page-135-6) \g\_@@\_ht\_last\_row\_dim [. . . .](#page-101-13) . . . . . . . . . . . . . . . . . 843, 1096, [1097,](#page-136-3) [1255,](#page-136-4) [1256,](#page-136-5) [1374](#page-137-11) \g\_@@\_ht\_row\_one\_dim . . 869, 870, 1093, 1094 \g\_@@\_ht\_row\_zer[o\\_di](#page-59-5)m [. .](#page-61-8) [. . .](#page-62-12) [. . . .](#page-72-11) . . . . . . . . 863, 864, 1091, 1092, 1369, 1796, [1835](#page-101-7) \@@\_i: . . . . . . [. . .](#page-68-13) [. . . .](#page-74-22) . [. . . .](#page-74-23) [430](#page-78-7)6, [430](#page-78-0)[8,](#page-80-9) 4309, 4310, 4311, 4320, [4326](#page-68-14), [432](#page-68-3)8, [432](#page-74-24)[9,](#page-74-25) 4330, 4331, 4336, 4337, 4338, 4339, 4347, 4350, 4[352,](#page-68-15) [4353](#page-68-2), [435](#page-74-26)4, [440](#page-74-27)6, [440](#page-80-10)8, [441](#page-89-3)[1,](#page-90-10) 4412, 4416, 4417, 4442, 4447, [4449,](#page-145-6) [4451](#page-145-8), [4455,](#page-145-9) [4456,](#page-145-10) [4467,](#page-145-11) [4474,](#page-145-7) [4476,](#page-145-3) 4[478,](#page-145-4) 4[482,](#page-145-12) 4483 \g\_[@@\\_id](#page-145-13)[dots\\_](#page-145-14)[int](#page-145-5) ....... 2[318,](#page-145-17) 2[891,](#page-146-6) 2892 \l\_[@@\\_in](#page-146-7)[\\_env\\_](#page-146-8)[bool](#page-146-9) [. . . .](#page-146-10) [242,](#page-147-5) [352,](#page-147-6) 1[165,](#page-147-7) 1166 \c\_[@@\\_in](#page-147-8)[\\_prea](#page-147-9)[mble\\_](#page-147-10)[bool](#page-148-8) . [21,](#page-148-2) [22,](#page-148-9) 23, [631,](#page-148-10) 647  $\lvert \text{QQ}_\text{initial}_\text{int} \ldots \ldots \ldots \, 2324,$  $\lvert \text{QQ}_\text{initial}_\text{int} \ldots \ldots \ldots \, 2324,$  $\lvert \text{QQ}_\text{initial}_\text{int} \ldots \ldots \ldots \, 2324,$  $\lvert \text{QQ}_\text{initial}_\text{int} \ldots \ldots \ldots \, 2324,$  $\lvert \text{QQ}_\text{initial}_\text{int} \ldots \ldots \ldots \, 2324,$ 2454, 2529, 2532, 2557, 2565, [256](#page-100-10)9, [257](#page-114-9)[8,](#page-114-10) 2586, 2596, 2617, 2659, [2714](#page-50-10), [271](#page-56-0)6, [275](#page-75-9)9, 2824, 2875, 3290, 3291, 33[01,](#page-44-11) [336](#page-44-12)9, 3[379,](#page-63-7) [3](#page-75-11)[381](#page-63-8)  $\lvert \text{QQ}_\text{initial}_\text{j\_int} \ldots \ldots \ldots \ldots \ldots$ [. . . .](#page-104-4) [. . . .](#page-106-3) . [. . . .](#page-106-4) [2325](#page-106-5), [2455](#page-107-4), [2530](#page-107-5), [2537](#page-107-6), [2542,](#page-107-7) [2548,](#page-107-8) [2558](#page-107-9), [2566,](#page-108-6) [2570](#page-110-7), [2579,](#page-110-8) [2587](#page-111-8), [2597,](#page-112-7) [2618](#page-114-11), [2656](#page-122-13), [2698](#page-122-5), [2773](#page-122-14), [277](#page-123-10)5, 2780, 2826, 2877, 3294, 3304, 3306, 3365, [3366](#page-123-11), [3377](#page-124-10) \1\_00\_initial\_open\_[bool](#page-101-15) ............ [. . . .](#page-106-8) [2328](#page-106-9), [2531](#page-106-10), [2535](#page-107-10), [2538](#page-107-11), [2545](#page-107-12), [2551](#page-107-13), [2555,](#page-107-14) [2571,](#page-107-15) [2654](#page-108-7), [2696,](#page-109-7) [2711](#page-111-9), [2721,](#page-111-10) [2750](#page-111-1), [2757,](#page-112-8) [2769](#page-114-12), [2822](#page-122-15), 2873, 3015, 3062, 3288, 3295, 3307, 3363, [3370,](#page-122-16) [3382](#page-122-17), [3440,](#page-123-12) [4190](#page-123-8), [4227](#page-123-13) \@@\_inser[t\\_ta](#page-101-16)b[ular](#page-106-11)n[otes:](#page-106-12) [. . .](#page-106-13) . . . 1[746,](#page-106-15) 1749 \@@[\\_inst](#page-106-16)[ructi](#page-107-16)[on\\_of](#page-108-8)[\\_type](#page-109-8):[nnn](#page-110-9) . [. . . .](#page-110-10) . [. . .](#page-111-4) [. . . .](#page-111-11) [. . . .](#page-111-12) [958,](#page-112-9) 3[105,](#page-114-13) 3[121,](#page-116-2) 3[137,](#page-117-4) 3[160,](#page-122-18) 3184 \l\_[@@\\_in](#page-122-19)[ter\\_d](#page-122-20)[ots\\_d](#page-123-14)[im](#page-123-15) ................ . 436, 437, 2333, 3020, 3027, 3038, [304](#page-88-8)[6,](#page-142-4) 3053, 3058, 3070, 3078, 4219, 4221, 4249, [4251](#page-88-9) \g\_@@\_interna[l\\_co](#page-70-8)[de\\_af](#page-118-6)[ter\\_t](#page-119-16)l [. . .](#page-119-17) [. . . .](#page-119-4) . . . . . . . . . . . . . . . 267, 1577, 1638, 164[6,](#page-120-9) 1666, 2[351,](#page-58-4) [2352,](#page-101-17) 4[024,](#page-117-5) 4[183,](#page-117-6) 4[542,](#page-117-7) 4[759,](#page-117-8) 5045 \@@[\\_int](#page-117-9)[e](#page-58-3)[rsect](#page-117-10)[\\_our\\_](#page-118-7)[row:n](#page-118-8)[nnn](#page-142-5) ....... [3673](#page-143-5) \@@\_intersect\_our\_row\_p:nnnn . . . . . . . 3624 \@@\_j: . . . . . . . . . . . [. . .](#page-51-5) . [. . .](#page-85-4) [4313](#page-86-6), [4315](#page-86-7), [4316,](#page-87-2) [4317](#page-101-18), [4318](#page-101-19), [4323](#page-138-1), [4326](#page-141-10), [432](#page-150-9)8, [433](#page-155-3)[1,](#page-161-4)

4333, 4334, 4336, 4339, 4341, 4342, 4357, 4360, 4362, 4363, 4364, 4419, 4421, 4424, 4426, 4430, 4431, 4444, 4447, 4448, 4450, 4455, 4456, 4468, 4474, 4475, 4477, 4482, 4483 \l\_[@@\\_l\\_](#page-145-18)dim . [. . . .](#page-145-5) . [. . . .](#page-145-17) . [. . .](#page-145-20) . [. . . .](#page-145-21) . . . . [. . . .](#page-146-11) [2993](#page-145-19), 2994, [3007](#page-146-14), [3008](#page-147-11), [3020](#page-147-12), [3026](#page-147-13), [3037,](#page-147-14) [3045,](#page-147-15) [3053,](#page-147-16) [3058,](#page-148-0) [3070,](#page-148-2) 3[071,](#page-148-16) 3[078,](#page-148-17) 3079 \l\_[@@\\_la](#page-148-11)[rge\\_n](#page-148-3)[odes\\_](#page-148-18)[bool](#page-148-4) [460](#page-148-19), [550,](#page-148-20) [4298,](#page-148-15) [4302](#page-148-5) \g\_@@\_last\_col\_found\_bool . . 314, 1138, 1343, [1406,](#page-116-3) [2022,](#page-116-4) [2051,](#page-116-5) 2[127,](#page-116-6) 2[239,](#page-117-5) 2[296,](#page-117-11) 4878 \l\_[@@\\_la](#page-117-12)[st\\_co](#page-117-13)[l\\_int](#page-117-9) [. .](#page-117-10) . [. . . .](#page-118-7) [. . . .](#page-118-9) . [. . .](#page-118-8) . . . . . . 312, 313, 710, 753, 755, 7[72,](#page-144-10) 79[0,](#page-144-9) 806, 1205, 1280, 1286, 1[293,](#page-60-4) [1](#page-62-13)[346,](#page-55-2) [1465](#page-75-12), [2199,](#page-80-11) [2201](#page-81-6), [2240](#page-94-14), [2243](#page-95-11), [2295](#page-96-10), [2737](#page-99-8), [277](#page-100-11)[8,](#page-157-6) 3102, 3118, 3156, 3180, 4701, 4706, 4707, 4708, 47[11,](#page-54-2) 4[742,](#page-54-3) [4754](#page-65-8), 4765, 47[80,](#page-66-12) [4809](#page-66-13), [481](#page-67-9)4, 4822, [4837](#page-78-8), [4995,](#page-78-9) [5](#page-66-10)[001,](#page-78-10) [5](#page-66-11)[007,](#page-80-12) 5[532,](#page-83-8) 5550 \l\_[@@\\_l](#page-98-11)[as](#page-77-20)[t\\_co](#page-98-12)[l\\_wit](#page-99-2)[hout\\_](#page-99-3)v[alue](#page-100-12)\_[bool](#page-110-11) [. . .](#page-111-13) [. . . .](#page-118-11) [. . . .](#page-119-18) . [. . . .](#page-119-15) [. . . .](#page-120-16) . [311,](#page-153-9) 752, 2[241,](#page-154-7) 5535 \l\_[@@\\_la](#page-154-2)[st\\_em](#page-154-8)[pty\\_c](#page-154-9)[olumn](#page-155-4)\_[int](#page-155-5) [. . . .](#page-155-6) [. . .](#page-156-2) . . [. . . .](#page-156-3) [. . . .](#page-156-10) [. . . .](#page-156-11) [4112,](#page-160-16) [4113,](#page-160-17) [4126,](#page-160-18) [4132,](#page-171-8) [4145](#page-171-9) \l\_@@\_last\_empty\_row\_int ........... . . . . . . . . . . . . . . . . 4[094,](#page-54-4) 4[095,](#page-66-14) [4108,](#page-99-9) [4129](#page-171-10)  $\lvert \text{00} \rvert$  ast\_row\_int ................ . . . . . . . . 308, [309,](#page-140-3) [521,](#page-140-4) 8[31,](#page-140-5) 877, [103](#page-140-6)[1,](#page-140-7) 1203, 1251, 1261, 1268, 1275, 1331, 1335, 1338, 1350, 1372, 1905, [190](#page-139-10)6, [209](#page-139-11)1, [209](#page-139-12)[2,](#page-140-8) 2136, 2137, 2262, 2643, 2685, 3134, 3150, 3174, 3755, [3763](#page-54-5), 4700, 47[03,](#page-67-10) 4[704,](#page-68-16) [4723](#page-72-12), [4742,](#page-77-21) [4754,](#page-78-11) [4764,](#page-78-12) [4](#page-54-6)[778,](#page-78-13) [4](#page-61-9)[836,](#page-78-14) 4[847,](#page-79-6) 5[003,](#page-79-7) 5766 \l\_[@@\\_la](#page-79-8)[st\\_ro](#page-80-13)[w\\_wit](#page-80-14)[hout\\_](#page-92-8)v[alue](#page-92-9)\_[bool](#page-96-11) [. . .](#page-96-12) [. . . .](#page-97-8) [. . . .](#page-97-9) . [. . . .](#page-99-10) [. . . .](#page-108-9) [310,](#page-109-9) 1263, 1[333,](#page-119-13) 2260 \l\_[@@\\_le](#page-120-14)[ft\\_de](#page-132-3)[lim\\_d](#page-132-4)im ................ [. . . .](#page-154-9) [. . . .](#page-155-4) [. . . .](#page-155-7) [1299,](#page-155-8) [1303,](#page-156-12) [1308,](#page-157-7) [1871,](#page-160-19) [2114](#page-175-3) \l\_@@\_left\_delim\_tl . . 1152, 1307, 1383, 4218 \l\_@@\_left\_margin\_dim [. . .](#page-54-7) [. . . .](#page-79-9) . . . . . . . . . . . . . . . 461, 553, 1316, 2115, 4209, [4435](#page-99-11) \l\_@@\_letter\_for\_[dotte](#page-78-16)[d\\_lin](#page-79-10)[es\\_str](#page-79-11) [. .](#page-91-6) . . . . . . . . . . . . . . . . . . . . 733, [744](#page-79-12), [745,](#page-81-7) [1513](#page-142-7) \l\_@@\_letter\_vlism\_tl . [. . .](#page-75-13) . . 254, 536, 1516 \l\_@@\_light\_sy[ntax](#page-60-5)[\\_boo](#page-62-14)l [. .](#page-79-13) . [. . . .](#page-96-14) [. . . .](#page-142-8) . . . . . . . . . . . . . . 445, 515, 1319, 1324, [2263](#page-147-17) \@@\_light\_syntax\_i . . . . . [. . .](#page-65-9) . [. .](#page-65-10) 1[896,](#page-65-11) [1899](#page-84-8) \@@\_line .................... 2[365,](#page-61-10) [3424](#page-84-9) \@@\_line\_i:nn . . . . . . . . . . . . . . . . 3431, 3438 \l\_@@\_line\_width\_dim [. .](#page-59-6) [. . .](#page-61-11) . [. . . .](#page-79-14) [. . . .](#page-79-15) . . . . . . . . . 294, 4683, 4735, 4916, [4948,](#page-92-10) [4959](#page-92-11) \@@\_line\_with\_light\_syntax:n . . . [1910,](#page-102-4) [1914](#page-125-2) \@@\_line\_with\_light\_syntax\_i:n . [. . . .](#page-125-18) . . . . . . . . . . . . . . . . . . . . . . 1909, 1915, [1916](#page-125-19) \@@\_math\_togg[le\\_t](#page-53-5)[oken:](#page-153-11) [. . .](#page-154-13) . [. . . .](#page-158-7) [. . . .](#page-159-4) . 155, 911, 2085, 2102, 2131, 2147, [5087,](#page-92-12) [5091](#page-92-13)  $\gtrsim$   $@Q$  max cell width dim . . . . . . . . . . . . . . . . . . . . 919, 920, 1176, [1997,](#page-92-14) [4261,](#page-92-15) [4287](#page-92-16) \l\_@@\_max\_delimiter\_width\_bool . . . . . . . [. . .](#page-47-3) [. . .](#page-69-18) . [. . . .](#page-95-12) . [. . .](#page-96-15) . [. . . .](#page-96-16) . 469, [514,](#page-161-5) [1402](#page-162-7) \c\_@@\_max\_1\_dim ............... 3007, 3012 \l\_@@\_medium\_n[odes](#page-69-19)[\\_boo](#page-69-16)l [45](#page-76-12)9, [549,](#page-94-15) [4296,](#page-143-6) [4828](#page-144-11) \@@\_message\_hdotsfor: 5541, 5549, 5556, 5564 \@@\_msg\_new:nn ....................... . 17, 5455, 5481, 5490, 5546, 5553, [556](#page-116-5)[1,](#page-116-7) 5569, 5574, 5580, 5585, [5590](#page-60-7), [559](#page-62-15)5, [560](#page-144-12)[0,](#page-156-13) 5605, 5611, 5617, 5624, [562](#page-171-11)9, [563](#page-171-5)5, [564](#page-171-6)[1,](#page-171-7)

5646, 5653, 5660, 5667, 5673, 5675, 5681, 5698, 5703, 5710, 5717, 5724, 5729, 5739, 5745, 5752, 5758, 5764, 5772, 5774, 5780, 6056 \@@\_msg\_new:nnn . . . 18, 5441, 5687, 5785, [5795,](#page-173-4) [5810,](#page-173-5) [5830,](#page-173-6) [5848,](#page-173-7) [5891,](#page-173-8) 5942, 5[993,](#page-173-10) 6042 \@@[\\_msg\\_](#page-174-6)[redir](#page-174-7)[ect\\_n](#page-174-8)[ame:n](#page-174-9)n . . . [. . . .](#page-174-11) . [. . .](#page-174-12) [. . . .](#page-175-4) [. . . .](#page-175-5) . [. . .](#page-175-6) . . [19](#page-175-7), [728](#page-175-8)[,](#page-174-10) [1418,](#page-175-9) [4714,](#page-175-10) [4717](#page-180-0) \@@\_multicolumn:nnn [. .](#page-44-14) [. . . .](#page-169-5) . . . . 1[121,](#page-175-11) 3205 \g\_[@@\\_mu](#page-175-12)[ltico](#page-176-0)[lumn\\_](#page-176-1)[cells](#page-176-2)[\\_seq](#page-177-0) [.](#page-174-13)........ . . . 1131, 3232, 4331, 4339, 4461, 4793, [4811](#page-179-1) \g\_@@\_multicolumn\_si[zes](#page-44-15)[\\_seq](#page-65-12) [1132](#page-81-9), [3234](#page-154-14), [4462](#page-154-15)  $\gtrsim$   $@Q$  name env str ..............  $258$ , 263, 264, 1159, 1160, 1926, 2171, [217](#page-74-28)2, 2180, [2181](#page-74-29), [2210](#page-121-15), [2221](#page-145-14), [2229](#page-145-17), [2387](#page-148-21), [5015](#page-156-14), [5530](#page-156-15) \l\_@@\_name\_str . . . . . . . . . . . [. . . .](#page-74-30) . [. . .](#page-121-16) . . . . . . 458, 601, 849, 852, 950, 953, 1[010](#page-51-7)[,](#page-148-22) [101](#page-51-8)3, [126](#page-51-9)4, [127](#page-75-14)3, [127](#page-75-15)6, [1282](#page-92-17), [1291](#page-97-11), [1294](#page-97-12), [1943,](#page-98-13) [1944](#page-98-14), [1968](#page-98-15), [1969](#page-98-16), [1986](#page-99-13), [198](#page-102-5)7, [201](#page-160-20)[7,](#page-171-12) 2018, 2043, 2046, 2066, 2069, 2250, 2254, 2271, 2[275,](#page-60-8) [2308](#page-63-9), 2312, [44](#page-68-18)52, 4455, 4[479,](#page-72-13) 4482 \g\_[@@\\_na](#page-72-14)[mes\\_s](#page-78-17)eq [.](#page-68-17)...... [241,](#page-70-9) [598,](#page-70-10) [600,](#page-78-22) 6054 \l\_[@@\\_nb](#page-93-14)[\\_cols](#page-93-6)[\\_int](#page-93-15) .................. [. . . .](#page-94-12) . . . 4[982,](#page-95-14) 4[987,](#page-95-15) 4[990,](#page-95-7) 4[994,](#page-99-14) 5[000,](#page-99-15) 5006 \l\_[@@\\_nb](#page-100-13)[\\_row](#page-100-14)[s](#page-95-13)[\\_int](#page-100-15) [. . .](#page-100-4) [. . .](#page-148-23) [4981,](#page-148-11) [4986,](#page-148-24) [4997](#page-148-15) \@@\_newcolumntype . . . . . . . [1](#page-50-11)0[37,](#page-63-10) [1429,](#page-63-11) [1430](#page-180-1) \@@\_node\_for\_multicolumn:nn . . . . 4463, 4470 \@@\_node\_for[\\_the\\_](#page-159-6)[cell:](#page-159-7) [928](#page-159-8), [934,](#page-159-9) [2112,](#page-160-21) [2162](#page-160-22) \@@\_node\_left:nn ....... [5373,](#page-159-10) [5374,](#page-159-11) [5391](#page-160-23) \@@\_node\_position: . . 1214, [1216,](#page-72-15) [1222,](#page-82-6) [1224](#page-82-1) \@@\_node\_right:nn ...... 5383, [5385,](#page-148-25) [5415](#page-148-26) \g\_@@\_not\_empty\_cell\_bool [27](#page-70-11)3, 926, [932](#page-96-17), [2218](#page-97-13)  $\sqrt{$ © not\_in\_exterior:nnnn [. . . .](#page-168-2) . . . . . [3665](#page-168-5) \@@\_not\_in\_exterior\_p:[nnnn](#page-77-11) ........ [3597](#page-77-23)  $\lvert \$  \_ @@\_notes\_above\_space\_dim [. . . .](#page-168-6) . 454, [455](#page-168-7) \l\_@@\_notes\_bottomrule\_bool [. . .](#page-70-13) [.](#page-168-3) [. .](#page-70-14) . . . . . . . . . . . . . . . . . . . . . . [619,](#page-52-5) 775, 800, [1772](#page-130-0) \1\_00\_notes\_code\_after\_tl ...... 617, [1781](#page-129-4)  $\lvert \$  \_@@\_notes\_code\_before\_tl ..... 6[15,](#page-59-7) [1753](#page-59-8) \@@\_notes\_label\_in\_list:n 321, 340, 348, 627 \@@\_notes\_label\_in\_tabula[r:n](#page-63-12) . [32](#page-66-15)0, [361](#page-67-11), [624](#page-89-4) \l\_@@\_notes\_para\_bool . . 613, 773, [798,](#page-63-13) [1757](#page-89-5) \@@\_notes\_style:n . . . . . . . . . . . . . [. . .](#page-63-14) . . . . . . . . . . 319, 322, 340, [348,](#page-55-3) [364,](#page-56-2) [369](#page-56-3), [621](#page-63-15) \l\_@@\_nullify\_dots\_bool ............ . . . . 456, 548, 3109, 31[25,](#page-63-17) 31[41,](#page-66-16) [3165,](#page-67-12) [3188](#page-89-6) \l\_@@\_number\_of\_notes\_int 318, 355, 365, 375 \@@\_old\_CT@arc@ [.](#page-56-5)............. 11[67,](#page-57-0) [2389](#page-63-18)  $\text{QQ}_\text{old\_cdots} \dots \dots \dots \dots \quad 1104, 3126$  $\sqrt{00}$ \_old\_d[dots](#page-59-9) .....................[1106,](#page-119-22)[3166](#page-120-18) \@@\_old\_dotfill ......... [50](#page-55-7)31, 50[34,](#page-56-7) [5042](#page-57-1) \@@\_old\_dotfill: .................. [1125](#page-102-6) \1\_@@\_old\_iRow\_int ....... 268, [1066,](#page-74-31) [2435](#page-119-23) \@@\_old\_ialign: ......... 992, [1100,](#page-74-32) [4695](#page-119-24) \@@\_old\_iddots . . . . . . . . . . . [. . . .](#page-160-24) [1107,](#page-160-25) [3189](#page-161-2) \l\_@@\_old\_jCol\_int . . . . . . . 269, 1069, [2436](#page-74-33) \@@\_old\_ldots . . . . . . . . . . . . . [. . .](#page-51-10) [1103,](#page-73-7) [3110](#page-104-6)  $\texttt{\textbackslash} \texttt{QQ}$ \_old\_multicolumn ...........  $3204, 3208$  $3204, 3208$  $3204, 3208$  $\sqrt{00}$ \_old\_pgfutil@check@rerun ...... 81,85 \@@\_old\_vdots ................ [1105,](#page-73-8) [3142](#page-104-7) \l\_@@\_parallelize\_diags\_bool ........ . . . . . . . . . . 449, 450, 545, 2315, [2838,](#page-120-20) [2889](#page-120-21) \@@\_patch\_preamble:n . . . . . . 1443, 14[84,](#page-45-2) 1522, 1530, 1551, 1580, 1640, 1660, [1668](#page-74-37), [1680](#page-119-25)

\@@\_patch\_preamble\_i:n 1488, 1489, 1490, 1537 \@@\_patch\_preamble\_ii:nn . . . . . . . . . . . . . . . . . . . . . . . . . . . 1491, 1492, 1493, 1548 \@@\_patch\_preamble\_iii:n . 1494, 1553, 1561 \@@\_patch\_preamble\_iii\_[i:n](#page-83-9) [. . . .](#page-83-10) [1556,](#page-83-11) [1558](#page-84-10) \@@\_patch\_preamble\_iv:nnn . . . . . . . . . . . . . . . . . . . . . . . . . . [1495](#page-83-12), [1496,](#page-83-13) [1497,](#page-83-14) [1583](#page-84-11) \@@\_patch\_preamble\_ix:n . . . [. . . .](#page-83-15) [1673,](#page-84-12) [1683](#page-85-5) \@@\_patch\_preamble\_v:nnnn 1498, [1499,](#page-84-13) [1604](#page-85-6)  $\sqrt{$ ©@\_patch\_preamble\_vi:n ......  $1500, 1626$ \@@\_patch\_preamble\_vii:n . . [. . . .](#page-83-17) [. . . .](#page-83-18) . . . . . . . . . . . . . . . . . [1501](#page-83-16), 1502, [1503,](#page-87-3) [1632](#page-87-4) \@@\_patch\_preamble\_viii:n . [. . . .](#page-83-19) [. . . .](#page-83-4) . . . . . . . . . . . . . . . . . 1504, 1505, [1506,](#page-83-20) [1642](#page-86-8) \@@\_patch\_preamble\_viii\_i:n . . . . 1648, 1650 \@@\_patch\_preamble\_x:n [. . .](#page-83-21) . [. . . .](#page-83-22) [. . . .](#page-83-23) . . . . . . . . 1546, 1602, 1624, 1630, 1670, [1686](#page-86-9) \@@\_patch\_preamble\_xi:n . . . [. . . .](#page-83-25) [1514,](#page-83-26) [1662](#page-86-10) \@@\_pgf\_rect\_node:nnn ......... [408,](#page-86-11) [4830](#page-86-12) \@@\_pgf\_rect\_node:nnnnn . . . . . . . . . . . . . . . . . . . . [383](#page-84-14), [4446](#page-85-9), [4473](#page-86-13), [4783,](#page-86-14) [4825,](#page-87-5) [5360](#page-87-6) \c\_@@\_pgfortikzpicture\_tl . . . . . [. . . .](#page-84-15) . . . . . . . . . . . . . . . . 42, 46, 2417, 3[457,](#page-57-2) [4192](#page-156-16) \@@\_picture\_position: . . . . 1208, 1216, 1224 \l\_@@\_pos\_of\_[bloc](#page-57-3)[k\\_tl](#page-148-27) ... 2[95,](#page-155-9) 296, [448](#page-156-17)[8,](#page-167-2) 4490, 4492, 4518, 4519, 4521, 4564, 4568, 4575, 4625, 4648, 46[50,](#page-44-16) [466](#page-44-17)1, [466](#page-103-13)4, 4685, 4687, 4689, 4854, 4866, 4877, [4881](#page-77-10), [4888](#page-77-22), [4900](#page-77-23) \g\_@@\_pos\_of\_blocks\_seq 2[86,](#page-53-6) [1178](#page-53-7), [2303](#page-149-5), [2341,](#page-149-6) [2395,](#page-149-7) [3235,](#page-150-10) [3781,](#page-150-8) [3903,](#page-150-11) 4[159,](#page-151-7) 4[730,](#page-151-8) 5055 \g\_[@@\\_po](#page-151-9)[s\\_of\\_](#page-152-9)[strok](#page-152-10)[en\\_bl](#page-152-11)o[cks\\_](#page-153-13)seq . . [. . .](#page-153-15) [. . . .](#page-153-16) [. . . .](#page-153-17) [. . . .](#page-157-8) . [288,](#page-157-9) [1179,](#page-157-10) [3785](#page-157-11)[,](#page-153-14) [3907,](#page-157-12) [4744](#page-158-8)  $\gtrsim$   $@$  pos\_of\_xdots\_seq ............ [. . . .](#page-101-20) [. . . .](#page-103-14) [287,](#page-121-17) [1180,](#page-133-1) [2342,](#page-135-7) [2594,](#page-140-9) [3783,](#page-154-16) [3905](#page-161-6) \@@\_pre\_array: . . . . . . . . . . . . . . . 1060, 1298 \c\_@@\_preamble\_fir[st\\_c](#page-53-9)[ol\\_tl](#page-76-15) [. . . .](#page-133-2) [1454,](#page-135-8) [2077](#page-154-17)  $\c$ \_@@\_preamble\_last\_col\_tl ...  $1466, 2122$ \g\_@@\_preambl[e\\_tl](#page-53-10) [. . .](#page-76-16) . [115](#page-101-21)4, [143](#page-107-17)1, [143](#page-133-3)[7,](#page-135-9) 1440, 1451, 1454, 1463, 1466, 1475, [147](#page-73-9)[9,](#page-78-23) 1520, 1529, 1539, 1550, 1563, 1585, [160](#page-83-27)6, 1628, 1637, 1659, 1664, 1677, 1685, [1880](#page-83-28), [1907](#page-96-18) \@@\_pred:n .......................... [. . . .](#page-82-9) 124, [154,](#page-83-27) 2[201,](#page-83-29) 3[822,](#page-83-28) 3[835,](#page-83-30) 3[943,](#page-83-31) 3956 \@@[\\_prov](#page-84-16)[ide\\_p](#page-84-17)[gfsys](#page-84-18)[pdfma](#page-84-19)r[k:](#page-85-10) . [210,](#page-85-11) [219,](#page-85-12) 1149 \@@[\\_put\\_](#page-86-15)[box\\_i](#page-86-16)[n\\_flo](#page-86-17)[w:](#page-87-8) . . [. . .](#page-87-9) [1404,](#page-87-10) [1688,](#page-91-1) [1873](#page-92-1) \@@\_put\_box\_in\_flow\_bis:nn . . . . 1403, 1840 \@@\_put\_b[ox\\_i](#page-46-4)[n\\_fl](#page-47-4)[ow\\_i:](#page-98-12) [. . .](#page-134-3) . [. . . .](#page-134-4) [1694,](#page-136-6) [1696](#page-136-7)  $\sqrt{$ 00\_q}point:n ......... 232, [1699](#page-49-7), [170](#page-49-8)[1,](#page-75-17) 1713, 1729, 1788, 1790, 1806, [181](#page-81-10)7, [182](#page-87-11)[8,](#page-91-7) 2444, 2446, 2656, 2659, 2665, 2668, [269](#page-81-11)[8,](#page-90-11) 2705, 2714, 2716, 2759, 2765, 2773, [277](#page-87-12)[5,](#page-87-13) 2824, 2826, 2832, 2834, 2[875,](#page-50-12) [2877,](#page-87-14) [2883](#page-87-15), [2885,](#page-88-11) [3465](#page-88-12), [3468,](#page-89-7) [3697](#page-89-8), [3701,](#page-90-12) [3714,](#page-90-13) [3716](#page-90-14), [3845,](#page-104-8) [3847](#page-104-9), [3849,](#page-108-7) [3966](#page-108-6), [3968,](#page-109-5) [3970,](#page-109-4) [4200](#page-109-7), [4204,](#page-110-3) [4211](#page-110-7), [4245,](#page-110-8) [4248](#page-111-8), [4250,](#page-111-3) [4352,](#page-111-9) [4362](#page-111-10), [4774,](#page-112-7) [4776](#page-112-8), [4778,](#page-112-4) [4780](#page-112-5), [4802,](#page-114-11) [4822,](#page-114-12) [4850](#page-114-6), [4932,](#page-114-7) [4934](#page-125-13), [4941,](#page-125-14) [4943](#page-131-7), [5068,](#page-131-8) [5070,](#page-131-9) [5073](#page-131-10), [5075,](#page-134-5) [5125,](#page-134-6) [5127,](#page-134-7) [5263,](#page-136-8) [5266,](#page-136-9) 5[303,](#page-137-12) 5318, 5333 \1\_00\_ra[dius\\_](#page-142-10)dim ....... 440, [441](#page-146-8), [1665](#page-146-12), [2332,](#page-155-10) [2672,](#page-155-11) [2673,](#page-155-8) [3087,](#page-155-6) [4178,](#page-156-18) 4[202,](#page-156-10) 4[246,](#page-157-13) 4247 \l\_[@@\\_re](#page-158-9)[al\\_le](#page-158-10)[ft\\_de](#page-158-11)[lim\\_d](#page-158-12)im 1[842,](#page-161-8) 1[857,](#page-161-9) 1872 \l\_[@@\\_re](#page-161-10)[al\\_ri](#page-163-6)[ght\\_d](#page-163-7)[elim\\_](#page-165-11)[dim](#page-166-6) [1843,](#page-166-7) [1869,](#page-167-3) [1875](#page-167-4) \@@\_rectanglecolor . . . . . . [12](#page-58-5)[38,](#page-58-6) 3[533,](#page-87-16) 3557 \@@\_rectanglecolor:nn ........ 3539, 3542 \@@\_renew\_NC@rewrite@S: . . . . 191, 193, 1137 \@@\_renew\_dots: .............. 1044, 1130 \l\_@@\_renew\_dots\_bool .............. . . . . . . . . . . . . . 546, 718, 1130, [5465,](#page-127-9) [5472](#page-128-11) \@@\_renew\_matrix: 713, 717, 49[61,](#page-48-3) [5467,](#page-48-4) [5471](#page-75-18) \l\_@@\_respect\_blocks\_bool 3574, [3589,](#page-72-16) [3617](#page-74-38) \@@\_restore\_iRow\_jCol: . . . . . . . . 2388, 2433 \@@\_revtex\_array: . [. . .](#page-62-17) [. . . .](#page-65-13) [. . . .](#page-74-38) . [969](#page-169-6), [980](#page-170-11) \c\_@@\_revtex\_bool . [. . .](#page-65-14) . . 50, 52, [55,](#page-170-12) 57, [979](#page-170-13)  $\setminus$ 1  $@$  right delim dim [. . . .](#page-129-5) . . . . . . . . . . . . . . . . . . . . . 1300, 1304, 1310, [1874,](#page-102-7) [2159](#page-104-10) \l\_@@\_right\_delim\_tl . 1153, 1309, 13[99,](#page-71-6) [4220](#page-71-7) \l\_@@\_right\_margin\_dim [. .](#page-45-4) [. . .](#page-44-20) . . . . . . . . . . . 462, 555, 1328, 2160, 2782, 4216, [4438](#page-71-8) \@@\_rotate: ................... [1123,](#page-91-10) [3417](#page-97-14)  $\gtrsim$   $@Q_{rotate\_bool}$  ................. . . . . . . . . . . . 247, 886, 913, 1618, 210[4,](#page-142-11) 2149, 3[417,](#page-60-9) [4564](#page-62-18), [4582](#page-79-19), [4587](#page-97-15), [4647](#page-111-14), [4660](#page-142-12), [4770](#page-147-18) \@@\_rotate\_cell\_box: ............... . . . . . . . . . 874, 913, 1618, 2104, 2149, [4770](#page-124-12) \g\_@@\_row\_of\_col[\\_don](#page-50-13)e[\\_boo](#page-69-20)l . [. . . .](#page-86-18) . [. . .](#page-96-19) [. . . .](#page-97-16) [. . . .](#page-124-12) . [. . .](#page-151-7) . [. . . .](#page-151-10) [272](#page-151-11)[,](#page-69-21) [1024,](#page-152-12) [1158,](#page-153-18) [1952](#page-155-12) \g\_@@\_row\_total\_int . . . . . . . . . . . . . . . . . . . . . . . . [1134](#page-68-19), [134](#page-69-21)9, [172](#page-86-18)4, [182](#page-96-19)3, [226](#page-97-16)[2,](#page-155-12) 2269, 2276, 2292, 3332, 4306, 4320, 4347, 4442, 4723, 4788, 4806, [5132](#page-52-6), [5232](#page-72-17), [5246](#page-75-20), [5657](#page-93-16) \@@\_rowcolor . . . . . . . . . . . . . . . . . 1239, 3503 \@@\_rowcolor:n ............... 3[509,](#page-99-10) 3512  $\sqrt{@q}$ rowc[olor\\_](#page-100-17)[tabul](#page-100-18)ar ......... 1[057,](#page-146-6) 3729 \@@[\\_rowc](#page-148-8)[olors](#page-154-12) [.](#page-123-16)............... [1240,](#page-165-10) [3581](#page-173-11) \@@\_rowcolors\_i:nnnn . . . . . . . . . . [3625,](#page-77-24) [3660](#page-127-10) \l\_@@\_rowcolors\_restart\_bool ... [3577,](#page-127-11) [3608](#page-127-12) \g\_@@\_rows\_seq . 1902, 1904, 1906, [1908,](#page-73-10) [1910](#page-131-11) \l\_@@\_rows\_tl . . 3514, 3529, 3550, [3627,](#page-77-25) [3703](#page-128-13) \l\_@@\_rules\_color\_tl . . . . . . . . . . [. . . .](#page-129-7) . . . . . . . . . . 270, 492, 1191, 1192, [5294,](#page-128-14) [5295](#page-129-8) \@@\_set\_CT@arc@: [. . . .](#page-92-18) . [. . . .](#page-92-19) [157,](#page-92-9) [1192,](#page-92-20) [5295](#page-92-12) \@@\_set\_CT@arc@\_i: [. .](#page-127-13) . [. . . .](#page-127-14) [. . . .](#page-128-15) . [158](#page-129-9), [159](#page-131-12) \@@\_set\_CT@arc@\_ii: . . . . . . . . . . . . 158, 161 \@@\_set\_final\_[coor](#page-52-7)[ds:](#page-61-13) . [. . . .](#page-76-17) [. . . .](#page-76-18) [2607,](#page-166-8) [2632](#page-166-9) \@@\_set\_final\_coords\_from\_an[chor](#page-47-5):n . . . . . 2623, 2671, 2709, 2753, 2768, [28](#page-76-18)[37,](#page-47-6) [2](#page-166-9)[888](#page-47-7) \@@\_set\_initial\_coords: . . . . . . . 26[02,](#page-47-6) [2621](#page-47-8) \@@\_set\_initial\_coords\_from\_ancho[r:n](#page-107-18) . . . . 2612, 2662, 2702, 2752, 2762, 2829, [2880](#page-108-10) \@@\_set[\\_size](#page-108-11):n . . [. . . .](#page-110-12) . [. . . .](#page-111-15) [. . . .](#page-111-16) [4979,](#page-112-10) [4988](#page-114-14) \c\_@@\_siunit[x\\_loa](#page-109-10)ded\_bool 163, 167, [172](#page-107-19), [190](#page-107-20) \1 **@@\_small\_bool** . . . . . . . . 711, 758, 768, 792, [820,](#page-107-21) [1072,](#page-109-11) [1634,](#page-110-13) [1644,](#page-111-17) [2086,](#page-111-18) [2132,](#page-112-11) [2330](#page-114-15)  $\texttt{\textbackslash@Q\_standard\_cline} \ \ldots \ldots \ldots \ \ 120, \ 1109$  $\texttt{\textbackslash@Q\_standard\_cline} \ \ldots \ldots \ldots \ \ 120, \ 1109$  $\texttt{\textbackslash@Q\_standard\_cline} \ \ldots \ldots \ldots \ \ 120, \ 1109$  $\texttt{\textbackslash@Q\_standard\_cline} \ \ldots \ldots \ldots \ \ 120, \ 1109$  $\sqrt{$ © standard\_cline:w .......... [120](#page-48-5), [121](#page-48-6) \1\_00\_standard\_cline\_bool .. 4[33,](#page-66-17) 5[01,](#page-66-18) 1108 \c\_[@@\\_s](#page-66-19)[tand](#page-67-13)[ard\\_t](#page-73-11)l 443, [444](#page-86-20), [2914](#page-95-17), [4222](#page-96-20), [4252](#page-101-22) \g\_@@\_static\_num\_[of\\_c](#page-86-19)ol\_int . . . . . [. . .](#page-46-5) . . . . . 290, 1413, 1444, 4711, 5565, 55[77,](#page-46-5) [5](#page-74-40)[732](#page-46-6) \l\_@@\_stop\_loop\_bool ...... [2458](#page-58-7), [245](#page-61-14)9, 2491, 2504, 2513, 2[526,](#page-59-10) [2527](#page-59-11), [2559](#page-114-16), [2572](#page-142-13), [2581](#page-143-10) \@@\_stroke\_block:nnn . . . . . . . . . . 4739, 4912 \l\_@@\_su[bmat](#page-53-11)[rix\\_e](#page-81-13)[xtra\\_](#page-82-11)[heigh](#page-154-8)[t\\_dim](#page-171-13) [. . .](#page-172-2) . . . . . . . . . . . . . . . . . . . . . . [299,](#page-105-21) 5[178,](#page-105-22) [5289](#page-174-14) \l\_[@@\\_su](#page-105-23)[bmatr](#page-105-24)[ix\\_hl](#page-106-17)[ines\\_](#page-106-18)[clist](#page-106-19) [. . .](#page-106-20) [. . .](#page-107-22) . . . . . . . . . . . . . . . . . . . 302, 5198, [5325,](#page-154-18) [5327](#page-158-13) \l\_@@\_submatrix\_left\_xshift\_dim . . . . . . . . . . . . . . . . . . . . . . 300, 5180, 5336, 5369 \l\_@@\_submatrix\_name\_str ........... 5211, 5236, 5358, 5360, 5372, 5374, 5382, 5385 \g\_@@\_submatrix\_names\_seq . . . . . . . . . . . . . . . . . . . . . . . 289, 2[368](#page-53-12), [5208,](#page-164-4) [5212,](#page-167-5) [5696](#page-168-8) \l\_@@\_submatrix\_right\_xshift\_dim . . . . [. . . .](#page-164-5) . [. . .](#page-165-13) . [. . . .](#page-167-6) [. . . .](#page-167-2) [301,](#page-168-9) [5182,](#page-168-2) [5345,](#page-168-10) [5379](#page-168-3) \1\_00\_submatrix\_slim\_bool ..... 5188, 5244 \l\_@@\_submatrix\_vl[ines](#page-53-13)[\\_clis](#page-102-8)t [. . .](#page-164-6) [. . . .](#page-164-7) . . . . . . . . . . . . . . . . . . 303, 5200, 5310, [5312](#page-174-15) \@@\_succ:n . . . . . . . . . . [. .](#page-53-14) 1[49,](#page-164-8) 153, [100](#page-167-7)[2,](#page-168-11) 1008, 1578, 1639, 1701, 2035, 2041, [204](#page-164-9)[6,](#page-165-14) 2047, 2060, 2064, 2069, 2070, 2297, 2665, 2705, 2716, 2765, 2775, [283](#page-53-15)2, [283](#page-164-10)4, [287](#page-166-10)[7,](#page-166-11) 2883, 3669, 3701, 3714, 38[18,](#page-47-1) 3[849,](#page-47-11) [3887](#page-71-4), [3939,](#page-72-7) [3970](#page-85-13), [4006,](#page-86-2) [4025](#page-87-15), [4164,](#page-94-13) [4166,](#page-95-9) [4168](#page-95-14), [4170,](#page-95-10) [4211](#page-95-5), [4250,](#page-95-6) [4412](#page-95-7), [4416,](#page-95-8) [4426,](#page-100-19) [4430](#page-109-5), [4778,](#page-110-3) [4780,](#page-110-8) [4822,](#page-111-3) [4941,](#page-111-10) [4943,](#page-112-4) 5[073,](#page-112-5) 5075, 5127 \l\_[@@\\_su](#page-114-6)[ffix\\_](#page-130-2)tl [. . . .](#page-131-9) [. . .](#page-134-8) . . [4374](#page-134-7), [4385](#page-135-1), [4395,](#page-136-10) [4398,](#page-137-12) [4447,](#page-137-7) [4455,](#page-138-0) [4456,](#page-140-10) 4[474,](#page-141-13) 4[482,](#page-141-14) 4483 \c\_[@@\\_ta](#page-141-15)[ble\\_c](#page-142-10)[ollec](#page-143-9)[t\\_beg](#page-147-8)i[n\\_tl](#page-147-9) . [180](#page-147-14), [182,](#page-147-15) 200 \c\_[@@\\_ta](#page-155-8)[ble\\_p](#page-155-6)[rint\\_](#page-156-10)[tl](#page-158-11) . . [. . . .](#page-158-12) [. .](#page-161-9) 183, [184](#page-161-10), [202](#page-163-7) \l\_@@\_tabular\_width\_dim [. . . .](#page-146-15) [. . .](#page-146-16) . . . . [. . . .](#page-147-19) [. . . .](#page-147-20) [. . . .](#page-148-2) . . [24](#page-148-11)5, [985](#page-148-3), [987,](#page-148-4) [1477,](#page-148-15) [2230](#page-148-5) \l\_@@\_tabularnote\_tl 317, 777, 8[02,](#page-48-7) 1[745,](#page-48-8) 1[754](#page-48-0) \g\_@@\_tabularnotes\_seq ............. . . . . . . . . . . . . . 316, 356, 1760, 1766, 1[782](#page-49-3) \@@\_test\_hline\_in\_bl[ock:](#page-50-14)[nnnn](#page-71-9) [. . .](#page-71-10) [. . . .](#page-83-32) . . . . . . . . . . . . . . . . . [. .](#page-55-8) . [. .](#page-66-20) 3[904,](#page-67-14) [3906,](#page-88-14) [4028](#page-88-15) \@@\_test\_hline\_in\_stroken\_block:nnnn . . . . . . . . . . . . . . . [. . .](#page-55-9) . [. . .](#page-56-8) [. . . .](#page-89-9) [3908,](#page-89-10) [4050](#page-89-11) \@@\_test\_if\_cell\_in\_a\_block:nn . . . . . . . . . . . . . . . . . . . . . . 4098, [4116,](#page-135-10) [4134,](#page-135-11) [4154](#page-138-2) \@@\_test\_if\_cell\_in\_block:nnnnnnn . . . . . . . . . . . . . . . . . . . . . . . . . . . . [4160,](#page-135-12) [4162](#page-138-3) \@@\_test\_if\_math\_mode: . . . . 248, 1164, 2182 \@@\_test\_in\_corner\_h: . [. . .](#page-139-13) . [. . . .](#page-140-11) [3909,](#page-140-12) [3937](#page-140-13) \@@\_test\_in\_corner\_v: . . . . . . . . . 3788, 3816 \@@\_test\_vline\_in\_block:nnnn . . . [. . . .](#page-140-14) . . . . . . . . . . . . . . . . . . . . . . 3[782,](#page-51-12) [3784,](#page-75-22) [4039](#page-98-18) \@@\_test\_vline\_in\_stroken\_block:n[nnn](#page-135-3) . . . . . . . . . . . . . . . . . . . . . . . . . . [3786,](#page-133-4) [4061](#page-133-5) \l\_@@\_the\_array\_box . . 1312, 1315, 1739, 1740  $\c$ \_ $@$ \_tikz\_loaded\_bool  $\dots\dots\dots\dots$ . . . . . . . . . . . . . . . 27, 41, 1229, 2353, [4229](#page-138-4) \@@\_true\_c: . . . . . . . . . . . . . . . . . . . [201,](#page-133-8) [1500](#page-138-5) \l\_@@\_type\_of\_col\_tl . . [75](#page-79-20)6, [757,](#page-79-21) [2211,](#page-88-16) [2213](#page-88-17) \c\_@@\_types\_of\_matrix\_seq . . . . . . . . . . . . . . . . . . . . . . . . . . [5](#page-44-21)[520](#page-44-22), [5521,](#page-77-26) [5526,](#page-101-23) [5530](#page-143-11) \@@\_update\_for\_first\_and\_last\_row: . . . . . . . . . . . . . . . 857, [921,](#page-66-21) 1[253,](#page-66-22) [2106,](#page-98-19) [2151](#page-98-5) \@@\_use\_arraybox\_with\_notes: . . . 1363, 1801 \@@\_use\_arraybox\_with\_[notes](#page-171-14)[\\_b:](#page-171-15) . [1360,](#page-171-16) [1785](#page-171-12) \@@\_use\_arraybox\_with\_notes\_c: . . . . . . . . . . . . . . . . . . 1[361,](#page-68-20) 1[392](#page-69-22), [1737,](#page-78-25) [1799,](#page-96-21) [1838](#page-97-17) \@@\_vdottedline:n . . . . . . . . . . . . [1667,](#page-80-16) [4225](#page-89-12) \@@\_vdottedline\_i:n . . . . . . 4232, [4237,](#page-80-17) [4241](#page-89-13) \@@\_vline:nn . . . . . . . . . . . 1578, 3765, 3888 \@@\_vline\_i:nn . . [. . . .](#page-80-18) . [. . .](#page-81-14) [2346,](#page-88-18) [3770,](#page-89-14) [3774](#page-90-16)  $\sqrt{$ ©\_vline\_i\_complete:nn ......  $2346, 3881$  $2346, 3881$  $2346, 3881$ \@@\_vline\_ii:nnnn . . . 3797, [3808,](#page-143-12) [3841,](#page-143-13) [3882](#page-143-14)

 $\lvert \$   $\ll 451$ ,  $\lvert \$ 532, 542, 572, 1435, 1460, 1472, 1675, 2350 \@@\_w: . . . . . . . . . . . . . . . . . . . . . . 1429, 1498 \g\_@@\_width\_first\_col\_dim .......... . . . . . . . . 284, 1157, 1354, 1947, 21[07,](#page-59-12) 2108 \g\_[@@\\_w](#page-61-15)[idth](#page-62-19)[\\_las](#page-62-20)t[\\_col\\_](#page-82-12)dim .......... . . . . . . . . 283, 1156, [140](#page-83-33)8, 2056, [2152,](#page-82-6) [2153](#page-83-19) \l\_@@\_x\_final\_dim . . . . . . . . . . . . . . . . . 278, 2609, 2666, 2667, 2706, [270](#page-93-17)7, [275](#page-96-22)[5,](#page-96-2) 2777, 2785, [2789](#page-52-8), [279](#page-75-23)3, [279](#page-80-19)5, 2800, 2802, 2835, 2844, [2852](#page-52-9), [288](#page-75-24)6, [289](#page-81-15)5, [290](#page-95-18)3, [294](#page-97-18)[2,](#page-97-2) 2957, 2966, 3000, 3052, 3068, 3469, 4212, 4[221,](#page-52-10) 4247, 5243, 5[259,](#page-109-13) 5260, 5345, 5[362,](#page-111-19) 5379 \1\_00\_x\_[init](#page-111-21)[i](#page-109-12)[al\\_d](#page-111-22)im [. . .](#page-112-13) [.](#page-110-14) [. . . .](#page-112-12) . . . . . . . . [. . . .](#page-112-14) [. . . .](#page-113-9) . 276, [2604](#page-114-17), [2657](#page-114-18), [2658](#page-114-19), [2699](#page-115-9), [2700,](#page-115-10) [2755,](#page-116-8) [2776](#page-116-9), [2777,](#page-117-14) [2784](#page-117-15), [2789,](#page-125-21) [2793](#page-142-15), [2795,](#page-142-6) [2797](#page-143-15), [2800](#page-165-15), [2802](#page-165-16), [2827](#page-165-17), [284](#page-167-7)4, [285](#page-167-8)[2,](#page-168-11) 2878, 2895, 2903, 2939, 2956, 2966, 3000, 3052, 3066, 3[068,](#page-52-11) [3086,](#page-107-25) [3088,](#page-108-12) [3466,](#page-108-13) [4205](#page-109-14), [4219,](#page-110-16) [4246,](#page-111-19) [5242,](#page-111-25) [5252,](#page-111-20) [5253,](#page-111-26) 5[336,](#page-111-22) 5361, 5369 \l\_[@@\\_xd](#page-111-24)[ots\\_c](#page-111-27)[olor\\_](#page-112-12)tl 467, 481, [2647](#page-113-9), [2689](#page-113-10), [2741,](#page-114-20) [2742,](#page-114-18) [2815,](#page-114-19) [2866,](#page-115-11) [2922,](#page-115-12) 3[336,](#page-116-8) 3[411,](#page-116-9) 3428 \l\_[@@\\_xd](#page-117-14)[ots\\_d](#page-117-16)[own\\_t](#page-117-15)l . . . [485,](#page-118-15) 2[929,](#page-125-22) 2[950,](#page-142-16) 2985 \l\_[@@\\_xd](#page-142-5)[ots\\_l](#page-143-16)[ine\\_s](#page-165-18)[tyle](#page-165-19)[\\_](#page-118-14)tl .......... . . . . . 442, 444, 477, [2914,](#page-165-20) 2[922,](#page-108-14) 4[222,](#page-109-15) [4252](#page-168-8)  $\lvert \$   $\ll 438$ ,  $\lvert \$ 439, 483, 2334, 2936, [29](#page-115-13)[37,](#page-61-16) [3026,](#page-115-14) [3037,](#page-115-15) [3045](#page-116-10) \l\_@@\_xdots\_up\_tl . . . . 486, 2928, 2949, 2975 \1\_00\_y\_fi[nal\\_](#page-59-13)[dim](#page-59-11) .................. . . . . . 279, 2610, 2669, 2673, 2718, 2[722](#page-58-8)[,](#page-143-10) [272](#page-58-9)4, [276](#page-60-13)6, [283](#page-101-24)3, [284](#page-115-16)6, [284](#page-115-17)9, [288](#page-117-11)4, [289](#page-117-12)[7,](#page-117-13) 2900, 2942, 2957, 2965, [300](#page-61-17)2, [305](#page-115-18)7, [307](#page-115-19)[6,](#page-116-11) 3470, 4203, 4251, 5128, 5150, 5165, 5267, 5282, 5[283,](#page-52-12) [5288,](#page-107-26) 5[305,](#page-109-16) 5[320,](#page-109-17) 5[362,](#page-110-19) 5[370,](#page-110-20) 5380 \1\_00\_y\_[initi](#page-111-28)[al\\_di](#page-112-17)m [. . .](#page-114-22) [. . . .](#page-114-21) . . . . . . . . .  $\ldots \ldots \ldots$  277, [2605](#page-116-12), [2660](#page-116-13), [2672](#page-117-17), [2717](#page-118-16), [2718,](#page-125-24) [2722,](#page-142-17) [2724](#page-143-5), [2760,](#page-163-8) [2825](#page-163-9), [2846,](#page-164-11) [2851](#page-166-12), [2876,](#page-166-13) [2897](#page-166-14), [2902](#page-166-15), [2939](#page-166-16), [2956](#page-167-10), [296](#page-167-8)5, [300](#page-168-12)[2,](#page-168-13) 3057, 3074, 3076, 3086, 3089, 3467, 4201, 4202, 4203, 4[249,](#page-52-13) [5126,](#page-107-27) [5150,](#page-108-15) [5165,](#page-109-18) [5264](#page-110-22), [5275,](#page-110-19) [5276,](#page-110-20) [5288,](#page-110-21) [5304,](#page-111-29) [5319,](#page-112-18) 5[361,](#page-113-12) 5370, 5380 \\ . . [. . . .](#page-114-24) . [1893](#page-114-22), [1915](#page-114-25), [4995](#page-115-11), [5001](#page-115-12), [5007](#page-116-12), [5443](#page-116-13), [5444,](#page-117-17) [5487,](#page-118-17) [5496](#page-118-16), [5577,](#page-118-14) [5582](#page-118-18), [5587,](#page-125-25) [5592](#page-142-18), [5597,](#page-142-19) [5620,](#page-142-17) [5632](#page-143-4), [5637,](#page-163-10) [5643](#page-163-9), [5650,](#page-164-11) [5657](#page-165-21), [5663,](#page-166-17) [5664](#page-166-18), [5678](#page-166-15), [5684](#page-166-19), [5690](#page-167-11), [569](#page-167-9)1, [570](#page-168-12)[7,](#page-168-13) 5713, [5720,](#page-91-11) [5727,](#page-92-15) [5736,](#page-160-16) [5742,](#page-160-17) [5749,](#page-160-18) [5755](#page-169-7), [5761,](#page-169-8) [5773,](#page-170-14) [5777](#page-170-15), [5782,](#page-172-2) [5788](#page-172-3), [5797,](#page-172-4) [5798](#page-172-5), [5812,](#page-172-6) [5813,](#page-172-7) [5828](#page-173-12), [5832,](#page-173-13) [5833](#page-173-14), [5851,](#page-173-15) [5852](#page-173-11), [5894,](#page-173-16) [5895,](#page-173-17) [5945,](#page-173-18) [5946,](#page-174-16) 5996, 5[997,](#page-174-17) 6049, 6050 \{ . . [. . . .](#page-174-19) . [. . . .](#page-174-20) . [. . .](#page-174-21) . [. . . .](#page-174-4) . [. . .](#page-174-22) . 264, [1503](#page-175-14), [1656,](#page-175-15) [2189,](#page-175-16) [5023,](#page-175-17) [5341,](#page-175-18) 5683, 5[749,](#page-175-13) 5[894,](#page-175-21) 5996 \} . . [. . . .](#page-176-3) . [. . . .](#page-176-4) . [. . .](#page-176-5) . [. . . .](#page-176-6) . [. . .](#page-176-7) . [. . . .](#page-176-8) . 264, [1506,](#page-177-1) [2189,](#page-177-2) [5023](#page-178-0), [5350,](#page-178-2) [5683](#page-179-2), [5749,](#page-179-3) [589](#page-179-4)[4,](#page-176-9) [5996](#page-179-5) \| . . . . . . . . . . . . . . . . . . . . . . . . . . [. .](#page-51-9) 2[191,](#page-83-23) 5022  $\setminus$  [. . . .](#page-160-7) . . . . . . . . . . . . 5544, 5549, 5556, 5[564](#page-51-9), [5565,](#page-83-26) [5576](#page-98-8), 5577, [5619](#page-167-12), [5631](#page-173-19), [565](#page-175-13)6, [565](#page-177-1)[7,](#page-179-2) 5670, 5674, 5677, 5689, 5695, 5700, [573](#page-98-10)[1,](#page-160-6) 5732, 5733, 5741, 5747, 5760, 5767, 5768, 5776 **[A](#page-171-17)** \A . . [. . . .](#page-171-13) . [. . . .](#page-172-1) . [. . .](#page-172-2) . [. . . .](#page-172-8) . [. . .](#page-173-20) . [. . . .](#page-173-0) . [. .](#page-173-11) 5206 \above[rules](#page-173-1)[ep](#page-174-25) . . [.](#page-174-5) [. . .](#page-173-3) [.](#page-175-22) [. . . .](#page-174-23) [.](#page-175-23) [. . .](#page-174-1) [.](#page-175-1) [. . . .](#page-174-24) [.](#page-175-24) [. .](#page-174-3) [1776](#page-175-2)

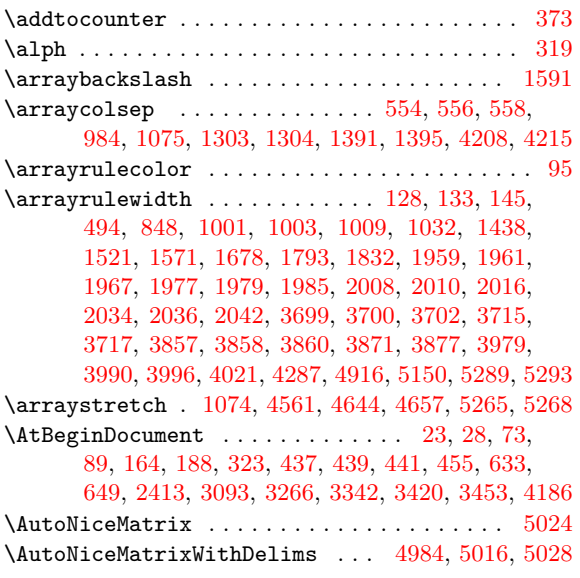

## **[B](#page-58-4)**

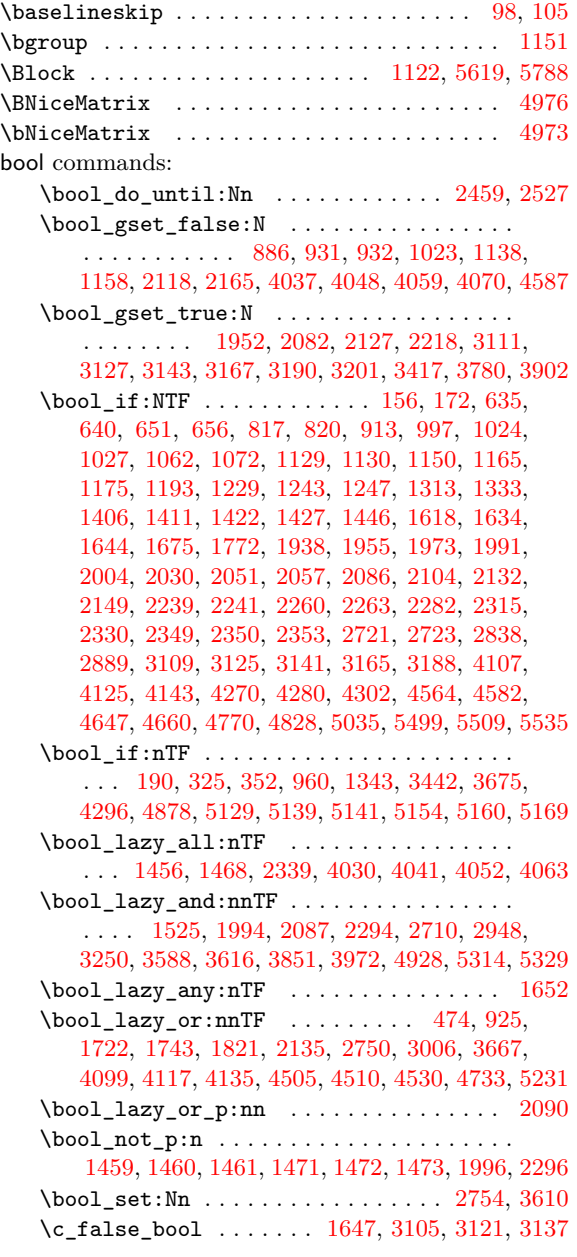

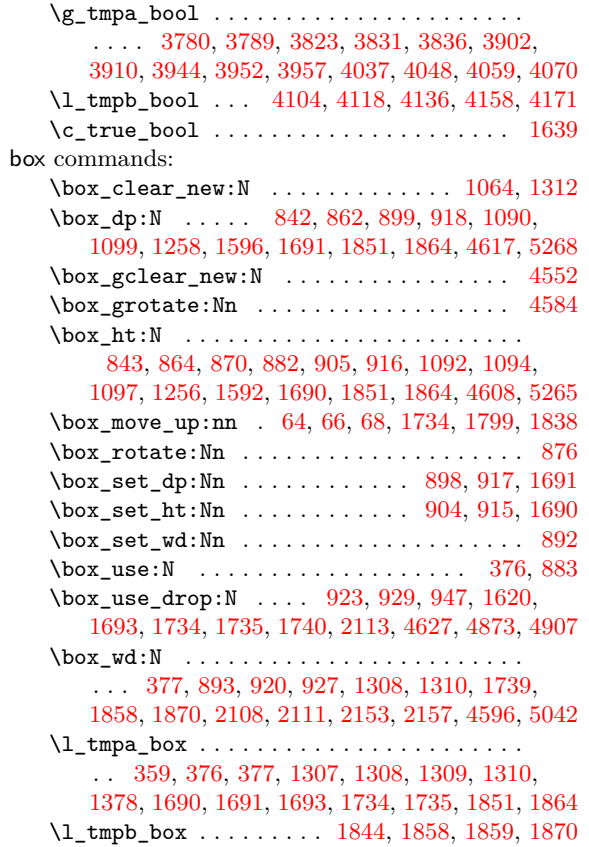

#### **C**

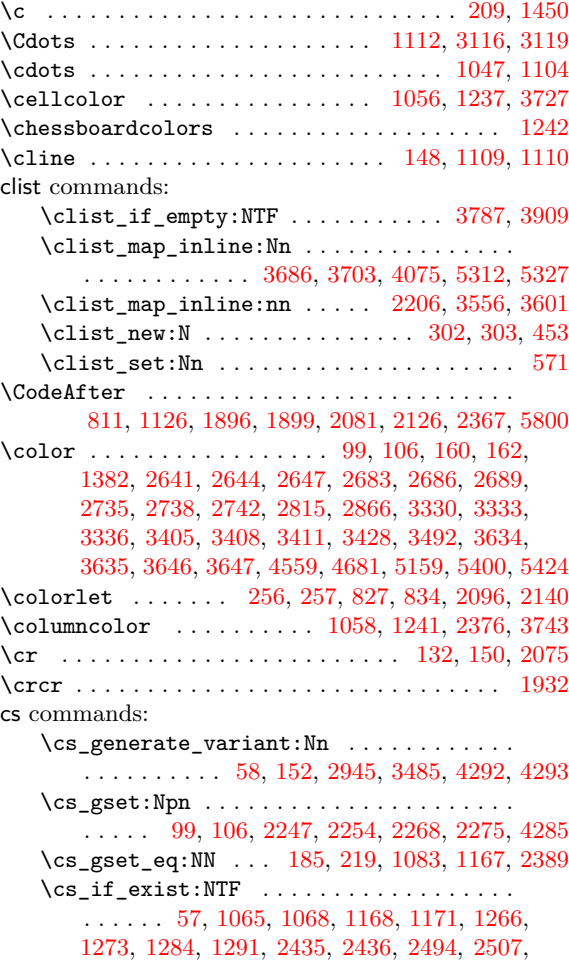

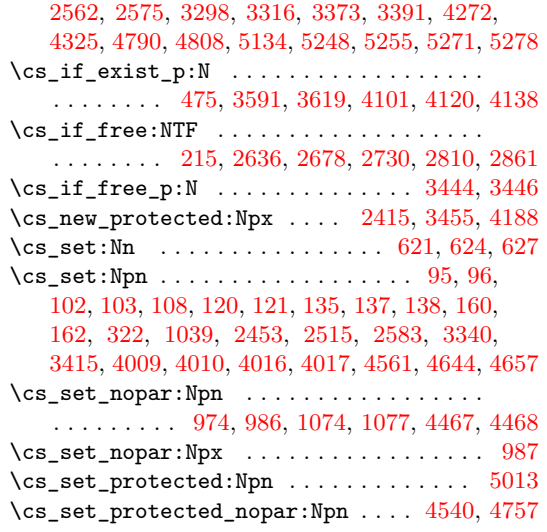

#### **[D](#page-71-14)**

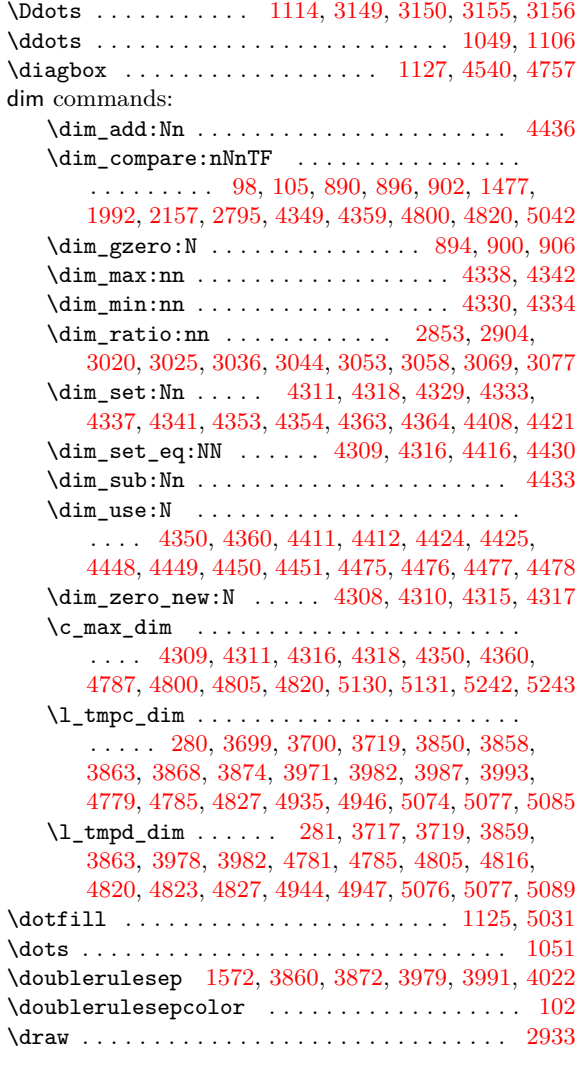

#### **E**

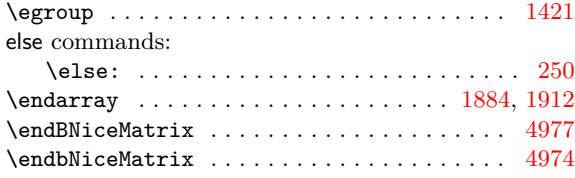

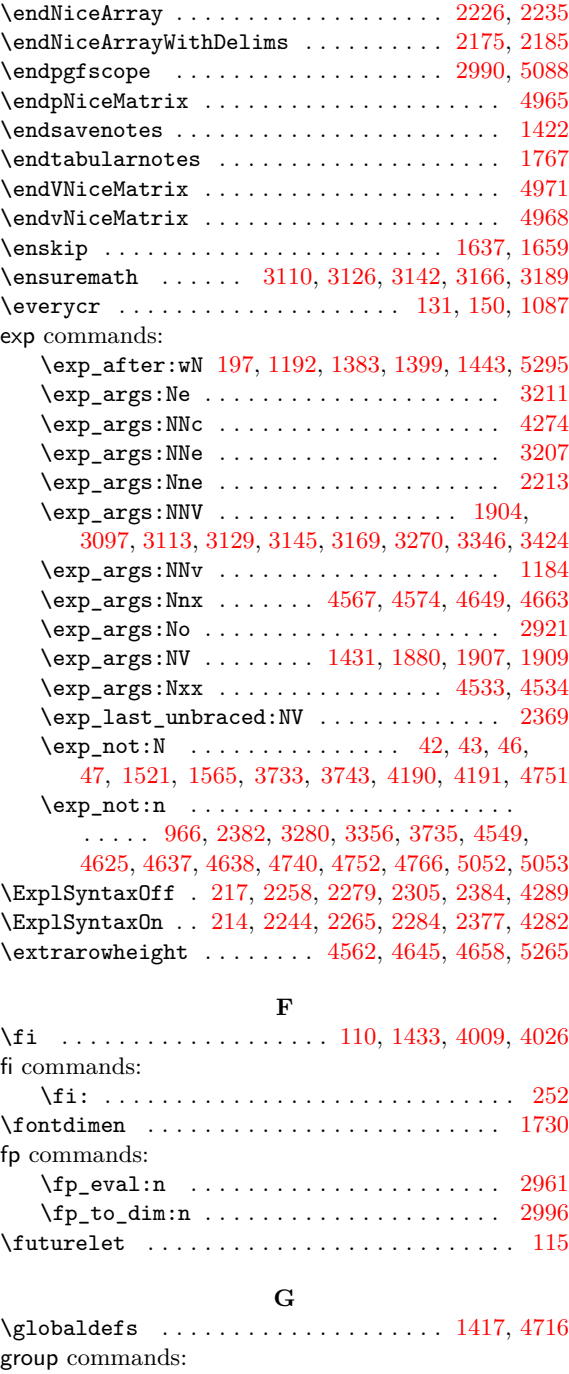

\group\_insert\_after:N 5036, 5037, 5039, [5040](#page-46-17) **H**

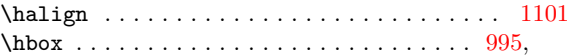

1387, 1799, 1838, 1957, [1975](#page-160-11), [2002](#page-160-9), [2006](#page-160-10), [2032](#page-160-12) hbox commands:

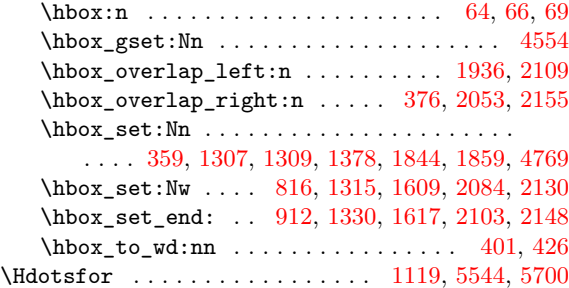

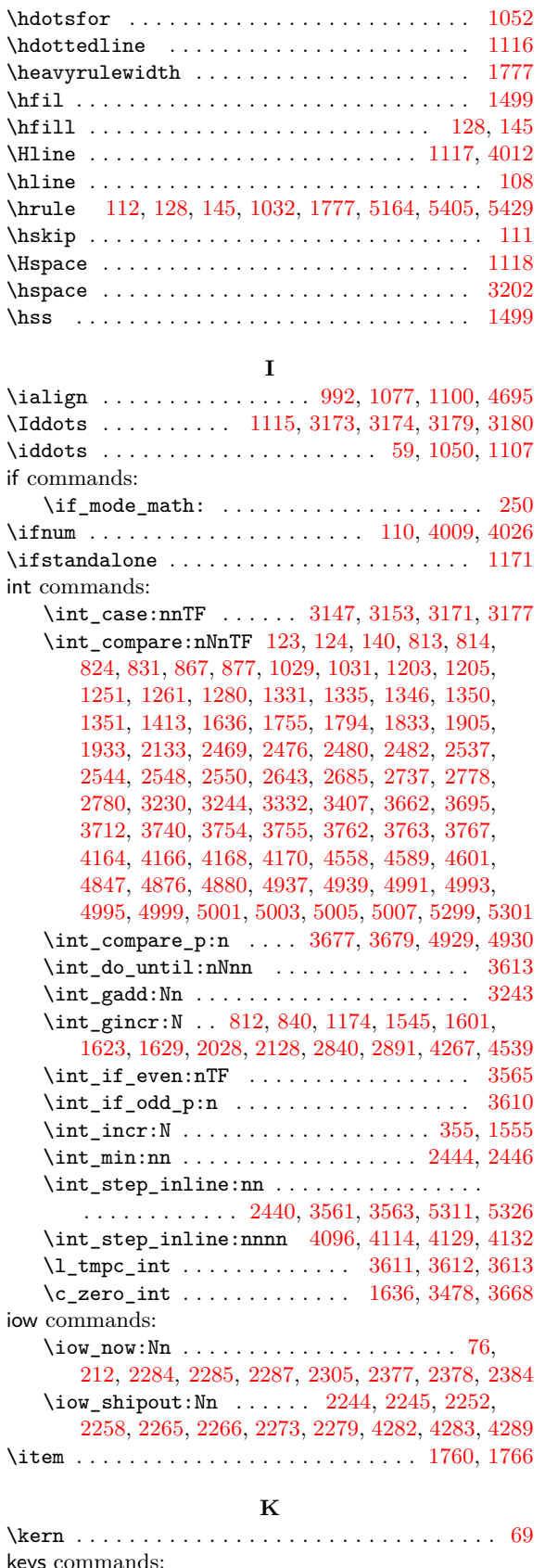

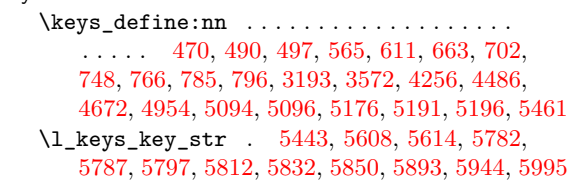

2646, 2688, 2740, 2814, 2865, 3335, 3410, 3427, 3586, 4269, 4732, 5098, 5102, 5217, 5237 \keys\_set\_known:nn . . [3159](#page-61-21), [318](#page-61-22)3, [45](#page-65-17)[22,](#page-65-18) 4917 \l\_[keys](#page-66-23)[\\_valu](#page-76-20)e[\\_tl](#page-76-21) . [. . .](#page-98-23) [5662,](#page-98-24) 5[715,](#page-99-25) 5[722,](#page-103-16) 6044 **[L](#page-112-20)** \Ldots [. . .](#page-125-29) . [. . . .](#page-128-20) [. . . .](#page-144-19) [. . . .](#page-154-23) . [. . .](#page-162-9) [1111](#page-120-27)[,](#page-162-10) [3100,](#page-150-17) [3103](#page-158-21) \ldots . . . . . . . . . . . . . . . . . [. . . .](#page-173-21) [. . . .](#page-174-26) [1046,](#page-174-27) [1103](#page-179-6) \leaders . . . . . . . . . . . . . . . . . . . . . . . . 128, 145 \left . . . . . . . . 1383, 1847, 1862, 5160, 5401, 5425 legacy commands: \legacy\_if:nTF ....................... [595](#page-74-36) \line . . . . . . . . . . . . . . . . . . . . . 2365, 56[83,](#page-46-7) [5808](#page-47-12) **[M](#page-90-21)** \makebox . . . . . . . . . . . . . . . . . . . . . . . . . . . [1620](#page-63-21) \mathinner . . . . . . . . . . . . . . . . . [. . . .](#page-102-4) [. . . .](#page-173-19) . . [61](#page-176-10) mode commands: \mode\_leave\_vertical: ........ 1163, 1590 msg commands: \msg\_error:nn . . . . . . . . . . . . . . . . . . . . . . [12](#page-45-17) \msg\_error:nnn . . . . . . . . . . . . . . . . . . . . . 13 \msg\_error:nnnn . . . . . . 14, 4713, [4720,](#page-75-26) [4724](#page-85-21) \msg\_fatal:nn . . . . . . . . . . . . . . . . . . . . . . 15  $\text{msg\_fatal:nnn ... ... ... ... 16}$  $\text{msg\_fatal:nnn ... ... ... ... 16}$  $\text{msg\_fatal:nnn ... ... ... ... 16}$ \msg\_new:nnn . . . . . . . . . . . . . . . . . . . . . . . [17](#page-44-7) \msg\_new:nnnn . . . . . . . . . [. . .](#page-44-8) [. . . .](#page-154-24) [. . . .](#page-154-25) . . [18](#page-154-26) \msg\_redirect\_name:nnn ............... [20](#page-44-9) \multicolumn .... 1121, 3204, 3256, 3262, 32[83](#page-44-10) \multispan . . . . . . . . . . . . . . 124, 125, 141, 1[42](#page-44-24) \myfiledate . . . . . . . . . . . . . . . . . . . . . . . . . . . [6](#page-44-14) \myfileversion . . . . . . . . . . . . . . . . . . . . . . . . . [7](#page-44-25)

\keys\_set:nn . . . . . . . . 499, 513, 737, 740, 747, 1188, 1189, 2212, 2222, 2231, 2392,

#### **[N](#page-74-28)**

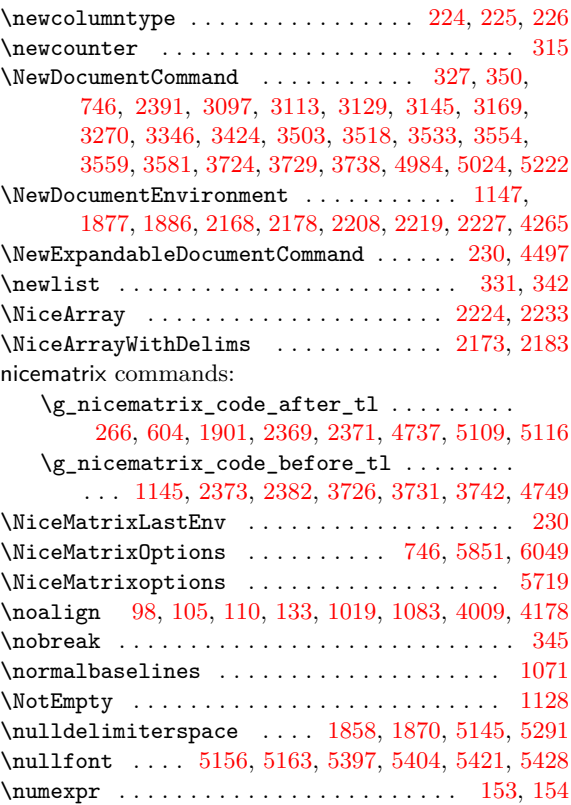

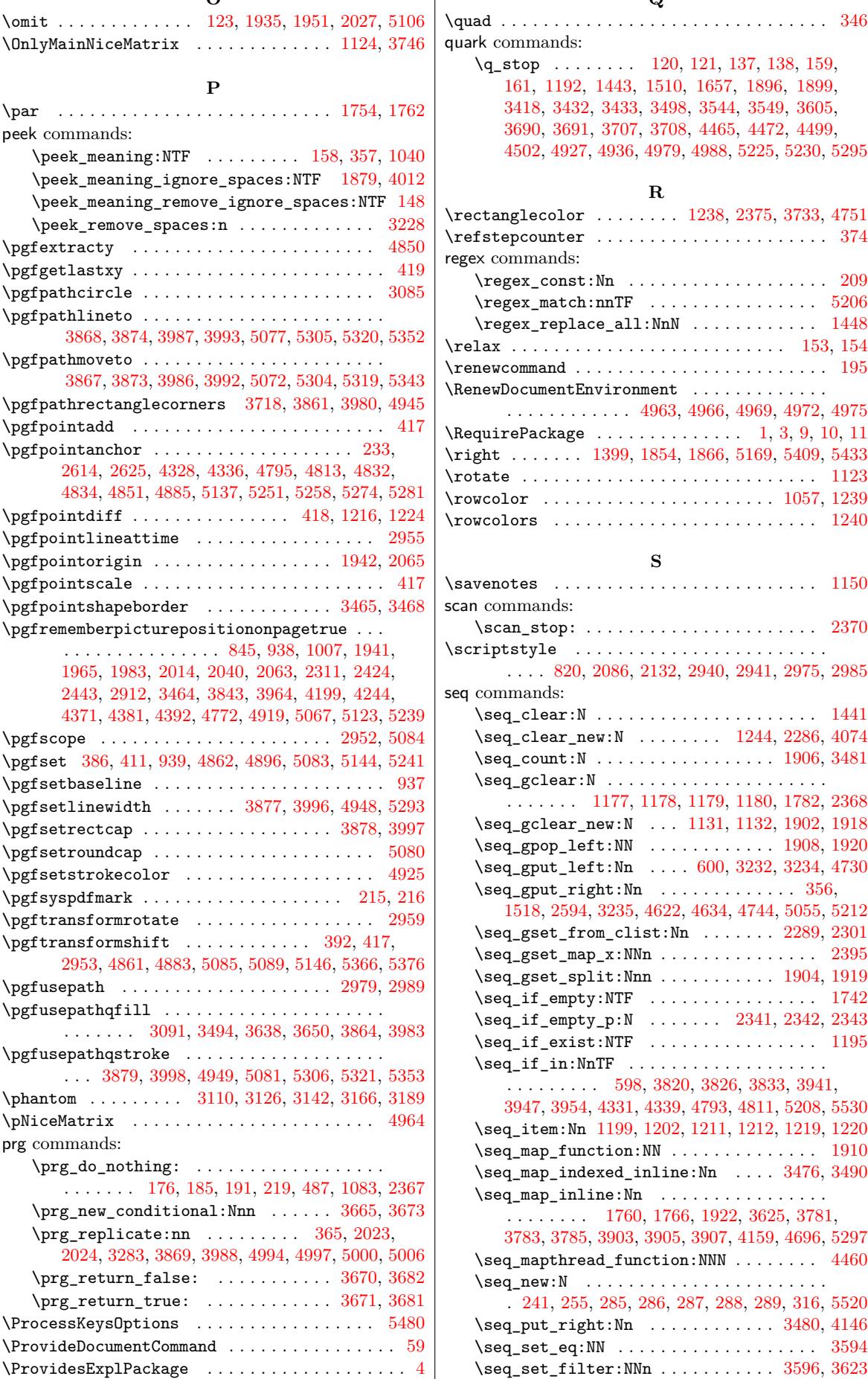

**O**

 $\overline{\phantom{a}}$ 

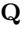

k commands: \q\_stop . . . . . . . . 120, 121, 137, 138, 159, 161, 1192, 1443, 1510, 1657, 1896, 1899, 3418, 3432, 3433, 3498, 3544, 3549, 3605, 3690, 3691, 3707, 3708, 4465, 4472, 4499, 4502, 4927, 4936, [4979](#page-46-5), [498](#page-46-6)8, [52](#page-46-2)2[5,](#page-46-3) 52[30,](#page-47-7) 5295 **[R](#page-84-24)**  $\rm{\tt changelecolor}\,\, \ldots \, \ldots \, \, 1238,\, 2375,\, 3733,\, 4751$  $\rm{\tt changelecolor}\,\, \ldots \, \ldots \, \, 1238,\, 2375,\, 3733,\, 4751$  $\rm{\tt changelecolor}\,\, \ldots \, \ldots \, \, 1238,\, 2375,\, 3733,\, 4751$  $\rm{\tt changelecolor}\,\, \ldots \, \ldots \, \, 1238,\, 2375,\, 3733,\, 4751$  $\rm{\tt changelecolor}\,\, \ldots \, \ldots \, \, 1238,\, 2375,\, 3733,\, 4751$  $\rm{\tt changelecolor}\,\, \ldots \, \ldots \, \, 1238,\, 2375,\, 3733,\, 4751$  $\rm{\tt changelecolor}\,\, \ldots \, \ldots \, \, 1238,\, 2375,\, 3733,\, 4751$  $\rm{\tt changelecolor}\,\, \ldots \, \ldots \, \, 1238,\, 2375,\, 3733,\, 4751$  $\rm{\tt changelecolor}\,\, \ldots \, \ldots \, \, 1238,\, 2375,\, 3733,\, 4751$ \refst[epcou](#page-131-2)[nter](#page-131-3) [.](#page-158-2) [. . .](#page-131-4) [.](#page-159-13) [. . . .](#page-131-5) [.](#page-159-14) [. . .](#page-148-6) [.](#page-165-2) [. . . .](#page-148-7) [.](#page-165-3) [. . .](#page-149-1) [374](#page-166-9) ex c[omma](#page-149-2)[nds:](#page-158-1)  $\text{regex\_const:}$ n . . . . . . . . . . . . . . . . . 209  $\text{regex\_match:nmTF}$  [. . . .](#page-131-20) . . . . . . . . . . . . [5206](#page-154-20) \regex\_replace\_all:NnN ............ [1448](#page-57-10) \relax . . . . . . . . . . . . . . . . . . . . . . . . . . 153, 154 \renewcommand . . . . . . . . . . . . . . . . . . . . . . . . [195](#page-49-0) \RenewDocumentEnvironment . . . . . . . . . . . . . . . . . . . . . . . . . 4963, 4966, 4969, 4972, [4975](#page-82-17) quirePackage  $\ldots \ldots \ldots \ldots \ldots \quad 1, 3, 9, 10, 11$  $\rm ght$  . . . . . . . 1399, 1854, 1866, 5169, 54[09,](#page-47-11) [5433](#page-48-13) tate  $\ldots \ldots \ldots \ldots \ldots \ldots \ldots \ldots \ldots \ldots \quad 1123$ \rowcolor . . . . . . . . . [. . . .](#page-159-27) . [. . . .](#page-159-28) [. . . .](#page-159-29) [1057,](#page-159-30) [1239](#page-159-31) \rowcolors . . . . . . . . . . . . . . . . . . . [. .](#page-43-2) [.](#page-43-3) . [.](#page-43-4) . [1](#page-43-5)2[40](#page-43-6) **[S](#page-90-22)**  $\verb|venotes | \dots . . . . . . . . . . . . . . . . 1150}$  $\verb|venotes | \dots . . . . . . . . . . . . . . . . 1150}$  $\verb|venotes | \dots . . . . . . . . . . . . . . . . 1150}$  $\verb|venotes | \dots . . . . . . . . . . . . . . . . 1150}$  $\verb|venotes | \dots . . . . . . . . . . . . . . . . 1150}$ commands:  $\frac{1}{2370}$  $\frac{1}{2370}$  $\frac{1}{2370}$ \scriptstyle . . . . . . . . . . . . . . . . . . . . . . . . . . . . 820, 2086, 2132, 2940, 2941, 2975, [2985](#page-75-10) commands:  $\texttt{\texttt{seq\_clear:N}} \dots \dots \dots \dots \dots \dots \dots \_1441$  $\texttt{\texttt{seq\_clear:N}} \dots \dots \dots \dots \dots \dots \dots \_1441$  $\texttt{\textbackslashseq\_clear\_new:N}$  ........ 1244, 2286, 4074  $\texttt{\textbackslashseq\_count:N}\ \dots \dots \dots \dots \dots \dots \ 1906,\,3481$  $\texttt{\textbackslashseq\_count:N}\ \dots \dots \dots \dots \dots \dots \ 1906,\,3481$  $\texttt{\textbackslashseq\_count:N}\ \dots \dots \dots \dots \dots \dots \ 1906,\,3481$  $\texttt{\textbackslashseq\_count:N}\ \dots \dots \dots \dots \dots \dots \ 1906,\,3481$  $\texttt{\textbackslashseq\_count:N}\ \dots \dots \dots \dots \dots \dots \ 1906,\,3481$  $\texttt{\textbackslashseq\_count:N}\ \dots \dots \dots \dots \dots \dots \ 1906,\,3481$  $\texttt{\texttt{seq_gclear:N}} \dots \dots \dots \dots \dots \dots \dots$ . . . . . . . 1177, 1178, 1179, 1180, 1782, [2368](#page-82-3) \seq\_gclear\_new:N ... 1131, [1132,](#page-77-6) [1902,](#page-100-5) [1918](#page-139-6) \seq\_gpop\_left:NN ........... [1908,](#page-92-9) [1920](#page-126-5) \seq\_gput\_left:Nn . . . . 600, 3232, 3234, 4730  $\text{Seq\_gput\_right:Nn}$  $\text{Seq\_gput\_right:Nn}$  $\text{Seq\_gput\_right:Nn}$  ............... 356, 1518, 2594, 3235, [4622](#page-76-14), [4634](#page-74-29), [4744](#page-74-30), [5055](#page-92-18), [5212](#page-92-2)  $\text{Seq}_g$ set\_from\_clist:Nn ....... [2289,](#page-92-20) [2301](#page-92-4)  $\text{Seq\_gset\_map\_x:NNn}$  [. . . .](#page-121-16) . . . . . . . . . [2395](#page-154-16) \seq\_gset\_split:Nnn . . . . . . . . . . 19[04,](#page-56-8) 1919 \se[q\\_if\\_](#page-84-2)[empty](#page-107-17)[:NTF](#page-121-17) ................. [1742](#page-164-7) \seq\_if\_empty\_p:N ...... 2341, [2342,](#page-100-6) [2343](#page-100-28)  $\text{Seq}_if\_exist:NTF$  ................ [1195](#page-103-14) \seq\_if\_in:NnTF . . . . . . . . . . . . . . [. . . .](#page-92-19) . . . . . . . . . . 598, 3820, 3826, 3833, 394[1,](#page-92-3) 3947, 3954, 4331, 4339, 4793, [4811](#page-101-20), [5208](#page-101-21), [5530](#page-101-9) \seq\_item:Nn 1199, 1202, 1211, 1212, 1219, [1220](#page-76-9)  $\text{Seq}_map_function:NN$  ............... 1910  $\text{Seq\_map\_indexed\_inline:Nn } ... 3476, 3490$  $\text{Seq\_map\_indexed\_inline:Nn } ... 3476, 3490$  $\text{Seq\_map\_indexed\_inline:Nn } ... 3476, 3490$  $\text{Seq\_map\_indexed\_inline:Nn } ... 3476, 3490$  $\text{Seq\_map\_indexed\_inline:Nn } ... 3476, 3490$ \se[q\\_map](#page-136-17)[\\_inli](#page-136-18)[ne:Nn](#page-145-14) . . . [. . .](#page-156-14) [.](#page-134-30) [. . . .](#page-156-15) [.](#page-134-31) [. . .](#page-164-6) . . . . . . . . . 1760, [1766](#page-145-17), 1922, 3625, 378[1,](#page-171-12) 3783, 3785, [3903](#page-76-10), [3905](#page-76-11), [3907](#page-77-16), [4159,](#page-77-17) [4696](#page-77-18), [5297](#page-92-12) \seq\_mapthread\_function:NNN ....... [4460](#page-126-6) \seq\_new:N . . . . . . . . . . . . . . . . . . . . . . . . 241, 255, [285,](#page-89-9) 286, 287, 288, [289,](#page-129-7) [316,](#page-133-1) 5520  $\text{Seq.put\_right}:$  $\text{Seq.put\_right}:$  $\text{Seq.put\_right}:$   $Nn$  [. . . .](#page-89-10) [. . .](#page-135-8) [.](#page-92-5) . . . [3480,](#page-153-0) [4146](#page-166-1) \seq\_set\_eq:NN . . [. . . .](#page-135-9) . . . . . . . . . . . . . [3594](#page-148-29)

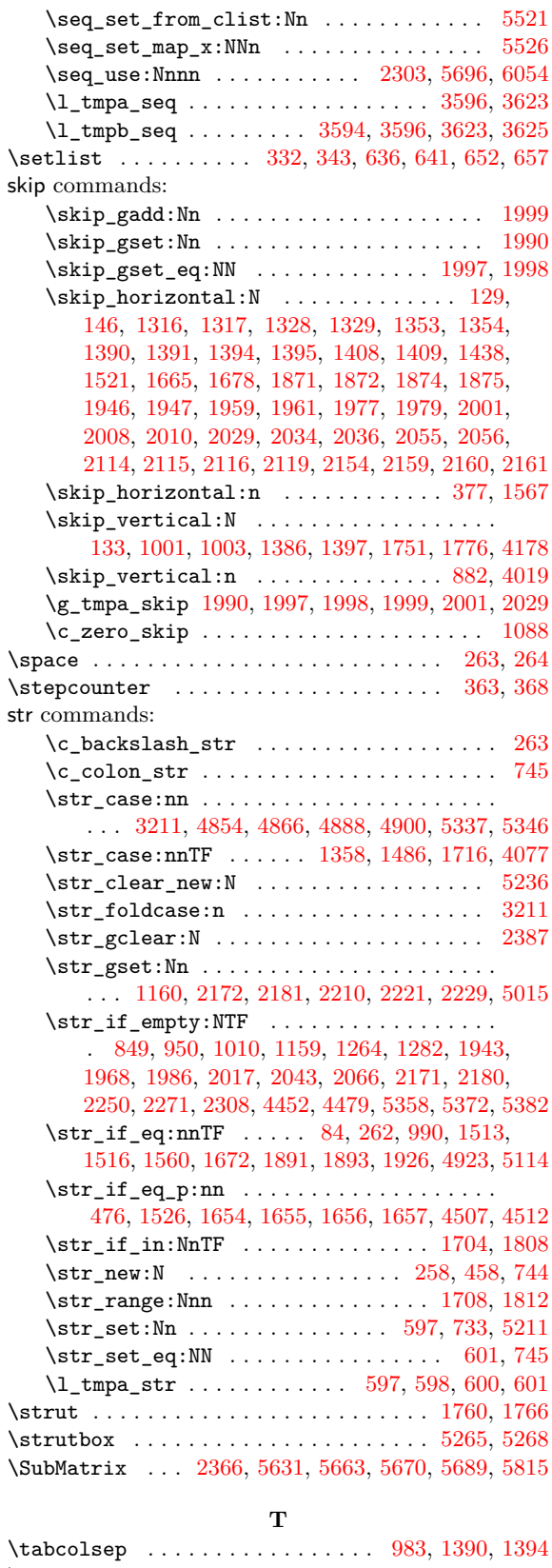

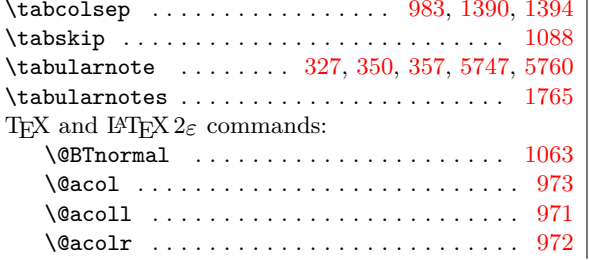

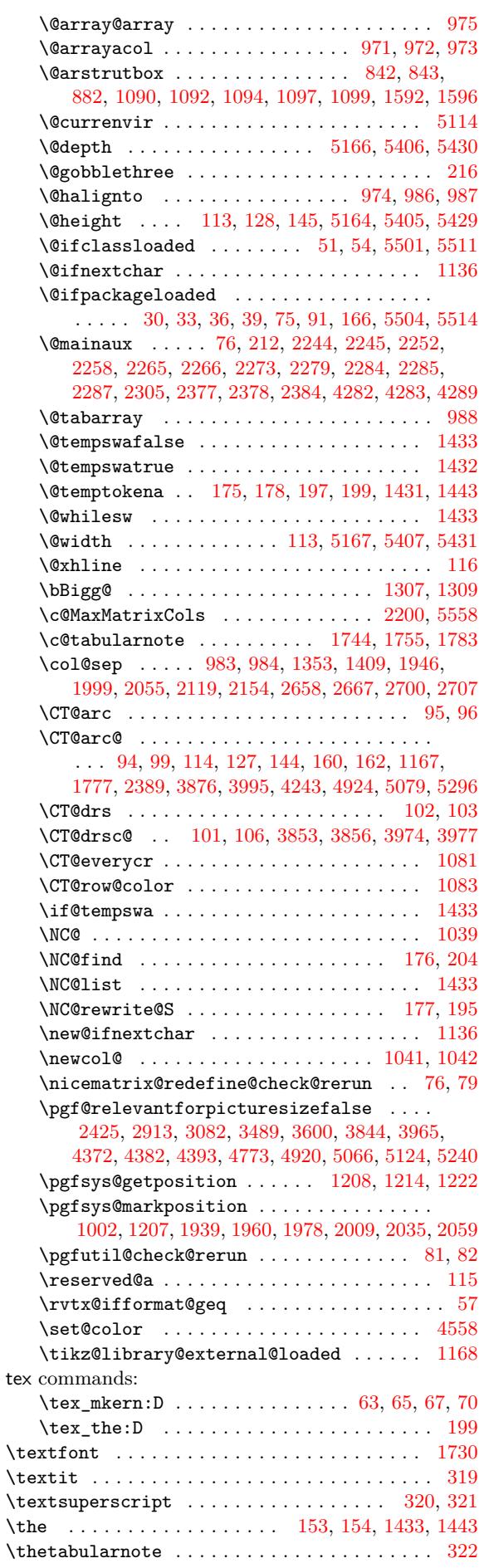

\tikzexternaldisable ................ 1170 \tikzset . . . . . . . . . . . . . . . . . 1172, 1231, 2355 tl commands: \tl\_clear:N .... 3802, 3813, 3923, 3934, 4915 \tl\_clear\_new:N . . . . . . . . . . . . . . . . . . . . . . 3545, 3546, 3584, 3777, [3899,](#page-76-24) [5226,](#page-77-28) [5227](#page-102-20) \tl\_const:Nn . . 42, 43, 46, 47, 443, 2077, 2122 \tl\_count:n [. . . .](#page-136-20) [. . .](#page-133-14) . . . . . . . . . . . [1711,](#page-136-21) [1815](#page-158-3) \tl\_gclear:N . . . . . . . . . . . 1440, 2352, 2371 \tl\_gcl[ear\\_n](#page-128-21)[ew:N](#page-128-22) ................... . . . 1139, 114[0,](#page-44-16) 1[141](#page-44-2), [11](#page-44-17)4[2,](#page-44-3) 1[143,](#page-59-10) [1144,](#page-95-16) [1145](#page-96-18)  $\label{eq:opt_1} $$\tl_gput_left:\n n \ldots \ldots 960, 1454, 3742$  $\label{eq:opt_1} $$\tl_gput_left:\n n \ldots \ldots 960, 1454, 3742$  $\label{eq:opt_1} $$\tl_gput_left:\n n \ldots \ldots 960, 1454, 3742$  $\label{eq:opt_1} $$\tl_gput_left:\n n \ldots \ldots 960, 1454, 3742$ \tl\_gput\_right:Nn .................  $\ldots \ldots \ldots$  960, 1466, 1520, 1563, 157[7,](#page-102-14) 1637, [1638](#page-75-0), [164](#page-75-4)6, [166](#page-75-30)6, [327](#page-75-1)2, [334](#page-75-3)8, [372](#page-75-2)6, 3731, 4024, 4183, 4542, 4737, [4749](#page-70-15), [4759](#page-83-27), [5045](#page-132-9) \tl\_gset:Nn . . 178, 182, 184, 1154, 1437, 2380  $\tilde{t}_i$  if blank:nTF [. . . .](#page-85-10) . . . . . . . . . . [3505](#page-85-4), [3508,](#page-86-16) [3520,](#page-86-6) [3523,](#page-86-7) [3535,](#page-87-2) [3538,](#page-122-0) 3[631,](#page-123-0) 3[643,](#page-131-24) 4499 \tl[\\_if\\_b](#page-131-25)[lank\\_](#page-138-1)[p:n](#page-141-10) ... [3853,](#page-154-27) [3974,](#page-154-28) [4506,](#page-155-3) [4511](#page-161-4)  $\tilde{\text{t1}_if\_empty: NTF}$  ................... 1191, 1381, 1[754,](#page-48-15) 2373, 3692, 3693, [3709](#page-127-16)[,](#page-102-21) [3710,](#page-127-17) [3791](#page-127-18), [3795](#page-127-19), [3806](#page-127-20), [3912](#page-127-21), [3916](#page-129-25), [392](#page-130-16)7, 4517, 4557, 4747, 4921, [5158](#page-134-33), [5294](#page-137-34), [5399](#page-149-12), [5423](#page-149-13) \tl\_if\_empty:nTF 578, 708, 750, 770, 788, [804,](#page-76-17) 1[888,](#page-80-3) 1[915,](#page-88-15) [2647,](#page-102-15) [2689,](#page-131-27) [2741,](#page-131-28) [2815](#page-131-29), [2866,](#page-131-30) [3336,](#page-133-16) [3411,](#page-133-17) [3428,](#page-133-18) [3633,](#page-135-20) 3[645,](#page-136-22) 5[203,](#page-136-23) 5543  $\tilde{\text{Lif\_empty\_p:N}}$  $\tilde{\text{Lif\_empty\_p:N}}$  $\tilde{\text{Lif\_empty\_p:N}}$  ....... [2949,](#page-166-8) \tl\_if\_empty\_p:n . [. . .](#page-62-25) . [. . .](#page-65-19) [. . .](#page-66-25) . [. . .](#page-66-26) . [.](#page-66-27) 1745  $\tilde{\text{t1}_i}$  [eq:NN](#page-91-3)TF  $\ldots$  [. .](#page-92-15) [. . .](#page-108-14) [. . . .](#page-110-17) [. .](#page-112-16) . \tl[\\_if\\_e](#page-113-11)[q:NnT](#page-123-17)F [. .](#page-124-13) [. . . .](#page-125-23) . [. . . .](#page-129-26) [. . . .](#page-130-17) . [. . .](#page-164-18) .  $\ldots$  . . . . . 1692, 1803, 4218, [4220,](#page-115-19)  $\tilde{t}_eq:nnTF$  . . . . . . . . . . . . 590  $\tilde{t}_i$  exist:NTF ............  $\tilde{\text{t1}_if\_in:NnTF}$  . . . . . . . . . . 3604,  $\tilde{t}_s$ ingl[e\\_tok](#page-87-0)[en:nT](#page-90-0)F ......  $\tilde{t}_s$ if\_single\_token\_p:n ......  $\tilde{t}_i$  item:Nn . . . . . . . . . . . . . . . . 18  $\tilde{\tau}_m$ ap\_inline:nn ............ \tl\_new:N . . . . . . . . . . . . . . . . . . . . . [180](#page-61-24), 183, 236, 254, 266, 267, 270, 27 292, 293, 295, 317, 442, 446, 46 \tl\_put\_left:Nn . . . . . . . . . . . . . . . . . . [1063](#page-91-19)  $\tilde{\t{t1}}_put\_right:Nn$  ..... 580, 1184,  $\tilde{\tau}_r$ \tl[\\_set](#page-53-3)[:Nn](#page-53-1) [. . .](#page-53-6) [.](#page-51-6) [. . .](#page-55-8) . [. . .](#page-59-13) . [. . .](#page-59-1) . [. . .](#page-60-18) . [. . .](#page-60-10)  $\ldots$  . 181, 3481, 3550, 3551, 360 3694, 3696, 3711, 3713, [3776](#page-62-5), [4523](#page-76-5),

\tl\_set\_eq:NN ............. 444, 3547, 3548, 3792, 3913, 4222, 4252, 4519, 5228, 5229 \tl\_set\_rescan:Nnn ................ . . . . . . . . . . . . 1903, 3096, 3269, 3345, 3423 \tl\_to\_str:n . . . . . . . . . . . . . . . [. . .](#page-59-11) . . . 5527 \g\_[tmpa\\_](#page-128-24)[tl](#page-133-19) ................. 178, [181,](#page-128-23) [184](#page-165-33)  $\lvert \text{Impc}_t \rvert$  [. . . .](#page-150-8) . . . . . . . . . . . . . . [354](#page-165-32)5, 3547, 3550, 3777, [379](#page-92-23)1, [379](#page-118-2)2, [379](#page-121-10)5, [380](#page-123-6)[0,](#page-125-1) 3802, 3806, 3811, 3813, 3899, 3912, 391[3,](#page-171-19) 3916, 3921, 3923, 3927, 3932, 3[934,](#page-48-15) [5226](#page-48-18), 5228, 5232, 5245, 5266, 5279, 5281, 5326, [5331](#page-48-10) \1\_[tmpd\\_](#page-128-23)t1 [. . .](#page-133-15) [. . . .](#page-133-16) . . . [3546](#page-133-19), [3548](#page-133-17), [3551](#page-133-20), [5227,](#page-133-13) [5229,](#page-133-18) [5233,](#page-133-21) [5256,](#page-133-14) [5258,](#page-135-19) 5[301,](#page-135-20) 5[311,](#page-136-24) 5316 token c[omma](#page-136-22)[nds:](#page-136-25) \to[ken\\_t](#page-165-32)[o\\_str](#page-165-12)[:N](#page-136-20) . [554](#page-166-6)[4](#page-136-23), [561](#page-166-4)[9](#page-136-26), [562](#page-166-5)[6](#page-136-21), [56](#page-167-15)[31](#page-165-30)[,](#page-167-23) 5637, 5662, [5670](#page-165-34), 5683, [5689,](#page-128-22) [5700,](#page-128-24) [5747](#page-128-4), [5760,](#page-165-31) [5777,](#page-165-33) [5787](#page-165-1), [5799,](#page-165-6) [5808](#page-165-7), [5814,](#page-166-27) [5851](#page-166-28), [6049](#page-166-31) **U** \unskip . . . [. . . .](#page-173-21) . [. . .](#page-173-1) . [.](#page-173-19) [. . .](#page-171-17) . [. . . .](#page-172-8) [.](#page-174-24) [. . .](#page-173-22) . [. .](#page-173-20) 1770 use co[mman](#page-173-13)ds:

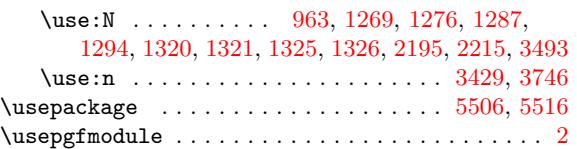

#### **[V](#page-79-22)**

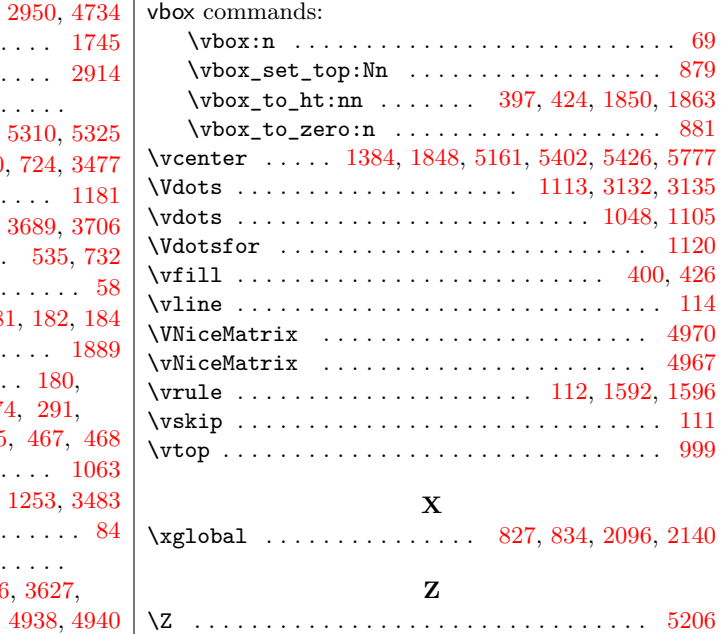

## **Con[ten](#page-131-33)[ts](#page-131-34)**

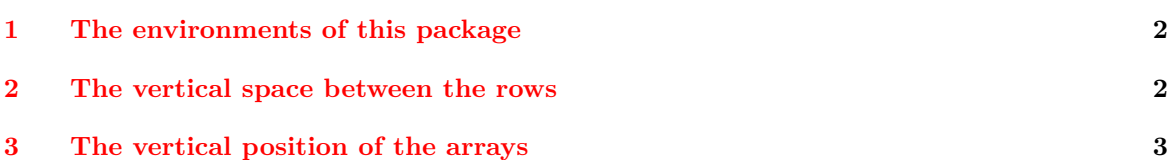

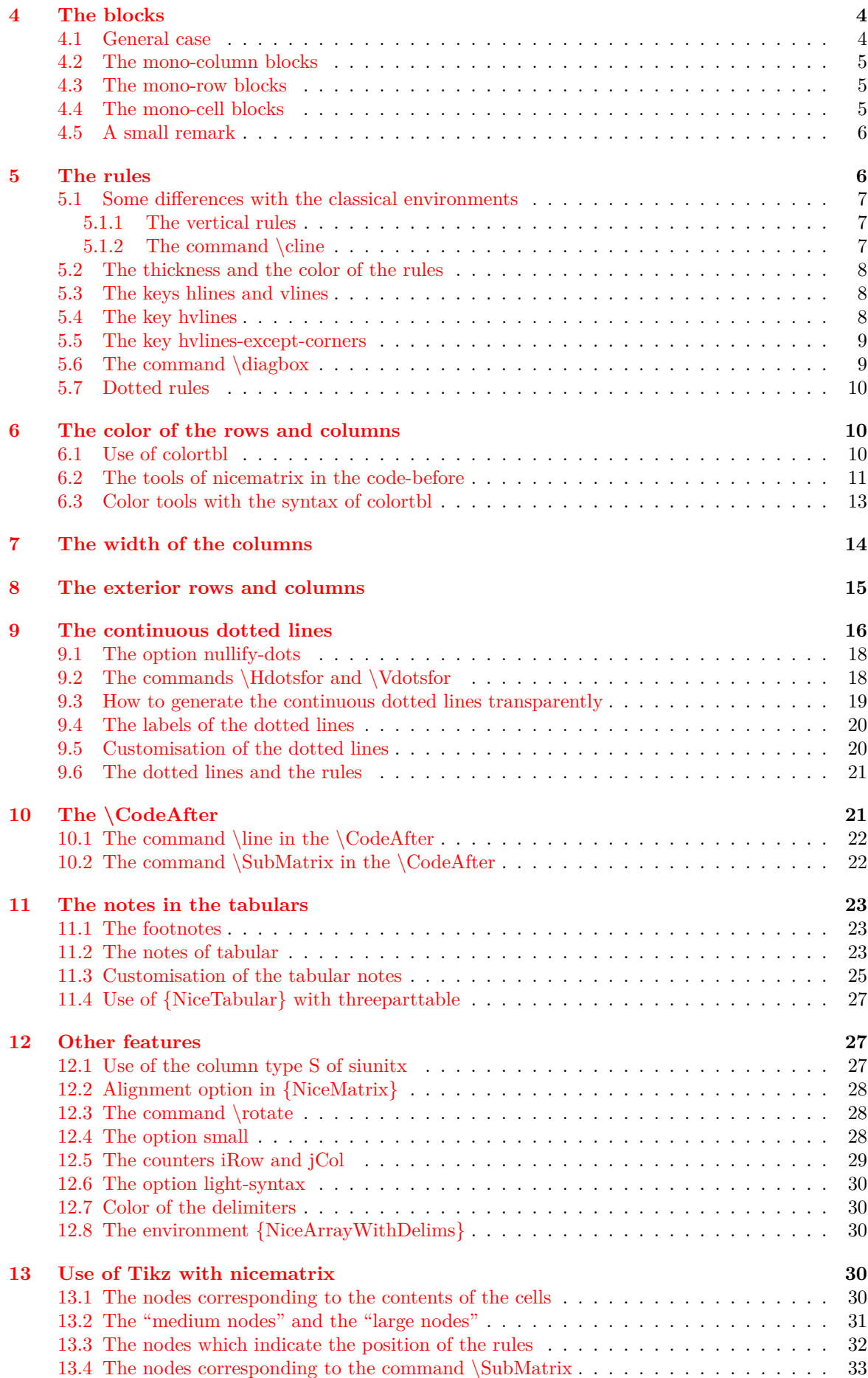

## **14 API for the developpers 34**

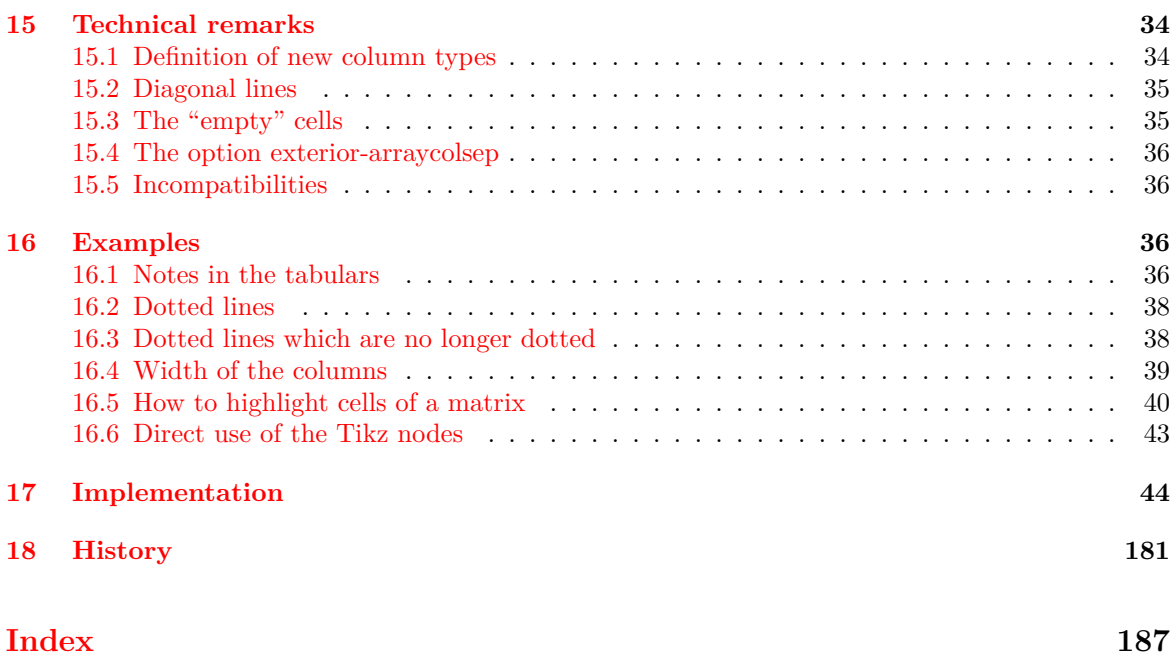